# The code of the package nicematrix*<sup>∗</sup>*

### F. Pantigny fpantigny@wanadoo.fr

January 2, 2024

#### **Abstract**

This document is the documented code of the LaTeX package nicematrix. It is *not* its user's guide. The guide of utilisation is the document nicematrix.pdf (with a French traduction: nicematrix-french.pdf).

By default, the package nicematrix doesn't patch any existing code.

However, when the option renew-dots is used, the commands \cdots, \ldots, \dots, \vdots, \ddots and \iddots are redefined in the environments provided by nicematrix. In the same way, if the option renew-matrix is used, the environment {matrix} of amsmath is redefined.

On the other hand, the environment {array} is never redefined.

Of course, the package nicematrix uses the features of the package array. It tries to be independent of its implementation. Unfortunately, it was not possible to be strictly independent. For example, the package nicematrix relies upon the fact that the package {array} uses \ialign to begin the \halign.

## **1 Declaration of the package and packages loaded**

The prefix nicematrix has been registred for this package. See: http://mirrors.ctan.org/macros/latex/contrib/l3kernel/l3prefixes.pdf  $<$  @@=nicematrix>

First, we load pgfcore and the module shapes. We do so because it's not possible to use \usepgfmodule in \ExplSyntaxOn.

- <sup>1</sup> \RequirePackage{pgfcore}
- <sup>2</sup> \usepgfmodule{shapes}

We give the traditional declaration of a package written with the L3 programming layer.

- <sup>3</sup> \RequirePackage{l3keys2e}
- <sup>4</sup> \ProvidesExplPackage

```
5 {nicematrix}
```

```
6 {\myfiledate}
```

```
7 {\myfileversion}
```
<sup>8</sup> {Enhanced arrays with the help of PGF/TikZ}

The command for the treatment of the options of \usepackage is at the end of this package for technical reasons.

We load some packages.

```
9 \RequirePackage { array }
```
<sup>10</sup> \RequirePackage { amsmath }

*<sup>∗</sup>*This document corresponds to the version 6.26c of nicematrix, at the date of 2024/01/02.

```
11 \cs_new_protected:Npn \@@_error:n { \msg_error:nn { nicematrix } }
12 \cs_new_protected:Npn \@@_warning:n { \msg_warning:nn { nicematrix } }
13 \cs_new_protected:Npn \@@_error:nn { \msg_error:nnn { nicematrix } }
14 \cs_generate_variant:Nn \@@_error:nn { n e }
15 \cs_new_protected:Npn \@@_error:nnn { \msg_error:nnnn { nicematrix } }
16 \cs_new_protected:Npn \@@_fatal:n { \msg_fatal:nn { nicematrix } }
17 \cs_new_protected:Npn \@@_fatal:nn { \msg_fatal:nnn { nicematrix } }
18 \cs_new_protected:Npn \@@_msg_new:nn { \msg_new:nnn { nicematrix } }
```
With Overleaf, by default, a document is compiled in non-stop mode. When there is an error, there is no way to the user to use the key H in order to have more information. That's why we decide to put that piece of information (for the messages with such information) in the main part of the message when the key messages-for-Overleaf is used (at load-time).

```
19 \cs_new_protected:Npn \@@_msg_new:nnn #1 #2 #3
20 {
21 \bool_if:NTF \g_@@_messages_for_Overleaf_bool
\begin{array}{ccc} \texttt{22} & \texttt{\{ } \mskip-1mu\{ \mskip-1mu\} \hspace{1.5pt} \hspace{1.5pt} \mskip-1mu\{ \mskip-1mu\} \hspace{1.5pt} \mskip-1mu\{ \mskip-1mu\} \hspace{1.5pt} \mskip-1mu\{ \mskip-1mu\} \mskip-1mu\{ \mskip-1mu\} \mskip-1mu\{ \mskip-1mu\} \mskip-1mu\{ \mskip-1mu\} \mskip-1mu\{ \mskip-1mu\} \mskip-1mu\{ \mskip-1mu\} \mskip-1mu\{ \mskip-1mu\} \mskip23 { \msg_new:nnnn { nicematrix } { #1 } { #2 } { #3 } }
24 }
```
We also create a command which will generate usually an error but only a warning on Overleaf. The argument is given by curryfication.

```
25 \cs_new_protected:Npn \@@_error_or_warning:n
```
 $26$  { \bool\_if:NTF \g\_@@\_messages\_for\_Overleaf\_bool \@@\_warning:n \@@\_error:n }

We try to detect whether the compilation is done on Overleaf. We use  $\c_{\text{sys}}$  jobname\_str because, with Overleaf, the value of \c\_sys\_jobname\_str is always "output".

```
27 \bool_new:N \g_@@_messages_for_Overleaf_bool
28 \bool_gset:Nn \g_@@_messages_for_Overleaf_bool
29 \times 130 \str_if_eq_p:on \c_sys_jobname_str { _region_ } % for Emacs
31 || \str_if_eq_p:on \c_sys_jobname_str { output } % for Overleaf
32 }
33 \cs_new_protected:Npn \@@_msg_redirect_name:nn
   34 { \msg_redirect_name:nnn { nicematrix } }
35 \cs_new_protected:Npn \@@_gredirect_none:n #1
36 {
37 \group_begin:
38 \globaldefs = 1
39 \@@_msg_redirect_name:nn { #1 } { none }
40 \group_end:
41 }
42 \cs_new_protected:Npn \@@_err_gredirect_none:n #1
43 {
44 \@@_error:n { #1 }
45 \@@_gredirect_none:n { #1 }
46 }
47 \cs_new_protected:Npn \@@_warning_gredirect_none:n #1
48 \qquad \qquad \textbf{f}49 \@@_warning:n { #1 }
50 \@@_gredirect_none:n { #1 }
51 }
```
### **2 Security test**

Within the package nicematrix, we will have to test whether a cell of a {NiceTabular} is empty. For the cells of the columns of type  $p$ ,  $b$ ,  $m$ ,  $X$  and  $V$ , we will test whether the cell is syntactically empty

(that is to say that there is only spaces between the ampersands  $\&$ ). That test will be done with the command \@@\_test\_if\_empty: by testing if the two first tokens in the cells are (during the TeX process) are \ignorespaces and \unskip.

However, if, one day, there is a changement in the implementation of array, maybe that this test will be broken (and nicematrix also).

That's why, by security, we will take a test in a small  $\{\text{tabular}\}$  composed in the box  $\lceil \log n \rceil$  turpa box used as sandbox.

```
52 \@@ msg_new:nn { Internal~error }
53 {
54 Potential~problem~when~using~nicematrix.\\
55 The~package~nicematrix~have~detected~a~modification~of~the~
56 standard~environment~{array}~(of~the~package~array).~Maybe~you~will~encounter~
57 some~slight~problems~when~using~nicematrix.~If~you~don't~want~to~see~
58 this~message~again,~load~nicematrix~with:~\token_to_str:N
59 \usepackage[no-test-for-array]{nicematrix}.
60 }
61 \@@_msg_new:nn { mdwtab~loaded }
62 \frac{1}{2}63 The~packages~'mdwtab'~and~'nicematrix'~are~incompatible.~
64 This~error~is~fatal.
65 }
66 \cs_new_protected:Npn \@@_security_test:n #1
67 {
68 \peek_meaning:NTF \ignorespaces
69 { \@@_security_test_i:w }
70 { \@@_error:n { Internal~error } }
71 #1
72 }
73 \cs_new_protected:Npn \@@_security_test_i:w \ignorespaces #1
74 \frac{1}{24}\verb|75| \peek_meaning:NF \unskip \{ \@_error:n {\ Internal-error } \}76 #1
77 }
```
Here, the box  $\setminus$ 1 tmpa box will be used as sandbox to take our security test. This code has been modified in version 6.18 (see question 682891 on TeX StackExchange).

```
78 \hook_gput_code:nnn { begindocument / after } { . }
79 {
80 \IfPackageLoadedTF { mdwtab }
81 { \@@_fatal:n { mdwtab~loaded } }
82 \qquad \qquad \qquad \qquad \qquad \qquad \qquad \qquad \qquad \qquad \qquad \qquad \qquad \qquad \qquad \qquad \qquad \qquad \qquad \qquad \qquad \qquad \qquad \qquad \qquad \qquad \qquad \qquad \qquad \qquad \qquad \qquad \qquad \qquad \qquad \qquad \qquad \q83 \bool_if:NF \g_@@_no_test_for_array_bool
84 \left\{ \begin{array}{c} 84 \end{array} \right.85 \group_begin:
86 \hbox_set:Nn \l_tmpa_box
87 \qquad \qquad \qquad \qquad \qquad \qquad \qquad \qquad \qquad \qquad \qquad \qquad \qquad \qquad \qquad \qquad \qquad \qquad \qquad \qquad \qquad \qquad \qquad \qquad \qquad \qquad \qquad \qquad \qquad \qquad \qquad \qquad \qquad \qquad \qquad \qquad \qquad 
88 \begin { tabular } { c > { \@@_security_test:n } c c }
89 text & & text
90 \end{} \end { tabular }
\overline{91} }
92 \qquad \qquad \qquad \qquad \qquad \text{group\_end:}93 }
94 }
95 }
```
# **3 Collecting options**

The following technic allows to create user commands with the ability to put an arbitrary number of [*list of (key=val)*] after the name of the command.

*Exemple* :

```
\@@_collect_options:n { \F } [x=a,y=b] [z=c,t=d] { arg }
will be transformed in : \F{x=a, y=b, z=c, t=d}{arg}
```
Therefore, by writing :  $\def\@{$ 0\neq\n 0} collect options:n{\F}},

the command \G takes in an arbitrary number of optional arguments between square brackets. Be careful: that command is *not* "fully expandable" (because of \peek\_meaning:NTF).

```
96 \cs_new_protected:Npn \@@_collect_options:n #1
97 \frac{1}{2}98 \peek_meaning:NTF [
99 { \@@_collect_options:nw { #1 } }
100 { #1 { } }
101 }
```
We use **\NewDocumentCommand** in order to be able to allow nested brackets within the argument between [ and ].

```
102 \NewDocumentCommand \@@_collect_options:nw { m r[] }
103 { \@@_collect_options:nn { #1 } { #2 } }
104
105 \cs_new_protected:Npn \@@_collect_options:nn #1 #2
106 {
107 \peek_meaning:NTF [
108 { \@@_collect_options:nnw { #1 } { #2 } }
109 { #1 { #2 } }
110 }
111
112 \cs_new_protected:Npn \@@_collect_options:nnw #1#2[#3]
113 { \@@_collect_options:nn { #1 } { #2 , #3 } }
```
# **4 Technical definitions**

The following constants are defined only for efficiency in the tests.

```
114 \tl_const:Nn \c_@@_b_tl { b }
115 \tl_const:Nn \c_@@_c_tl { c }
116 \tl_const:Nn \c_@@_l_tl { 1 }
117 \tl_const:Nn \c_@@_r_tl { r }
118 \tl_const:Nn \c_@@_all_tl { all }
119 \tl_const:Nn \c_@@_dot_tl { . }
120 \tl_const:Nn \c_@@_default_tl { default }
121 \tl_const:Nn \c_@@_star_tl { * }
122 \str_const:Nn \c_@@_r_str { r }
123 \str_const:Nn \c_@@_c_str { c }
124 \str_const:Nn \c_@@_l_str { 1 }
125 \str_const:Nn \c_@@_R_str { R }
126 \str_const:Nn \c_@@_C_str { C }
127 \str_const:Nn \c_@@_L_str { L }
128 \str_const:Nn \c_@@_j_str { j }
129 \str_const:Nn \c_@@_si_str { si }
```
The following token list will be used for definitions of user commands (with \NewDocumentCommand) with an embellishment using an *underscore* (there may be problems because of the catcode of the underscore).

```
130 \tl_new:N \l_@@_argspec_tl
131 \cs_generate_variant:Nn \seq_set_split:Nnn { N V n }
132 \cs_generate_variant:Nn \str_lowercase:n { V }
133 \hook_gput_code:nnn { begindocument } { . }
134 \, \text{f}135 \IfPackageLoadedTF { tikz }
136 \overline{f}
```
In some constructions, we will have to use a {pgfpicture} which *must* be replaced by a {tikzpicture} if Tikz is loaded. However, this switch between {pgfpicture} and {tikzpicture} can't be done dynamically with a conditional because, when the Tikz library external is loaded by the user, the pair \tikzpicture-\endtikpicture (or \begin{tikzpicture}-\end{tikzpicture}) must be statically "visible" (even when externalization is not activated).

That's why we create \c\_@@\_pgfortikzpicture\_tl and \c\_@@\_endpgfortikzpicture\_tl which will be used to construct in a **\AtBeginDocument** the correct version of some commands. The tokens \exp\_not:N are mandatory.

```
137 \tl_const:Nn \c_@@_pgfortikzpicture_tl { \exp_not:N \tikzpicture }
138 \tilde{\text{1}} \tilde{\text{20}} endpgfortikzpicture_tl { \exp_{\text{20}} and \tilde{\text{30}}139 }
140 \qquad \qquad141 \tl_const:Nn \c_@@_pgfortikzpicture_tl { \exp_not:N \pgfpicture }
142 \tl_const:Nn \c_@@_endpgfortikzpicture_tl { \exp_not:N \endpgfpicture }
143 }
144 }
```
We test whether the current class is revtex4-1 (deprecated) or revtex4-2 because these classes redefines \array (of array) in a way incompatible with our programmation. At the date May 2023, the current version revtex4-2 is 4.2f (compatible with booktabs).

```
145 \IfClassLoadedTF { revtex4-1 }
146 { \bool_const:Nn \c_@@_revtex_bool \c_true_bool }
147 \frac{147}{140}148 \IfClassLoadedTF { revtex4-2 }
149 \{ \boldsymbol{\delta} \colon \ \boldsymbol{\delta} \in \mathbb{C} \text{ and } \boldsymbol{\delta} \in \mathbb{C} \}150 \overline{f}
```
Maybe one of the previous classes will be loaded inside another class... We try to detect that situation.

```
151 \cs if exist:NT \rvtx@ifformat@geq
152 { \bool_const:Nn \c_@@_revtex_bool \c_true_bool }
153 \{ \boldsymbol{\delta}: \mathbb{N} \subset \mathbb{C} \text{ between } \boldsymbol{\delta} \subset \boldsymbol{\delta} \}154 }
155 }
```
<sup>156</sup> \cs\_generate\_variant:Nn \tl\_if\_single\_token\_p:n { V }

If the final user uses nicematrix, PGF/Tikz will write instruction \pgfsyspdfmark in the aux file. If he changes its mind and no longer loads nicematrix, an error may occur at the next compilation because of remanent instructions \pgfsyspdfmark in the aux file. With the following code, we try to avoid that situation.

```
157 \cs_new_protected:Npn \@@_provide_pgfsyspdfmark:
158 {
159 \iow_now:Nn \@mainaux
160 \, \frac{1}{2}161 \ExplSyntaxOn
162 \cs_if_free:NT \pgfsyspdfmark
163 { \cs_set_eq:NN \pgfsyspdfmark \@gobblethree }
164 \ExplSyntaxOff
```

```
165 }
166 \cs_gset_eq:NN \@@_provide_pgfsyspdfmark: \prg_do_nothing:
167 }
```
We define a command **\iddots** similar to **\ddots** ( $\cdot$ ) but with dots going forward ( $\cdot$ ). We use \ProvideDocumentCommand and so, if the command \iddots has already been defined (for example by the package mathdots), we don't define it again.

```
168 \ProvideDocumentCommand \iddots { }
169 {
170 \mathinner
171 \{172 \tex_mkern:D 1 mu
173 \box_move_up:nn { 1 pt } { \hbox { . } }
174 \tex_mkern:D 2 mu
175 \box_move_up:nn { 4 pt } { \hbox { . } }
176 \tex_mkern:D 2 mu
177 \box_move_up:nn { 7 pt }
178 { \vbox:n { \kern 7 pt \hbox { . } } }
179 \tex_mkern:D 1 mu
180 }
181 }
```
This definition is a variant of the standard definition of \ddots.

In the aux file, we will have the references of the PGF/Tikz nodes created by nicematrix. However, when booktabs is used, some nodes (more precisely, some row nodes) will be defined twice because their position will be modified. In order to avoid an error message in this case, we will redefine \pgfutil@check@rerun in the aux file.

```
182 \hook_gput_code:nnn { begindocument } { . }
183 {
184 \IfPackageLoadedTF { booktabs }
185 {\iow_now:Nn \@mainaux \nicematrix@redefine@check@rerun }
186 { }
187 }
188 \cs_set_protected:Npn \nicematrix@redefine@check@rerun
189 {
190 \cs_set_eq:NN \@@_old_pgfutil@check@rerun \pgfutil@check@rerun
```
The new version of **\pgfutil@check@rerun** will not check the PGF nodes whose names start with nm- (which is the prefix for the nodes created by nicematrix).

```
191 \cs_set_protected:Npn \pgfutil@check@rerun ##1 ##2
192 {
193 \str_if_eq:eeF { nm- } { \tl_range:nnn { ##1 } 1 3 }
194 { \@@_old_pgfutil@check@rerun { ##1 } { ##2 } }
195 }
196 }
```
We have to know whether colortbl is loaded in particular for the redefinition of *\everycr*.

```
197 \hook_gput_code:nnn { begindocument } { . }
198 {
199 \IfPackageLoadedTF { colortbl }
200 { }
201 \frac{1}{201}
```
The command \CT@arc@ is a command of colortbl which sets the color of the rules in the array. We will use it to store the instruction of color for the rules even if colortbl is not loaded.

```
202 \cs_set_protected:Npn \CT@arc@ { }
203 \cs_set:Npn \arrayrulecolor #1 # { \CT@arc { #1 } }
204 \cs_set:Npn \CT@arc #1 #2
205 \left\{ \begin{array}{c} \end{array} \right.206 \dim_compare:nNnT \baselineskip = \c_zero_dim \noalign
207 \{ \csc gset\_nopar: Npn \CT@arc@ {\color{red}color #1 { #2 } } \}208 }
```

```
Idem for \CT@drs@.
```

```
209 \cs{sem \doublerule \ddot{ 1 4 } { \CT@drs { \ddot{ 41 } } }
210 \cs set:Npn \CT@drs #1 #2
211 \left\{ \begin{array}{ccc} 2 & -2 & -2 \\ -2 & 2 & -2 \end{array} \right\}212 \dim_compare:nNnT \baselineskip = \c_zero_dim \noalign
213 \{ \csc gset: Npn \ CT@drsc@ {\ color #1 { #2 } } \}214 }
215 \cs_set:Npn \hline
216 \left\{ \begin{array}{ccc} \end{array} \right\}217 \noalign { \ifnum 0 = \int \fi
218 \cs_set_eq:NN \hskip \vskip
219 \cs_set_eq:NN \vrule \hrule
220 \cs_set_eq:NN \@width \@height
221 { \CT@arc@ \vline }
222 \futurelet \reserved@a
223 \sqrt{Qxhline}224 }
225 }
226 }
```
We have to redefine  $\chi$ ine for several reasons. The command  $\Diamond$  cline will be linked to  $\chi$ ine in the beginning of {NiceArrayWithDelims}. The following commands must *not* be protected.

```
227 \cs_set:Npn \@@_standard_cline #1 { \@@_standard_cline:w #1 \q_stop }
228 \cs_set:Npn \@@_standard_cline:w #1-#2 \q_stop
229 \sim 5
230 \int_if_zero:nT \l_@@_first_col_int { \omit & }
231 \int_{compare: nNnT {\#1 } > \c_{one\_int}232 { \multispan { \int_eval:n { #1 - 1 } } & }
233 \multispan { \int_eval:n { #2 - #1 + 1 } }
234 {
235 \CT@arc@
236 \leaders \hrule \@height \arrayrulewidth \hfill
```
The following  $\sigma \rightarrow \gamma$ : N \c\_zero\_dim is to prevent a potential \unskip to delete the \leaders<sup>1</sup>

```
237 \skip_horizontal:N \c_zero_dim
238 }
```
Our \everycr has been modified. In particular, the creation of the row node is in the \everycr (maybe [we](#page-6-0) should put it with the incrementation of  $\csc$  ince the following  $\csc$  correspond to a "false row", we have to nullify \everycr.

```
239 \everycr { }
240 \operatorname{cr}241 \noalign { \skip_vertical:N -\arrayrulewidth }
242 }
```
The following version of \cline spreads the array of a quantity equal to \arrayrulewidth as does \hline. It will be loaded excepted if the key standard-cline has been used.

```
243 \cs_set:Npn \@@_cline
```
We have to act in a fully expandable way since there may be  $\nabla$  (in the  $\text{multispan}$ ) to detect. That's why we use  $\text{QQ}_\text{cline}\$ i:en.

```
\{ \ \&\mathbb{Q}_\text{cline}\cup\text{20}\ (\Diamond
```
The command  $\chi$  i:nn has two arguments. The first is the number of the current column (it *must* be used in that column). The second is a standard argument of \cline of the form *i*-*j* or the form *i*.

```
245 \cs_set:Npn \@@_cline_i:nn #1 #2 { \@@_cline_i:w #1|#2- \q_stop }
246 \cs_set:Npn \@@_cline_i:w #1|#2-#3 \q_stop
247 \frac{1}{2}
```
<span id="page-6-0"></span> $^1\rm{See}$  question 99041 on TeX StackExchange.

```
248 \tl_if_empty:nTF { #3 }
249 { \@@_cline_iii:w #1|#2-#2 \q_stop }
250 { \@@_cline_ii:w #1|#2-#3 \q_stop }
251 }
252 \cs_set:Npn \@@_cline_ii:w #1|#2-#3-\q_stop
253 { \@@_cline_iii:w #1|#2-#3 \q_stop }
254 \cs_set:Npn \@@_cline_iii:w #1|#2-#3 \q_stop
255 {
```
Now, #1 is the number of the current column and we have to draw a line from the column #2 to the column #3 (both included).

```
256 \int_compare:nNnT { #1 } < { #2 }
257 { \mu \times {\int_{eval: n { #2 - #1 } } & }258 \multispan { \int_eval:n { #3 - #2 + 1 } }
259 {
260 \text{ VCT@arc@}261 \leaders \hrule \@height \arrayrulewidth \hfill
262 \skip_horizontal:N \czero.dim263 }
```
You look whether there is another **\cline** to draw (the final user may put several **\cline**).

```
264 \peek_meaning_remove_ignore_spaces:NTF \cline
265 { & \@@_cline_i:en { \int_eval:n { #3 + 1 } } }
266 { \everycr { } \cr }
267 }
268 \cs_generate_variant:Nn \@@_cline_i:nn { e n }
```
The following command will be nullified in the environment {NiceTabular}, {NiceTabular\*} and {NiceTabularX}.

```
269 \cs_set_eq:NN \@@_math_toggle: \c_math_toggle_token
270 \cs_new_protected:Npn \@@_set_CT@arc@:n #1
271 {
272 \tl_if_blank:nF { #1 }
273 \qquad \qquad \qquad274 \tl_if_head_eq_meaning:nNTF { #1 } [
\texttt{if } \cs\_set: \texttt{Npn} \ CT@arc@ {\color{red}l} \color \texttt{41 } } \}\hbox{$\S$} \label{thm} $$ \hbox{$\csc$} $$277 }
278 }
279 \cs_generate_variant:Nn \@@_set_CT@arc@:n { o }
280 \cs_new_protected:Npn \@@_set_CT@drsc@:n #1
281 {
282 \tl_if_head_eq_meaning:nNTF { #1 } [
283 { \cs_set:Npn \CT@drsc@ { \color #1 } }
284 \{ \cs{ s \cdot t : Npn \ CTdrsc@ {\cdot} color {\#1 } } \}285 }
286 \cs_generate_variant:Nn \@@_set_CT@drsc@:n { o }
```
The following command must *not* be protected since it will be used to write instructions in the (internal) \CodeBefore.

```
287 \cs_new:Npn \@@_exp_color_arg:Nn #1 #2
288 {
289 \tl_if_head_eq_meaning:nNTF { #2 } [
290 { #1 #2 }
291 { #1 { #2 } }
292 }
293 \cs_generate_variant:Nn \@@_exp_color_arg:Nn { N o }
```
The following command must be protected because of its use of the command  $\cdot$ color.

```
294 \cs_new_protected:Npn \@@_color:n #1
295 { \tl_if_blank:nF { #1 } { \@@_exp_color_arg:Nn \color { #1 } } }
296 \cs_generate_variant:Nn \@@_color:n { o }
297 \cs_set_eq:NN \@@_old_pgfpointanchor \pgfpointanchor
298 \cs_new_protected:Npn \@@_rescan_for_spanish:N #1
299 \sim 5
300 \tl_set_rescan:Nno
301 #1
302 \{303 \char_set_catcode_other:N >
304 \char_set_catcode_other:N <
305 }
306 #1
307 }
```
Since we will do ourself the expansion of the preamble of the array, we will modify  $\@mk$ ream of array in order to skip the operation of expansion done by \@mkpream.

```
308 \cs_set_eq:NN \@@_old_mkpream: \@mkpream
309 \cs_set_protected:Npn \@@_mkpream: #1
310 \frac{1}{10}
```
The command \@@\_mkpream\_colortbl: will be empty when colortbl is not loaded.

```
311 \@@_mkpream_colortbl:
312 \gdef\@preamble{} \@lastchclass 4 \@firstamptrue
313 \let\@sharp\relax
314 \def\@startpbox##1{\unexpanded\expandafter{\expandafter}
315 \@startpbox\expandafter{##1}}}\let\@endpbox\relax
316 \let\do@row@strut\relax
317 \let\ar@align@mcell\relax
318 \@temptokena{#1} % \@tempswatrue
319 % \@whilesw\if@tempswa\fi{\@tempswafalse\the\NC@list}%
320 \count@\m@ne
321 \let\the@toks\relax
322 \prepnext@tok
```
We have slightly modified the code of the original version of  $\Diamond \&$  means in order to have something compatible with \ExplSyntaxOn.

```
323 \exp_args:NV \tl_map_variable:NNn \@temptokena \@nextchar
324 {\@testpach
325 \ifcase \@chclass \@classz \or \@classi \or \@classii
326 \or \save@decl \or \or \@classv \or \@classvi
327 \or \@classvii \or \@classviii
328 \or \@classx
329 \or \@classx \fi
330 \@lastchclass\@chclass}%
331 \ifcase\@lastchclass
332 \@acol \or
333 \or
334 \@acol \or
335 \@preamerr \thr@@ \or
336 \@preamerr \tw@ \@addtopreamble\@sharp \or
337 \overline{\arctan}338 \else \@preamerr \@ne \fi
339 \def\the@toks{\the\toks}
```
After an utilisation of the modified version of **\@mkpream**, we come back to the original version because there may be occurrences of the classical {array} in the cells of our array (of nicematrix).

```
340 \cs_gset_eq:NN \@mkpream \@@_old_mkpream:
```

```
341 }
```
The classes of REVTeX do their own redefinition of \array and that's why the previous mechanism is not compatible with REVTeX. However, it would probably be possible to do something similar for REVTeX...

```
342 \hook_gput_code:nnn { begindocument } { . }
343 {
344 \bool_if:NTF \c_@@_revtex_bool
345 { \cs_set_eq:NN \@@_redefine_mkpream: \prg_do_nothing: }
346 {
347 \IfPackageLoadedTF { arydshln }
348 { \cs_set_eq:NN \@@_redefine_mkpream: \prg_do_nothing: }
349 \left\{ \begin{array}{c} \end{array} \right.350 \cs_new_protected:Npn \@@_redefine_mkpream:
351 { \cs_set_eq:NN \@mkpream \@@_mkpream: }
352 }
353 }
354 }
355 \cs_new_protected:Npn \@@_mkpream_colortbl: { }
356 \hook_gput_code:nnn { begindocument } { . }
357 \frac{1}{2}358 \IfPackageLoadedTF { colortbl }
359 {
360 \cs_set_protected:Npn \@@_mkpream_colortbl:
361 \left\{ \begin{array}{c} \end{array} \right.
```
The following lines are a patch added to **\@mkpream** by colortbl (by storing the version of **\@mkpream** provided by array in \@mkpreamarray). Since you do a redefinition of \@mkpream, you have to add the following lines in our redefinition when colortbl is loaded.

```
362 \cs_set_eq:NN \CT@setup \relax
363 \cs_set_eq:NN \CT@color \relax
364 \cs_set_eq:NN \CT@do@color \relax
365 \cs_set_eq:NN \color \relax
366 \cs_set_eq:NN \CT@column@color \relax
367 \cs set eq:NN \CT@row@color \relax
368 \cs_set_eq:NN \CT@cell@color \relax
369 }
370 }
371 { }
372 }
```
## **5 Parameters**

The following counter will count the environments {NiceArray}. The value of this counter will be used to prefix the names of the Tikz nodes created in the array.

<sup>373</sup> \int\_new:N \g\_@@\_env\_int

The following command is only a syntaxic shortcut. It must *not* be protected (it will be used in names of PGF nodes).

<sup>374</sup> \cs\_new:Npn \@@\_env: { nm - \int\_use:N \g\_@@\_env\_int }

The command \NiceMatrixLastEnv is not used by the package nicematrix. It's only a facility given to the final user. It gives the number of the last environment (in fact the number of the current environment but it's meant to be used after the environment in order to refer to that environment — and its nodes — without having to give it a name). This command *must* be expandable since it will be used in pgf nodes.

```
375 \NewExpandableDocumentCommand \NiceMatrixLastEnv { }
376 { \int_use:N \g_@@_env_int }
```
The following command is only a syntaxic shortcut. The q in qpoint means *quick*.

```
377 \cs_new_protected:Npn \@@_qpoint:n #1
378 { \pgfpointanchor { \@@_env: - #1 } { center } }
```
If the user uses {NiceTabular}, {NiceTabular\*} or {NiceTabularX}, we will raise the following flag.

<sup>379</sup> \bool\_new:N \l\_@@\_tabular\_bool

\g @@ delims bool will be true for the environments with delimiters (ex. : {pNiceMatrix}, {pNiceArray}, \pAutoNiceMatrix, etc.).

<sup>380</sup> \bool\_new:N \g\_@@\_delims\_bool

<sup>381</sup> \bool\_gset\_true:N \g\_@@\_delims\_bool

In fact, if there is delimiters in the preamble of {NiceArray} (eg: [cccc]), this boolean will be set to false.

The following boolean will be equal to true in the environments which have a preamble (provided by the final user): {NiceTabular}, {NiceArray}, {pNiceArray}, etc.

```
382 \bool_new:N \l_@@_preamble_bool
```

```
383 \bool_set_true:N \l_@@_preamble_bool
```
We need a special treatment for {NiceMatrix} when vlines is not used, in order to retrieve \arraycolsep on both sides.

384 \bool new:N \l @@ NiceMatrix without vlines bool

The following counter will count the environments {NiceMatrixBlock}.

<sup>385</sup> \int\_new:N \g\_@@\_NiceMatrixBlock\_int

It's possible to put tabular notes (with \tabularnote) in the caption if that caption is composed *above* the tabular. In such case, we will count in \g\_@@\_notes\_caption\_int the number of uses of the command \tabularnote *without optional argument* in that caption.

<sup>386</sup> \int\_new:N \g\_@@\_notes\_caption\_int

The dimension  $\lceil \log_2 \cdot \text{column} \rceil$  width\_dim will be used when the options specify that all the columns must have the same width (but, if the key columns-width is used with the special value auto, the boolean \l\_@@\_auto\_columns\_width\_bool also will be raised).

<sup>387</sup> \dim\_new:N \l\_@@\_columns\_width\_dim

The dimension  $\lceil \log \cosh \omega \rceil$  width  $\lceil \dim \omega \rceil$  be available in each cell which belongs to a column of fixed width:  $w\{.\cdot.\cdot\}, W\{.\cdot.\cdot\}, \mathbf{y}\{.\cdot.\cdot\}, \mathbf{p}\{.\cdot.\cdot\}, \mathbf{b}\{.\cdot.\cdot\}$  but also X (when the actual width of that column is known, that is to say after the first compilation). It's the width of that column. It will be used by some commands **\Block**. A non positive value means that the column has no fixed width (it's a column of type  $c, r, 1, etc.$ ).

```
388 \dim_new:N \l_@@_col_width_dim
389 \dim_set:Nn \l_@@_col_width_dim { -1 cm }
```
The following counters will be used to count the numbers of rows and columns of the array.

<sup>390</sup> \int\_new:N \g\_@@\_row\_total\_int <sup>391</sup> \int\_new:N \g\_@@\_col\_total\_int

The following parameter will be used by  $\Diamond \otimes \Diamond$  create row node: to avoid to create the same row-node twice (at the end of the array).

<sup>392</sup> \int\_new:N \g\_@@\_last\_row\_node\_int

The following counter corresponds to the key nb-rows of the command \RowStyle.

<sup>393</sup> \int\_new:N \l\_@@\_key\_nb\_rows\_int

The following token list will contain the type of horizontal alignment of the current cell as provided by the corresponding column. The possible values are  $r$ , 1, c and j. For example, a column p[1] $\{3cm\}$ will provide the value 1 for all the cells of the column.

<sup>394</sup> \tl\_new:N \l\_@@\_hpos\_cell\_tl <sup>395</sup> \tl\_set\_eq:NN \l\_@@\_hpos\_cell\_tl \c\_@@\_c\_tl

When there is a mono-column block (created by the command \Block), we want to take into account the width of that block for the width of the column. That's why we compute the width of that block in the  $\gtrsim$  @@ blocks wd dim and, after the construction of the box  $\lceil$  @ cell box, we change the width of that box to take into account the length \g\_@@\_blocks\_wd\_dim.

<sup>396</sup> \dim\_new:N \g\_@@\_blocks\_wd\_dim

Idem for the mono-row blocks.

<sup>397</sup> \dim\_new:N \g\_@@\_blocks\_ht\_dim <sup>398</sup> \dim\_new:N \g\_@@\_blocks\_dp\_dim

The following dimension correspond to the key width (which may be fixed in \NiceMatrixOptions but also in an environment {NiceTabular}).

```
399 \dim_new:N \l_@@_width_dim
```
The sequence  $\gtrsim$   $@$  names seq will be the list of all the names of environments used (via the option name) in the document: two environments must not have the same name. However, it's possible to use the option allow-duplicate-names.

<sup>400</sup> \seq\_new:N \g\_@@\_names\_seq

We want to know whether we are in an environment of nicematrix because we will raise an error if the user tries to use nested environments.

401 \bool new:N \l @@ in env bool

The following key corresponds to the key notes/detect\_duplicates.

- <sup>402</sup> \bool\_new:N \l\_@@\_notes\_detect\_duplicates\_bool
- <sup>403</sup> \bool\_set\_true:N \l\_@@\_notes\_detect\_duplicates\_bool

If the user uses {NiceTabular\*}, the width of the tabular (in the first argument of the environment {NiceTabular\*}) will be stored in the following dimension.

<sup>404</sup> \dim\_new:N \l\_@@\_tabular\_width\_dim

The following dimension will be used for the total width of composite rules (*total* means that the spaces on both sides are included).

<sup>405</sup> \dim\_new:N \l\_@@\_rule\_width\_dim

The key color in a command of rule such as \Hline (or the specifier "|" in the preamble of an environment).

<sup>406</sup> \tl\_new:N \l\_@@\_rule\_color\_tl

The following boolean will be raised when the command \rotate is used.

<sup>407</sup> \bool\_new:N \g\_@@\_rotate\_bool

The following boolean will be raise then the command \rotate is used with the key c.

<sup>408</sup> \bool\_new:N \g\_@@\_rotate\_c\_bool

In a cell, it will be possible to know whether we are in a cell of a column of type X thanks to that flag.

<sup>409</sup> \bool\_new:N \l\_@@\_X\_bool

<sup>410</sup> \bool\_new:N \g\_@@\_caption\_finished\_bool

We will write in  $\gtrsim$   $\degree$   $\degree$  aux tl all the instructions that we have to write on the aux file for the current environment. The contain of that token list will be written on the aux file at the end of the environment (in an instruction  $\tlambda \tlambda$ gset:cn { c\_@@\_  $\int \zeta$ \_use:N  $\geta$ \_@@\_env\_int \_ tl }).

```
411 \tl_new:N \g_@@_aux_tl
```
During the second run, if informations concerning the current environment has been found in the aux file, the following flag will be raised.

```
412 \bool new:N \g @@ aux found bool
```
In particuler, in that aux file, there will be, for each environment of nicematrix, an affectation for the the following sequence that will contain informations about the size of the array.

```
413 \seq_new:N \g_@@_size_seq
```

```
414 \tl_new:N \g_@@_left_delim_tl
415 \tl_new:N \g_@@_right_delim_tl
```
The token list  $\gtrsim$   $\lll$   $\lll$   $\lll$   $\lll$   $\lll$   $\lll$   $\lll$   $\lll$   $\lll$   $\lll$   $\lll$   $\lll$   $\lll$   $\lll$   $\lll$   $\lll$   $\lll$   $\lll$   $\lll$   $\lll$   $\lll$   $\lll$   $\lll$   $\lll$   $\lll$   $\lll$   $\lll$   $\lll$   $\lll$   $\lll$   $\lll$   $\lll$   $\lll$  nicematrix (eg the preamble of an environment {NiceTabular}).

```
416 \tl_new:N \g_@@_user_preamble_tl
```
The token list  $\gtrsim$  @@\_array\_preamble\_tl will contain the preamble constructed by nicematrix for the environment {array} (of array).

```
417 \tl_new:N \g_@@_array_preamble_tl
```
For \multicolumn.

<sup>418</sup> \tl\_new:N \g\_@@\_preamble\_tl

The following parameter corresponds to the key columns-type of the environments {NiceMatrix}, {pNiceMatrix}, etc. and also the key matrix / columns-type of \NiceMatrixOptions.

```
419 \tl new:N \l @@ columns type tl
420 \str_set:Nn \l_@@_columns_type_tl { c }
```
The following parameters correspond to the keys down, up and middle of a command such as \Cdots. Usually, the final user doesn't use that keys directly because he uses the syntax with the embellishments  $\Box$ ,  $\hat{\ }$  and :.

```
421 \tl_new:N \l_@@_xdots_down_tl
422 \tl_new:N \l_@@_xdots_up_tl
423 \tl_new:N \l_@@_xdots_middle_tl
```
We will store in the following sequence informations provided by the instructions \rowlistcolors in the main array (not in the \CodeBefore).

```
424 \seq_new:N \g_@@_rowlistcolors_seq
425 \cs_new_protected:Npn \@@_test_if_math_mode:
426 {
427 \if_mode_math: \else:
428 \@@_fatal:n { Outside~math~mode }
429 \qquad \qquad \text{If }i:
430 }
```
The list of the columns where vertical lines in sub-matrices (vlism) must be drawn. Of course, the actual value of this sequence will be known after the analyse of the preamble of the array.

```
431 \seq_new:N \g_@@_cols_vlism_seq
```
The following colors will be used to memorize the color of the potential "first col" and the potential "first row".

```
432 \colorlet { nicematrix-last-col } { . }
433 \colorlet { nicematrix-last-row } { . }
```
The following string is the name of the current environment or the current command of nicematrix (despite its name which contains *env*).

<sup>434</sup> \str\_new:N \g\_@@\_name\_env\_str

The following string will contain the word *command* or *environment* whether we are in a command of nicematrix or in an environment of nicematrix. The default value is *environment*.

```
435 \tl_new:N \g_@@_com_or_env_str
436 \tl_gset:Nn \g_@@_com_or_env_str { environment }
```

```
437 \bool_new:N \l_@@_bold_row_style_bool
```
The following command will be able to reconstruct the full name of the current command or environment (despite its name which contains *env*). This command must *not* be protected since it will be used in error messages and we have to use \str\_if\_eq:VnTF and not \tl\_if\_eq:NnTF because we need to be fully expandable).

```
438 \cs_new:Npn \@@_full_name_env:
439 {
440 \str_if_eq:VnTF \g_@@_com_or_env_str { command }
441 { command \space \c_backslash_str \g_@@_name_env_str }
442 { environment \space \{ \g_@@_name_env_str \} }
443 }
```
For the key code of the command \SubMatrix (itself in the main \CodeAfter), we will use the following token list.

<sup>444</sup> \tl\_new:N \l\_@@\_code\_tl

For the key pgf-node-code. That code will be used when the nodes of the cells (that is to say the nodes of the form  $i-j$  will be created.

<sup>445</sup> \tl\_new:N \l\_@@\_pgf\_node\_code\_tl

The so-called \CodeBefore is splitted in two parts because we want to control the order of execution of some instructions.

```
446 \tl_new:N \g_@@_pre_code_before_tl
447 \tl_new:N \g_nicematrix_code_before_tl
```
The value of the key code-before will be added to the left of  $\gtrsim$  @\_pre\_code\_before\_tl. Idem for the code between **\CodeBefore** and **\Body**.

The so-called \CodeAfter is splitted in two parts because we want to control the order of execution of some instructions.

<sup>448</sup> \tl\_new:N \g\_@@\_pre\_code\_after\_tl

<sup>449</sup> \tl\_new:N \g\_nicematrix\_code\_after\_tl

The **\CodeAfter** provided by the final user (with the key code-after or the keyword **\CodeAfter**) will be stored in the second token list.

<sup>450</sup> \bool\_new:N \l\_@@\_in\_code\_after\_bool

The counters \l\_@@\_old\_iRow\_int and \l\_@@\_old\_jCol\_int will be used to save the values of the potential LaTeX counters iRow and jCol. These LaTeX counters will be restored at the end of the environment.

<sup>451</sup> \int\_new:N \l\_@@\_old\_iRow\_int

<sup>452</sup> \int\_new:N \l\_@@\_old\_jCol\_int

The TeX counters \c@iRow and \c@jCol will be created in the beginning of {NiceArrayWithDelims} (if they don't exist previously).

The following sequence will contain the names (without backslash) of the commands created by custom-line by the key command or ccommand (commands used by the final user in order to draw horizontal rules).

<sup>453</sup> \seq\_new:N \l\_@@\_custom\_line\_commands\_seq

The following token list corresponds to the key rules/color available in the environments.

<sup>454</sup> \tl\_new:N \l\_@@\_rules\_color\_tl

The sum of the weights of all the X-columns in the preamble. The weight of a X-column is given as an optional argument between square brackets. The default value, of course, is 1.

<sup>455</sup> \int\_new:N \g\_@@\_total\_X\_weight\_int

If there is at least one X-column in the preamble of the array, the following flag will be raised via the aux file. The length  $1 \text{ @ } x$  columns dim will be the width of X-columns of weight 1 (the width of a column of weigth *n* will be that dimension multiplied by *n*). That value is computed after the construction of the array during the first compilation in order to be used in the following run.

```
456 \bool_new:N \l_@@_X_columns_aux_bool
```
<sup>457</sup> \dim\_new:N \l\_@@\_X\_columns\_dim

This boolean will be used only to detect in an expandable way whether we are at the beginning of the (potential) column zero, in order to raise an error if \Hdotsfor is used in that column.

```
458 \bool new:N \g @@ after col zero bool
```
A kind of false row will be inserted at the end of the array for the construction of the col nodes (and also to fix the width of the columns when columns-width is used). When this special row will be created, we will raise the flag  $\gtrsim$   $\lll$   $\sim$   $\lll$   $\lll$   $\lll$   $\lll$   $\lll$   $\lll$   $\lll$   $\lll$   $\lll$   $\lll$   $\lll$   $\lll$   $\lll$   $\lll$   $\lll$   $\lll$   $\lll$   $\lll$   $\lll$   $\lll$   $\lll$   $\lll$   $\lll$   $\lll$   $\lll$   $\lll$   $\lll$   $\lll$  in the redefinition of  $\every{or\ when\ the\ last \cr\ of\ the\ halign\ will occur (after that row of col$ nodes).

```
459 \bool_new:N \g_@@_row_of_col_done_bool
```
It's possible to use the command \NotEmpty to specify explicitely that a cell must be considered as non empty by nicematrix (the Tikz nodes are constructed only in the non empty cells).

460 \bool new:N \g @@ not empty cell bool

\l\_@@\_code\_before\_tl may contain two types of informations:

- A code-before written in the aux file by a previous run. When the aux file is read, this code-before is stored in  $\gtrsim$  @ code\_before *i*\_tl (where *i* is the number of the environment) and, at the beginning of the environment, it will be put in  $\lceil \cdot \cdot \rceil$   $\leq \mathbb{Q}$  code\_before\_tl.
- The final user can explicitly add material in  $\lceil \cdot \cdot \rceil$   $\llbracket \cdot \cdot \cdot \cdot \rceil$  and  $\llbracket \cdot \cdot \cdot \rceil$  by using the key code-before or the keyword \CodeBefore (with the keyword \Body).
- <sup>461</sup> \tl\_new:N \l\_@@\_code\_before\_tl
- <sup>462</sup> \bool\_new:N \l\_@@\_code\_before\_bool

The following token list will contain the code inserted in each cell of the current row (this token list will be cleared at the beginning of each row).

<sup>463</sup> \tl\_new:N \g\_@@\_row\_style\_tl

The following dimensions will be used when drawing the dotted lines.

 \dim\_new:N \l\_@@\_x\_initial\_dim \dim\_new:N \l\_@@\_y\_initial\_dim \dim\_new:N \l\_@@\_x\_final\_dim \dim\_new:N \l\_@@\_y\_final\_dim

The L3 programming layer provides scratch dimensions \l\_tmpa\_dim and \l\_tmpb\_dim. We creates two more in the same spirit.

```
468 \dim_zero_new:N \l_@@_tmpc_dim
469 \dim_zero_new:N \l_@@_tmpd_dim
```
Some cells will be declared as "empty" (for example a cell with an instruction  $\text{Cdots}$ ). <sup>470</sup> \bool\_new:N \g\_@@\_empty\_cell\_bool

The following dimensions will be used internally to compute the width of the potential "first column" and "last column".

- <sup>471</sup> \dim\_new:N \g\_@@\_width\_last\_col\_dim
- <sup>472</sup> \dim\_new:N \g\_@@\_width\_first\_col\_dim

The following sequence will contain the characteristics of the blocks of the array, specified by the command \Block. Each block is represented by 6 components surrounded by curly braces: {*imin*}{*jmin*}{*imax*}{*jmax*}{*options*}{*contents*}.

The variable is global because it will be modified in the cells of the array.

<sup>473</sup> \seq\_new:N \g\_@@\_blocks\_seq

We also manage a sequence of the *positions* of the blocks. In that sequence, each block is represented by only five components: {*imin*}{*jmin*}{*imax*}{*jmax*}{ *name*}. A block with the key hvlines won't appear in that sequence (otherwise, the lines in that block would not be drawn!).

<sup>474</sup> \seq\_new:N \g\_@@\_pos\_of\_blocks\_seq

In fact, this sequence will also contain the positions of the cells with a **\diagbox**. The sequence \g\_@@\_pos\_of\_blocks\_seq will be used when we will draw the rules (which respect the blocks).

We will also manage a sequence for the positions of the dotted lines. These dotted lines are created in the array by \Cdots, \Vdots, \Ddots, etc. However, their positions, that is to say, their extremities, will be determined only after the construction of the array. In this sequence, each item contains five components: {*imin*}{*jmin*}{*imax*}{*jmax*}{ *name*}.

<sup>475</sup> \seq\_new:N \g\_@@\_pos\_of\_xdots\_seq

The sequence  $\gtrsim$   $\lll$   $\lll$   $\lll$   $\lll$   $\lll$   $\lll$   $\lll$   $\lll$   $\lll$   $\lll$   $\lll$   $\lll$   $\lll$   $\lll$   $\lll$   $\lll$   $\lll$   $\lll$   $\lll$   $\lll$   $\lll$   $\lll$   $\lll$   $\lll$   $\lll$   $\lll$   $\lll$   $\lll$   $\lll$   $\lll$   $\lll$   $\lll$   $\lll$   $\ll$ key hvlines (these rules won't be drawn within the virtual blocks corresponding to the dotted lines).

The final user may decide to "stroke" a block (using, for example, the key draw=red!15 when using the command \Block). In that case, the rules specified, for instance, by hvlines must not be drawn around the block. That's why we keep the information of all that stroken blocks in the following sequence.

```
476 \seq_new:N \g_@@_pos_of_stroken_blocks_seq
```
If the user has used the key corners, all the cells which are in an (empty) corner will be stored in the following sequence.

477 \seq\_new:N \l\_@@\_corners\_cells\_seq

The list of the names of the potential \SubMatrix in the \CodeAfter of an environment. Unfortunately, that list has to be global (we have to use it inside the group for the options of a given \SubMatrix).

<sup>478</sup> \seq\_new:N \g\_@@\_submatrix\_names\_seq

The following flag will be raised if the key width is used in an environment {NiceTabular} (not in a command \NiceMatrixOptions). You use it to raise an error when this key is used while no column X is used.

<sup>479</sup> \bool\_new:N \l\_@@\_width\_used\_bool

The sequence  $\gtrsim$   $\lll$  multicolumn\_cells\_seq will contain the list of the cells of the array where a command \multicolumn{ $n$ }{...}{...} with  $n > 1$  is issued. In \g\_@@\_multicolumn\_sizes\_seq, the "sizes" (that is to say the values of *n*) correspondant will be stored. These lists will be used for the creation of the "medium nodes" (if they are created).

<sup>480</sup> \seq\_new:N \g\_@@\_multicolumn\_cells\_seq <sup>481</sup> \seq\_new:N \g\_@@\_multicolumn\_sizes\_seq

The following counters will be used when searching the extremities of a dotted line (we need these counters because of the potential "open" lines in the \SubMatrix—the \SubMatrix in the code-before).

- <sup>482</sup> \int\_new:N \l\_@@\_row\_min\_int <sup>483</sup> \int\_new:N \l\_@@\_row\_max\_int <sup>484</sup> \int\_new:N \l\_@@\_col\_min\_int
- <sup>485</sup> \int\_new:N \l\_@@\_col\_max\_int

The following counters will be used when drawing the rules.

 \int\_new:N \l\_@@\_start\_int \int\_set\_eq:NN \l\_@@\_start\_int \c\_one\_int \int\_new:N \l\_@@\_end\_int \int\_new:N \l\_@@\_local\_start\_int \int\_new:N \l\_@@\_local\_end\_int

The following sequence will be used when the command \SubMatrix is used in the \CodeBefore (and not in the \CodeAfter). It will contain the position of all the sub-matrices specified in the \CodeBefore. Each sub-matrix is represented by an "object" of the form {*i*}{*j*}{*k*}{*l*} where *i* and *j* are the number of row and column of the upper-left cell and *k* and *l* the number of row and column of the lower-right cell.

```
491 \seq_new:N \g_@@_submatrix_seq
```
We are able to determine the number of columns specified in the preamble (for the environments with explicit preamble of course and without the potential exterior columns).

```
492 \int_new:N \g_@@_static_num_of_col_int
```
The following parameters correspond to the keys fill, opacity, draw, tikz, borders, and rounded-corners of the command \Block.

- <sup>493</sup> \tl\_new:N \l\_@@\_fill\_tl
- <sup>494</sup> \tl\_new:N \l\_@@\_opacity\_tl
- <sup>495</sup> \tl\_new:N \l\_@@\_draw\_tl
- <sup>496</sup> \seq\_new:N \l\_@@\_tikz\_seq
- <sup>497</sup> \clist\_new:N \l\_@@\_borders\_clist
- <sup>498</sup> \dim\_new:N \l\_@@\_rounded\_corners\_dim

The last parameter has no direct link with the [empty] corners of the array (which are computed and taken into account by nicematrix when the key corners is used).

The following dimension corresponds to the key rounded-corners available in an individual environment {NiceTabular}. When that key is used, a clipping is applied in the **\CodeBefore** of the environment in order to have rounded corners for the potential colored panels.

<sup>499</sup> \dim\_new:N \l\_@@\_tab\_rounded\_corners\_dim

The following token list correspond to the key color of the command \Block and also the key color of the command \RowStyle.

500 \tl new:N \l @@ color tl

In the key tikz of a command \Block or in the argument of a command \TikzEveryCell, the final user puts a list of tikz keys. But, you have added another key, named offset (which means that an offset will be used for the frame of the block or the cell). The following parameter corresponds to that key.

<sup>501</sup> \dim\_new:N \l\_@@\_offset\_dim

Here is the dimension for the width of the rule when a block (created by \Block) is stroked.

<sup>502</sup> \dim\_new:N \l\_@@\_line\_width\_dim

The parameters of the horizontal position of the label of a block. If the user uses the key c or C, the value is c. If the user uses the key  $1$  or L, the value is 1. If the user uses the key  $r$  or R, the value is r. If the user has used a capital letter, the boolean  $\lceil \cdot \rceil$   $\lceil \cdot \rceil$  bool  $\lceil \cdot \rceil$  bool will be raised (in the second pass of the analyze of the keys of the command \Block).

- <sup>503</sup> \str\_new:N \l\_@@\_hpos\_block\_str
- <sup>504</sup> \str\_set:Nn \l\_@@\_hpos\_block\_str { c }
- <sup>505</sup> \bool\_new:N \l\_@@\_hpos\_of\_block\_cap\_bool

If the final user has used the special color "nocolor", the following flag will be raised.

<sup>506</sup> \bool\_new:N \@@\_nocolor\_used\_bool

For the vertical position, the possible values are c, t and b.

```
507 \str_new:N \l_@@_vpos_block_str
508 \str_set:Nn \l_@@_vpos_block_str { c }
```
Used when the key draw-first is used for **\Ddots** or **\Iddots**.

<sup>509</sup> \bool\_new:N \l\_@@\_draw\_first\_bool

The following flag corresponds to the keys vlines and hlines of the command \Block (the key hylines is the conjunction of both).

- <sup>510</sup> \bool\_new:N \l\_@@\_vlines\_block\_bool
- <sup>511</sup> \bool\_new:N \l\_@@\_hlines\_block\_bool

The blocks which use the key - will store their content in a box. These boxes are numbered with the following counter.

```
512 \int_new:N \g_@@_block_box_int
513 \dim_new:N \l_@@_submatrix_extra_height_dim
514 \dim_new:N \l_@@_submatrix_left_xshift_dim
515 \dim_new:N \l_@@_submatrix_right_xshift_dim
516 \clist_new:N \l_@@_hlines_clist
517 \clist_new:N \l_@@_vlines_clist
518 \clist_new:N \l_@@_submatrix_hlines_clist
519 \clist_new:N \l_@@_submatrix_vlines_clist
```
The following key is set when the keys hvlines and hvlines-except-borders are used. It's used only to change slightly the clipping path set by the key rounded-corners (for a {tabular}).

<sup>520</sup> \bool\_new:N \l\_@@\_hvlines\_bool

The following flag will be used by (for instance) \@@\_vline\_ii:. When \l\_@@\_dotted\_bool is true, a dotted line (with our system) will be drawn.

521 \bool new:N \l @@ dotted bool

The following flag will be set to true during the composition of a caption specified (by the key caption).

<sup>522</sup> \bool\_new:N \l\_@@\_in\_caption\_bool

#### **Variables for the exterior rows and columns**

The keys for the exterior rows and columns are first-row, first-col, last-row and last-col. However, internally, these keys are not coded in a similar way.

#### • **First row**

The integer  $\lceil \log_{10} x \rceil$  integer  $\lceil \log_{10} x \rceil$  is the number of the first row of the array. The default value is 1, but, if the option first-row is used, the value will be 0.

<sup>523</sup> \int\_new:N \l\_@@\_first\_row\_int <sup>524</sup> \int\_set:Nn \l\_@@\_first\_row\_int 1

### • **First column**

The integer  $\lceil \log_{\text{first}_\text{col}\rceil} \rceil$  is the number of the first column of the array. The default value is 1, but, if the option first-col is used, the value will be 0.

<sup>525</sup> \int\_new:N \l\_@@\_first\_col\_int

```
526 \int_set_eq:NN \l_@@_first_col_int \c_one_int
```
#### • **Last row**

The counter  $\lceil \log_2 \rceil$  ast row int is the number of the potential "last row", as specified by the key last-row. A value of *−*2 means that there is no "last row". A value of *−*1 means that there is a "last row" but we don't know the number of that row (the key last-row has been used without value and the actual value has not still been read in the aux file).

527 \int\_new:N \l\_@@\_last\_row\_int 528 \int\_set:Nn \l\_@@\_last\_row\_int { -2 }

If, in an environment like {pNiceArray}, the option last-row is used without value, we will globally raise the following flag. It will be used to know if we have, after the construction of the array, to write in the aux file the number of the "last row".<sup>2</sup>

<sup>529</sup> \bool\_new:N \l\_@@\_last\_row\_without\_value\_bool

Idem for \l\_@@\_last\_col\_without\_value\_bool

<sup>530</sup> \bool\_new:N \l\_@@\_last\_col\_without\_value\_bool

#### • **Last column**

For the potential "last column", we use an integer. A value of *−*2 means that there is no last column. A value of *−*1 means that we are in an environment without preamble (e.g. {bNiceMatrix}) and there is a last column but we don't know its value because the user has used the option last-col without value. A value of 0 means that the option last-col has been used in an environment with preamble (like {pNiceArray}): in this case, the key was necessary without argument. The command \NiceMatrixOptions also sets \l\_@@\_last\_col\_int to 0.

531 \int\_new:N \l\_@@\_last\_col\_int 532 \int\_set:Nn \l\_@@\_last\_col\_int { -2 }

However, we have also a boolean. Consider the following code:

```
\begin{pNiceArray}{cc}[last-col]
1 & 2 \\
3 & 4
\end{pNiceArray}
```
In such a code, the "last column" specified by the key last-col is not used. We want to be able to detect such a situation and we create a boolean for that job.

533 \bool\_new:N \g\_@@\_last\_col\_found\_bool

This boolean is set to false at the end of \@@\_pre\_array\_ii:.

In the last column, we will raise the following flag (it will be used by **\OnlyMainNiceMatrix)**.

<sup>534</sup> \bool\_new:N \l\_@@\_in\_last\_col\_bool

#### **Some utilities**

```
535 \cs_set_protected:Npn \@@_cut_on_hyphen:w #1-#2\q_stop
536 {
537 \cs_set_nopar:Npn \l_tmpa_tl { #1 }
538 \cs_set_nopar:Npn \l_tmpb_tl { #2 }
539 }
```
<sup>&</sup>lt;sup>2</sup>We can't use \1\_@@\_last\_row\_int for this usage because, if nicematrix has read its value from the aux file, the value of the counter won't be *−*1 any longer.

The following takes as argument the name of a clist and which should be a list of intervals of integers. It *expands* that list, that is to say, it replaces (by a sort of mapcan or flat\_map) the interval by the explicit list of the integers.

```
540 \cs_new_protected:Npn \@@_expand_clist:N #1
541 {
542 \clist_if_in:NVF #1 \c_@@_all_tl
543 {
544 \clist_clear:N \l_tmpa_clist
545 \clist_map_inline:Nn #1
546 \left\{ \begin{array}{c} 546 & 546 \\ 546 & 566 \\ 566 & 566 \\ 566 & 566 \\ 566 & 566 \\ 566 & 566 \\ 566 & 566 \\ 566 & 566 \\ 566 & 566 \\ 566 & 566 \\ 566 & 566 \\ 566 & 566 \\ 566 & 566 \\ 566 & 566 \\ 566 & 566 \\ 566 & 566 \\ 566 & 566 \\ 566 & 566 \\ 566 & 566 \\ 566 & 566 \\ 56547 \tl_if_in:nnTF { ##1 } { - }
548 \{ \@ cut_on_hyphen:w ##1 \q_stop }
549 \left\{ \begin{array}{c} \end{array} \right.550 \cs_set_nopar:Npn \l_tmpa_tl { ##1 }
551 \cs_set_nopar:Npn \l_tmpb_tl { ##1 }
552 }
553 \int_step_inline:nnn { \l_tmpa_tl } { \l_tmpb_tl }
554 { \clist_put_right:Nn \l_tmpa_clist { ####1 } }
555 }
556 \tl_set_eq:NN #1 \l_tmpa_clist
557 }
558 }
```
The following internal parameters are for:

- \Ldots *with both extremities open* (and hence also \Hdotsfor in an exterior row;
- \Vdots *with both extremities open* (and hence also \Vdotsfor in an exterior column;
- when the special character ":" is used in order to put the label of a so-called "dotted line" *on the line*, a margin of \c\_@@\_innersep\_middle\_dim will be added around the label.

```
559 \hook_gput_code:nnn { begindocument } { . }
560 {
561 \dim_const:Nn \c_@@_shift_Ldots_last_row_dim { 0.5 em }
562 \dim_const:Nn \c_@@_shift_exterior_Vdots_dim { 0.6 em }
563 \dim_const:Nn \c_@@_innersep_middle_dim { 0.17 em }
564 }
```
## **6 The command \tabularnote**

Of course, it's possible to use \tabularnote in the main tabular. But there is also the possibility to use that command in the caption of the tabular. And the caption may be specified by two means:

- The caption may of course be provided by the command **\caption** in a floating environment. Of course, a command \tabularnote in that \caption makes sens only if the \caption is *before* the {tabular}.
- It's also possible to use \tabularnote in the value of the key caption of the {NiceTabular} when the key caption-above is in force. However, in that case, one must remind that the caption is composed *after* the composition of the box which contains the main tabular (that's mandatory since that caption must be wrapped with a line width equal to the width ot the tabular). However, we want the labels of the successive tabular notes in the logical order. That's why:
- **–** The number of tabular notes present in the caption will be written on the aux file and available in **\g\_@@\_notes\_caption\_int.** $^3$
- **–** During the composition of the main tabular, the tabular notes will be numbered from \g\_@@\_notes\_caption\_int+1 and the notes will be stored in \g\_@@\_notes\_seq. Each component of \g\_@@\_notes\_seq will be a kind of couple of the form : {*label*}{*text of the tabularnote*}. The first comp[o](#page-20-0)nent is the optional argument (between square brackets) of the command \tabularnote (if the optional argument is not used, the value will be the special marker  $\c_{\text{novalue_t1}}$ .
- **–** During the composition of the caption (value of \l\_@@\_caption\_tl), the tabular notes will be numbered from 1 to  $\gtrsim$   $@$  notes caption\_int and the notes themselves will be stored in  $\gtrsim$  @@ notes in caption seq. The structure of the components of that sequence will be the same as for  $\gtrsim 0$  notes\_seq.
- **–** After the composition of the main tabular and after the composition of the caption, the sequences  $\gtrsim$  @@\_notes\_in\_caption\_seq and  $\gtrsim$  @@\_notes\_seq will be merged (in that order) and the notes will be composed.

The LaTeX counter tabularnote will be used to count the tabular notes during the construction of the array (this counter won't be used during the composition of the notes at the end of the array). You use a LaTeX counter because we will use \refstepcounter in order to have the tabular notes referenceable.

```
565 \newcounter { tabularnote }
566 \seq_new:N \g_@@_notes_seq
567 \seq_new:N \g_@@_notes_in_caption_seq
```
Before the actual tabular notes, it's possible to put a text specified by the key tabularnote of the environment. The token list  $\gtrsim$  @ tabularnote\_tl corresponds to the value of that key.

```
568 \tl_new:N \g_@@_tabularnote_tl
```
We prepare the tools for the formatting of the references of the footnotes (in the tabular itself). There may have several references of footnote at the same point and we have to take into account that point.

```
569 \seq_new:N \l @@ notes labels seq
570 \newcounter{nicematrix_draft}
571 \cs_new_protected:Npn \@@_notes_format:n #1
572 \frac{1}{2}573 \setcounter { nicematrix_draft } { #1 }
574 \@@ notes style:n { nicematrix draft }
575 }
```
The following function can be redefined by using the key notes/style.

```
576 \cscnew: Npn \@potes_style:n #1 { \textit { \alpha } #1 } }
```
The following fonction can be redefined by using the key notes/label-in-tabular.

577 \cs\_new:Npn \@@\_notes\_label\_in\_tabular:n #1 { \textsuperscript { #1 } }

The following function can be redefined by using the key notes/label-in-list.

<sup>578</sup> \cs\_new:Npn \@@\_notes\_label\_in\_list:n #1 { \textsuperscript { #1 } }

We define **\thetabularnote** because it will be used by LaTeX if the user want to reference a tabular which has been marked by a \label. The TeX group is for the case where the user has put an instruction such as \color{red} in \@@\_notes\_style:n.

```
579 \cs_set:Npn \thetabularnote { { \@@_notes_style:n { tabularnote } } }
```
<span id="page-20-0"></span> $3$ More precisely, it's the number of tabular notes which do not use the optional argument of \tabularnote.

The tabular notes will be available for the final user only when enumitem is loaded. Indeed, the tabular notes will be composed at the end of the array with a list customized by enumitem (a list tabularnotes in the general case and a list tabularnotes\* if the key para is in force). However, we can test whether enumitem has been loaded only at the beginning of the document (we want to allow the user to load enumitem after nicematrix).

```
580 \hook_gput_code:nnn { begindocument } { . }
581 {
582 \IfPackageLoadedTF { enumitem }
583 \overline{5}
```
The type of list tabularnotes will be used to format the tabular notes at the end of the array in the general case and tabularnotes\* will be used if the key para is in force.

```
584 \newlist { tabularnotes } { enumerate } { 1 }
585 \setlist [ tabularnotes ]
586 {
587 topsep = 0pt,
588 noitemsep ,
589 leftmargin = *590 align = left
591 labelsep = 0pt ,
592 label =
593 \@@_notes_label_in_list:n { \@@_notes_style:n { tabularnotesi } } ,
594 }
595 \newlist { tabularnotes* } { enumerate* } { 1 }
596 \setlist [ tabularnotes* ]
597 \left\{ \begin{array}{c} \end{array} \right.598 afterlabel = \nobreak ,
599 itemjoin = \quad ,
600 label =
601 \@@_notes_label_in_list:n { \@@_notes_style:n { tabularnotes*i } }
602 }
```
One must remind that we have allowed a \tabular in the caption and that caption may also be found in the list of tables (\listoftables). We want the command \tabularnote be no-op during the composition of that list. That's why we program \tabularnote to be no-op excepted in a floating environment or in an environment of nicematrix.

```
603 \NewDocumentCommand \tabularnote { o m }
604 {
605 \bool_lazy_or:nnT { \cs_if_exist_p:N \@captype } \l_@@_in_env_bool
\overline{\mathbf{6}} 606 \overline{\mathbf{6}}607 \bool_lazy_and:nnTF { ! \l_@@_tabular_bool } \l_@@_in_env_bool
608 { \@@_error:n { tabularnote~forbidden } }
\overline{\mathbf{6}} 09
610 \bool_if:NTF \l_@@_in_caption_bool
611 \@@_tabularnote_caption:nn
612 \@@_tabularnote:nn
613 { #1 } { #2 }
614 }
615 }
616 }
617 }
618 \frac{1}{2}619 \NewDocumentCommand \tabularnote { o m }
620 \qquad \qquad \qquad \qquad621 \@@error_or_warning:n { enumitem~not~loaded }
622 \@@_gredirect_none:n { enumitem~not~loaded }
623 }
624 }
625 }
626 \cs_new_protected:Npn \@@_test_first_novalue:nnn #1 #2 #3
627 { \tl if novalue:nT { #1 } { #3 } }
```
For the version in normal conditions, that is to say not in the caption. #1 is the optional argument of  $\ularnote (maybe equal to the special marker  $\c{c}$  novalue<sub>-tl</sub>) and #2 is the mandatory$ argument of \tabularnote.

```
628 \cs_new_protected:Npn \@@_tabularnote:nn #1 #2
629 {
```
You have to see whether the argument of  $\tabcommand{\textrm}{\textrm{tabularnote}}$  has yet been used as argument of another \tabularnote in the same tabular. In that case, there will be only one note (for both commands \tabularnote) at the end of the tabular. We search the argument of our command \tabularnote in \g\_@@\_notes\_seq. The position in the sequence will be stored in \l\_tmpa\_int (0 if the text is not in the sequence yet).

<sup>630</sup> \int\_zero:N \l\_tmpa\_int <sup>631</sup> \bool\_if:NT \l\_@@\_notes\_detect\_duplicates\_bool  $632$   $\frac{1}{2}$ 

We recall that each component of  $\gtrsim$  @ notes seq is a kind of couple of the form

```
{label}{text of the tabularnote}.
```
If the user have used \tabularnote without the optional argument, the *label* will be the special marker  $\operatorname{c}$  novalue tl.

When we will go through the sequence  $\gtrsim$  @\_notes\_seq, we will count in  $\lceil \frac{t}{t} \rceil$  the notes without explicit label in order to have the "current" value of the counter \c@tabularnote.

```
633 \int_zero:N \l_tmpb_int
634 \seq_map_indexed_inline:Nn \g_@@_notes_seq
635 \left\{ \begin{array}{c} \end{array} \right.636 \@@_test_first_novalue:nnn ##2 { \int_incr:N \l_tmpb_int }
637 \tl_if_eq:nnT { { #1 } { #2 } } { ##2 }
\overline{\mathbf{6}}38 \overline{\mathbf{6}}639 \tl_if_novalue:nTF { #1 }
640 { \int_set_eq:NN \l_tmpa_int \l_tmpb_int }
641 { \int_set:Nn \l_tmpa_int { ##1 } }
642 \text{seq-map\_break:}643 }
644 }
^{645} \verb|\int_if_zero:nF \l.\t1 Impa_int646 \{ \int_{add: Nn \lvert \lvert \lg\_init \rvert \gtrsim \log\_notes\_caption\_int \}647 }
648 \int_if_zero:nT \l_tmpa_int
649 \uparrow\frac{650}{12} \seq_gput_right:Nn \g_@@_notes_seq { { #1 } { #2 } }
651 \tl_if_novalue:nT { #1 } { \int_gincr:N \c@tabularnote }
652 }
653 \seq_put_right:Nx \l_@@_notes_labels_seq
654 {
655 \tl_if_novalue:nTF { #1 }
656 \qquad \qquad \qquad \qquad \qquad \qquad \qquad \qquad \qquad \qquad \qquad \qquad \qquad \qquad \qquad \qquad \qquad \qquad \qquad \qquad \qquad \qquad \qquad \qquad \qquad \qquad \qquad \qquad \qquad \qquad \qquad \qquad \qquad \qquad \qquad \qquad \657 \@@_notes_format:n
658 \qquad \qquad \qquad \qquad \qquad \qquad \qquad \qquad \qquad \qquad \qquad \qquad \qquad \qquad \qquad \qquad \qquad \qquad \qquad \qquad \qquad \qquad \qquad \qquad \qquad \qquad \qquad \qquad \qquad \qquad \qquad \qquad \qquad \qquad \qquad \qquad \qquad659 \intcorrection \intcorrection \intcorrection \intcorrection \intcorrection \intcorrection \intcorrection \intcorrection \intcorrection \intcorrection \intcorrection \intcorrection \intcorrection \intcorrection \intc
\overline{\mathbf{f}}661 \int \int_{\text{int\_if\_zero: nTF}} \lceil \frac{\text{t}}{\text{min\_if\_zero: nTF}} \rceil662 \c@tabularnote
663 \l_tmpa_int
664 }
665 }
666 }
667 { #1 }
668 }
669 \peek_meaning:NF \tabularnote
670 \uparrow
```
If the following token is *not* a \tabularnote, we have finished the sequence of successive commands \tabularnote and we have to format the labels of these tabular notes (in the array). We compose

those labels in a box \l\_tmpa\_box because we will do a special construction in order to have this box in an overlapping position if we are at the end of a cell when  $\lceil \log \cdot \log \cdot \cdot \cdot \rceil$  is equal to c or r.

<sup>671</sup> \hbox\_set:Nn \l\_tmpa\_box  $672$   $\left\{ \begin{array}{c} 672 \end{array} \right.$ 

We remind that it is the command  $\Diamond \otimes \Diamond$  notes label in tabular:n that will put the labels in a \textsuperscript.

<sup>673</sup> \@@\_notes\_label\_in\_tabular:n  $674$   $\left\{ \begin{array}{c} \end{array} \right.$ 675 \seq\_use:Nnnn  $\setminus 1_{00}$  notes\_labels\_seq {, } {, } {, } 677 **}** <sup>678</sup> }

We want the (last) tabular note referenceable (with the standard command **\label**).

```
679 \int gdecr:N \c@tabularnote
680 \int_set_eq:NN \l_tmpa_int \c@tabularnote
681 \refstepcounter { tabularnote }
682 \int compare:nNnT \l tmpa int = \c@tabularnote
683 { \int_gincr:N \c@tabularnote }
684 \seq_clear:N \l_@@_notes_labels_seq
685 \bool_lazy_or:nnTF
686 { \tl_if_eq_p:NN \l_@@_hpos_cell_tl \c_@@_c_tl }
687 { \tl_if_eq_p:NN \l_@@_hpos_cell_tl \c_@@_r_tl }
688 {
689 \hbox_overlap_right:n { \box_use:N \l_tmpa_box }
```
If the command \tabularnote is used exactly at the end of the cell, the \unskip (inserted by array?) will delete the skip we insert now and the label of the footnote will be composed in an overlapping position (by design).

<sup>690</sup> \skip\_horizontal:n { \box\_wd:N \l\_tmpa\_box } <sup>691</sup> } 692 { \box\_use:N \l\_tmpa\_box } <sup>693</sup> } <sup>694</sup> }

Now the version when the command is used in the key caption. The main difficulty is that the argument of the command \caption is composed several times. In order to know the number of commands \tabularnote in the caption, we will consider that there should not be the same tabular note twice in the caption (in the main tabular, it's possible). Once we have found a tabular note which has yet been encountered, we consider that you are in a new composition of the argument of \caption.

```
695 \cs_new_protected:Npn \@@_tabularnote_caption:nn #1 #2
696 {
697 \bool_if:NTF \g_@@_caption_finished_bool
\epsilon_{\text{0}} \epsilon\verb|# 1 | \verb|+| \verb|# 2 | \verb|# 3 | \verb|# 4 | \verb|# 5 | \verb|# 5 | \verb|# 5 | \verb|# 5 | \verb|# 5 | \verb|# 5 | \verb|# 5 | \verb|# 5 | \verb|# 5 | \verb|# 5 | \verb|# 5 | \verb|# 5 | \verb|# 5 | \verb|# 5 | \verb|# 5 | \verb|# 5 | \verb|# 5 | \verb|# 5 | \verb|# 5 | \verb|# 5 | \verb|# 5 | \verb|# 5 | \verb|# 5 | \verb|# 5 | \verb|# 5 | \verb|# 5 | \verb|# 700 { \int_gzero:N \c@tabularnote }
```
Now, we try to detect duplicate notes in the caption. Be careful! We must put  $\tilde{t}$  in:NnF and not \tl\_if\_in:NnT!

```
701 \text{Seq}_if_in:NnF \gtrsim @notes_in_caption\_seq { { #1 } { { #2 } } }702 { \@@_error:n { Identical~notes~in~caption } }
703 }
704 {
```
In the following code, we are in the first composition of the caption or at the first \tabularnote of the second composition.

```
705 \seq_if_in:NnTF \g_@@_notes_in_caption_seq { { #1 } { #2 } }
706 \qquad \qquad \qquad \qquad \qquad \qquad \qquad \qquad \qquad \qquad \qquad \qquad \qquad \qquad \qquad \qquad \qquad \qquad \qquad \qquad \qquad \qquad \qquad \qquad \qquad \qquad \qquad \qquad \qquad \qquad \qquad \qquad \qquad \qquad \qquad \qquad \qquad
```
Now, we know that are in the second composition of the caption since we are reading a tabular note which has yet been read. Now, the value of  $\gtrsim$  @@\_notes\_caption\_int won't change anymore: it's the number of uses *without optional argument* of the command \tabularnote in the caption.

```
707 \bool_gset_true:N \g_@@_caption_finished_bool
708 \int_gset_eq:NN \g_@@_notes_caption_int \c@tabularnote
709 \int_gzero:N \c@tabularnote
710 }
711 { \seq_gput_right:Nn \g_@@_notes_in_caption_seq { { #1 } { #2 } } }
712 }
```
Now, we will compose the label of the footnote (in the caption). Even if we are not in the first composition, we have to compose that label!

```
\verb|713| + \tl_if_{novalue:nT { #1 } { \int_gincr:N \c@tabularnote } }714 \seq_put_right:Nx \l_@@_notes_labels_seq
715 f
716 \tl_if_novalue:nTF { #1 }
717 { \@@_notes_format:n { \int_use:N \c@tabularnote } }
718 { #1 }
719 }
720 \peek_meaning:NF \tabularnote
721 \{722 \@@_notes_label_in_tabular:n
\begin{array}{ccc} \n\frac{7}{23} & \text{if } \text{seq_use: Nnnn } \lnot \text{00 notes_labels\_seq} \{ , } \lnot \text{1, } \lnot \text{1, } \lnot \text{20, } \lnot \text{10, } \lnot \text{20, } \lnot \text{20, } \lnot \text{30, } \lnot \text{4, } \lnot \text{50, } \lnot \text{60, } \lnot \text{70, } \lnot \text{80, } \lnot \text{90, } \lnot \text{10, } \lnot \text{10, } \lnot \text{10, } \lnot \text{10, } \724 \seq_clear:N \l_@@_notes_labels_seq
725 }
726 }
727 \cs_new_protected:Npn \@@_count_novalue_first:nn #1 #2
728 { \tl_if_novalue:nT { #1 } { \int_gincr:N \g_@@_notes_caption_int } }
```
## **Command for creation of rectangle nodes**

The following command should be used in a {pgfpicture}. It creates a rectangle (empty but with a name).

#1 is the name of the node which will be created; #2 and #3 are the coordinates of one of the corner of the rectangle; #4 and #5 are the coordinates of the opposite corner.

```
729 \cs_new_protected:Npn \@@_pgf_rect_node:nnnnn #1 #2 #3 #4 #5
730 {
731 \begin { pgfscope }
732 \pgfset
733 {
734 inner~sep = \c_zero_dim ,
735 minimum~size = \c_zero_dim
736 }
737 \pgftransformshift { \pgfpoint { 0.5 * ( #2 + #4 ) } { 0.5 * ( #3 + #5 ) } }
738 \pgfnode
739 { rectangle }
740 \{ \text{center } \}741 \uparrow742 \vbox_to_ht:nn
743 { \dim_abs:n { #5 - #3 } }
744 \left\{ \begin{array}{c} \end{array} \right.745 \forall fill
746 \hbox_to_wd:nn { \dim_abs:n { #4 - #2 } } { }
747 }
748 }
749 { #1 }
750 { }
751 \end { pgfscope }
752 }
```
The command \@@\_pgf\_rect\_node:nnn is a variant of \@@\_pgf\_rect\_node:nnnnn: it takes two PGF points as arguments instead of the four dimensions which are the coordinates.

```
753 \cs_new_protected:Npn \@@_pgf_rect_node:nnn #1 #2 #3
754 {
755 \begin { pgfscope }
756 \pgfset
757 {
758 inner~sep = \c_zero_dim ,
759 minimum~size = \c_zero_dim
760 }
\gamma \pgftransformshift { \pgfpointscale { 0.5 } { \pgfpointadd { #2 } { #3 } } }
762 \pgfpointdiff { #3 } { #2 }
763 \pgfgetlastxy \l_tmpa_dim \l_tmpb_dim
764 \pgfnode
765 { rectangle }
766 { center }
767 {
768 \vbox_to_ht:nn
769 { \dim_abs:n \l1_tmpb_dim }
770 { \vfill \hbox_to_wd:nn { \dim_abs:n \l_tmpa_dim } { } }
771 }
772 { #1 }
773 { }
774 \end { pgfscope }
775 }
```
### **The options**

The following parameter corresponds to the keys caption, short-caption and label of the environment {NiceTabular}.

 \tl\_new:N \l\_@@\_caption\_tl \tl\_new:N \l\_@@\_short\_caption\_tl \tl\_new:N \l\_@@\_label\_tl

The following parameter corresponds to the key caption-above of *NiceMatrixOptions*. When this paremeter is true, the captions of the environments {NiceTabular}, specified with the key caption are put above the tabular (and below elsewhere).

\bool\_new:N \l\_@@\_caption\_above\_bool

By default, the commands \cellcolor and \rowcolor are available for the user in the cells of the tabular (the user may use the commands provided by \colortbl). However, if the key color-inside is used, these commands are available.

\bool\_new:N \l\_@@\_color\_inside\_bool

By default, the behaviour of \cline is changed in the environments of nicematrix: a \cline spreads the array by an amount equal to \arrayrulewidth. It's possible to disable this feature with the key \l\_@@\_standard\_line\_bool.

\bool\_new:N \l\_@@\_standard\_cline\_bool

The following dimensions correspond to the options cell-space-top-limit and co (these parameters are inspired by the package cellspace).

\dim\_new:N \l\_@@\_cell\_space\_top\_limit\_dim

\dim\_new:N \l\_@@\_cell\_space\_bottom\_limit\_dim

The following parameter corresponds to the key xdots/horizontal\_labels.

```
784 \bool_new:N \l_@@_xdots_h_labels_bool
```
The following dimension is the distance between two dots for the dotted lines (when line-style is equal to standard, which is the initial value). The initial value is 0.45 em but it will be changed if the option small is used.

```
785 \dim_new:N \l_@@_xdots_inter_dim
```

```
786 \hook_gput_code:nnn { begindocument } { . }
```

```
\{ \dim\_set: Nn \lq\lq\ldots\_dots\_inter\_dim \{ 0.45 em } \}
```
The unit is em and that's why we fix the dimension after the preamble.

The following dimension is the distance between a node (in fact an anchor of that node) and a dotted line (for real dotted lines, the actual distance may, of course, be a bit larger, depending of the exact position of the dots).

```
788 \dim_new:N \l_@@_xdots_shorten_start_dim
789 \dim_new:N \l_@@_xdots_shorten_end_dim
790 \hook_gput_code:nnn { begindocument } { . }
791 {
792 \dim_set:Nn \l_@@_xdots_shorten_start_dim { 0.3 em }
793 \dim_set:Nn \l_@@_xdots_shorten_end_dim { 0.3 em }
794 }
```
The unit is em and that's why we fix the dimension after the preamble.

The following dimension is the radius of the dots for the dotted lines (when line-style is equal to standard, which is the initial value). The initial value is 0.53 pt but it will be changed if the option small is used.

```
795 \dim_new:N \l_@@_xdots_radius_dim
796 \hook_gput_code:nnn { begindocument } { . }
    \{ \dim\_set:Nn \lnc@\_xdots\_radius\_dim \{ 0.53 pt } \}
```
The unit is em and that's why we fix the dimension after the preamble.

The token list  $\lceil \cdot \rceil$  @@ xdots line style tl corresponds to the option tikz of the commands  $\C{dots}$ \Ldots, etc. and of the options line-style for the environments and \NiceMatrixOptions. The constant \c\_@@\_standard\_tl will be used in some tests.

```
798 \tl_new:N \l_@@_xdots_line_style_tl
799 \tl_const:Nn \c_@@_standard_tl { standard }
800 \tl_set_eq:NN \l_@@_xdots_line_style_tl \c_@@_standard_tl
```
The boolean \l\_@@\_light\_syntax\_bool corresponds to the option light-syntax.

```
801 \bool_new:N \l_@@_light_syntax_bool
```
The string  $\lceil \log \cdot \rceil$  as in the option of the three values t, c or b as in the option of the environment  $\{array\}$ . However, it may also contain an integer (which represents the number of the row to which align the array).

802 \tl\_new:N \l\_@@\_baseline\_tl 803 \tl\_set:Nn \l\_@@\_baseline\_tl { c }

The flag \1\_@@\_exterior\_arraycolsep\_bool corresponds to the option exterior-arraycolsep. If this option is set, a space equal to  $\arctan$  be put on both sides of an environment {NiceArray} (as it is done in {array} of array).

804 \bool\_new:N \l\_@@\_exterior\_arraycolsep\_bool

The flag \l\_@@\_parallelize\_diags\_bool controls whether the diagonals are parallelized. The initial value is true.

805 \bool\_new:N \l\_@@\_parallelize\_diags\_bool

806 \bool\_set\_true:N \l\_@@\_parallelize\_diags\_bool

The following parameter correspond to the key corners. The elements of that clist must be within NW, SW, NE and SE.

```
807 \clist_new:N \1_@@_corners_clist
```

```
808 \dim_new:N \l_@@_notes_above_space_dim
809 \hook_gput_code:nnn { begindocument } { . }
810 { \dim_set:Nn \l_@@_notes_above_space_dim { 1 mm } }
```
We use a hook only by security in case revtex 4-1 is used (even though it is obsolete).

The flag  $\lceil \log \sqrt{2} \rceil$  dots bool corresponds to the option nullify-dots. When the flag is down, the instructions like \vdots are inserted within a \hphantom (and so the constructed matrix has exactly the same size as a matrix constructed with the classical  $\{\text{matrix}\}$  and  $\ldots$ ,  $\vdots$ etc.).

811 \bool\_new:N \l\_@@\_nullify\_dots\_bool

When the key respect-arraystretch is used, the following command will be nullified.

```
812 \cs_new_protected:Npn \@@_reset_arraystretch:
813 { \cs_set_nopar:Npn \arraystretch { 1 } }
```
The following flag will be used when the current options specify that all the columns of the array must have the same width equal to the largest width of a cell of the array (except the cells of the potential exterior columns).

```
814 \bool_new:N \l_@@_auto_columns_width_bool
```
The following boolean corresponds to the key create-cell-nodes of the keyword \CodeBefore.

815 \bool\_new:N \g\_@@\_recreate\_cell\_nodes\_bool

The string \1\_@@\_name\_str will contain the optional name of the environment: this name can be used to access to the Tikz nodes created in the array from outside the environment.

816 \str\_new:N \l\_@@\_name\_str

The boolean  $\lceil \log \eta \rceil$  medium nodes bool will be used to indicate whether the "medium nodes" are created in the array. Idem for the "large nodes".

- 817 \bool\_new:N \l\_@@\_medium\_nodes\_bool
- 818 \bool\_new:N \l\_@@\_large\_nodes\_bool

The boolean \l\_@@\_except\_borders\_bool will be raised when the key hvlines-except-borders will be used (but that key has also other effects).

819 \bool\_new:N \l\_@@\_except\_borders\_bool

The dimension \l\_@@\_left\_margin\_dim correspond to the option left-margin. Idem for the right margin. These parameters are involved in the creation of the "medium nodes" but also in the placement of the delimiters and the drawing of the horizontal dotted lines (\hdottedline).

```
820 \dim_new:N \l_@@_left_margin_dim
821 \dim_new:N \l_@@_right_margin_dim
```
The dimensions \l\_@@\_extra\_left\_margin\_dim and \l\_@@\_extra\_right\_margin\_dim correspond to the options extra-left-margin and extra-right-margin.

- 822 \dim\_new:N \l\_@@\_extra\_left\_margin\_dim
- 823 \dim\_new:N \l\_@@\_extra\_right\_margin\_dim

The token list \l\_@@\_end\_of\_row\_tl corresponds to the option end-of-row. It specifies the symbol used to mark the ends of rows when the light syntax is used.

824 \tl\_new:N \l\_@@\_end\_of\_row\_tl 825 \tl\_set:Nn \l\_@@\_end\_of\_row\_tl { ; } The following parameter is for the color the dotted lines drawn by **\Cdots**, **\Ldots**, **\Vdots**, **\Ddots**, \Iddots and \Hdotsfor but *not* the dotted lines drawn by \hdottedline and ":".

```
826 \tl_new:N \l_@@_xdots_color_tl
```
The following token list corresponds to the key delimiters/color.

```
827 \tl_new:N \l_@@_delimiters_color_tl
```
Sometimes, we want to have several arrays vertically juxtaposed in order to have an alignment of the columns of these arrays. To acheive this goal, one may wish to use the same width for all the columns (for example with the option columns-width or the option auto-columns-width of the environment {NiceMatrixBlock}). However, even if we use the same type of delimiters, the width of the delimiters may be different from an array to another because the width of the delimiter is fonction of its size. That's why we create an option called delimiters/max-width which will give to the delimiters the width of a delimiter (of the same type) of big size. The following boolean corresponds to this option.

```
828 \bool_new:N \l_@@_delimiters_max_width_bool
```

```
829 \keys_define:nn { NiceMatrix / xdots }
830 \frac{1}{20}831 shorten-start .code:n =
832 \hook_gput_code:nnn { begindocument } { . }
\begin{array}{c} 833 \end{array} { \dim_s set:Nn \lceil \cdot \cdot \rceil dim \{ *1 \} \} ,
834 shorten-end .code:n =
835 \hook_gput_code:nnn { begindocument } { . }
836 \{ \dim_s \setminus l_@Q_x\dots \837 shorten-start .value_required:n = true ,
838 shorten-end .value_required:n = true,
839 shorten .code:n =
840 \hook_gput_code:nnn { begindocument } { . }
841 {
842 \dim_set:Nn \l_@@_xdots_shorten_start_dim { #1 }
843 \dim_set:Nn \l_@@_xdots_shorten_end_dim { #1 }
844 },
845 shorten .value_required:n = true
846 horizontal-labels .bool_set:N = \l_@@_xdots_h_labels_bool ,
847 horizontal-labels .default:n = true ,
848 line-style .code:n =
849 {
850 \bool_lazy_or:nnTF
851 { \cs_if_exist_p:N \tikzpicture }
852 { \str_if_eq_p:nn { #1 } { standard } }
853 { \tl_set:Nn \l_@@_xdots_line_style_tl { #1 } }
854 \{ \text{Q@error:n} \{ bad\text{-}option\text{-}for\text{-}line\text{-}style} \}855 },
856 line-style .value_required:n = true
857 color .tl_set:N = \l_@@_xdots_color_tl ,
858 color .value_required:n = true ,
859 radius .code:n =
860 \hook_gput_code:nnn { begindocument } { . }
_{861} { \dim_set:Nn \1_@@_xdots_radius_dim { #1 } } ,
862 radius .value_required:n = true ,
863 inter .code:n =
864 \hook_gput_code:nnn { begindocument } { . }
865 { \dim_set:Nn \l_@@_xdots_inter_dim { #1 } } ,
866 radius .value_required:n = true ,
```
The options down, up and middle are not documented for the final user because he should use the syntax with  $\hat{\ }$ , \_ and :. We use  $\tilde{\t{t}}_put\_right:Nn$  and not  $\tilde{\t{t}}_set:Nn$  (or .tl\_set:N) because we don't want a direct use of  $up=...$  erased by a absent  $\hat{f}$ ...}.

```
867 down .code:n = \tl_put_right:Nn \l_@@_xdots_down_tl { #1 },
868 up .code:n = \tl_put_right:Nn \l_@@_xdots_up_tl { #1 } ,
869 middle .code:n = \tl_put_right:Nn \l_@@_xdots_middle_tl { #1 } ,
```
The key draw-first, which is meant to be used only with \Ddots and \Iddots, will be catched when \Ddots or \Iddots is used (during the construction of the array and not when we draw the dotted lines).

```
870 draw-first .code:n = \prg_do_nothing:,
871 unknown .code: n = \@;error: \& Unknown~key~for~xdots }
872 }
873 \keys_define:nn { NiceMatrix / rules }
874 {
875 color .tl_set:N = \l_@@_rules_color_tl ,
876 color .value_required:n = true
877 width .dim_set:N = \arrayrulewidth
878 width .value_required:n = true
879 unknown .code:n = \@@_error:n { Unknown~key~for~rules }
880 }
```
First, we define a set of keys "NiceMatrix / Global" which will be used (with the mechanism of .inherit:n) by other sets of keys.

```
881 \keys_define:nn { NiceMatrix / Global }
882 {
883 no-cell-nodes .code:n =
884 \cs_set_protected:Npn \@@_node_for_cell:
885 { \box_use_drop:N \1_@@_cell_box },
886 no-cell-nodes .value_forbidden:n = true,
887 rounded-corners .dim_set:N = \l_@@_tab_rounded_corners_dim ,
888 rounded-corners .default:n = 4 pt,
889 custom-line .code:n = \@@ custom line:n { #1 } ,
890 rules .code:n = \keys_set:nn { NiceMatrix / rules } { #1 },
891 rules .value_required:n = true,
892 standard-cline .bool_set:N = \l_@@_standard_cline_bool ,
893 standard-cline .default:n = true ,
894 cell-space-top-limit .dim_set:N = \l_@@_cell_space_top_limit_dim ,
895 cell-space-top-limit .value_required:n = true ,
896 cell-space-bottom-limit .dim_set:N = \l_@@_cell_space_bottom_limit_dim ,
897 cell-space-bottom-limit .value_required:n = true ,
898 cell-space-limits .meta:n =
899 {
900 cell-space-top-limit = #1
901 cell-space-bottom-limit = #1
902 }
903 cell-space-limits .value_required:n = true ,
904 xdots .code:n = \keys_set:nn { NiceMatrix / xdots } { #1 } ,
905 light-syntax .bool_set:N = \l_@@_light_syntax_bool ,
906 light-syntax .default:n = true ,
907 end-of-row .tl_set:N = \l_@@_end_of_row_tl ,
908 end-of-row .value_required:n = true ,
909 first-col .code:n = \int zero:N \l @@ first col int ,
910 first-row .code:n = \int_zero:N \l_@@_first_row_int ,
911 last-row .int_set:N = \l_@@_last_row_int ,
912 last-row .default:n = -1,
913 code-for-first-col .tl_set:N = \l_@@_code_for_first_col_tl ,
914 code-for-first-col .value_required:n = true ,
915 code-for-last-col .tl_set:N = \l_@@_code_for_last_col_tl ,
916 code-for-last-col .value_required:n = true ,
917 code-for-first-row .tl_set:N = \l_@@_code_for_first_row_tl ,
918 code-for-first-row .value_required:n = true ,
919 code-for-last-row .tl_set:N = \l_@@_code_for_last_row_tl ,
920 code-for-last-row .value required:n = true ,
921 hlines .clist_set:N = \1_00_hlines_clist ,
922 vlines .clist_set:N = \l_@@_vlines_clist ,
923 hlines .default:n = all,
```

```
924 vlines .default:n = all ,
925 vlines-in-sub-matrix .code:n =
926927 \tl_if_single_token:nTF { #1 }
928 \left\{ \begin{array}{c} 928 & 128 \\ 128 & 128 \\ 128 & 128 \end{array} \right\}\verb|0000| for the same time, we have a 1000 to the 10000 to the 10000 to the 10000 to the 10000 to the 10000 to the 10000 to the 10000 to the 10000. The number of times are 1000 to the 10000 to the 10000. The number of times are 1000 to the 10000 to the 10000. The number of times are 1000 to the 10000 to the 10000. The number of times are 1000 to the 10000. The number of times are 1000 to the 10000. The number of times are 1000 to the 10930 \{ \ \{ @\text{error:nn} \ \} Forbidden~letter \} { #1 } }
```
We write directly a command for the automata which reads the preamble provided by the final user.

```
\{ \csc\_set\_eq: cN \{ @@\_ #1 } \@@\_make\_preamble\_vlsm:n \}932 }
933 { \@@_error:n { One~letter~allowed } }
934 } ,
935 vlines-in-sub-matrix .value_required:n = true ,
936 hvlines .code:n =
937 \uparrow938 \bool_set_true:N \l_@@_hvlines_bool
939 \tl_set_eq:NN \l_@@_vlines_clist \c_@@_all_tl
940 \tl_set_eq:NN \l_@@_hlines_clist \c_@@_all_tl
941 } ,
942 hvlines-except-borders .code:n =
943 \uparrow944 \tl set eq:NN \l @@ vlines clist \c @@ all tl
945 \tl_set_eq:NN \l_@@_hlines_clist \c_@@_all_tl
946 \bool_set_true:N \l_@@_hvlines_bool
947 \bool_set_true:N \l_@@_except_borders_bool
948 }
949 parallelize-diags .bool_set:N = \l_@@_parallelize_diags_bool ,
```
With the option renew-dots, the command \cdots, \ldots, \vdots, \ddots, etc. are redefined and behave like the commands \Cdots, \Ldots, \Vdots, \Ddots, etc.

```
950 renew-dots .bool_set:N = \lceil \frac{00 \text{ renewal}}{\rceil} \rceil951 renew-dots .value_forbidden:n = true
_{952} nullify-dots .bool_set:N = \l_@@_nullify_dots_bool ,
953 create-medium-nodes .bool set:N = \lceil Q \rceil @ medium nodes bool ,
954 create-large-nodes .bool_set:N = \l_@@_large_nodes_bool,
955 create-extra-nodes .meta:n =
956 { create-medium-nodes , create-large-nodes } ,
957 left-margin .dim_set: N = \lceil \cdot 2 \rceil eft_margin_dim ,
958 left-margin .default:n = \arraycolsep ,
959 right-margin .dim_set:N = \lceil \frac{00\cdot \text{right_m}}{100\cdot \text{right_m}},
960 right-margin .default:n = \arraycolsep ,
961 margin .meta:n = { left-margin = #1 , right-margin = #1 } ,
962 margin .default:n = \arraycolsep ,
963 extra-left-margin .dim_set:N = \1_@@_extra_left_margin dim .
964 extra-right-margin .dim_set:N = \lceil \frac{00 \cdot 0 \cdot \text{exp}(\lceil \frac{100 \cdot 0 \cdot \rceil}{\lceil \frac{100 \cdot 0 \cdot \rceil}})}{\rceil \cdot \rceil}965 extra-margin .meta:n =
966 { extra-left-margin = #1 , extra-right-margin = #1 } ,
967 extra-margin .value_required:n = true ,
968 respect-arraystretch .code:n =
969 \cs_set_eq:NN \@@_reset_arraystretch: \prg_do_nothing: ,
970 respect-arraystretch .value_forbidden:n = true
971 pgf-node-code .tl_set:N = \l_@@_pgf_node_code_tl ,
972 pgf-node-code .value_required:n = true
973 }
```
We define a set of keys used by the environments of nicematrix (but not by the command \NiceMatrixOptions).

```
974 \keys define:nn { NiceMatrix / Env }
975 {
976 corners .clist_set:N = \l_@@_corners_clist ,
977 corners .default:n = \{ NW, SW, NE, SE \},
```

```
978 code-before .code:n =
979 \uparrow980 \tl_if_empty:nF { #1 }
981 \{982 \tl_gput_left:Nn \g_@@_pre_code_before_tl { #1 }
983 \bool_set_true:N \l_@@_code_before_bool
984 }
985 } ,
986 code-before .value_required:n = true,
```
The options c, t and b of the environment {NiceArray} have the same meaning as the option of the classical environment {array}.

```
987 c .code:n = \tl_set:Nn \l_@@_baseline_tl c ,
988 t .code:n = \tl_set:Nn \l_@@_baseline_tl t ,
989 b .code:n = \tl_set:Nn \l_@@_baseline_tl b ,
990 baseline .tl_set:N = \l_@@_baseline_tl ,
991 baseline .value_required:n = true ,
992 columns-width .code:n =
993 \tl_if_eq:nnTF { #1 } { auto }
994 { \bool_set_true:N \l_@@_auto_columns_width_bool }
995 { \dim_set:Nn \l_@@_columns_width_dim { #1 } } ,
996 columns-width .value_required:n = true ,
997 name .code:n =
```
We test whether we are in the measuring phase of an environment of amsmath (always loaded by nicematrix) because we want to avoid a fallacious message of duplicate name in this case.

```
998 \legacy_if:nF { measuring@ }
999 {
1000 \str_set:Nx \l_tmpa_str { #1 }
1001 \seq_if_in:NVTF \g_@@_names_seq \l_tmpa_str
1002 { \@@_error:nn { Duplicate~name } { #1 } }
1003 { \seq_gput_left:NV \g_@@_names_seq \l_tmpa_str }
1004 \str_set_eq:NN \l_@@_name_str \l_tmpa_str
1005 },
1006 name .value_required:n = true,
1007 \hspace{1cm} \text{code-after } .t1\_gset:N = \g_\text{nicematrix\_code\_after\_tl} \ ,1008 code-after .value_required:n = true,
1009 color-inside .code:n =
1010 \bool_set_true:N \l_@@_color_inside_bool
1011 \bool_set_true:N \l_@@_code_before_bool ,
1012 color-inside .value forbidden: n = true,
1013 colortbl-like .meta:n = color-inside
1014 }
1015 \keys_define:nn { NiceMatrix / notes }
1016 {
1017 para .bool_set:N = \l_@@_notes_para_bool ,
1018 para .default:n = true
1019 code-before .tl_set:N = \l_@@_notes_code_before_tl,
1020 code-before .value_required:n = true
1021 code-after .tl_set:N = \1_@@_notes_code_after_tl ,
1022 code-after .value_required:n = true ,
1023 bottomrule .bool_set:N = \lceil Q \rceil and S and S , bottomrule_bool ,
1024 bottomrule .default:n = true,
1025 style .cs_set:Np = \@@_notes_style:n #1 ,
1026 style .value_required:n = true,
1027 label-in-tabular .cs_set:Np = \@_notes_label_in_tabular:n #1,
1028 1abel-in-tabular .value_required:n = true,
1029 label-in-list .cs_set:Np = @_notes_label_in_list:n #1,
1030 label-in-list .value_required:n = true,
1031 enumitem-keys .code:n =
1032 {
1033 \hook_gput_code:nnn { begindocument } { . }
1034 \qquad \qquad
```

```
1035 \lifPackageLoadedTF { enumitem }
1036 <br>
{ \setlist* [ tabularnotes ] { #1 } }
1037 { }
1038 }
1039 } ,
1040 enumitem-keys .value_required:n = true ,
1041 enumitem-keys-para .code:n =
1042 \qquad \qquad1043 \hook_gput_code:nnn { begindocument } { . }
1044 \qquad \qquad1045 \lifPackageLoadedTF { enumitem }
1046 <br>
{ \setlist* [ tabularnotes* ] { #1 } }
1047 { }
1048 }
1049 },
1050 enumitem-keys-para .value_required:n = true ,
1051 detect-duplicates .bool_set:N = \l_@@_notes_detect_duplicates_bool ,
1052 detect-duplicates .default:n = true,
1053 unknown .code:n = \@@_error:n { Unknown~key~for~notes }
1054 }
1055 \keys_define:nn { NiceMatrix / delimiters }
1056 {
1057 max-width .bool_set:N = \l_@@_delimiters_max_width_bool,
1058 max-width .default:n = true
1059 color .tl_set:N = \1 @@_delimiters_color_tl ,
1060 color .value_required:n = true ,
1061 }
```
We begin the construction of the major sets of keys (used by the different user commands and environments).

```
1062 \keys_define:nn { NiceMatrix }
1063 {
1064 NiceMatrixOptions .inherit:n =
1065 { NiceMatrix / Global } ,
1066 NiceMatrixOptions / xdots .inherit:n = NiceMatrix / xdots ,
1067 NiceMatrixOptions / rules .inherit:n = NiceMatrix / rules ,
1068 NiceMatrixOptions / notes .inherit:n = NiceMatrix / notes ,
1069 NiceMatrixOptions / sub-matrix .inherit:n = NiceMatrix / sub-matrix ,
1070 SubMatrix / rules .inherit:n = NiceMatrix / rules ,
1071   CodeAfter / xdots .inherit:n = NiceMatrix / xdots ,
1072 CodeBefore / sub-matrix .inherit:n = NiceMatrix / sub-matrix ,
1073    CodeAfter / sub-matrix .inherit:n = NiceMatrix / sub-matrix ,
1074 NiceMatrix .inherit:n =
1075 {
1076 NiceMatrix / Global ,
1077 NiceMatrix / Env,
1078 } ,
1079 NiceMatrix / xdots .inherit:n = NiceMatrix / xdots ,
1080 NiceMatrix / rules .inherit:n = NiceMatrix / rules,
1081 NiceTabular .inherit:n =
1082 \uparrow1083 NiceMatrix / Global,
1084 NiceMatrix / Env
1085 } ,
1086 NiceTabular / xdots .inherit:n = NiceMatrix / xdots ,
1087 NiceTabular / rules .inherit:n = NiceMatrix / rules ,
1088 NiceTabular / notes .inherit:n = NiceMatrix / notes ,
1089 NiceArray .inherit:n =
1090 \qquad \qquad \qquad \qquad \qquad \qquad \qquad \qquad \qquad \qquad \qquad \qquad \qquad \qquad \qquad \qquad \qquad \qquad \qquad \qquad \qquad \qquad \qquad \qquad \qquad \qquad \qquad \qquad \qquad \qquad \qquad \qquad \qquad \qquad \qquad \qquad 1091 NiceMatrix / Global,
1092 NiceMatrix / Env,
1093 } ,
```

```
1094 NiceArray / xdots .inherit:n = NiceMatrix / xdots ,
1095 NiceArray / rules .inherit:n = NiceMatrix / rules,
1096 pNiceArray .inherit:n =
1097 {
1098 NiceMatrix / Global,
1099 NiceMatrix / Env,
1100 } ,
1101 pNiceArray / xdots .inherit:n = NiceMatrix / xdots ,
1102 pNiceArray / rules .inherit:n = NiceMatrix / rules,
1103 }
```
We finalise the definition of the set of keys "NiceMatrix / NiceMatrixOptions" with the options specific to \NiceMatrixOptions.

```
1104 \keys define:nn { NiceMatrix / NiceMatrixOptions }
1105 {
1106 delimiters / color .tl_set:N = \l_@@_delimiters_color_tl ,
1107 delimiters / color .value_required:n = true,
1108 delimiters / max-width .bool_set: N = \lceil Q \rceil delimiters_max_width_bool ,
1109 delimiters / max-width .default:n = true,
1110 delimiters .code:n = \keys_set:nn { NiceMatrix / delimiters } { #1 },
1111 delimiters .value_required:n = true,
1112 width .dim set:N = \l @ width dim ,
1113 width .value_required:n = true,
1114 last-col .code:n =
1115 \tl if empty:nF { #1 }
1116 \{ \@>@error:n \@>1ast-color.com~empty~for~Nic@MatrixOptions \}\}1117 \int_zero:N \l_@@_last_col_int
1118 small .bool_set:N = \l_@@_small_bool ,
1119 small .value_forbidden:n = true,
```
With the option renew-matrix, the environment {matrix} of amsmath and its variants are redefined to behave like the environment {NiceMatrix} and its variants.

```
1120 renew-matrix .code: n = \sqrt{\mathbb{Q}} renew_matrix: ,
1121 renew-matrix .value_forbidden:n = true ,
```
The option exterior-arraycolsep will have effect only in {NiceArray} for those who want to have for {NiceArray} the same behaviour as {array}.

```
1122 exterior-arraycolsep .bool_set:N = \l_@@_exterior_arraycolsep_bool ,
```
If the option columns-width is used, all the columns will have the same width. In \NiceMatrixOptions, the special value auto is not available.

```
1123 columns-width .code:n =
1124 \tl_if_eq:nnTF { #1 } { auto }
1125 { \@@_error:n { Option~auto~for~columns-width } }
1126 { \dim_set:Nn \l_@@_columns_width_dim { #1 } },
```
Usually, an error is raised when the user tries to give the same name to two distincts environments of nicematrix (these names are global and not local to the current TeX scope). However, the option allow-duplicate-names disables this feature.

```
1127 allow-duplicate-names .code:n =
1128 \@@_msg_redirect_name:nn { Duplicate~name } { none } ,
1129 allow-duplicate-names .value_forbidden:n = true ,
1130 notes .code:n = \keys_set:nn { NiceMatrix / notes } { #1 } ,
1131 notes .value_required:n = true,
1132 sub-matrix .code:n = \keys_set:nn { NiceMatrix / sub-matrix } { #1 },
1133 sub-matrix .value_required:n = true,
\verb| 1134 | and \verb| 1134 | and \verb| 1134 | and \verb| 1134 | and \verb|1134 | and \verb|1134 | and \verb|1134 | and \verb|1134 | and \verb|1134 | and \verb|1134 | and \verb|1134 | and \verb|1134 | and \verb|1134 | and \verb|1134 | and \verb|1134 | and \verb|1134 | and \verb|1134 | and \verb|1134 | and \verb|1134 | and \verb|1134 | and \verb|1134 | and \verb|1134 | and \verb|1134 | and \verb|1134 | and1135 matrix / columns-type .value_required:n = true,
1136 caption-above .bool_set:N = \l_@@_caption_above_bool ,
1137 caption-above .default:n = true,
1138 unknown .code:n = \@ error:n { Unknown~key~for~NiceMatrixOptions }
1139 }
```
\NiceMatrixOptions is the command of the nicematrix package to fix options at the document level. The scope of these specifications is the current TeX group.

```
1140 \NewDocumentCommand \NiceMatrixOptions { m }
1141 { \keys_set:nn { NiceMatrix / NiceMatrixOptions } { #1 } }
```
We finalise the definition of the set of keys "NiceMatrix / NiceMatrix". That set of keys will be used by {NiceMatrix}, {pNiceMatrix}, {bNiceMatrix}, etc.

```
1142 \keys_define:nn { NiceMatrix / NiceMatrix }
1143 \, \text{f}1144 last-col .code:n = \tl_if_empty:nTF { #1 }
11451146 \bool_set_true:N \l_@@_last_col_without_value_bool
1147 \int \int \left[ \text{set:} \ln \ l \right] \, d\theta \, \text{last}_\text{col}_\text{int} \, \{-1\}1148 }
1149 { \int_set:Nn \l_@@_last_col_int { #1 } },
1150 columns-type .tl_set:N = \l_@@_columns_type_tl ,
1151 columns-type .value_required:n = true ,
1152 l .meta:n = \{ columns-type = 1 \} ,
1153 r .meta:n = { columns-type = r }
1154 delimiters / color .tl_set:N = \l_@@_delimiters_color_tl ,
1155 delimiters / color .value_required:n = true ,
1156 delimiters / max-width .bool_set:N = \l_@@_delimiters_max_width_bool ,
1157 delimiters / max-width .default:n = true,
1158 delimiters .code:n = \keys_set:nn { NiceMatrix / delimiters } { #1 } ,
1159 delimiters .value_required:n = true,
1160 small .bool_set:N = \l_@@_small_bool,
1161 small .value_forbidden:n = true
1162 unknown .code:n = \@@_error:n { Unknown~key~for~NiceMatrix }
1163 }
```
We finalise the definition of the set of keys "NiceMatrix / NiceArray" with the options specific to {NiceArray}.

1164 \keys\_define:nn { NiceMatrix / NiceArray }  $1165$  {

In the environments {NiceArray} and its variants, the option last-col must be used without value because the number of columns of the array is read from the preamble of the array.

```
1166 small .bool_set:N = \1 @@_small_bool ,
1167 small .value_forbidden:n = true,
1168 last-col .code:n = \tl if empty:nF { #1 }
1169 \{ \begin{array}{l} \text{if } \text{last-col-non-empty-for-NiceArray } \} \end{array}1170 \int \int_2 \text{ero:} N \lvert 00 \rvert \text{ast}_\text{col}\rvert ,
1171 r .code:n = \@@_error:n { r~or~l~with~preamble },
1172 1 .code: n = \sqrt{\mathcal{Q}}error:n \{ r~or~1~with~preample },
1173 unknown .code:n = \@@_error:n { Unknown~key~for~NiceArray }
1174 }
1175 \keys_define:nn { NiceMatrix / pNiceArray }
1176 {
1177 first-col .code:n = \int_zero:N \l_@@_first_col_int ,
1178 last-col .code: n = \tlambda_if_empty:nF {#1}
1179 \{ \begin{array}{l} \text{(00_error: n { last-col-non-empty-for-NiceArray } } \end{array} \}1180 \int_zero:N \l_@@_last_col_int ,
1181 first-row .code:n = \int_zero:N \l_@@_first_row_int
1182 delimiters / color .tl_set:N = \l_@@_delimiters_color_tl ,
1183 delimiters / color .value_required:n = true,
1184 delimiters / max-width .bool_set:N = \l_@@_delimiters_max_width_bool ,
1185 delimiters / max-width .default:n = true,
1186 delimiters .code: n = \keys_set:nn { NiceMatrix / delimiters } { #1 },
1187 delimiters .value_required:n = true,
1188 small .bool_set:N = \l_@@_small_bool,
1189 small .value_forbidden:n = true ,
```

```
1190 r \cdot code:n = \@{}_{error:n} \{ r~or~1~with~preamble \},
1191 1 \cdot \text{code}: n = \0 error:n { r \sim r^{-1} \text{with } r \text{example} },
1192 unknown .code:n = \@@_error:n { Unknown~key~for~NiceMatrix }
1193 }
```
We finalise the definition of the set of keys "NiceMatrix / NiceTabular" with the options specific to {NiceTabular}.

```
1194 \keys_define:nn { NiceMatrix / NiceTabular }
1195 {
```
The dimension width will be used if at least a column of type X is used. If there is no column of type X, an error will be raised.

```
1196 width .code:n = \dim_set:Nn \l_@@_width_dim { #1 }
1197 \bool_set_true:N \l_@@_width_used_bool ,
1198 width .value_required:n = true ,
1199 notes .code:n = \keys_set:nn { NiceMatrix / notes } { #1 } ,
1200 tabularnote .tl_gset: N = \g0_tabularnote_tl,
1201 tabularnote .value_required:n = true ,
1202 caption .tl_set:N = \l_@@_caption_tl ,
1203 caption .value_required:n = true,
1204 short-caption .tl_set:N = \lceil \cdot 1 \rfloor @@_short_caption_tl ,
1205 short-caption .value_required:n = true ,
1206 label .tl_set:N = \l_@@_label_tl ,
1207 label .value_required:n = true,
\verb|1208|  last - col .code:n = \tl_if\_empty:nF {#1}1209 \{ \text{Q@error:n} \}\label{thm:110} $$ \int_2^{1210} \int_2^1 \left( \frac{1}{\sqrt{1-\omega}} \right) \, dx1211 r .code:n = \@@_error:n { r~\simr<sup>-1</sup>~with~preamble } ,
1212 l .code:n = \@@_error:n { r~or~l~with~preamble },
1213 unknown .code:n = \@@_error:n { Unknown~key~for~NiceTabular }
1214 }
```
The \CodeAfter (inserted with the key code-after or after the keyword \CodeAfter) may always begin with a list of pairs *key=value* between square brackets. Here is the corresponding set of keys. We *must* put the following instructions *after* the :

```
CodeAfter / sub-matrix .inherit:n = NiceMatrix / sub-matrix
 1215 \keys_define:nn { NiceMatrix / CodeAfter }
 1216 {
 1217 delimiters / color .tl set:N = \l @@ delimiters color tl ,
 1218 delimiters / color .value_required:n = true,
 1219 rules .code:n = \keys_set:nn { NiceMatrix / rules } { #1 },
 1220 rules .value_required:n = true
 1221 xdots .code:n = \keys_set:nn { NiceMatrix / xdots } { #1 } ,
 1222 sub-matrix .code: n = \k eset:nn { NiceMatrix / sub-matrix } { #1 },
 1223 sub-matrix .value_required:n = true,
 1224 unknown .code:n = \@@_error:n { Unknown~key~for~CodeAfter }
 1225 - 3
```
# **9 Important code used by {NiceArrayWithDelims}**

The pseudo-environment  $\@$  cell\_begin:w- $\@$  cell\_end: will be used to format the cells of the array. In the code, the affectations are global because this pseudo-environment will be used in the cells of a \halign (via an environment {array}).

```
1226 \cs_new_protected:Npn \@@_cell_begin:w
1227 {
```
\g\_@@\_cell\_after\_hook\_tl will be set during the composition of the box \l\_@@\_cell\_box and will be used *after* the composition in order to modify that box.

1228 \tl\_gclear:N \g\_@@\_cell\_after\_hook\_tl

At the beginning of the cell, we link  $\text{CodeAfter to a command which do begin with } \Lambda \text{ (whereas the } \Lambda \text{).}$ standard version of \CodeAfter does not).

1229 \cs\_set\_eq:NN \CodeAfter \@@\_CodeAfter\_i:

We increment the LaTeX counter  $i$ Col, which is the counter of the columns.

1230 \int\_gincr:N \c@jCol

Now, we increment the counter of the rows. We don't do this incrementation in the \everycr because some packages, like arydshln, create special rows in the \halign that we don't want to take into account.

1231 \int compare:nNnT \c@jCol = \c\_one\_int

1232  $\{ \int_{\Omega} \ell \$  { \int\_compare:nNnT \l\_@@\_first\_col\_int = \c\_one\_int \@@\_begin\_of\_row: }

The content of the cell is composed in the box \l\_@@\_cell\_box. The \hbox\_set\_end: corresponding to this  $\hbox{\tt hbox}$  set:Nw is in the  $\@0$  cell end:.

1233 \hbox\_set:Nw \l\_@@\_cell\_box

The following command is nullified in the tabulars.

```
1234 \@@_tuning_not_tabular_begin:
1235 \@@_tuning_first_row:
1236 \@@_tuning_last_row:
1237 \g_@@_row_style_tl
1238 }
```
The following command will be nullified unless there is a first row.

```
1239 \cs_new_protected:Npn \@@_tuning_first_row:
1240 \frac{f}{f}1241 \int_if_zero:nT \c@iRow
1242 \left\{ \begin{array}{c} 1 \end{array} \right\}1243 \int \int \mathrm{compare:nMnT} \c0iCol > \c_zero\int1244 \left\{ \begin{array}{c} 1 \end{array} \right\}1245 \l_@@_code_for_first_row_tl
1246 \xglobal \colorlet { nicematrix-first-row } { . }
1247 }
1248 }
1249 }
```
The following command will be nullified unless there is a last row and we know its value (*ie*:  $\lceil$  1  $\lceil$  00  $\lceil$  1at  $\lceil$  row  $\lceil$  int  $\rceil$  0).

```
1250 \cs_new_protected:Npn \@@_tuning_last_row:
1251 {
1252 \int_compare:nNnT \c@iRow = \l_@@_last_row_int
1253 \{1254 \l_@@_code_for_last_row_tl
1255 \xright\{ \times \text{relorlet} \{ \text{nicematrix-last-row } } \{ . \}1256 }
1257 }
```
A different value will be provided to the following command when the key small is in force.

1258 \cs\_set\_eq:NN \@@\_tuning\_key\_small: \prg\_do\_nothing:

The following commands are nullified in the tabulars.

<sup>1259</sup> \cs\_set\_nopar:Npn \@@\_tuning\_not\_tabular\_begin:  $1260$  { 1261 \c\_math\_toggle\_token

A special value is provided by the following controls sequence when the key small is in force.

```
1262 \@@_tuning_key_small:
1263 }
1264 \cs_set_eq:NN \@@_tuning_not_tabular_end: \c_math_toggle_token
```
The following macro  $\text{QQ}\text{begin of }\text{-row}$  is usually used in the cell number 1 of the row. However, when the key first-col is used,  $\Diamond \otimes \Diamond$  begin of row is executed in the cell number 0 of the row.

```
1265 \cs_new_protected:Npn \@@_begin_of_row:
1266 {
1267 \int_gincr:N \c@iRow
1268 \dim_gset_eq:NN \g_@@_dp_ante_last_row_dim \g_@@_dp_last_row_dim
1269 \dim_gset:Nn \g_@@_dp_last_row_dim { \box_dp:N \@arstrutbox }
1270 \dim_gset:Nn \g_@@_ht_last_row_dim { \box_ht:N \@arstrutbox }
1271 \pgfpicture
1272 \pgfrememberpicturepositiononpagetrue
1273 \pgfcoordinate
1274 { \@@_env: - row - \int_use:N \c@iRow - base }
1275 \{ \pmb{\c\_zero\_dim f 0.5 \array rulewidth } \}1276 \str_if_empty:NF \l_@@_name_str
1277 \left\{ \begin{array}{ccc} 1 & 1 & 1 \\ 1 & 1 & 1 \end{array} \right\}1278 \pgfnodealias
1279 \{ \lceil \Delta \rceil \} \{ \lceil \Delta \rceil \} and \{ \lceil \Delta \rceil \} are \{ \lceil \Delta \rceil \}1280 \{ \@genv: - row - \int\vec{\} \@formc: -\int\vec{\} \@formc: -\1281 }
1282 \endpgfpicture
1283 }
```
Remark: If the key recreate-cell-nodes of the \CodeBefore is used, then we will add some lines to that command.

The following code is used in each cell of the array. It actualises quantities that, at the end of the array, will give informations about the vertical dimension of the two first rows and the two last rows. If the user uses the last-row, some lines of code will be dynamically added to this command.

```
1284 \cs_new_protected:Npn \@@_update_for_first_and_last_row:
1285 {
1286 \int_if_zero:nTF \c@iRow
1287 {
1288 \dim_gset:Nn \g_@@_dp_row_zero_dim
1289 \{ \dim\_max: nn \g\_@@\_dp\_row\_zero\_dim \{ \boxtimes: N \l\_@@\_cell\_box \} \}\verb|129000000| and \verb|129000000| and \verb|129000000| and \verb|12900000| and \verb|12900000| and \verb|12900000| and \verb|12900000| and \verb|12900000| and \verb|12900000| and \verb|12900000| and \verb|12900000| and \verb|12900000| and \verb|12900000| and \verb|12900000| and \verb|12900000| and \verb|12900000| and \verb|129000\label{lem:main} $$\dim_{max:nn \g_@eht_row_zero\_dim { \box}_N \l_@cell_box } \1292 }
1293 \uparrow1294 \int_compare:nNnT \c@iRow = \c_one_int
1295 \left\{ \begin{array}{c} \end{array} \right.1296 \dim_gset:Nn \g_@@_ht_row_one_dim
1297 \{ \dim\_max: nn \g_\@Q_ht\_row\_one\_dim f \boxtimes_lht:N \l_\@Q_cell\_box \}1298 }
1299 }
1300 }
1301 \cs_new_protected:Npn \@@_rotate_cell_box:
1302 \frac{1}{2}1303 \box_rotate:Nn \l_@@_cell_box { 90 }
1304 \bool_if:NTF \g_@@_rotate_c_bool
1305 {
1306 \hbox_set:Nn \l_@@_cell_box
1307 \left\{ \begin{array}{c} \end{array} \right.1308 \c_math_toggle_token
1309 \vcenter { \box use:N \l @@ cell box }
1310 \c_math_toggle_token
1311 }
1312 }
1313 {
1314 \int \int \text{compare: nNnT } c@iRow = \l_@last_row_int1315 \overline{\mathbf{f}}1316 \vbox_set_top:Nn \l_@@_cell_box
1317 \{
```

```
1318 \vbox_to_zero:n { }
1319 \simeq \skip_vertical:n { - \box_ht:N \@arstrutbox + 0.8 ex }
1320 \box_use:N \l_@@_cell_box
1321 }
1322 }
1323 }
1324 \bool_gset_false:N \g_@@_rotate_bool
1325 \bool_gset_false:N \g_@@_rotate_c_bool
1326 }
1327 \cs_new_protected:Npn \@@_adjust_size_box:
1328 {
1329 \dim_compare:nNnT \g_@@_blocks_wd_dim > \c_zero_dim
1330 \sim1331 \box_set_wd:Nn \l_@@_cell_box
1332 \{ \dim\_max: nn \ \boxtimes N \l_@Q_cell\_box \} \gtrsim @Dlocks \ wd\ dim \}1333 \dim_gzero:N \g_@@_blocks_wd_dim
1334 }
1335 \dim_compare:nNnT \g_@@_blocks_dp_dim > \c_zero_dim
1336 {
1337 \box_set_dp:Nn \l_@@_cell_box
1338 { \dim_max:nn { \box_dp:N \l_@@_cell_box } \g_@@_blocks_dp_dim }
1339 \dim_gzero:N \g_@@_blocks_dp_dim
1340 }
1341 \dim_compare:nNnT \g_@@_blocks_ht_dim > \c_zero_dim
1342 \{1343 \box_set_ht:Nn \l_@@_cell_box
\label{lem:main} $$\dimmax:nn {\boxpt{\hbox{$\lambda$} \g_@_blocks_ht_dim \}} \g_@_blocks_ht_dim \1345 \dim_gzero:N \g_@@_blocks_ht_dim
1346 }
1347 }
1348 \cs_new_protected:Npn \@@_cell_end:
1349 {
```
The following command is nullified in the tabulars.

```
1350 \@@_tuning_not_tabular_end:
1351 \hbox_set_end:
1352 \@@_cell_end_i:
1353 }
1354 \cs_new_protected:Npn \@@_cell_end_i:
1355 {
```
The token list  $\gtrsim$   $@Q$  cell\_after\_hook\_tl is (potentially) set during the composition of the box \l\_@@\_cell\_box and is used now *after* the composition in order to modify that box.

```
1356 \g_@@_cell_after_hook_tl
1357 \bool_if:NT \g_@@_rotate_bool \@@_rotate_cell_box:
1358 \@@_adjust_size_box:
1359 \box_set_ht:Nn \l_@@_cell_box
1360 { \box_ht:N \l_@@_cell_box + \l_@@_cell_space_top_limit_dim }
1361 \box_set_dp:Nn \l_@@_cell_box
1362 {\box_dp:N\l_@@_cell_box + \l_@@_cell_space_bottom_limit_dim }
```
We want to compute in  $\gtrsim$   $\lll$  max\_cell\_width\_dim the width of the widest cell of the array (except the cells of the "first column" and the "last column").

1363 \@@\_update\_max\_cell\_width:

The following computations are for the "first row" and the "last row".

1364 \@@\_update\_for\_first\_and\_last\_row:

If the cell is empty, or may be considered as if, we must not create the PGF node, for two reasons:

- it's a waste of time since such a node would be rather pointless;
- we test the existence of these nodes in order to determine whether a cell is empty when we search the extremities of a dotted line.

However, it's very difficult to determine whether a cell is empty. Up to now we use the following technic:

- for the columns of type  $p, m, b, V$  (of varwidth) or X, we test whether the cell is syntactically empty with \@@\_test\_if\_empty: and \@@\_test\_if\_empty\_for\_S:
- if the width of the box  $\lceil \text{Qe-cell}\rceil$  (created with the content of the cell) is equal to zero, we consider the cell as empty (however, this is not perfect since the user may have used a \rlap, \llap, \clap or a \mathclap of mathtools).
- the cells with a command **\Ldots** or **\Cdots**, **\Vdots**, etc., should also be considered as empty; if nullify-dots is in force, there would be nothing to do (in this case the previous commands only write an instruction in a kind of \CodeAfter); however, if nullify-dots is not in force, a phantom of \ldots, \cdots, \vdots is inserted and its width is not equal to zero; that's why these commands raise a boolean  $\gtrsim$   $@$  empty cell bool and we begin by testing this boolean.

```
1365 \bool_if:NTF \g_@@_empty_cell_bool
1366 { \box_use_drop:N \1_@@_cell_box }
1367 \sqrt{25}1368 \bool_if:NTF \g_@@_not_empty_cell_bool
1369 \@@_node_for_cell:
1370 f
1371 \dim compare:nNnTF { \box_wd:N \1 @@ cell_box } > \c_zero_dim
1372 \\$PQ_node_for_cell:
1373 \{ \boxtimes_1 \text{top}: N \lucceq \text{0} \clap{\cup} \lucceq \text{0} \ldots \}1374 }
1375 }
1376 \int_gset:Nn \g_@@_col_total_int { \int_max:nn \g_@@_col_total_int \c@jCol }
1377 \bool_gset_false:N \g_@@_empty_cell_bool
1378 \bool_gset_false:N \g_@@_not_empty_cell_bool
1379 }
```
The following command will be nullified in our redefinition of \multicolumn.

```
1380 \cs_new_protected:Npn \@@_update_max_cell_width:
1381 {
1382 \dim_gset:Nn \g_@@_max_cell_width_dim
1383 { \dim_max:nn \g_@@_max_cell_width_dim { \box_wd:N \l_@@_cell_box } }
1384 }
```
The following variant of  $\Diamond \otimes$  cell end: is only for the columns of type  $w\{s\},\ldots$  or  $W\{s\},\ldots$ (which use the horizontal alignement key s of \makebox).

```
1385 \cs_new_protected:Npn \@@_cell_end_for_w_s:
1386 {
1387 \@@_math_toggle:
1388 \hbox_set_end:
1389 \bool_if:NF \g_@@_rotate_bool
1390 {
1391 \hbox_set:Nn \l_@@_cell_box
1392 \qquad \qquad \qquad \qquad1393 \makebox [ \l_@@_col_width_dim ] [ s ]
1394 { \hbox{\hbox{hbox\_unpack\_drop:N \lll@Q-cell\_box } }}1395 }
1396 }
1397 \@@_cell_end_i:
1398 }
1399 \pgfset
1400 \frac{f}{f}1401 nicematrix / cell-node /.style =
1402 f
1403 inner~sep = \c_zero_dim
1404 minimum~width = \c_zero_dim
```

```
1405 }
1406 }
```
The following command creates the PGF name of the node with, of course, \l  $@Q$  cell box as the content.

```
1407 \cs_new_protected:Npn \@@_node_for_cell:
1408 {
1409 \pgfpicture
1410 \pgfsetbaseline \c_zero_dim
1411 \pgfrememberpicturepositiononpagetrue
1412 \pgfset { nicematrix / cell-node }
1413 \pgfnode
1414 { rectangle }
1415 { base }
1416 {
```
The following instruction \set@color has been added on 2022/10/06. It's necessary only with Xe-LaTeX and not with the other engines (we don't know why).

```
1417 \set@color
1418 \box_use_drop:N \l_@@_cell_box
1419 }
1420 { \@@_env: - \int_use:N \c@iRow - \int_use:N \c@jCol }
1421 { \l_@@_pgf_node_code_tl }
1422 \str_if_empty:NF \l_@@_name_str
1422 \sqrt{2}1424 \pgfnodealias
1425 { \l_@@_name_str - \int_use:N \c@iRow - \int_use:N \c@jCol }
1426 { \@@_env: - \int_use:N \c@iRow - \int_use:N \c@jCol }
1427 }
1428 \endpgfpicture
1429 }
```
As its name says, the following command is a patch for the command  $\mathcal{QQ}$  node for cell:. This patch will be appended on the left of  $\@$ node\_for\_the\_cell: when the construction of the cell nodes (of the form  $(i-j)$ ) in the **\CodeBefore** is required.

```
1430 \cs_new_protected:Npn \@@_patch_node_for_cell:n #1
1431 {
1432 \cs_new_protected:Npn \@@_patch_node_for_cell:
1433 \{1434 \hbox_set:Nn \l_@@_cell_box
1435 \left\{ \begin{array}{ccc} 1 & 0 \\ 0 & 1 \end{array} \right\}1436 \box_move_up:nn { \box_ht:N \l_@@_cell_box}
1437 \hbox_overlap_left:n
1438 \left\{ \begin{array}{c} 1 \end{array} \right\}1439 \pgfsys@markposition
1440 \{ \@_{env: - \intuse:N \c@ifRow - \intuse:N \c@ifCol - NW }
```
I don't know why the following adjustement is needed when the compilation is done with XeLaTeX or with the classical way latex, divps, ps2pdf (or Adobe Distiller). However, it seems to work.

```
1441 \#11442 }
1443 \box_use:N \1_@@_cell_box
1444 \box_move_down:nn { \box_dp:N \l_@@_cell_box }
1445 \hbox_overlap_left:n
1446 \left\{ \begin{array}{c} 1446 \end{array} \right.1447 \pgfsys@markposition
1448 \{ \@q_{env: - \int_x \use: N \cdots \} \cdot \int_x \use: N \cdots \}1449 \#11450 }
1451 }
1452 }
1453 }
```
We have no explanation for the different behaviour between the TeX engines...

```
1454 \bool_lazy_or:nnTF \sys_if_engine_xetex_p: \sys_if_output_dvi_p:
1455 {
1456 \@@_patch_node_for_cell:n
1457 { \skip_horizontal:n { 0.5 \box_wd:N \l_@@_cell_box } }
1458 }
1459 { \@@_patch_node_for_cell:n { } }
```
The second argument of the following command  $\Diamond$  instruction of type:nnn defined below is the type of the instruction (Cdots, Vdots, Ddots, etc.). The third argument is the list of options. This command writes in the corresponding  $\gtrsim$  **@\_***type*\_lines\_tl the instruction which will actually draw the line after the construction of the matrix.

For example, for the following matrix,

\begin{pNiceMatrix} 1 & 2 & 3 & 4 \\ 5 & \Cdots & & 6 \\ 7 & \Cdots[color=red] \end{pNiceMatrix}  $\sqrt{ }$  $\overline{1}$ 1 2 3 4  $5 \cdots \cdots \cdots 6$ 7  $\setminus$  $\overline{1}$ the content of  $\gtrsim$  @@ Cdots lines tl will be:

\@@\_draw\_Cdots:nnn {2}{2}{} \@@ draw Cdots:nnn {3}{2}{color=red}

The first argument is a boolean which indicates whether you must put the instruction on the left or on the right on the list of instructions (with consequences for the parallelisation of the diagonal lines).

```
1460 \cs_new_protected:Npn \@@_instruction_of_type:nnn #1 #2 #3
1461 {
1462 \bool_if:nTF { #1 } \tl_gput_left:cx \tl_gput_right:cx
1463 { g_0^{\dagger} = 42 \cdots lines \cdots tl }
1464 \uparrow1465 \use:c { QQ draw #2 : nnn }
1466 { \int_use:N \c@iRow }
1467 				{ \int_use:N \c@jCol }
1468 { \exp_not:n { #3 } }
1469 }
1470 }
```

```
1471 \cs_new_protected:Npn \@@_array:
1472 {
```
The following line is only a speed-up: it's a redefinition of **\@mkpream** of **array** in order to speed up the compilation by deleting one line of code in \@mkpream (the expansion of the preamble). In the classes of REVTeX, that command  $\Qe$  redefine mkpream: will be nullified (no speed-up).

```
1473 \@@_redefine_mkpream:
1474 \dim set:Nn \col@sep
1475 { \bool_if:NTF \l_@@_tabular_bool \tabcolsep \arraycolsep }
\verb|1476| = \dim\_compare:nNnTF \l1_@@\_tabular\_width\_dim = \c_zero\_dim1477 { \cs_set_nopar:Npn \@halignto { } }
1478 { \cs_set_nopar:Npx \@halignto { to \dim_use:N \l_@@_tabular_width_dim } }
```
It colortbl is loaded, \@tabarray has been redefined to incorporate \CT@start.

1479 \Ctabarray

\l\_@@\_baseline\_tl may have the value t, c or b. However, if the value is b, we compose the \array (of array) with the option t and the right translation will be done further. Remark that \str\_if\_eq:VnTF is fully expandable and we need something fully expandable here.

```
1480 [ \str_if_eq:VnTF \l_@@_baseline_tl c c t ]
1481 }
```
We keep in memory the standard version of **\ialign** because we will redefine **\ialign** in the environment {NiceArrayWithDelims} but restore the standard version for use in the cells of the array.

```
1482 \cs_set_eq:NN \@@_old_ialign: \ialign
```
The following command creates a row node (and not a row of nodes!).

```
1483 \cs_new_protected:Npn \@@_create_row_node:
1484 {
1485 \int_compare:nNnT \c@iRow > \g_@@_last_row_node_int
1486 \qquad \qquad \qquad \qquad \qquad \qquad \qquad \qquad \qquad \qquad \qquad \qquad \qquad \qquad \qquad \qquad \qquad \qquad \qquad \qquad \qquad \qquad \qquad \qquad \qquad \qquad \qquad \qquad \qquad \qquad \qquad \qquad \qquad \qquad \qquad \qquad 1487 \int_gset_eq:NN \g_@@_last_row_node_int \c@iRow
1488 \@@_create_row_node_i:
1489 }
1490 }
1491 \cs_new_protected:Npn \@@_create_row_node_i:
```

```
1492 {
```
The **\hbox:n** (or **\hbox**) is mandatory.

```
1493 \hbox
1494 {
1495 \bool_if:NT \l_@@_code_before_bool
1496 \sim1497 \vtop
1498 \left\{ \begin{array}{c} 1498 \end{array} \right.1499 \skip_vertical:N 0.5\arrayrulewidth
1500 \pgfsys@markposition
1501 \{ \@genv: - row - \int_{eval: n} {\c0iRow + 1} \}1502 \skip_vertical:N -0.5\arrayrulewidth
1503 }
1504 }
1505 \pgfpicture
1506 \pgfrememberpicturepositiononpagetrue
1507 \pgfcoordinate { \@_env: - row - \int_eval:n { \c@iRow + 1 } }
1508 \{ \pmb{\rightarrow} \c\text{, } -0.5 \arrayrulewidth } \}1509 \str_if_empty:NF \l_@@_name_str
1510 {
1511 \pgfnodealias
1512 \{ \lceil \ell_0 \rceil \text{ or } - \int_\ell \lceil \ell_0 \rceil \text{ or } - \ell_1 \}1513 \{ \@Q_{env: - row - \int_{eval: n} {\c@iRow + 1 } }1514 }
1515 \endpgfpicture
1516 }
1517 }
```
The following must *not* be protected because it begins with **\noalign.** 

```
1518 \cs_new:Npn \@@_everycr: { \noalign { \@@_everycr_i: } }
1519 \cs_new_protected:Npn \@@_everycr_i:
1520 {
1521 \int gzero:N \c@jCol
1522 \bool_gset_false:N \g_@@_after_col_zero_bool
1523 \bool_if:NF \g_@@_row_of_col_done_bool
1524 \uparrow1525 \@@_create_row_node:
```
We don't draw now the rules of the key hlines (or hylines) but we reserve the vertical space for theses rules (the rules will be drawn by pgf).

```
1526 \tl_if_empty:NF \l_@@_hlines_clist
1527 {
1528 \tl_if_eq:NNF \l_@@_hlines_clist \c_@@_all_tl
1529 \left\{ \begin{array}{c} 1529 \end{array} \right.1530 \exp_args:NNe
1531 \clist_if_in:NnT
1532 \l @@ hlines clist
```
 $1533$   ${ \int_{eval:n} {\cCilRow + 1 } }$ <sup>1534</sup> }  $1535$   $\{$ 

The counter \c@iRow has the value *−*1 only if there is a "first row" and that we are before that "first row", i.e. just before the beginning of the array.

```
1536 \int_{1536} \int_{\text{t} \to \infty} \int_{\text{t} \to \infty} \int_{\text{t} \to \infty} \int_{\text{t} \to \infty}1537 \left\{1538 \int_compare:nNnF \c@iRow = \l_@@_last_row_int
```
The command \CT@arc@ is a command of colortbl which sets the color of the rules in the array. The package nicematrix uses it even if colortbl is not loaded. We use a TeX group in order to limit the scope of \CT@arc@.

```
1539 { \hrule height \arrayrulewidth width \c_zero_dim }
1540 }
1541 }
1542 }
1543 }
1544 }
```
When the key renew-dots is used, the following code will be executed.

```
1545 \cs_set_protected:Npn \@@_renew_dots:
 1546 {
 1547 \cs_set_eq:NN \ldots \@@_Ldots
 1548 \cs_set_eq:NN \cdots \@@_Cdots
 1549 \cs_set_eq:NN \vdots \@@_Vdots
 1550 \cs_set_eq:NN \ddots \@@_Ddots
 1551 \cs_set_eq:NN \iddots \@@_Iddots
 1552 \cs_set_eq:NN \dots \@@_Ldots
 1553 \cs_set_eq:NN \hdotsfor \@@_Hdotsfor:
 1554 }
 1555 \cs_new_protected:Npn \@@_test_color_inside:
 1556 {
 1557 \bool_if:NF \l_@@_color_inside_bool
 1558 {
We will issue an error only during the first run.
 1559 \bool if:NF \g @@ aux_found_bool
 1560 \{ \@)error:n { without~color-inside } }
 1561 }
 1562 }
 1563 \cs_new_protected:Npn \@@_redefine_everycr: { \everycr { \@@_everycr: } }
 1564 \hook_gput_code:nnn { begindocument } { . }
 1565 {
 1566 \IfPackageLoadedTF { colortbl }
 1567 {
 1568 \cs_set_protected:Npn \@@_redefine_everycr:
 1569 \qquad \qquad \qquad1570 \CT@everycr
 1571 \{1572 \noalign { \cs_gset_eq:NN \CT@row@color \prg_do_nothing: }
 1573 \@@_everycr:
 1574 }
 1575 }
 1576 }
 1577 { }
```
<sup>1578</sup> }

If booktabs is loaded, we have to patch the macro \@BTnormal which is a macro of booktabs. The macro \@BTnormal draws an horizontal rule but it occurs after a vertical skip done by a low level TeX command. When this macro **\@BTnormal** occurs, the row node has yet been inserted by nicematrix *before* the vertical skip (and thus, at a wrong place). That why we decide to create a new row node

(for the same row). We patch the macro \@BTnormal to create this row node. This new row node will overwrite the previous definition of that row node and we have managed to avoid the error messages of that redefinition  $4$ .

```
1579 \hook_gput_code:nnn { begindocument } { . }
1580 {
1581 \IfPackageLoadedTF { booktabs }
1582 {
1583 \cs_new_protected:Npn \@@_patch_booktabs:
1584 { \tl_put_left:Nn \@BTnormal \@@_create_row_node_i: }
1585 }
1586 { \cs_new_protected:Npn \@@_patch_booktabs: { } }
1587 }
```
The following code \@@\_pre\_array\_ii: is used in {NiceArrayWithDelims}. It exists as a standalone macro only for legibility.

```
1588 \cs_new_protected:Npn \@@_pre_array_ii:
1589 {
```
The number of letters X in the preamble of the array.

```
1590 \int_gzero:N \g_@@_total_X_weight_int
1591 \@@_expand_clist:N \l_@@_hlines_clist
1592 \@@_expand_clist:N \l_@@_vlines_clist
1593 \@@_patch_booktabs:
1594 \box_clear_new:N \l_@@_cell_box
1595 \normalbaselines
```
If the option small is used, we have to do some tuning. In particular, we change the value of \arraystretch (this parameter is used in the construction of \@arstrutbox in the beginning of {array}).

```
1596 \bool_if:NT \l_@@_small_bool
1597 {
1598 \cs_set_nopar:Npn \arraystretch { 0.47 }
1599 \dim_set:Nn \arraycolsep { 1.45 pt }
```
By default,  $\Diamond$  small scripstyle: is null.

```
1600 \cs_set_eq:NN \@@_tuning_key_small: \scriptstyle
1601 }
```

```
1602 \bool_if:NT \g_@@_recreate_cell_nodes_bool
1603 \qquad \qquad \qquad1604 \tl_put_right:Nn \@@_begin_of_row:
1605 \left\{ \begin{array}{c} \end{array} \right.1606 \pgfsys@markposition
1607 { \@@_env: - row - \int_use:N \c@iRow - base }
1608 }
1609 }
```
The environment  $\{array\}$  uses internally the command  $\ialign.$  We change the definition of  $\ialign$ for several reasons. In particular, \ialign sets \everycr to { } and we *need* to have to change the value of \everycr.

```
1610 \cs_set_nopar:Npn \ialign
1611 \{1612 \@@_redefine_everycr:
1613 \t{tabskip} = \c_zero\_skip
```
 ${}^{4}$ cf. \nicematrix@redefine@check@rerun

The box **\@arstrutbox** is a box constructed in the beginning of the environment {array}. The construction of that box takes into account the current value of  $\arrows$  and  $\ext{extraction}$ (of array). That box is inserted (via  $\text{Qarstrut}$ ) in the beginning of each row of the array. That's why we use the dimensions of that box to initialize the variables which will be the dimensions of the potential first and last row of the environment. This initialization must be done after the creation of \@arstrutbox and that's why we do it in the \ialign.

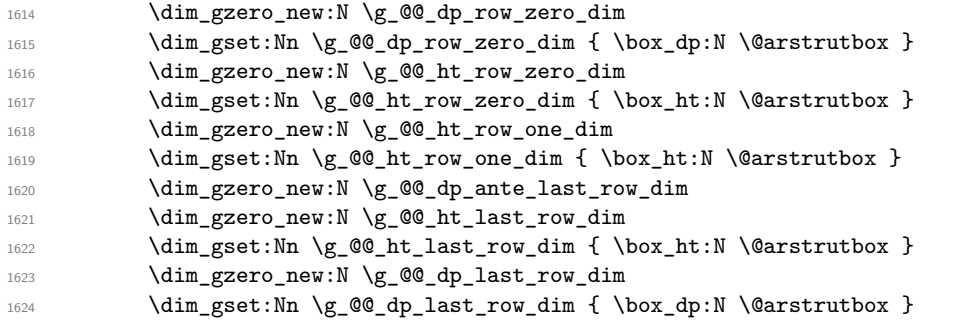

After its first use, the definition of \ialign will revert automatically to its default definition. With this programmation, we will have, in the cells of the array, a clean version of \ialign.

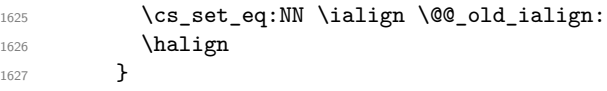

We keep in memory the old versions or **\ldots**, **\cdots**, etc. only because we use them inside \phantom commands in order that the new commands \Ldots, \Cdots, etc. give the same spacing (except when the option nullify-dots is used).

```
1628 \cs_set_eq:NN \@@_old_ldots \ldots
1629 \cs set eq:NN \@@ old cdots \cdots
1630 \cs_set_eq:NN \@@_old_vdots \vdots
1631 \cs_set_eq:NN \@@_old_ddots \ddots
1632 \cs_set_eq:NN \@@_old_iddots \iddots
1633 \bool_if:NTF \l_@@_standard_cline_bool
1634 { \cs_set_eq:NN \cline \@@_standard_cline }
1635 { \cs_set_eq:NN \cline \@@_cline }
1636 \cs_set_eq:NN \Ldots \@@_Ldots
1637 \cs_set_eq:NN \Cdots \@@_Cdots
1638 \cs_set_eq:NN \Vdots \@@_Vdots
1639 \cs_set_eq:NN \Ddots \@@_Ddots
       \cs_set_eq:NN \Iddots \@@_Iddots
1641 \cs_set_eq:NN \Hline \@@_Hline:
1642 \cs_set_eq:NN \Hspace \@@_Hspace:
1643 \cs_set_eq:NN \Hdotsfor \@@_Hdotsfor:
1644 \cs_set_eq:NN \Vdotsfor \@@_Vdotsfor:
1645 \cs_set_eq:NN \Block \@@_Block:
1646 \cs_set_eq:NN \rotate \@@_rotate:
1647 \cs_set_eq:NN \OnlyMainNiceMatrix \@@_OnlyMainNiceMatrix:n
1648 \cs_set_eq:NN \dotfill \@@_dotfill:
1649 \cs_set_eq:NN \CodeAfter \@@_CodeAfter:
1650 \cs_set_eq:NN \diagbox \@@_diagbox:nn
1651 \cs_set_eq:NN \NotEmpty \@@_NotEmpty:
1652 \cs_set_eq:NN \RowStyle \@@_RowStyle:n
1653 \seq_map_inline:Nn \l_@@_custom_line_commands_seq
1654 { \cs_set_eq:cc { ##1 } { nicematrix - ##1 } }
1655 \cs_set_eq:NN \cellcolor \@@_cellcolor_tabular
1656 \cs_set_eq:NN \rowcolor \@@_rowcolor_tabular
1657 \cs_set_eq:NN \rowcolors \@@_rowcolors_tabular
1658 \cs_set_eq:NN \rowlistcolors \@@_rowlistcolors_tabular
1659 \int_compare:nNnT \l_@@_first_row_int > \c_zero_int
```
 $5$ The option small of nicematrix changes (among others) the value of  $\arraystretch$ . This is done, of course, before the call of {array}.

```
1660 {\cs_set_eq:NN\@@_tuning_first_row:\prg_do_nothing: }
1661 \int_compare:nNnT \l_@@_last_row_int < \c_zero_int
1662 { \cs_set_eq:NN \@@_tuning_last_row: \prg_do_nothing: }
1663 \bool_if:NT \l_@@_renew_dots_bool \@@_renew_dots:
```
We redefine \multicolumn and, since we want \multicolumn to be available in the potential environments {tabular} nested in the environments of nicematrix, we patch {tabular} to go back to the original definition.

```
1664 \cs_set_eq:NN \multicolumn \@@_multicolumn:nnn
1665 \hook_gput_code:nnn { env / tabular / begin } { . }
1666 { \cs_set_eq:NN \multicolumn \@@_old_multicolumn }
1667 \@@_revert_colortbl:
```
If there is one or several commands \tabularnote in the caption specified by the key caption and if that caption has to be composed above the tabular, we have now that information because it has been written in the aux file at a previous run. We use that information to start counting the tabular notes in the main array at the right value (we remember that the caption will be composed *after* the array!).

```
1668 \tl_if_exist:NT \l_@@_note_in_caption_tl
1669 \uparrow1670 \tl_if_empty:NF \l_@@_note_in_caption_tl
1671 \left\{ \begin{array}{c} 1671 & 0 \\ 0 & 0 \\ 0 & 0 \\ 0 & 0 \\ 0 & 0 \\ 0 & 0 \\ 0 & 0 \\ 0 & 0 \\ 0 & 0 \\ 0 & 0 \\ 0 & 0 & 0 \\ 0 & 0 & 0 \\ 0 & 0 & 0 \\ 0 & 0 & 0 \\ 0 & 0 & 0 & 0 \\ 0 & 0 & 0 & 0 \\ 0 & 0 & 0 & 0 \\ 0 & 0 & 0 & 0 & 0 \\ 0 & 0 & 0 & 0 & 0 \\ 0 & 0 & 0 & 0 & 0 \\ 0 & 0 & 0 & 0 & 0 \\ 0 & 0 & 1672 \int_{1672} \int gset eq:NN \g @@ notes caption int \l @@ note in caption tl
1673 \int_gset:Nn \c@tabularnote { \l_@@_note_in_caption_tl }
1674 }
1675 }
```
The sequence  $\gtrsim$   $@Q$  multicolumn\_cells\_seq will contain the list of the cells of the array where a command \multicolumn{ $n$ }{...}{...} with  $n > 1$  is issued. In \g\_@@\_multicolumn\_sizes\_seq, the "sizes" (that is to say the values of *n*) correspondant will be stored. These lists will be used for the creation of the "medium nodes" (if they are created).

1676 \seq\_gclear:N \g\_@@\_multicolumn\_cells\_seq 1677 \seq\_gclear:N \g\_@@\_multicolumn\_sizes\_seq

The counter \c@iRow will be used to count the rows of the array (its incrementation will be in the first cell of the row).

1678 \int\_gset:Nn \c@iRow { \l\_@@\_first\_row\_int - 1 }

At the end of the environment {array}, \c@iRow will be the total number de rows. \g\_@@\_row\_total\_int will be the number or rows excepted the last row (if \l\_@@\_last\_row\_bool has been raised with the option last-row).

<sup>1679</sup> \int\_gzero\_new:N \g\_@@\_row\_total\_int

The counter \c@jCol will be used to count the columns of the array. Since we want to know the total number of columns of the matrix, we also create a counter  $\gtrsim$   $\lll$   $\lll$   $\lll$   $\lll$   $\lll$   $\lll$   $\lll$   $\lll$   $\lll$   $\lll$   $\lll$   $\lll$   $\lll$   $\lll$   $\lll$   $\lll$   $\lll$   $\lll$   $\lll$   $\lll$   $\lll$   $\lll$   $\lll$   $\lll$   $\lll$   $\lll$  are updated in the command  $\mathcal{Q}$  cell begin: w executed at the beginning of each cell.

<sup>1680</sup> \int\_gzero\_new:N \g\_@@\_col\_total\_int

```
1681 \cs_set_eq:NN \@ifnextchar \new@ifnextchar
```
1682 \bool\_gset\_false:N \g\_@@\_last\_col\_found\_bool

During the construction of the array, the instructions \Cdots, \Ldots, etc. will be written in token lists \g\_@@\_Cdots\_lines\_tl, etc. which will be executed after the construction of the array.

```
1683 \tl_gclear_new:N \g_@@_Cdots_lines_tl
1684 \tl_gclear_new:N \g_@@_Ldots_lines_tl
1685 \tl_gclear_new:N \g_@@_Vdots_lines_tl
1686 \tl_gclear_new:N \g_@@_Ddots_lines_tl
1687 \tl_gclear_new:N \g_@@_Iddots_lines_tl
1688 \tl_gclear_new:N \g_@@_HVdotsfor_lines_tl
1689 \tl_gclear:N \g_nicematrix_code_before_tl
1690 \tl_gclear:N \g_@@_pre_code_before_tl
1691 }
```
This is the end of  $\@{@pre_array}$ ii:.

The command **\@@\_pre\_array**: will be executed after analyse of the keys of the environment.

```
1692 \cs_new_protected:Npn \@@_pre_array:
1693 {
1694 \cs_if_exist:NT \theiRow { \int_set_eq:NN \l_@@_old_iRow_int \c@iRow }
1695 \int_gzero_new:N \c@iRow
1696 \cs_if_exist:NT \thejCol { \int_set_eq:NN \l_@@_old_jCol_int \c@jCol }
1697 \int_gzero_new:N \c@jCol
```
We recall that  $\lceil \cdot \rceil$  **QC\_last\_row\_int** and  $\lceil \cdot \rceil$  **QC\_last\_column\_int** are *not* the numbers of the last row and last column of the array. There are only the values of the keys last-row and last-column (maybe the user has provided erroneous values). The meaning of that counters does not change during the environment of nicematrix. There is only a slight adjustment: if the user have used one of those keys without value, we provide now the right value as read on the aux file (of course, it's possible only after the first compilation).

```
1698 \int_compare:nNnT \l_@@_last_row_int = { -1 }
1699 \left\{ \begin{array}{ccc} 1699 & & & \end{array} \right\}1700 \bool_set_true:N \l_@@_last_row_without_value_bool
1701 \bool_if:NT \g_@@_aux_found_bool
1702 { \int_set:Nn \l_@@_last_row_int { \seq_item:Nn \g_@@_size_seq 3 } }
1703 }
1704 \int_{\text{compare: nNnT }l_@Q_last_{col_int} = \{-1\}1705 \left\{ \begin{array}{ccc} 1 & 1 & 1 \\ 1 & 1 & 1 \end{array} \right\}1706 \bool_if:NT \g_@@_aux_found_bool
1707 { \int_set:Nn \l_@@_last_col_int { \seq_item:Nn \g_@@_size_seq 6 } }
1708 }
```
If there is an exterior row, we patch a command used in  $\@C{cell}\text{-begin}:w$  in order to keep track of some dimensions needed to the construction of that "last row".

```
1709 \int_0 \int_{\text{compare: nNnT }l_@Q_last_row_int > {-2}1710 \uparrow1711 \tl_put_right:Nn \@@_update_for_first_and_last_row:
1712 f
1713 \dim_gset:Nn \g_@@_ht_last_row_dim
1714 \{ \dim\_max: nn \g\_@@_ht\_last\_row\_dim f \boxtimesht:N \l\_@@_cell box } \}1715 \dim_gset:Nn \g_@@_dp_last_row_dim
1716 { \dim_max:nn \g_@@_dp_last_row_dim { \box_dp:N \l_@@_cell_box } }
1717 }
1718 }
```
1719 \seq\_gclear:N \g\_@@\_cols\_vlism\_seq 1720 \seq\_gclear:N \g\_@@\_submatrix\_seq

Now the \CodeBefore.

1721 \bool\_if:NT \l\_@@\_code\_before\_bool \@@\_exec\_code\_before:

The value of  $\gtrsim$  @ pos\_of\_blocks\_seq has been written on the aux file and loaded before the (potential) execution of the \CodeBefore. Now, we clear that variable because it will be reconstructed during the creation of the array.

1722 \seq\_gclear:N \g\_@@\_pos\_of\_blocks\_seq

Idem for other sequences written on the aux file.

1723 \seq\_gclear\_new:N \g\_@@\_multicolumn\_cells\_seq 1724 \seq\_gclear\_new:N \g\_@@\_multicolumn\_sizes\_seq The command \create\_row\_node: will create a row-node (and not a row of nodes!). However, at the end of the array we construct a "false row" (for the col-nodes) and it interfers with the construction of the last row-node of the array. We don't want to create such row-node twice (to avaid warnings or, maybe, errors). That's why the command  $\text{Q@\_create\_row\_node}:$  will use the following counter to avoid such construction.

```
1725 \int_gset:Nn \g_@@_last_row_node_int { -2 }
The value −2 is important.
```
The code in  $\@{0}$ pre\_array\_ii: is used only here.

```
1726 \@@_pre_array_ii:
```
The array will be composed in a box (named  $\lvert \cdot \rvert$   $\lll \cdot \lll$   $\lll \cdot \lll$  because we have to do manipulations concerning the potential exterior rows.

1727 \box\_clear\_new:N \l\_@@\_the\_array\_box

We compute the width of both delimiters. We remind that, when the environment {NiceArray} is used, it's possible to specify the delimiters in the preamble (eg [ccc]).

```
1728 \dim_zero_new:N \l_@@_left_delim_dim
1729 \dim_zero_new:N \l_@@_right_delim_dim
1730 \bool_if:NTF \g_@@_delims_bool
1731 \{
```
The command \bBigg@ is a command of amsmath.

```
1732 \hbox set:Nn \l tmpa box { $ \bBigg@ 5 \g_@@ left delim tl $ }
1733 \dim_set:Nn \1_00 left_delim_dim { \box_wd:N \1_tmpa_box }
1734 \hbox_set:Nn \l_tmpa_box { $ \bBigg@ 5 \g_@@_right_delim_tl $ }
1735 \dim_set:Nn \l00_right_delim_dim { \boxtimes wd:N \ltruepace.}1736 }
1737 {
1738 \dim_gset:Nn \l_@@_left_delim_dim
1739 { 2 \bool_if:NTF \l_@@_tabular_bool \tabcolsep \arraycolsep }
1740 \dim_gset_eq:NN \l_@@_right_delim_dim \l_@@_left_delim_dim
1741 }
```
Here is the beginning of the box which will contain the array. The \hbox\_set\_end: corresponding to this \hbox\_set:Nw will be in the second part of the environment (and the closing \c\_math\_toggle\_token also).

```
1742 \hbox_set:Nw \l_@@_the_array_box
1743 \skip_horizontal:N \l_@@_left_margin_dim
1744 \skip_horizontal:N \l_@@_extra_left_margin_dim
1745 \c_math_toggle_token
1746 \bool_if:NTF \l_@@_light_syntax_bool
1747 { \use:c { @-light-syntax } }
1748 { \use:c { @@-normal-syntax } }
1749 }
```
The following command  $\@$  CodeBefore Body:w will be used when the keyword  $\CodeBefore$  is present at the beginning of the environment.

```
1750 \cs_new_protected_nopar:Npn \@@_CodeBefore_Body:w #1 \Body
1751 \, \text{f}1752 \tl_set:Nn \l_tmpa_tl { #1 }
1753 \int_{\text{compare: nNnT } \char 1 \theta_1 \cdot \text{cotcode: n } 60 } = \{ 13 \}1754 { \@@_rescan_for_spanish:N \l_tmpa_tl }
1755 \tl_gput_left:NV \g_@@_pre_code_before_tl \l_tmpa_tl
1756 \bool_set_true:N \l_@@_code_before_bool
```
We go on with  $\mathcal{Q}$  pre array: which will (among other) execute the  $\mathcal{Q}$  CodeBefore (specified in the key code-before or after the keyword \CodeBefore). By definition, the \CodeBefore must be executed before the body of the array...

```
1757 \@@_pre_array:
1758 }
```
## **10 The \CodeBefore**

The following command will be executed if the \CodeBefore has to be actually executed (that commmand will be used only once and is present only for legibility).

```
1759 \cs_new_protected:Npn \@@_pre_code_before:
1760 {
```
First, we give values to the LaTeX counters iRow and jCol. We remind that, in the \CodeBefore (and in the \CodeAfter) they represent the numbers of rows and columns of the array (without the potential last row and last column). The value of  $\gtrsim$   $@$  row\_total\_int is the number of the last row (with potentially a last exterior row) and  $\gtrsim$   $@$ <sub>col</sub>total\_int is the number of the last column (with potentially a last exterior column).

```
1761 \int_set:Nn \c@iRow { \seq_item:Nn \g_@@_size_seq 2 }
1762 \int_set:Nn \c@jCol { \seq_item:Nn \g_@@_size_seq 5 }
1763 \int_set_eq:NN \g_@@_row_total_int { \seq_item:Nn \g_@@_size_seq 3 }
1764 \int_set_eq:NN \g_@@_col_total_int { \seq_item:Nn \g_@@_size_seq 6 }
```
Now, we will create all the col nodes and row nodes with the informations written in the aux file. You use the technique described in the page 1229 of pgfmanual.pdf, version 3.1.4b.

```
1765 \pgfsys@markposition { \@@_env: - position }
1766 \pgfsys@getposition { \@@_env: - position } \@@_picture_position:
1767 \pgfpicture
1768 \pgf@relevantforpicturesizefalse
```
First, the recreation of the row nodes.

```
1769 \int_step_inline:nnn \l_@@_first_row_int { \g_@@_row_total_int + 1 }
1770 \uparrow1771 \pgfsys@getposition { \@@_env: - row - ##1 } \@@_node_position:
1772 \pgfcoordinate { \@@_env: - row - ##1 }
1773 \{ \peph{pointdiff \@{-picture\_position:} \@{-and\_position:} } \}1774 }
```
Now, the recreation of the col nodes.

```
1775 \int_step_inline:nnn \l_@@_first_col_int { \g_@@_col_total_int + 1 }
1776 \left\{ \begin{array}{ccc} 1776 & & & \end{array} \right\}1777 \pgfsys@getposition { \@@_env: - col - ##1 } \@@_node_position:
1778 \pgfcoordinate { \@@_env: - col - ##1 }
1779 \{ \ppfpointdiff \@ppicture\_position: \@pode\_position: \}1780 }
```
Now, you recreate the diagonal nodes by using the row nodes and the col nodes.

1781 \@@\_create\_diag\_nodes:

Now, the creation of the cell nodes  $(i-j)$ , and, maybe also the "medium nodes" and the "large nodes".

```
1782 \bool_if:NT \g_@@_recreate_cell_nodes_bool \@@_recreate_cell_nodes:
1783 \endpgfpicture
```
Now, the recreation of the nodes of the blocks *which have a name*.

```
1784 \@@@create_blocks_nodes:
1785 \IfPackageLoadedTF { tikz }
1786 \left\{ \begin{array}{ccc} 1 & 1 & 1 \\ 1 & 1 & 1 \end{array} \right\}1787 \tikzset
1788 {
1789 every~picture / .style =
1790 \{ \overline{\text{overlap}}, \overline{\text{name}} \text{-prefix} = \text{0@\_env: - } \}1791 }
1792 }
1793 { }
1794 \cs_set_eq:NN \cellcolor \@@_cellcolor
1795 \cs_set_eq:NN \rectanglecolor \@@_rectanglecolor
1796 \cs_set_eq:NN \roundedrectanglecolor \@@_roundedrectanglecolor
1797 \cs_set_eq:NN \rowcolor \@@_rowcolor
```

```
1798 \cs_set_eq:NN \rowcolors \@@_rowcolors
1799 \cs_set_eq:NN \rowlistcolors \@@_rowlistcolors
1800 \cs_set_eq:NN \arraycolor \@@_arraycolor
1801 \cs_set_eq:NN \columncolor \@@_columncolor
1802 \cs_set_eq:NN \chessboardcolors \@@_chessboardcolors
1803 \cs_set_eq:NN \SubMatrix \@@_SubMatrix_in_code_before
1804 \cs_set_eq:NN \ShowCellNames \@@_ShowCellNames
1805 \cs_set_eq:NN \TikzEveryCell \@@_TikzEveryCell
1806 }
```

```
1807 \cs_new_protected:Npn \@@_exec_code_before:
1808 {
1809 \seq_gclear_new:N \g_@@_colors_seq
```
The sequence  $\gtrsim$   $@$  colors seq will always contain as first element the special color nocolor: when that color is used, no color will be applied in the corresponding cells by the other coloring commands of nicematrix.

```
1810 \@@_add_to_colors_seq:nn { { nocolor } } { }
1811 \bool_gset_false:N \g_@@_recreate_cell_nodes_bool
1812 \group_begin:
```
We compose the **\CodeBefore** in math mode in order to nullify the spaces put by the user between instructions in the \CodeBefore.

1813 \bool\_if:NT \l\_@@\_tabular\_bool \c\_math\_toggle\_token

The following code is a security for the case the user has used babel with the option spanish: in that case, the characters < (de code ascci 60) and > are activated and Tikz is not able to solve the problem (even with the Tikz library babel).

```
1814 \int_{1814} \int_{compare: nNnT {\phi}_value_c \atop 0} { 60 } = { 13 }1815 { \@@_rescan_for_spanish:N \1_@@_code_before_tl }
```
Here is the **\CodeBefore.** The construction is a bit complicated because **\g\_@@\_pre\_code\_before\_tl** may begin with keys between square brackets. Moreover, after the analyze of those keys, we sometimes have to decide to do *not* execute the rest of \g\_@@\_pre\_code\_before\_tl (when it is asked for the creation of cell nodes in the \CodeBefore). That's why we use a \q\_stop: it will be used to discard the rest of  $\gtrsim$  @@ pre\_code\_before\_tl.

```
1816 \exp_last_unbraced:NV \@@_CodeBefore_keys:
1817 \g_@@_pre_code_before_tl
```
Now, all the cells which are specified to be colored by instructions in the \CodeBefore will actually be colored. It's a two-stages mechanism because we want to draw all the cells with the same color at the same time to absolutely avoid thin white lines in some PDF viewers.

```
1818 \@@_actually_color:
1819 \l_@@_code_before_tl
1820 \q_stop
1821 \bool_if:NT \l_@@_tabular_bool \c_math_toggle_token
1822 \group end:
1823 \bool if:NT \g @@ recreate cell nodes bool
1824 { \tl put left:Nn \@@_node_for_cell: \@@_patch_node_for_cell: }
1825 }
1826 \keys_define:nn { NiceMatrix / CodeBefore }
1827 {
1828 create-cell-nodes .bool_gset:N = \{g_0 \in \mathbb{Q} \text{ } recreate_cell_nodes_bool ,
1829 create-cell-nodes .default:n = true ,
1830 sub-matrix .code: n = \keys_set:nn { NiceMatrix / sub-matrix } { #1 },
1831 sub-matrix .value_required:n = true,
1832 delimiters / color .tl_set:N = \l_@@_delimiters_color_tl ,
1833 delimiters / color .value_required:n = true ,
```

```
1834 unknown .code:n = \@@_error:n { Unknown~key~for~CodeBefore }
```
<sup>1835</sup> }

```
1836 \NewDocumentCommand \@@_CodeBefore_keys: { O { } }
1837 {
1838 \keys_set:nn { NiceMatrix / CodeBefore } { #1 }
1839 \@@_CodeBefore:w
1840 }
```
We have extracted the options of the keyword \CodeBefore in order to see whether the key create-cell-nodes has been used. Now, you can execute the rest of the \CodeBefore, excepted, of course, if we are in the first compilation.

```
1841 \cs_new_protected:Npn \@@_CodeBefore:w #1 \q_stop
1842 \frac{1}{2}1843 \bool_if:NT \g_@@_aux_found_bool
1844 \{1845 \@@_pre_code_before:
1846 #1
1847 }
1848 }
```
By default, if the user uses the \CodeBefore, only the col nodes, row nodes and diag nodes are available in that \CodeBefore. With the key create-cell-nodes, the cell nodes, that is to say the nodes of the form (i-j) (but not the extra nodes) are also available because those nodes also are recreated and that recreation is done by the following command.

```
1849 \cs_new_protected:Npn \@@_recreate_cell_nodes:
1850 {
1851 \int_step_inline:nnn \l_@@_first_row_int \g_@@_row_total_int
1852 {
1853 \pgfsys@getposition { \@@_env: - ##1 - base } \@@_node_position:
1854 \qquad \qquad \qquad \qquad \qquad \pgfcoordinate { \@@_env: - row - ##1 - base }
1855 \{ \pmb{\in} \mathbb{C} \text{ and } \pmb{\in} \text{ the } \pmb{\in} \text{ the1856 \int_step_inline:nnn \l_@@_first_col_int \g_@@_col_total_int
1857 \qquad \qquad \qquad1858 \cs_if_exist:cT
1859 { pgf @ sys @ pdf @ mark @ pos @ \@@_env: - ##1 - ####1 - NW }
1860 \left\{1861 \pgfsys@getposition
1862 \{ \ \ Q\mathbb{e}_{\text{inv}}: - \# \# \mathbb{1} - \# \# \# \mathbb{1} - \mathbb{N} \}1863 \@@_node_position:
1864 \pgfsys@getposition
1865 \{ \ \text{QQ\_env: - ##1 - ###1 - SE } \}1866 \@@_node_position_i:
1867 \@@_pgf_rect_node:nnn
1868 { \@@_env: - ##1 - ####1 }
1869 { \pgfpointdiff \@@_picture_position: \@@_node_position: }
1870 6 \text{\pgfpointdiff \@@_picture_position: \@@_node_position_i: }
1871 }
1872 }
1873 }
1874 \int_step_inline:nn \c@iRow
1875 \qquad \qquad \qquad \qquad \qquad \qquad \qquad \qquad \qquad \qquad \qquad \qquad \qquad \qquad \qquad \qquad \qquad \qquad \qquad \qquad \qquad \qquad \qquad \qquad \qquad \qquad \qquad \qquad \qquad \qquad \qquad \qquad \qquad \qquad \qquad \qquad 1876 \pgfnodealias
1877 \{ \ \mathcal{O} \subseteq env: - ##1 - last \}1878 { \@@_env: - ##1 - \int_use:N \c@jCol }
1879 }
1880 \int_step_inline:nn \c@jCol
1881 {
1882 \pgfnodealias
1883 { \@@_env: - last - ##1 }
1884 \qquad \qquad \{ \ \texttt{\{} - \int \int \cC1Row - #41 } \}1885 }
1886 \@@_create_extra_nodes:
1887 }
```

```
1888 \cs_new_protected:Npn \@@_create_blocks_nodes:
1889 {
1890 \pgfpicture
1891 \pgf@relevantforpicturesizefalse
1892 \pgfrememberpicturepositiononpagetrue
1893 \seq_map_inline:Nn \g_@@_pos_of_blocks_seq
         1894 { \@@_create_one_block_node:nnnnn ##1 }
1895 \endpgfpicture
1896 }
```
The following command is called \@@\_create\_one\_block\_node:nnnnn but, in fact, it creates a node only if the last argument (#5) which is the name of the block, is not empty.<sup>6</sup>

```
1897 \cs_new_protected:Npn \@@_create_one_block_node:nnnnn #1 #2 #3 #4 #5
1898 {
1899 \tl_if_empty:nF { #5 }
1900 {
1901 \@@_qpoint:n { col - #2 }
1902 \dim_set_eq:NN \l_tmpa_dim \pgf@x
1903 \@@_qpoint:n { #1 }
1904 \dim_set_eq:NN \l_tmpb_dim \pgf@y
1905 \@@_qpoint:n { col - \int_eval:n { #4 + 1 } }
1906 \dim_set_eq:NN \l_@@_tmpc_dim \pgf@x
1907 \@@_qpoint:n { \int_eval:n { #3 + 1 } }
1908 \dim_set_eq:NN \l_@@_tmpd_dim \pgf@y
1909 \@@_pgf_rect_node:nnnnn
1910 { \@@_env: - #5 }
1911 <br>
1911 <br>
\{ \dim\_use:N \ l\_tmp\_dim \}1912 { \dim_use:N \l_tmpb_dim }
1913 { \dim_use:N \1_@@_tmpc_dim }
1914 { \dim_use:N \l_@@_tmpd_dim }
1915 }
1916 }
1917 \cs_new_protected:Npn \@@_patch_for_revtex:
1918 {
1919 \cs_set_eq:NN \@addamp \@addamp@LaTeX
1920 \cs_set_eq:NN \insert@column \insert@column@array
1921 \cs_set_eq:NN \@classx \@classx@array
1922 \cs_set_eq:NN \@xarraycr \@xarraycr@array
1923 \cs_set_eq:NN \@arraycr \@arraycr@array
1924 \cs_set_eq:NN \@xargarraycr \@xargarraycr@array
1925 \cs_set_eq:NN \array \array@array
1926 \cs_set_eq:NN \@array \@array@array
1927 \cs_set_eq:NN \@tabular \@tabular@array
1928 \cs_set_eq:NN \@mkpream \@mkpream@array
1929 \cs_set_eq:NN \endarray \endarray@array
1930 \cs_set:Npn \@tabarray { \@ifnextchar [ { \@array } { \@array [ c ] } }
1931 \cs_set:Npn \endtabular { \endarray $\egroup} % $
1932 }
```
## **11 The environment {NiceArrayWithDelims}**

```
1933 \NewDocumentEnvironment { NiceArrayWithDelims }
1934 { m m 0 { } m ! 0 { } t \CodeBefore }
1935 {
```
 $^6$ Moreover, there is also in the list \g\_@@\_pos\_of\_blocks\_seq the positions of the dotted lines (created by \Cdots, etc.) and, for these entries, there is, of course, no name (the fifth component is empty).

<sup>1936</sup> \bool\_if:NT \c\_@@\_revtex\_bool \@@\_patch\_for\_revtex:

<sup>1937</sup> \@@\_provide\_pgfsyspdfmark:

1939 \bgroup

1938 \bool\_if:NT \g\_@@\_footnote\_bool \savenotes

The aim of the following \bgroup (the corresponding \egroup is, of course, at the end of the environment) is to be able to put an exposant to a matrix in a mathematical formula.

```
1940 \tl_gset:Nn \g_@@_left_delim_tl { #1 }
1941 \tl_gset:Nn \g_@@_right_delim_tl { #2 }
1942 \tl_gset:Nn \g_@@_user_preamble_tl { #4 }
1943 \int_gzero:N \g_@@_block_box_int
1944 \dim_zero:N \g_@@_width_last_col_dim
1945 \dim_zero:N \g_@@_width_first_col_dim
1946 \bool_gset_false:N \g_@@_row_of_col_done_bool
1947 \str_if_empty:NT \g_@@_name_env_str
1948 { \str_gset:Nn \g_@@_name_env_str { NiceArrayWithDelims } }
1949 \bool_if:NTF \l_@@_tabular_bool
1950 \mode_leave_vertical:
1951 \@@_test_if_math_mode:
1952 \bool_if:NT \l_@@_in_env_bool { \@@_fatal:n { Yet~in~env } }
1953 \bool_set_true:N \l_@@_in_env_bool
```
The command **\CT@arc@** contains the instruction of color for the rules of the array<sup>7</sup>. This command is used by \CT@arc@ but we use it also for compatibility with colortbl. But we want also to be able to use color for the rules of the array when colortbl is *not* loaded. That's why we do the following instruction which is in the patch of the beginning of arrays done by colortbl. Of course, we restore the value of \CT@arc@ at the end of our environment.

<sup>1954</sup> \cs\_gset\_eq:NN \@@\_old\_CT@arc@ \CT@arc@

We deactivate Tikz externalization because we will use PGF pictures with the options overlay and remember picture (or equivalent forms). We deactivate with \tikzexternaldisable and not with \tikzset{external/export=false} which is *not* equivalent.

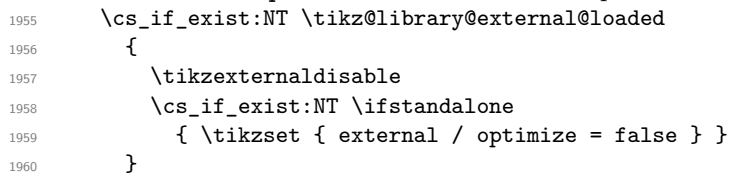

We increment the counter  $\gtrsim \mathcal{C}$  env\_int which counts the environments of the package.

```
1961 \int_gincr:N \g_@@_env_int
```

```
1962 \bool_if:NF \l_@@_block_auto_columns_width_bool
1963 { \dim_gzero_new:N \g_@@_max_cell_width_dim }
```
The sequence  $\gtrsim$   $\lll$  blocks\_seq will contain the carateristics of the blocks (specified by  $\Bbb{R}$ ) of the array. The sequence  $\gtrsim$   $@$  pos\_of\_blocks\_seq will contain only the position of the blocks (except the blocks with the key hvlines).

1964 \seq\_gclear:N \g\_@@\_blocks\_seq

```
1965 \seq_gclear:N \g_@@_pos_of_blocks_seq
```
In fact, the sequence  $\gtrsim$   $\lll$   $\qquad$   $\qquad$   $\lll$   $\qquad$   $\qquad$   $\lll$   $\qquad$   $\lll$   $\qquad$   $\lll$   $\qquad$   $\lll$   $\qquad$   $\lll$   $\qquad$   $\lll$   $\qquad$   $\lll$   $\qquad$   $\lll$   $\qquad$   $\lll$   $\qquad$   $\lll$   $\qquad$   $\lll$   $\qquad$   $\lll$   $\qquad$   $\lll$   $\qquad$  \diagbox and the \multicolumn.

<sup>1966</sup> \seq\_gclear:N \g\_@@\_pos\_of\_stroken\_blocks\_seq

1967 \seq\_gclear:N \g\_@@\_pos\_of\_xdots\_seq

<sup>1968</sup> \tl\_gclear\_new:N \g\_@@\_code\_before\_tl

<sup>1969</sup> \tl\_gclear:N \g\_@@\_row\_style\_tl

We load all the informations written in the **aux** file during previous compilations corresponding to the current environment.

 $7e.g. \cdot \text{color[rgb]} \{0.5, 0.5, 0\}$ 

```
1970 \tl_if_exist:cTF { c_@@ _ \int_use:N \g_@@_env_int _ tl }
1971 {
1972 \bool_gset_true:N \g_@@_aux_found_bool
1973 \use:c { c_@@ _ \int_use:N \g_@@_env_int _ tl }
1974 }
1975 { \bool_gset_false:N \g_@@_aux_found_bool }
```
Now, we prepare the token list for the instructions that we will have to write on the aux file at the end of the environment.

```
1976 \tl_gclear:N \g_@@_aux_tl
1977 \tl_if_empty:NF \g_@@_code_before_tl
1978 {
1979 \bool_set_true:N \l_@@_code_before_bool
1980 \tl_put_right:NV \l_@@_code_before_tl \g_@@_code_before_tl
1001 }
1982 \tl_if_empty:NF \g_@@_pre_code_before_tl
1983 { \bool_set_true:N \l_@@_code_before_bool }
```
The set of keys is not exactly the same for {NiceArray} and for the variants of {NiceArray} ({pNiceArray}, {bNiceArray}, etc.) because, for {NiceArray}, we have the options t, c, b and baseline.

```
1984 \bool_if:NTF \g_@@_delims_bool
1985 { \keys_set:nn { NiceMatrix / pNiceArray } }
1986 { \keys_set:nn { NiceMatrix / NiceArray } }
1987 { #3 , #5 }
```

```
1988 \@@_set_CT@arc@:o \l_@@_rules_color_tl
```
The argument #6 is the last argument of {NiceArrayWithDelims}. With that argument of type "t \CodeBefore", we test whether there is the keyword \CodeBefore at the beginning of the body of the environment. If that keyword is present, we have now to extract all the content between that keyword \CodeBefore and the (other) keyword \Body. It's the job that will do the command \@@\_CodeBefore\_Body:w. After that job, the command \@@\_CodeBefore\_Body:w will go on with \@@\_pre\_array:.

```
1989 \IfBooleanTF { #6 } \@@_CodeBefore_Body:w \@@_pre_array:
1990 }
```
Now, the second part of the environment {NiceArrayWithDelims}.

```
1991 {
1992 \bool_if:NTF \l_@@_light_syntax_bool
1993 { \use:c { end @@-light-syntax } }
1994 { \use:c { end @@-normal-syntax } }
1995 \c_math_toggle_token
1996 \skip_horizontal:N \l_@@_right_margin_dim
1997 \skip_horizontal:N \l_@@_extra_right_margin_dim
1998 \hbox_set_end:
```
End of the construction of the array (in the box  $\lceil$  00 the array box).

If the user has used the key width without any column X, we raise an error. <sup>1999</sup> \bool\_if:NT \l\_@@\_width\_used\_bool <sup>2000</sup> { <sup>2001</sup> \int\_if\_zero:nT \g\_@@\_total\_X\_weight\_int 2002 { \@@\_error\_or\_warning:n { width~without~X~columns } } <sup>2003</sup> }

Now, if there is at least one X-column in the environment, we compute the width that those columns will have (in the next compilation). In fact,  $1 \text{ @Q } X$  columns dim will be the width of a column of weight 1. For a X-column of weight *n*, the width will be  $\lambda$  **columns** dim multiplied by *n*.

```
2004 \int_compare:nNnT \g_@@_total_X_weight_int > \c_zero_int
2005 {
2006 \tl_gput_right:Nx \g_@@_aux_tl
2007 {
```

```
2008 \bool_set_true:N \l_@@_X_columns_aux_bool
2009 \dim_set:Nn \l_@@_X_columns_dim
2010 \qquad \qquad \{2011 \dim_compare:nNnTF
2012 \qquad \qquad \text{ }2013 \dim_a bs:n2014 { \l_@@_width_dim - \box_wd:N \l_@@_the_array_box }
2015 }
2016 <
2017 { 0.001 pt }
2018 <br>
{ \dim_use:N \l}_@Q_X_{\text{columns\_dim} }2019 \qquad \qquad \text{2019}2020 \dim_eval:n
2021 \left\{ \begin{array}{ccc} 2 & 2 & 2 \end{array} \right\}2022 \left( \begin{array}{c} 1 \text{ @width\_dim} - \boxtimes \text{Id} \end{array} \right) \left( \begin{array}{c} 1 \text{ @width\_dim} - \boxtimes \text{Id} \end{array} \right)2023 / \int_use:N \g_@@_total_X_weight_int
2024 + \l_@@_X_columns_dim
2025 }
2026 }2027 }
2028 }
2029 }
```
It the user has used the key last-row with a value, we control that the given value is correct (since we have just constructed the array, we know the actual number of rows of the array).

```
2030 \int_compare:nNnT \1_@@_last_row_int > { -2 }
2031 {
2032 \bool_if:NF \l_@@_last_row_without_value_bool
2033 {
2034 \int_{compare: nNnF \lvert Q@_last\_row\_int = \c@iRow2035 \qquad \qquad \textbf{1}2036 \@@_error:n { Wrong~last~row }
2037 \int_gset_eq:NN \l_@@_last_row_int \c@iRow
2038 }
2039 }
2040 }
```
Now, the definition of \c@jCol and \g\_@@\_col\_total\_int change: \c@jCol will be the number of columns without the "last column";  $\gtrsim 0$  col\_total\_int will be the number of columns with this "last column".<sup>8</sup>

```
2041 \int_gset_eq:NN \c@jCol \g_@@_col_total_int
\verb|2042| \boldsymbol{1} \text{ in } \texttt{Xg\_QQ\_last\_col\_found\_bool}2043 { \int_gdecr:N \c@jCol }
2044 {
\int_compare:nNnT \l_@@_last_col_int > { -1 }
2046 { \@@_error:n { last~col~not~used } }
2047 }
```
We fix also the value of  $\c{cu}$ Row and  $\g{Q\$ row\_total\_int with the same principle.

```
2048 \int_gset_eq:NN \g_@@_row_total_int \c@iRow
```

```
2049 \int_compare:nNnT \l_@@_last_row_int > { -1 } { \int_gdecr:N \c@iRow }
```
**Now, we begin the real construction in the output flow of TeX**. First, we take into account a potential "first column" (we remind that this "first column" has been constructed in an overlapping position and that we have computed its width in  $\g$ \_@@\_width\_first\_col\_dim: see p. 89).

```
2050 \int_if_zero:nT \l_@@_first_col_int
```

```
2051 { \skip_horizontal:N \g_@@_width_first_col_dim }
```

```
The construction of the real box is different whether we have delimiters to put.
 2052 \bool_if:nTF { ! \g_@@_delims_bool }
 2053 {
```
<span id="page-55-0"></span>We remind that the potential "first column" (exterior) has the number 0.

```
2054 \tl_if_eq:NNTF \l_@@_baseline_tl \c_@@_c_tl
2055 \@@_use_arraybox_with_notes_c:
2056 \left\{ \begin{array}{ccc} 2056 & & \end{array} \right\}2057 \tl_if_eq:NNTF \l_@@_baseline_tl \c_@@_b_tl
2058 \@@_use_arraybox_with_notes_b:
2059 \@@_use_arraybox_with_notes:
2060 }
2061 }
```
Now, in the case of an environment with delimiters. We compute  $\lceil \frac{t}{\text{trpa\_dim}} \rceil$  which is the total height of the "first row" above the array (when the key first-row is used).

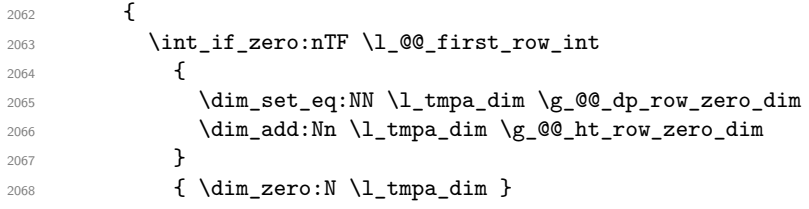

We compute  $\lceil \frac{t}{m} \rceil$  which is the total height of the "last row" below the array (when the key last-row is used). A value of *−*2 for \l\_@@\_last\_row\_int means that there is no "last row".<sup>9</sup>  $row \text{ int } > I - 2$ 

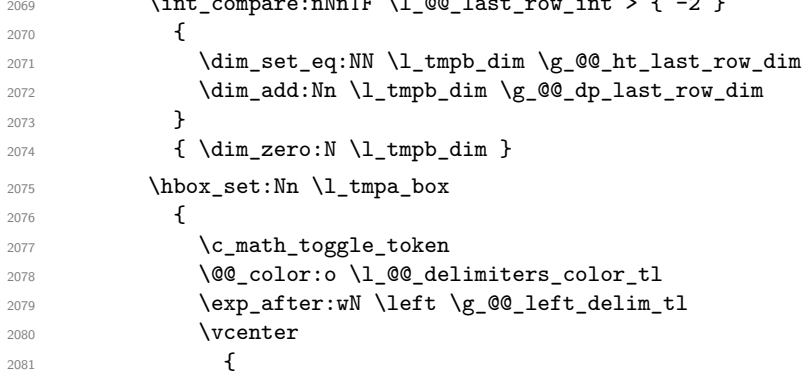

We take into account the "first row" (we have previously computed its total height in  $\lceil \frac{t}{n}\rceil$   $\lceil \frac{t}{n}\rceil$ . The **\hbox:n** (or **\hbox**) is necessary here.

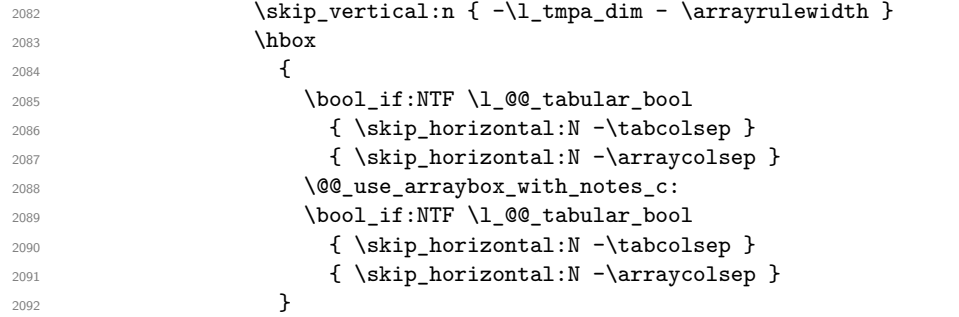

We take into account the "last row" (we have previously computed its total height in  $\lceil \Delta \cdot \text{tmpb\_dim} \rceil$ .

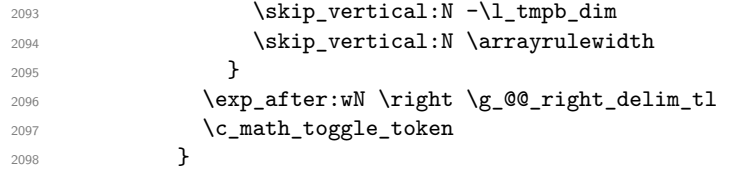

Now, the box \l\_tmpa\_box is created with the correct delimiters.

We will put the box in the TeX flow. However, we have a small work to do when the option delimiters/max-width is used.

```
2099 \bool_if:NTF \l_@@_delimiters_max_width_bool
2100 {
```
<sup>9</sup>A value of *−*1 for \l\_@@\_last\_row\_int means that there is a "last row" but the the user have not set the value with the option last row (and we are in the first compilation).

```
2101 \@@_put_box_in_flow_bis:nn
2102 \g_@@_left_delim_tl
2103 \g_@@_right_delim_tl
2104 }
2105 \@@_put_box_in_flow:
2106 }
```
We take into account a potential "last column" (this "last column" has been constructed in an overlapping position and we have computed its width in  $\gtrsim$  @\_width\_last\_col\_dim: see p. 90).

```
2107 \bool_if:NT \g_@@_last_col_found_bool
2108 { \skip_horizontal:N \g_@@_width_last_col_dim }
2109 \bool_if:NT \l_@@_preamble_bool
2110 \left\{ \begin{array}{ccc} 2 & 2 & 1 & 1 \end{array} \right\}\verb|\init/compare:nNnT \c@jCol < \g_{@\_static\_num\_of\_col\_int}2112 \{ \sqrt{QQ_warming\_gradient\_none:n} \{ columns~not~-used \} \}2113 }
2114 \@@_after_array:
```
The aim of the following \egroup (the corresponding \bgroup is, of course, at the beginning of the environment) is to be able to put an exposant to a matrix in a mathematical formula.

```
2115 \egroup
```
We write on the aux file all the informations corresponding to the current environment.

```
2116 \iow_now:Nn \@mainaux { \ExplSyntaxOn }
2117 \iow_now:Nn \@mainaux { \char_set_catcode_space:n { 32 } }
2118 \iow_now:Nx \@mainaux
2119 {
2120 \tl_gset:cn { c_@@_ \int_use:N \g_@@_env_int _ tl }
\texttt{ \verb|exp not:o \g_@Qaux_tl |}2122 }
2123 \iow_now:Nn \@mainaux { \ExplSyntaxOff }
2124 \bool_if:NT \g_@@_footnote_bool \endsavenotes
2125 }
```
This is the end of the environment {NiceArrayWithDelims}.

## **12 We construct the preamble of the array**

The final user provides a preamble, but we must convert that preamble into a preamble that will be given to {array} (of the package array).

The preamble given by the final user is stored in  $\gtrsim$   $@$  user preamble tl. The modified version will be stored in  $\gtrsim$   $@Q_array\_preamble_t1$  also.

```
2126 \cs_new_protected:Npn \@@_transform_preamble:
2127 \{2128 \@@_transform_preamble_i:
2129 \@@_transform_preamble_ii:
2130 }
2131 \cs_new_protected:Npn \@@_transform_preamble_i:
2132 \sim 5
2133 \int_gzero:N \c@jCol
```
The sequence \g\_@@\_cols\_vlsim\_seq will contain the numbers of the columns where you will to have to draw vertical lines in the potential sub-matrices (hence the name vlism).

2134 \seq\_gclear:N \g\_@@\_cols\_vlism\_seq

\g\_tmpb\_bool will be raised if you have a | at the end of the preamble provided by the final user.

2135 \bool\_gset\_false:N \g\_tmpb\_bool

The following sequence will store the arguments of the successive > in the preamble.

<sup>2136</sup> \tl\_gclear\_new:N \g\_@@\_pre\_cell\_tl

The counter  $\lambda$  turns int will count the number of consecutive occurrences of the symbol |.

```
2137 \int zero:N \l tmpa int
2138 \tl_gclear:N \g_@@_array_preamble_tl
2139 \tl_if_eq:NNTF \l_@@_vlines_clist \c_@@_all_tl
2140 f
2141 \tl_gset:Nn \g_@@_array_preamble_tl
2142 \{  ! { \skip 1mm \texttt{array} \space \texttt{array} \}2143 }
21442145 \clist_if_in:NnT \l_@@_vlines_clist 1
2146 \left\{ \right.^{2147} \tl_gset:Nn \g_@@_array_preamble_tl
2148 \{  ! { \skip-6pt \{  } \verb|ghorizontal:N \arrayrule| 0pt \verb|? {\verb|} \verb|? {\verb|} \verb|? {\verb|} \verb|?}2149 }
2150 }
```
Now, we actually make the preamble (which will be given to {array}). It will be stored in \g\_@@\_array\_preamble\_tl.

```
2151 \exp_last_unbraced:NV \@@_rec_preamble:n \g_@@_user_preamble_tl \stop
2152 \int_gset_eq:NN \g_@@_static_num_of_col_int \c@jCol
```

```
2153 \@@_replace_columncolor:
2154 }
```

```
2155 \hook_gput_code:nnn { begindocument } { . }
2156 {
2157 \IfPackageLoadedTF { colortbl }
2158 {
2159 \regex_const:Nn \c_@@_columncolor_regex { \c { columncolor } }
2160 \cs_new_protected:Npn \@@_replace_columncolor:
2161 \qquad \qquad2162 \regex_replace_all:NnN
2163 \c_@@_columncolor_regex
2164 \{ \ c \ {\tt @Q{\tt columncolor\_preamble}} \ \}2165 \g_@@_array_preamble_tl
2166 }
2167 }
2168 {
2169 \cs_new_protected:Npn \@@_replace_columncolor:
2170 { \cs_set_eq:NN \columncolor \@@_columncolor_preamble }
2171 }
2172 }
```
<sup>2173</sup> \cs\_new\_protected:Npn \@@\_transform\_preamble\_ii: <sup>2174</sup> {

If there were delimiters at the beginning or at the end of the preamble, the environment {NiceArray} is transformed into an environment {xNiceMatrix}.

```
2175 \tl_if_eq:NNTF \g_@@_left_delim_tl \c_@@_dot_tl
2176 \epsilon2177 \tl_if_eq:NNF \g_@@_right_delim_tl \c_@@_dot_tl
\verb|2178|{ \bf boolean\_gset\_true: N \lg\_@Q\_delims\_bool |}2179 }
2180 { \bool_gset_true:N \g_@@_delims_bool }
```
We want to remind whether there is a specifier  $\vert$  at the end of the preamble.

2181 \bool\_if:NT \g\_tmpb\_bool { \bool\_set\_true:N \l\_@@\_bar\_at\_end\_of\_pream\_bool }

We complete the preamble with the potential "exterior columns" (on both sides).

```
2182 \int_if_zero:nTF \l_@@_first_col_int
2183 { \tl_gput_left:No \g_@@_array_preamble_tl \c_@@_preamble_first_col_tl }
2184 \frac{1}{2184}2185 \bool_if:NF \g_@@_delims_bool
2186 \left\{ \begin{array}{ccc} 2 & 2 & 3 \end{array} \right\}2187 \bool_if:NF \l_@@_tabular_bool
2188 \qquad \qquad \text{\large{\textbf{1}}}2189 \tl_if_empty:NT \l_@@_vlines_clist
2190 \{2191 \bool_if:NF \l_@@_exterior_arraycolsep_bool
2192 \{ \tilde{\text{L}}_gput\_left:Nn \gtrsim @\_array\_preamble\_tl \{ @ { } \} \}2193 }
2194 }
2195 }
2196 }
2197 \int_compare:nNnTF \l_@@_last_col_int > { -1 }
2198 { \tl_gput_right:No \g_@@_array_preamble_tl \c_@@_preamble_last_col_tl }
2199 \uparrow2200 \bool_if:NF \g_@@_delims_bool
2201 \left\{ \begin{array}{c} 2 & 2 & 1 \\ 1 & 1 & 1 \end{array} \right\}2202 \bool_if:NF \l_@@_tabular_bool
2203 \qquad \qquad \textbf{1}2204 \tl if empty:NT \l @@ vlines clist
2205 \qquad \qquad \text{ }2206 \bool_if:NF \l_@@_exterior_arraycolsep_bool
_{2207} \{ \tilde{\text{t}}_gput\_right:Nn \gtrsim@\_array\_preamble\_tl \{ @ { } \} \}2208 \qquad \qquad \}2209 }
2210 }
2211 }
```
We add a last column to raise a good error message when the user puts more columns than allowed by its preamble. However, for technical reasons, it's not possible to do that in {NiceTabular\*} (we control that with the value of  $\lceil$  00 tabular width dim).

```
2212 \dim_{\text{compare:}nNnT \l}_@@\_tabular\_width\_dim = \c_zero\_dim2213 \left\{ \begin{array}{c} 2 \end{array} \right\}2214 \tl_gput_right:Nn \g_@@_array_preamble_tl
2215 \{ > \{\ \lozenge\) \} \{ > \ \lozenge\ \{ < \lozenge\ \} \}2216 }
2217 }
```
The preamble provided by the final user will be read by a finite automata. The following function \@@\_rec\_preamble:n will read that preamble (usually letter by letter) in a recursive way (hence the name of that function). in the preamble.

```
2218 \cs_new_protected:Npn \@@_rec_preamble:n #1
2219 \sim 5
```
For the majority of the letters, we will trigger the corresponding action by calling directly a function in the main hashtable of TeX (thanks to the mechanism \csname...\endcsname. Be careful: all these functions take in as first argument the letter (or token) itself.<sup>10</sup>

```
2220 \cs_if_exist:cTF { @Q \token_to_str:N #1 }
2221 { \use:c { @ _ \token_to_str:N #1 } { #1 } }
2222 \left\{ \begin{array}{ccc} 2 & 2 & 2 \end{array} \right\}
```
Now, the columns defined by \newcolumntype of array.

```
2223 \cs_if_exist:cTF { NC @ find @ #1 }
2224 \qquad \qquad \text{ }2225 \tl_set_eq:Nc \l_tmpb_tl { NC @ rewrite @ #1 }
```
<sup>10</sup>We do that because it's an easy way to insert the letter at some places in the code that we will add to \g\_@@\_array\_preamble\_tl.

```
2226 \exp_last_unbraced:NV \@@_rec_preamble:n \l_tmpb_tl
2227 }
2228 \qquad \qquad \textbf{f}2229 \tl_if_eq:nnT { #1 } { S }
2230 { \@@_fatal:n { unknown~column~type~S } }
2231 { \@@_fatal:nn { unknown~column~type } { #1 } }
2232 }
2233 }
2234 }
```
For c, l and r

```
2235 \cs_new:Npn \@@_c #1
2236 {
2237 \tl_gput_right:No \g_@@_array_preamble_tl \g_@@_pre_cell_tl
2238 \tl_gclear:N \g_@@_pre_cell_tl
2239 \tl_gput_right:Nn \g_@@_array_preamble_tl
_{2240} { > \@@_cell_begin:w c < \@@_cell_end: }
```
We increment the counter of columns and then we test for the presence of a  $\lt$ .

```
2241 \int_gincr:N \c@jCol
2242 \@@_rec_preamble_after_col:n
2243 }
2244 \cs_new:Npn \@@_1 #1
2245 {
2246 \tl_gput_right:No \g_@@_array_preamble_tl \g_@@_pre_cell_tl
2247 \tl_gclear:N \g_@@_pre_cell_tl
2248 \tl_gput_right:Nn \g_@@_array_preamble_tl
2249_{2250} > {\@@_cell_begin:w \tl_set_eq:NN \l_@@_hpos_cell_tl \c_@@_l_tl }
2251 l
2252 < \@@_cell_end:
2253 }
2254 \int_gincr:N \c@jCol
2255 \@@_rec_preamble_after_col:n
2256 }
2257 \cs_new:Npn \@@_r #1
2258 \{2259 \tl_gput_right:No \g_@@_array_preamble_tl \g_@@_pre_cell_tl
2260 \tl_gclear:N \g_@@_pre_cell_tl
2261 \tl_gput_right:Nn \g_@@_array_preamble_tl
2262 {
2263 > { \@@_cell_begin:w \tl_set_eq:NN \l_@@_hpos_cell_tl \c_@@_r_tl }
2264 r
2265 < \@@_cell_end:
2266 }
2267 \int_gincr:N \c@jCol
2268 \@@_rec_preamble_after_col:n
2269 }
```

```
For ! and @
```

```
2270 \cs_new:cpn { @@ _ \token_to_str:N ! } #1 #2
 2271 {
 2272 \tl_gput_right:Nn \g_@@_array_preamble_tl { #1 { #2 } }
 2273 \@@_rec_preamble:n
 2274 }
 2275 \cs_set_eq:cc { @@ _ \token_to_str:N @ } { @@ _ \token_to_str:N ! }
For 1
 2276 \cs_new:cpn { @@ _ | } #1
 2277 {
```

```
\l_tmpa_int is the number of successive occurrences of |
```

```
2278 \int_incr:N \l_tmpa_int
2279 \@@_make_preamble_i_i:n
2280 }
2281 \cs_new_protected:Npn \@@_make_preamble_i_i:n #1
2282 \frac{1}{2}2283 \str if eq:nnTF { #1 } |
2284 { \use:c { @@ _ | } | }
2285 { \@@_make_preamble_i_ii:nn { } #1 }
2286 }
2287 \cs_new_protected:Npn \@@_make_preamble_i_ii:nn #1 #2
2288 {
2289 \str_if_eq:nnTF { #2 } [
2290 { \@@_make_preamble_i_ii:nw { #1 } [ }
2291 { \@@_make_preamble_i_iii:nn { #2 } { #1 } }
2292 }
2293 \cs_new_protected:Npn \@@_make_preamble_i_ii:nw #1 [ #2 ]
2294 { \@@_make_preamble_i_ii:nn { #1 , #2 } }
2295 \cs_new_protected:Npn \@@_make_preamble_i_iii:nn #1 #2
22962297 \@@_compute_rule_width:n { multiplicity = \l_tmpa_int , #2 }
2298 \tl_gput_right:Nx \g_@@_array_preamble_tl
22999 \frac{1}{2}
```
Here, the command **\dim\_eval:n** is mandatory.

```
2300 \exp_not:N ! { \skip_horizontal:n { \dim_eval:n { \l_@@_rule_width_dim } } }
2301 }
2302 \tl_gput_right:Nx \g_@@_pre_code_after_tl
2303 {
2304 \@@ vline:n
2305 {
2306 position = \int_eval:n { \c@jCol + 1 },
2307 multiplicity = \int_use:N \l_tmpa_int
2308 total-width = \dim_use:N \1_@@_rule_width_dim ,
2309 #2
2310 }
```
We don't have provided value for start nor for end, which means that the rule will cover (potentially) all the rows of the array.

```
2311 }
2312 \int_zero:N \l_tmpa_int
2313 \strut \strut \strut 41 } {\ \stop } {\ \bool\ gest\_true:N \g_tmpb_bool }2314 \@@_rec_preamble:n #1
2315 }
2316 \cs_new:cpn { @@ _ > } #1 #2
2317 {
2318 \tl_gput_right:Nn \g_@@_pre_cell_tl { > { #2 } }
2319 \@@_rec_preamble:n
2320 }
2321 \bool_new:N \l_@@_bar_at_end_of_pream_bool
```
The specifier  $p$  (and also the specifiers  $m$ , b, V and X) have an optional argument between square brackets for a list of *key*-*value* pairs. Here are the corresponding keys.

```
2322 \keys_define:nn { WithArrows / p-column }
2323 {
2324 r .code:n = \str_set_eq:NN \l_@@_hpos_col_str \c_@@_r_str ,
2325 r .value_forbidden:n = true
2326 c .code:n = \str_set_eq:NN \l_@@_hpos_col_str \c_@@_c_str ,
2327 c .value_forbidden:n = true,
```

```
2328 l .code:n = \str_set_eq:NN \l_@@_hpos_col_str \c_@@_l_str ,
 2329 l .value_forbidden:n = true,
 2330 R .code:n =
 2331 \IfPackageLoadedTF { ragged2e }
 2332 { \str_set_eq:NN \l_@@_hpos_col_str \c_@@_R_str }
 2333 \qquad \qquad \qquad2334 \@@_error_or_warning:n { ragged2e~not~loaded }
 2335 \str_set_eq:NN \l_@@_hpos_col_str \c_@@_r_str
 2336 } ,
 2337 R .value_forbidden:n = true,
 2338 L.code:n =
 2339 \IfPackageLoadedTF { ragged2e }
 2340 { \str_set_eq:NN \l_@@_hpos_col_str \c_@@_L_stsr }
 2341 \{2342 \@@_error_or_warning:n { ragged2e~not~loaded }
 2343 \str_set_eq:NN \l_@@_hpos_col_str \c_@@_l_str
 2344 },
 2345 L .value forbidden:n = true .
 2346 C .code:n =
 2347 \IfPackageLoadedTF { ragged2e }
 2348 { \str_set_eq:NN \1_@@_hpos_col_str \c_@@_C_str }
 2349 \qquad \qquad \qquad \qquad \qquad \qquad \qquad \qquad \qquad \qquad \qquad \qquad \qquad \qquad \qquad \qquad \qquad \qquad \qquad \qquad \qquad \qquad \qquad \qquad \qquad \qquad \qquad \qquad \qquad \qquad \qquad \qquad \qquad \qquad \qquad \qquad 2350 \@@_error_or_warning:n { ragged2e~not~loaded }
 2351 \str_set_eq:NN \1_@@_hpos_col_str \c_@@_c_str
 2352 } ,
 2353 C .value_forbidden:n = true ,
 2354 S .code:n = \str_set_eq:NN \l_@@_hpos_col_str \c_@@_si_str ,
 2355 S .value_forbidden:n = true ,
 2356 p .code:n = \str_set:Nn \l_@@_vpos_col_str { p } ,
 2357 p .value_forbidden:n = true ,
 2358 t .meta:n = p,
 2359 m .code:n = \str_set:Nn \l_@@_vpos_col_str { m },
 2360 m .value_forbidden:n = true ,
 2361 b .code:n = \str_set:Nn \l_@@_vpos_col_str { b } ,
 2362 b .value_forbidden:n = true ,
 2363 }
For p, b and m.
 2364 \cs_new:Npn \@@_p #1
 2365 {
 2366 \str_set:Nn \l_@@_vpos_col_str { #1 }
Now, you look for a potential character [ after the letter of the specifier (for the options).
 2367 \@@_make_preamble_ii_i:n
 2368 }
 2369 \cs_set_eq:NN \@@_b \@@_p
 2370 \cs_set_eq:NN \@@_m \@@_p
 2371 \cs_new_protected:Npn \@@_make_preamble_ii_i:n #1
 2372 {
 2373 \str_if_eq:nnTF { #1 } { [ }
 2374 { \@@_make_preamble_ii_ii:w [ }
 2375 { \@@_make_preamble_ii_ii:w [ ] { #1 } }
 2376 }
 2377 \cs_new_protected:Npn \@@_make_preamble_ii_ii:w [#1 ]
 2378 { \@@_make_preamble_ii_iii:nn { #1 } }
```
#1 is the optional argument of the specifier (a list of *key*-*value* pairs). #2 is the mandatory argument of the specifier: the width of the column.

```
2379 \cs_new_protected:Npn \@@_make_preamble_ii_iii:nn #1 #2
2380 {
```
The possible values of  $\lceil \log_{p} \rceil$   $\lceil \log_{p} \rceil$  are j (for *justified* which is the initial value), 1, c, r, L, C and R (when the user has used the corresponding key in the optional argument of the specifier).

```
2381 \str_set_eq:NN \l_@@_hpos_col_str \c_@@_j_str
2382 % \tl_set:Nn \l_tmpa_tl { #1 }
2383 \@@_keys_p_column:n { #1 }
2384 \@@_make_preamble_ii_iv:nnn { #2 } { minipage } { }
2385 }
2386 \cs_new_protected:Npn \@@_keys_p_column:n #1
2387 { \keys_set_known:nnN { WithArrows / p-column } { #1 } \l_tmpa_tl }
```
The first argument is the width of the column. The second is the type of environment: minipage or varwidth. The third is some code added at the beginning of the cell.

```
2388 \cs_new_protected:Npn \@@_make_preamble_ii_iv:nnn #1 #2 #3
2389 {
2390 \use:e
2391 {
2392 \@@_make_preamble_ii_v:nnnnnnnnn
2393 { \str_if_eq:onTF \l_@@_vpos_col_str { p } { t } { b } }
2394 { \dim_eval:n { #1 } }
2395 {
```
The parameter \1\_@@\_hpos\_col\_str (as \1\_@@\_vpos\_col\_str) exists only during the construction of the preamble. During the composition of the array itself, you will have, in each cell, the parameter \l\_@@\_hpos\_cell\_tl which will provide the horizontal alignment of the column to which belongs the cell.

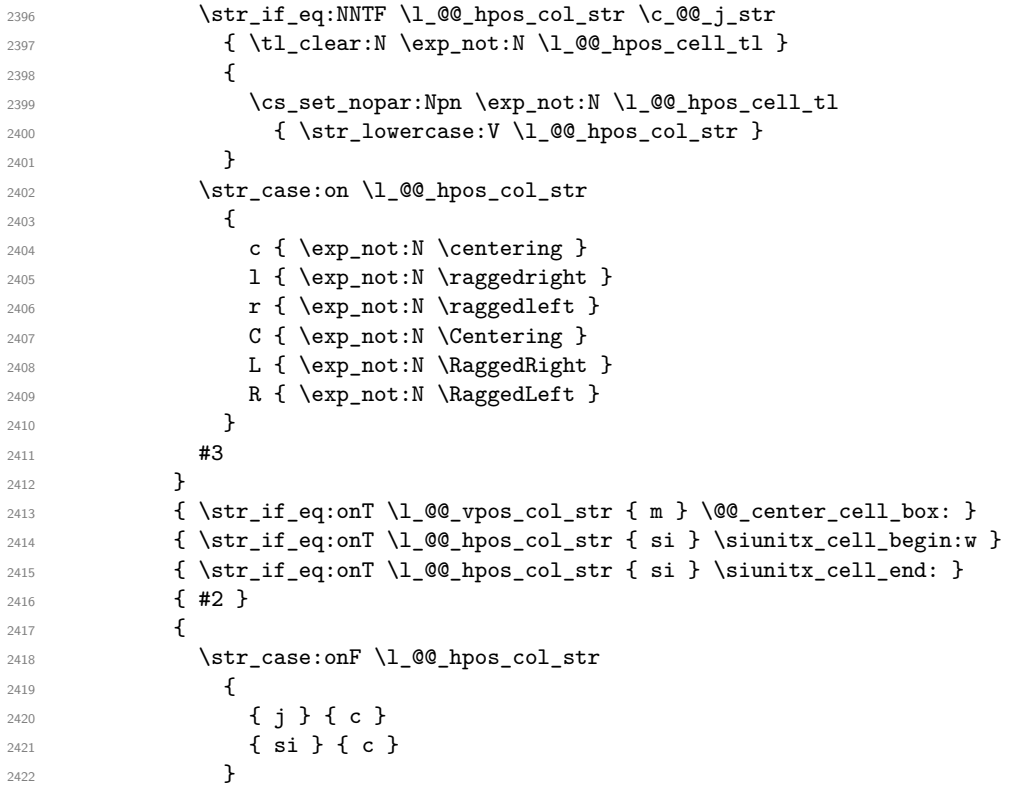

We use  $\strut$  \str lowercase:n to convert R to r, etc.

2423  $\{ \strut \text{lowercase:V} \lncos\_color\_col\_str \}$  } }

We increment the counter of columns, and then we test for the presence of a  $\lt$ .

```
2426 \int gincr:N \c@jCol
2427 \@@_rec_preamble_after_col:n
2428 }
```
#1 is the optional argument of {minipage} (or {varwidth}): t or b. Indeed, for the columns of type m, we use the value b here because there is a special post-action in order to center vertically the box  $(see #4).$ 

#2 is the width of the {minipage} (or {varwidth}), that is to say also the width of the column.

#3 is the coding for the horizontal position of the content of the cell (\centering, \raggedright, \raggedleft or nothing). It's also possible to put in that #3 some code to fix the value of \l\_@@\_hpos\_cell\_tl which will be available in each cell of the column.

#4 is an extra-code which contains \@@\_center\_cell\_box: (when the column is a m column) or nothing (in the other cases).

#5 is a code put just before the c (or r or l: see #8).

#6 is a code put just after the c (or r or l: see #8).

#7 is the type of environment: minipage or varwidth.

#8 is the letter c or r or l which is the basic specificier of column which is used *in fine*.

<sup>2429</sup> \cs\_new\_protected:Npn \@@\_make\_preamble\_ii\_v:nnnnnnnn #1 #2 #3 #4 #5 #6 #7 #8  $2430$  { <sup>2431</sup> \tl\_if\_eq:NNTF \l\_@@\_hpos\_col\_str \c\_@@\_si\_str  $\hbox{$\quad\Delta$} \quad \{ \ \texttt{\tt t1\_gput\_right}: \verb"Nn \g_@_array\_preample\_tl {\ } > \{ \ \texttt{\@{}{\hspace{-0.5ex}l\_e}}\ \} \ \}$ <sup>2433</sup> { \tl\_gput\_right:Nn \g\_@@\_array\_preamble\_tl { > { \@@\_test\_if\_empty: } } } <sup>2434</sup> \tl\_gput\_right:No \g\_@@\_array\_preamble\_tl \g\_@@\_pre\_cell\_tl <sup>2435</sup> \tl\_gclear:N \g\_@@\_pre\_cell\_tl <sup>2436</sup> \tl\_gput\_right:Nn \g\_@@\_array\_preamble\_tl 2437 **{**  $2438$   $>$  {

The parameter  $\lceil$  Q  $\lceil$   $\infty$  col width dim, which is the width of the current column, will be available in each cell of the column. It will be used by the mono-column blocks.

 $2439$   $\dim_set:Nn \lq Q_{col\_width\_dim} \{ #2 \}$ 2440 \\Some \\GQ\_cell\_begin:w

We use the form \minipage–\endminipage (\varwidth–\endvarwidth) for compatibility with collcell (2023-10-31).

2441 \use:c { #7 } [ #1 ] { #2 }

The following lines have been taken from  $array.$ sty.

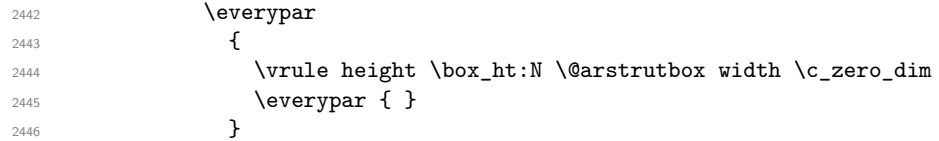

Now, the potential code for the horizontal position of the content of the cell (\centering, \raggedright, \RaggedRight, etc.).

2447 **#3** 

The following code is to allow something like \centering in \RowStyle.

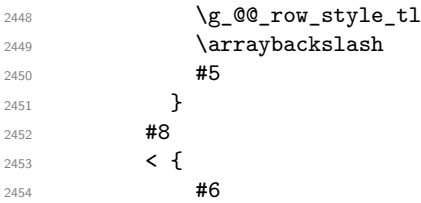

The following line has been taken from array.sty.

2455 \@finalstrut \@arstrutbox 2456 \use:c { end #7 }

If the letter in the preamble is  $m$ , #4 will be equal to  $\text{Q@center-cell\_box:}$  (see just below).

 $2457$   $\#4$ 2458 \\CQ\_cell\_end: <sup>2459</sup> } <sup>2460</sup> } <sup>2461</sup> }

```
2462 \str_new:N \c_@@_ignorespaces_str
2463 \str_set:Nx \c_@@_ignorespaces_str { \ignorespaces }
2464 \str_remove_all:Nn \c_@@_ignorespaces_str { ~ }
```
In order to test whether a cell is empty, we test whether it begins by \ignorespaces\unskip. However, in some circunstancies, for example when \collectcell of collcell is used, the cell does not begin with \ignorespaces. In that case, we consider as not empty... First, we test if the next token is **\ignorespaces** and it's not very easy...

\cs\_new\_protected:Npn \@@\_test\_if\_empty: { \peek\_after:Nw \@@\_test\_if\_empty\_i: }  $^{2466}$  \cs\_new\_protected:Npn \@@\_test\_if\_empty\_i:

```
2467 {
2468 \str_set:Nx \l_tmpa_str { \token_to_meaning:N \l_peek_token }
2469 \str_if_eq:NNT \l_tmpa_str \c_@@_ignorespaces_str
2470 { \@@_test_if_empty:w }
2471 }
2472 \cs_new_protected:Npn \@@_test_if_empty:w \ignorespaces
2473 {
2474 \peek_meaning:NT \unskip
2475 {
2476 \tl_gput_right:Nn \g_@@_cell_after_hook_tl
2477 {
2478 \box_set_wd:Nn \l_@@_cell_box \c_zero_dim
2479 \skip_horizontal:N \l_@@_col_width_dim
2480 }
2481 }
2482 }
2483 \cs_new_protected:Npn \@@_test_if_empty_for_S:
2484 {
2485 \peek_meaning:NT \__siunitx_table_skip:n
2486 {
2487 \tl_gput_right:Nn \g_@@_cell_after_hook_tl
2488 { \box_set_wd:Nn \l_@@_cell_box \c_zero_dim }
2489 }
2490 }
```
The following command will be used in m-columns in order to center vertically the box. In fact, despite its name, the command does not always center the cell. Indeed, if there is only one row in the cell, it should not be centered vertically. It's not possible to know the number of rows of the cell. However, we consider (as in array) that if the height of the cell is no more that the height of \@arstrutbox, there is only one row.

```
2491 \cs_new_protected:Npn \@@_center_cell_box:
2492 \uparrow
```
By putting instructions in \g\_@@\_cell\_after\_hook\_tl, we require a post-action of the box \l\_@@\_cell\_box.

```
2493 \tl_gput_right:Nn \g_@@_cell_after_hook_tl
2494 \uparrow2495 \int_compare:nNnT
2496 { \boxtimes_ht: N \lQ\cell_box }2497
```
Previously, we had \@arstrutbox and not \strutbox in the following line but the code in array has changed in v 2.5g and we follow the change (see *array: Correctly identify single-line m-cells* in LaTeX News 36).

```
2498 { \box ht:N \strutbox }
2499 {
2500 \hbox set:Nn \l @@ cell box
2501 \{2502 \box_move_down:nn
2503 \qquad \qquad \text{\qquad }2504 ( \box_ht:N \l_@@_cell_box - \box_ht:N \@arstrutbox
```

```
2505 + \baselineskip ) / 2
2506 }
2507 { \box_use:N \l_@@_cell_box }
2508 }
2509 }
2510 }
2511 }
```
For V (similar to the V of varwidth).

```
2512 \cs_new:Npn \@@_V #1 #2
2513 {
2514 \str_if_eq:nnTF { #2 } { [ }
2515 { \@@_make_preamble_V_i:w [ }
2516 { \@@_make_preamble_V_i:w [ ] { #2 } }
2517 }
2518 \cs_new_protected:Npn \@@_make_preamble_V_i:w [ #1 ]
2519 { \@@_make_preamble_V_ii:nn { #1 } }
2520 \cs_new_protected:Npn \@@_make_preamble_V_ii:nn #1 #2
2521 {
2522 \str_set:Nn \l_@@_vpos_col_str { p }
2523 \str_set_eq:NN \l_@@_hpos_col_str \c_@@_j_str
2524 \@@_keys_p_column:n { #1 }
2525 \IfPackageLoadedTF { varwidth }
\begin{array}{lcl} \texttt{2526} & \texttt{if $\mathsf{100\_make\_preample\_ii\_iv:nnn$} \end{array} \begin{array}{lcl} \texttt{[42 ]} & \texttt{if $\mathsf{211} \end{array} & \texttt{if $\mathsf{211} \end{array} \begin{array}{lcl} \texttt{if $\mathsf{211} \end{array}$}2527 {
2528 \@@_error_or_warning:n { varwidth~not~loaded }
2529 \qquad \qquad \qquad \backslash \texttt{@\_make\_preamble\_ii\_iv:nnn { #2 } { minipage } { }
2530 }
2531 }
```
For w and W

```
2532 \cs_new:Npn \@@_w { \@@_make_preamble_w:nnnn { } }
 2533 \text{ Cs_new: Npn } @Q_W { \@Q_make_preamble_w:nnnn { \@g_precial_W: } }#1 is a special argument: empty for w and equal to \@C special W: for W;
#2 is the type of column (w \text{ or } W);
#3 is the type of horizontal alignment (c, 1, r \text{ or } s);
```
#4 is the width of the column.

```
2534 \cs_new_protected:Npn \@@_make_preamble_w:nnnn #1 #2 #3 #4
2535 {
2536 \str_if_eq:nnTF { #3 } { s }
2537 { \@@_make_preamble_w_i:nnnn { #1 } { #4 } }
2538 { \@@_make_preamble_w_ii:nnnn { #1 } { #2 } { #3 } { #4 } }
2539 }
```
First, the case of an horizontal alignment equal to s (for *stretch*). #1 is a special argument: empty for w and equal to **\@@\_special\_W**: for W; #2 is the width of the column.

```
2540 \cs_new_protected:Npn \@@_make_preamble_w_i:nnnn #1 #2
2541 {
2542 \tl_gput_right:No \g_@@_array_preamble_tl \g_@@_pre_cell_tl
2543 \tl_gclear:N \g_@@_pre_cell_tl
2544 \tl_gput_right:Nn \g_@@_array_preamble_tl
2545 {
2546 > {
2547 \dim_set:Nn \1_@@_col_width_dim { #2 }
2548 \@@_cell_begin:w
2549 \tl_set_eq:NN \l_@@_hpos_cell_tl \c_@@_c_tl
2550 }
2551 c
2552 < \left\{ \begin{array}{ccc} 2552 & 2552 & 2552 \\ 2552 & 2552 & 2552 \\ 2552 & 2552 & 2552 \\ 2552 & 2552 & 2552 \\ 2552 & 2552 & 2552 \\ 2552 & 2552 & 2552 \\ 2552 & 2552 & 2552 \\ 2552 & 2552 & 2552 \\ 2552 & 2552 & 2552 \\ 2552 & 2552 & 2552 \\ 2552 & 2552 & 2552 \\ 2552553 \@@ cell end for w s:
```

```
2554 #1
2555 \\Gquadjust_size_box:
2556 \box_use_drop:N \l_@@_cell_box
2557 }
2558 }
2559 \int_gincr:N \c@jCol
2560 \@@_rec_preamble_after_col:n
2561 }
```
Then, the most important version, for the horizontal alignments types of  $c$ , 1 and  $r$  (and not s).

```
2562 \cs_new_protected:Npn \@@_make_preamble_w_ii:nnnn #1 #2 #3 #4
2563 {
2564 \tl_gput_right:No \g_@@_array_preamble_tl \g_@@_pre_cell_tl
2565 \tl_gclear:N \g_@@_pre_cell_tl
2566 \tl_gput_right:Nn \g_@@_array_preamble_tl
2567 {
2568 > 1
```
The parameter  $\lceil$  Q  $\lceil$   $\infty$  col width dim, which is the width of the current column, will be available in each cell of the column. It will be used by the mono-column blocks.

```
2569 \dim_set:Nn \l_@@_col_width_dim { #4 }
2570 \hbox{\hbox{blox}_set:} \lbox{\hbox{blox}_set:}2571 \\times\\comp\\comp\\comp\\comp\\comp\\comp\\comp\\comp\\comp\\comp\\comp\\comp\\comp\\comp\\comp\\comp\\\comp\\comp\\comp\\comp\\comp\\comp\\comp\\comp\\comp\\comp\\comp\\comp\\comp\\comp\\comp\\comp\\comp\\comp\\com
2572 \cs_set_nopar:Npn \l_@@_hpos_cell_tl { #3 }
2573 }
2574 c
2575 \leftarrow {
2576 \\Squad \\Cquad \Cquad \Cquad \Cquad \Cquad \Cquad \Cquad \Cquad \Cquad \Cquad \Cquad \Cquad \Cquad \Cquad \Cquad \Cquad \Cquad \Cquad \Cquad \Cquad \Cquad \Cquad \Cquad \Cquad \Cquad \Cquad \Cquad \Cquad \Cquad \Cqua
2577 \hbox_set_end:
2578 \#12579 \@@_adjust_size_box:
2580 \makebox [ #4 ] [ #3 ] { \box_use_drop:N \l_@@_cell_box }
2581 }
2582 }
```
We increment the counter of columns and then we test for the presence of a  $\lt$ .

```
2583 \int_gincr:N \c@jCol
2584 \@@_rec_preamble_after_col:n
2585 }
2586 \cs_new_protected:Npn \@@_special_W:
2587 \{2588 \dim_compare:nNnT { \box_wd:N \l_@@_cell_box } > \l_@@_col_width_dim
2589 { \@@_warning:n { W~warning } }
2590 }
```

```
For S (of siunitx).
```

```
2591 \cs_new:Npn \@@_S #1 #2
2592 {
2593 \str_if_eq:nnTF { #2 } { [ }
2594 { \@@_make_preamble_S:w [ }
2595 { \@@_make_preamble_S:w [ ] { #2 } }
2596 }
2597 \cs_new_protected:Npn \@@_make_preamble_S:w [ #1 ]
2598 { \@@_make_preamble_S_i:n { #1 } }
2599 \cs_new_protected:Npn \@@_make_preamble_S_i:n #1
2600 {
2601 \IfPackageLoadedTF { siunitx }
2602 \qquad \qquad \qquad \qquad2603 \tl_gput_right:No \g_@@_array_preamble_tl \g_@@_pre_cell_tl
2604 \tl_gclear:N \g_@@_pre_cell_tl
2605 \tl_gput_right:Nn \g_@@_array_preamble_tl
```
<sup>2606</sup> {  $2607$   $>$  { \@@\_cell\_begin:w  $\keys_set:nn \{ sionitz \} \{ #1 \}$ 2610 \siunitx\_cell\_begin:w 2611 **}** 2612 **C** <sup>2613</sup> < { \siunitx\_cell\_end: \@@\_cell\_end: } <sup>2614</sup> }

We increment the counter of columns and then we test for the presence of a  $\leq$ .

```
2615 \int_gincr: N \c0jCol2616 \@@_rec_preamble_after_col:n
2617 }
2618 { \@@_fatal:n { siunitx~not~loaded } }
2619 }
```
For  $($ ,  $\lceil$  and  $\setminus$  f.

```
2620 \cs_new:cpn { @@ _ \token_to_str:N ( } #1 #2
2621 {
2622 \bool_if:NT \l_@@_small_bool { \@@_fatal:n { Delimiter~with~small } }
```
If we are before the column 1 and not in {NiceArray}, we reserve space for the left delimiter.

```
2623 \int_if_zero:nTF \c@jCol
2624 f
2625 \tl_if_eq:NNTF \g_@@_left_delim_tl \c_@@_dot_tl
2626 \left\{ \begin{array}{c} 2626 & 2626 \\ 2626 & 2626 \end{array} \right\}
```
In that case, in fact, the first letter of the preamble must be considered as the left delimiter of the array.

```
2627 \tl_gset:Nn \g_@@_left_delim_tl { #1 }
2628 \tl_gset_eq:NN \g_@@_right_delim_tl \c_@@_dot_tl
2629 \@@_rec_preamble:n #2
2630 }
2631 \qquad \qquad \qquad2632 \tl_gput_right:Nn \g_@@_array_preamble_tl { ! { \enskip } }
2633 \@@_make_preamble_iv:nn { #1 } { #2 }
2634 }
2635 }
2636 { \@@_make_preamble_iv:nn { #1 } { #2 } }
2637 }
2638 \cs_set_eq:cc { QQ _ \token_to_str:N [ } { QQ _ \token_to_str:N ( }
2639 \cs_set_eq:cc { QQ \token_to_str:N \{ } { QQ \token_to_str:N ( }
2640 \cs_new_protected:Npn \@@_make_preamble_iv:nn #1 #2
2641 {
2642 \tl_gput_right:Nx \g_@@_pre_code_after_tl
_{2643} { \@@_delimiter:nnn #1 { \int_eval:n { \c@jCol + 1 } } \c_true_bool }
2644 \tl_if_in:nnTF { ( [ \{ ) ] \} \left \right } { #2 }
2645 \left\{ \begin{array}{ccc} 2645 & & & \end{array} \right\}2646 \@@_error:nn { delimiter~after~opening } { #2 }
2647 \@@_rec_preamble:n
2648 }
2649 { \@@_rec_preamble:n #2 }
2650 }
```
In fact, if would be possible to define **\left** and **\right** as no-op.

<sup>2651</sup> \cs\_new:cpn { @@ \_ \token\_to\_str:N \left } #1 { \use:c { @@ \_ \token\_to\_str:N ( } }

For the closing delimiters. We have two arguments for the following command because we directly read the following letter in the preamble (we have to see whether we have a opening delimiter following and we also have to see whether we are at the end of the preamble because, in that case, our letter must be considered as the right delimiter of the environment if the environment is {NiceArray}).

 $2652 \text{Cs_new:cpn} \&$  (00 \_ \token\_to\_str:N ) } #1 #2

```
2653 {
2654 \bool_if:NT \l_@@_small_bool { \@@_fatal:n { Delimiter~with~small } }
2655 \tl_if_in:nnTF { ) ] \} } { #2 }
2656 { \@@_make_preamble_v:nnn #1 #2 }
2657 \uparrow2658 \tl_if_eq:nnTF { \stop } { #2 }
2659 {
2660 \tl_if_eq:NNTF \g_@@_right_delim_tl \c_@@_dot_tl
2661 <br>
{ \tl_gset:Nn \g_@@_right_delim_tl { #1 } }
2662 \left\{ \begin{array}{c} 2662 \end{array} \right.2663 \tl_gput_right:Nn \g_@@_array_preamble_tl { ! { \enskip } }
2664 \tl_gput_right:Nx \g_@@_pre_code_after_tl
2665 \{ \@quad\quad \text{if } \int \int \text{use:N} \cjCol } \c_f \text{ also}2666 \@@_rec_preamble:n #2
2667 }
2668 }
2669 {
2670 \tl_if_in:nnT { ( [ \{ \left } { #2 }
2671 { \tl_gput_right:Nn \g_@@_array_preamble_tl { ! { \enskip } } }
2672 \tl_gput_right:Nx \g_@@_pre_code_after_tl
2673 { \@@_delimiter:nnn #1 { \int_use:N \c@jCol } \c_false_bool }
2674 \@@_rec_preamble:n #2
2675 }
2676 }
2677 }
2678 \cs_set_eq:cc { QQ _ \token_to_str:N ] } { QQ _ \token_to_str:N ] }
2679 \text{.} \csc\_set\_eq:cc { @Q_ \token_to\_str:N \} } { @Q_ \token_to\_str:N \}2680 \text{ } cs new protected:Npn \@@ make preamble v:nnn #1 #2 #3
2681 {
2682 \tl_if_eq:nnTF { \stop } { #3 }
2683 {
2684 \tl_if_eq:NNTF \g_@@_right_delim_tl \c_@@_dot_tl
2685 {
\verb|26860| and \verb|tl_gput_right:Nn \g_@@_array_preamble_tl { } {\enskip} }2687 \tl_gput_right:Nx \g_@@_pre_code_after_tl
2688 \{ \@_delimiter:nnn #1 { \int_use:N \c@jCol } \c_falsebool \}
2689 \tl_gset:Nn \g_@@_right_delim_tl { #2 }
2690 }
2691 {
2692 \tl_gput_right:Nn \g_@@_array_preamble_tl { ! { \enskip } }
2693 \tl_gput_right:Nx \g_@@_pre_code_after_tl
2694 \{ \@delimiter:nnn \#1 \{ \int\_use:N \cqjCol \} \c_false\_bool \}2695 \@@_error:nn { double~closing~delimiter } { #2 }
2696 }
2697 }
2698 {
\verb|1_gput_right:Nx \ \gtrsim @\_pre\_code\_after\_tl|2700 \{ \@{delimiter:nnn #1 \} \int \text{ use: } N \cdot \text{false} \text{ boolean } \}2701 \@@ error:nn { double~closing~delimiter } { #2 }
2702 \@@_rec_preamble:n #3
2703 }
2704 }
\verb|2705 \cos_new:cpn {  @ Q \tober_to_str:N \right} #12706 { \use:c { @@ _ \token_to_str:N ) } }
```
After a specifier of column, we have to test whether there is one or several  $\{\cdot\}$ . I because, after those potential  $\{\ldots\}$ , we have to insert  $\{\$ skip\_horizontal:N ... } when the key vlines is used. In fact, we have also to test whether there is, after the  $\langle \{ \ldots \} \rangle$ , a  $\mathfrak{g} \{ \ldots \}$ .

```
2707 \cs_new_protected:Npn \@@_rec_preamble_after_col:n #1
2708 {
2709 \str_if_eq:nnTF { #1 } { < }
```

```
2710 \@@_rec_preamble_after_col_i:n
2711 \{2712 \str_if_eq:nnTF { #1 } { @ }
2713 \@@_rec_preamble_after_col_ii:n
2714 \left\{ \begin{array}{c} 2714 & 2714 \\ 2712 & 2714 \end{array} \right\}2715 \tilde{\text{2715}} \tilde{\text{2715}}2716 \{2717 \tl_gput_right:Nn \g_@@_array_preamble_tl
2718 \{ \, \{ \ \skip \ \} \ \} \}2719 }
2720 \left\{ \begin{array}{c} 2720 \end{array} \right.2721 \text{exp\_args:} NNe
2722 \clist_if_in:NnT \l_@@_vlines_clist { \int_eval:n { \c@jCol + 1 } }
2723 \qquad \qquad \text{\large{\textbf{4}}}2724 \tl_gput_right:Nn \g_@@_array_preamble_tl
\{ ! { \skip_horizontal:N \arrayrulewidth } }
2726 }2727 }
2728 \@@_rec_preamble:n { #1 }
2729 }
2730 }
2731 }
2732 \cs_new_protected:Npn \@@_rec_preamble_after_col_i:n #1
2733 \{2734 \tl_gput_right:Nn \g_@@_array_preamble_tl { \leq {#1 } }
2735 \@@_rec_preamble_after_col:n
2736 }
```
We have to catch a  $\mathfrak{G}\{\ldots\}$  after a specifier of column because, if we have to draw a vertical rule, we have to add in that  $\mathcal{C}$ ...} a \hskip corresponding to the width of the vertical rule.

```
2737 \cs_new_protected:Npn \@@_rec_preamble_after_col_ii:n #1
2738 {
2739 \tl_if_eq:NNTF \l_@@_vlines_clist \c_@@_all_tl
2740 {
2741 \tl_gput_right:Nn \g_@@_array_preamble_tl
2742 { \text{C} { \#1 \ \skip 1mm \text{b} \ \lceil \ \text{c} \ \rceil2743 }
2744 {
2745 \exp_args:NNe
2746 \clist_if_in:NnTF \l_@@_vlines_clist { \int_eval:n { \c@jCol + 1 } }
2747 {
2748 \tl_gput_right:Nn \g_@@_array_preamble_tl
2749 \{ Q \{ H1 \skip\_horizontal: N \arrayrulewidth \} \}2750 }
2751 { \tl_gput_right:Nn \g_@@_array_preamble_tl { @ { #1 } } }
2752 }
2753 \@@_rec_preamble:n
2754 }
2755 \cs_new:cpn { @@ _ * } #1 #2 #3
2756 \{2757 \tl_clear:N \l_tmpa_tl
2758 \int_step_inline:nn { #2 } { \tl_put_right:Nn \l_tmpa_tl { #3 } }
2759 \exp_last_unbraced:No \@@_rec_preamble:n \l_tmpa_tl
2760 }
```
The token \NC@find is at the head of the definition of the columns type done by \newcolumntype. We wan't that token to be no-op here.

2761 \cs\_new:cpn { @@ \_ \token\_to\_str:N \NC@find } #1 { \@@\_rec\_preamble:n }

For the case of a letter X. This specifier may take in an optional argument (between square brackets). That's why we test whether there is a [ after the letter X.

```
2762 \cs_new:Npn \@@_X #1 #2
2763 {
2764 \str_if_eq:nnTF { #2 } { [ }
2765 { \@@_make_preamble_X:w [ }
2766 { \@@_make_preamble_X:w [ ] #2 }
2767 }
2768 \cs_new_protected:Npn \@@_make_preamble_X:w [ #1 ]
2769 { \@@_make_preamble_X_i:n { #1 } }
```
#1 is the optional argument of the X specifier (a list of *key*-*value* pairs).

The following set of keys is for the specifier X in the preamble of the array. Such specifier may have as keys all the keys of  $\{$  WithArrows / p-column  $\}$  but also a key as 1, 2, 3, etc. The following set of keys will be used to retrieve that value (in the counter  $\lceil \log_{\text{weight}} \rceil$ .

```
2770 \keys_define:nn { WithArrows / X-column }
2771 { unknown .code:n = \int_set:Nn \l_@@_weight_int { \l_keys_key_str } }
```
In the following command, #1 is the list of the options of the specifier X.

```
2772 \text{ } \text{C}cs new protected:Npn \@@ make preamble X i:n #1
2773 \sqrt{2773}
```
The possible values of  $\lceil \cdot \rceil$  **@@\_hpos\_col\_str** are j (for *justified* which is the initial value), 1, c and **r** (when the user has used the corresponding key in the optional argument of the specifier X).

 $2774$  \str\_set:Nn \l\_@@\_hpos\_col\_str { j }

The possible values of  $\lceil \log_p \text{opso}_\text{coll\_str} \rceil$  are p (the initial value), m and b (when the user has used the corresponding key in the optional argument of the specifier  $X$ ).

2775 \str\_set:Nn \l\_@@\_vpos\_col\_str { p }

The integer \l\_@@\_weight\_int will be the weight of the X column (the initial value is 1). The user may specify a different value (such as 2, 3, etc.) by putting that value in the optional argument of the specifier. The weights of the X columns are used in the computation of the actual width of those columns as in tabu (now obsolete) or tabularray.

```
2776 \int_zero_new:N \l_@@_weight_int
2777 \int_set_eq:NN \l_@@_weight_int \c_one_int
2778 \@@_keys_p_column:n { #1 }
```
The unknown keys are put in  $\lceil \cdot \frac{1}{m} \rceil$ 

```
2779 \keys_set:no { WithArrows / X-column } \l_tmpa_tl
2780 \int_compare:nNnT \l_@@_weight_int < \c_zero_int
2701 \epsilon2782 \@@_error_or_warning:n { negative~weight }
2783 \int_set:Nn \l_@@_weight_int { - \l_@@_weight_int }
2784 }
2785 \int_gadd:Nn \g_@@_total_X_weight_int \l_@@_weight_int
```
We test whether we know the width of the X-columns by reading the aux file (after the first compilation, the width of the X-columns is computed and written in the aux file).

```
2786 \bool_if:NTF \l_@@_X_columns_aux_bool
2787 {
2788 \exp_args:Nne
2789 \@@_make_preamble_ii_iv:nnn
2790 { \lceil \dfrac{\vee}{2790} \rceil }2791 { minipage }
2792 { \@@ no update width: }
2793 }
2794 {
2795 \tl_gput_right:Nn \g_@@_array_preamble_tl
2796 \left\{ \right.2797 \rightarrow {
2798 \\GQ_cell_begin:w
2799 \boldsymbol{\delta} \boldsymbol{\delta}
```
You encounter a problem on 2023-03-04: for an environment with X columns, during the first compilations (which are not the definitive one), sometimes, some cells are declared empty even if they should not. That's a problem because user's instructions may use these nodes. That's why we have added the following \NotEmpty.

2800 \NotEmpty

The following code will nullify the box of the cell.

2801 \tl\_gput\_right:Nn \g\_@@\_cell\_after\_hook\_tl 2802 <br> **{** \hbox\_set:Nn \l\_@@\_cell\_box { } }

We put a {minipage} to give to the user the ability to put a command such as \centering in the \RowStyle.

```
2803 \begin { minipage } { 5 cm } \arraybackslash
2804 }
2805 C
2806 \leq \leq2807 \end { minipage }
2808 \@@_cell_end:
2809 }
2810 }
2811 \int_g \infty:N \c{9}cl
2812 \@@_rec_preamble_after_col:n
2813 }
2814 }
2815 \cs_new_protected:Npn \@@_no_update_width:
2816 {
2817 \tl_gput_right:Nn \g_@@_cell_after_hook_tl
2818 { \cs_set_eq:NN \@@_update_max_cell_width: \prg_do_nothing: }
2819 }
```
For the letter set by the user with vlines-in-sub-matrix (vlism).

```
2820 \cs_new_protected:Npn \@@_make_preamble_vlism:n #1
2821 {
2822 \seq_gput_right:Nx \g_@@_cols_vlism_seq
2823 { \int_eval:n { \c@jCol + 1 } }
2824 \tl_gput_right:Nx \g_@@_array_preamble_tl
2825 { \exp_not:N ! { \skip_horizontal:N \arrayrulewidth } }
2826 \@@_rec_preamble:n
2827
```
The token \stop is a marker that we have inserted to mark the end of the preamble (as provided by the final user) that we have inserted in the TeX flow.

<sup>2828</sup> \cs\_set\_eq:cN { @@ \_ \token\_to\_str:N \stop } \use\_none:n

The following lines try to catch some errors (when the final user has forgotten the preamble of its environment).

```
2829 \cs_new_protected:cpn { @@ _ \token_to_str:N \hline }
2830 { \@@_fatal:n { Preamble~forgotten } }
2831 \cs_set_eq:cc { \mathcal{Q} \token_to_str:N \Hline } { \mathcal{Q} \token_to_str:N \hline }
2832 \cs_set_eq:cc { @@ _ \token_to_str:N \toprule } { @@ _ \token_to_str:N \hline }
2833 \cs_set_eq:cc { @@ _ \token_to_str:N \CodeBefore } { @@ _ \token_to_str:N \hline }
```
## **13 The redefinition of \multicolumn**

The following command must *not* be protected since it begins with \multispan (a TeX primitive).

```
2834 \cs_new:Npn \@@_multicolumn:nnn #1 #2 #3
2835 {
```
The following lines are from the definition of \multicolumn in array (and *not* in standard LaTeX). The first line aims to raise an error if the user has put more that one column specifier in the preamble of \multicolumn.

```
2836 \multispan { #1 }
2837 \cs_set_eq:NN \@@_update_max_cell_width: \prg_do_nothing: % added 2023-10-04
2838 \begingroup
2839 \cs_set:Npn \@addamp
2840 { \legacy_if:nTF { @firstamp } { \@firstampfalse } { \@preamerr 5 } }
```
Now, we patch the (small) preamble as we have done with the main preamble of the array.

```
2841 \tl_gclear:N \g_@@_preamble_tl
2842 \@@_make_m_preamble:n #2 \q_stop
```
The following lines are an adaptation of the definition of \multicolumn in array.

```
2843 \exp_args:No \@mkpream \g_@@_preamble_tl
2844 \@addtopreamble \@empty
```

```
2845 \endgroup
```
Now, we do a treatment specific to nicematrix which has no equivalent in the original definition of \multicolumn.

```
2846 \int_2846 \int_26 \int_26 \int_1^2 \{  #1 } > \c_0 ne_int
2847 {
2848 \seq_gput_left:Nx \g_@@_multicolumn_cells_seq
2849 \qquad \qquad {\int_{{\cal C} {\cal C}} {\cal C}} \2850 \seq_gput_left:Nn \g_@@_multicolumn_sizes_seq { #1 }
2851 \seq_gput_right:Nx \g_@@_pos_of_blocks_seq
2852 {
2853 {
2854 \int_if_zero:nTF \c@jCol
2855 <br> { \int_eval: n {\c{}clRow + 1 } }2856 { \int_{} ( \int_use:N \c@iRow }
2857 }
2858 { \int_{eval:n} {\c0jCol + 1 } }2859 {
\verb|\init_if\_zero:nTF \ c@jCol|2861 { \int_{eval:n} {\c{}clRow + 1 } }2862 <br>
{ \int_use:N \c@iRow }
2863 }
2864 <br>
{ \int_eval:n { \c@jCol + #1 } }
2865 \{\} % for the name of the block
2866 }
2867 }
```
The following lines were in the original definition of  $\text{t}$ 

```
2868 \cs_set:Npn \@sharp { #3 }
2869 \@arstrut
2870 \@preamble
2871 \null
```
We add some lines.

```
2872 \int_gadd:Nn \c@jCol { #1 - 1 }
2873 \int_compare:nNnT \c@jCol > \g_@@_col_total_int
2874 {\int_gset_eq:NN \g_@@_col_total_int \c@jCol }
2875 \ignorespaces
2876 }
```
The following commands will patch the (small) preamble of the \multicolumn. All those commands have a m in their name to recall that they deal with the redefinition of  $\text{multicolumn{1}{\text{argmin}}$ .

```
2877 \cs_new_protected:Npn \@@_make_m_preamble:n #1
2878 {
2879 \str_case:nnF { #1 }
2880 {
```

```
2881 c { \@@_make_m_preamble_i:n #1 }
2882 1 { \@@_make_m_preamble_i:n #1 }
2883 r { \@@_make_m_preamble_i:n #1 }
2884 > { \@@_make_m_preamble_ii:nn #1 }
2885 ! { \@@_make_m_preamble_ii:nn #1 }
2886 @ { \@@_make_m_preamble_ii:nn #1 }
2887 | { \@@_make_m_preamble_iii:n #1 }
2888 p { \@@_make_m_preamble_iv:nnn t #1 }
2889 m { \@@_make_m_preamble_iv:nnn c #1 }
2890 b { \@@_make_m_preamble_iv:nnn b #1 }
2891 w { \@@_make_m_preamble_v:nnnn { } #1 }
2892 W {\@@_make_m_preamble_v:nnnn {\@@_special_W: } #1 }
2893 \q_stop { }
2894 }
28952896 \cs_if_exist:cTF { NC @ find @ #1 }
2897 {
2898 \tl_set_eq:Nc \l_tmpa_tl { NC @ rewrite @ #1 }
2899 \exp_last_unbraced:No \@@_make_m_preamble:n \l_tmpa_tl
2900 }
2901 {
2902 \tl_if_eq:nnT { #1 } { S }
2903 { \@@_fatal:n { unknown~column~type~S } }
2904 { \@@_fatal:nn { unknown~column~type } { #1 } }
2905 }
2906 }
2907 }
```
#### For c, l and r

```
2908 \cs_new_protected:Npn \@@_make_m_preamble_i:n #1
2909 {
2910 \tl_gput_right:Nn \g_@@_preamble_tl
2911 \uparrow2912 > { \@@_cell_begin:w \cs_set_nopar:Npn \l_@@_hpos_cell_tl { #1 } }
2913 #1
2914 < \@@_cell_end:
2915 }
```
We test for the presence of a  $\lt$ .

```
2916 \@@_make_m_preamble_x:n
2917 }
```
#### For  $>$ , ! and  $\mathbb{Q}$

```
2918 \cs_new_protected:Npn \@@_make_m_preamble_ii:nn #1 #2
2919 {
2920 \tl_gput_right:Nn \g_@@_preamble_tl { #1 { #2 } }
2921 \@@_make_m_preamble:n
2022 - 7
```
#### For |

```
2923 \cs_new_protected:Npn \@@_make_m_preamble_iii:n #1
2924 {
2925 \tl_gput_right:Nn \g_@@_preamble_tl { #1 }
2926 \@@_make_m_preamble:n
2927 }
```
#### For p, m and b

```
2928 \cs_new_protected:Npn \@@_make_m_preamble_iv:nnn #1 #2 #3
2929 {
2930 \tl_gput_right:Nn \g_@@_preamble_tl
2931 {
2932 \rightarrow {
2933 \@@_cell_begin:w
```

```
2934 \begin { minipage } [ #1 ] { \dim_eval:n { #3 } }
2935 \mode_leave_vertical:
2936 \arraybackslash
2937 \vrule height \box_ht:N \@arstrutbox depth 0 pt width 0 pt
2938 }
2939 c
2940 < {
2941 \vrule height 0 pt depth \box_dp:N \@arstrutbox width 0 pt
2942 \end { minipage }
2943 \@@_cell_end:
2944 }
2945 }
```
We test for the presence of a  $\lt$ .

```
2946 \@@ make m preamble x:n
2947 }
```
For w and W

```
2948 \cs_new_protected:Npn \@@_make_m_preamble_v:nnnn #1 #2 #3 #4
2949 {
2950 \tl_gput_right:Nn \g_@@_preamble_tl
2951 {
2952 > {
2953 \dim_set:Nn \1_@@_col_width_dim { #4 }
2954 \hbox_set:Nw \l_@@_cell_box
2955 \\GQ_cell_begin:w
2956 \cs_set_nopar:Npn \1_@@_hpos_cell_tl { #3 }
2957 }
2958 c
2959 < {
2960 \@@_cell_end:
2961 \hbox_set_end:
2962 \bool_if:NT \g_@@_rotate_bool \@@_rotate_cell_box:
2963 \#12964 \@@_adjust_size_box:
2965 \mathbf{44} [ #3 ] { \boxtimes_{\text{drop:N}} \l_@@_cell_box }
2966 }
2967 }
```
We test for the presence of a  $\lt$ .

```
2968 \@@_make_m_preamble_x:n
2969 }
```
After a specifier of column, we have to test whether there is one or several  $\{\cdot\}$ .

```
2970 \cs_new_protected:Npn \@@_make_m_preamble_x:n #1
2971 {
2972 \str_if_eq:nnTF { #1 } { < }
2973 \@@_make_m_preamble_ix:n
2974 { \@@_make_m_preamble:n { #1 } }
2975 }
2976 \cs_new_protected:Npn \@@_make_m_preamble_ix:n #1
2977 {
2978 \tl_gput_right:Nn \g_@@_preamble_tl { < { #1 } }
2979 \@@_make_m_preamble_x:n
2980 }
```
The command  $\@{0}$ ut\_box\_in\_flow: puts the box  $\lceil \frac{t}{m} \rceil$  (which contains the array) in the flow. It is used for the environments with delimiters. First, we have to modify the height and the depth to take back into account the potential exterior rows (the total height of the first row has been computed in  $\lceil \cdot \rceil$  timpardim and the total height of the potential last row in  $\lceil \cdot \rceil$  timpbr dim).

```
2981 \cs_new_protected:Npn \@@_put_box_in_flow:
2982 {
2983 \boxtimes set_ht:Nn l_{tmp} \boxtimes { \boxtimes ht:N l_{tmp} box + l_{tmp} im
```

```
2984 \box_set_dp:Nn \l_tmpa_box { \box_dp:N \l_tmpa_box + \l_tmpb_dim }
2985 \tl_if_eq:NNTF \l_@@_baseline_tl \c_@@_c_tl
2986 { \box_use_drop:N \l_tmpa_box }
2987 \@@_put_box_in_flow_i:
2988 }
```
The command  $\@{0}$ ut\_box\_in\_flow\_i: is used when the value of  $\lceil \frac{0}{\sim} \rceil$ esseline\_tl is different of c (which is the initial value and the most used).

```
2989 \cs_new_protected:Npn \@@_put_box_in_flow_i:
2990 {
2991 \pgfpicture
2992 \@@_qpoint:n { row - 1 }
2993 \dim_gset_eq:NN \g_tmpa_dim \pgf@y
2994 \@@_qpoint:n { row - \int_eval:n { \c@iRow + 1 } }
2995 \dim_gadd:Nn \g_tmpa_dim \pgf@y
2996 \dim_gset:Nn \g_tmpa_dim { 0.5 \g_tmpa_dim }
```
Now, \g\_tmpa\_dim contains the *y*-value of the center of the array (the delimiters are centered in relation with this value).

```
2997 \tl_if_in:NnTF \l_@@_baseline_tl { line- }
 2998 {
 2999 \int_set:Nn \l_tmpa_int
 3000 \qquad \qquad \qquad \qquad3001 \str_range:Nnn
 3002 \l_@@_baseline_tl
 3003 6
 3004 { \t l_count: o \l l@\_baseline_t1 }3005 }
 3006 \@@_qpoint:n { row - \int_use:N \l_tmpa_int }
 3007 }
 3008 {
 3009 \tl_if_eq:NnTF \l_@@_baseline_tl { t }
 3010 { \int_set_eq:NN \l_tmpa_int \c_one_int }
 3011 \{_{3012} \tl_if_eq:NnTF \l_@@_baseline_tl { b }
 3013 \{ \int \; S = \; S = \; S \}3014 { \int_set:Nn \l_tmpa_int \l_@@_baseline_tl }
 3015 }
 3016 \bool_lazy_or:nnT
 3017 { \int_compare_p:nNn \l_tmpa_int < \l_@@_first_row_int }
 3018 \{ \int_{\text{compare\_p}:nNn} \lceil \frac{\tanh \ }{\tanh \ }3019 \left\{ \begin{array}{c} 3019 \end{array} \right.3020 \@@_error:n { bad~value~for~baseline }
 3021 \int_set_eq:NN \l_tmpa_int \c_one_int
 3022 }
 3023 \@@_qpoint:n { row - \int_use:N \l_tmpa_int - base }
We take into account the position of the mathematical axis.
 3024 \dim_gsub:Nn \g_tmpa_dim { \fontdimen22 \textfont2 }
 30253026 \dim_gsub:Nn \g_tmpa_dim \pgf@y
Now, \g_tmpa_dim contains the value of the y translation we have to to.
```

```
3027 \endpgfpicture
3028 \box_move_up:nn \g_tmpa_dim { \box_use_drop:N \l_tmpa_box }
3029 \box_use_drop:N \l_tmpa_box
3030 }
```
The following command is *always* used by {NiceArrayWithDelims} (even if, in fact, there is no tabular notes: in fact, it's not possible to know whether there is tabular notes or not before the composition of the blocks).

```
3031 \cs_new_protected:Npn \@@_use_arraybox_with_notes_c:
3032 {
```
With an environment {Matrix}, you want to remove the exterior \arraycolsep but we don't know the number of columns (since there is no preamble) and that's why we can't put @{} at the end of the preamble. That's why we remove a \arraycolsep now.

```
3033 \bool_if:NT \l_@@_NiceMatrix_without_vlines_bool
3034 \big\{3035 \int_compare:nNnT \c@jCol > \c_one_int
3036 \qquad \qquad \qquad \qquad \qquad \qquad \qquad \qquad \qquad \qquad \qquad \qquad \qquad \qquad \qquad \qquad \qquad \qquad \qquad \qquad \qquad \qquad \qquad \qquad \qquad \qquad \qquad \qquad \qquad \qquad \qquad \qquad \qquad \qquad \qquad \qquad \qquad3037 \box_set_wd:Nn \l_@@_the_array_box
3038 { \box_wd:N \1_@@_the_array_box - \arraycolsep }
3039 }
3040 }
```
We need a  ${minpage}$  because we will insert a LaTeX list for the tabular notes (that means that a \vtop{\hsize=...} is not enough).

```
3041 \begin { minipage } [ t ] { \box_wd:N \l_@@_the_array_box }
3042 \bool_if:NT \l_@@_caption_above_bool
3043 {
3044 \tl_if_empty:NF \l_@@_caption_tl
3045 {
3046 \bool_set_false:N \g_@@_caption_finished_bool
3047 \int_gzero:N \c@tabularnote
3048 \\GQ_insert_caption:
```
If there is one or several commands \tabularnote in the caption, we will write in the aux file the number of such tabular notes... but only the tabular notes for which the command \tabularnote has been used without its optional argument (between square brackets).

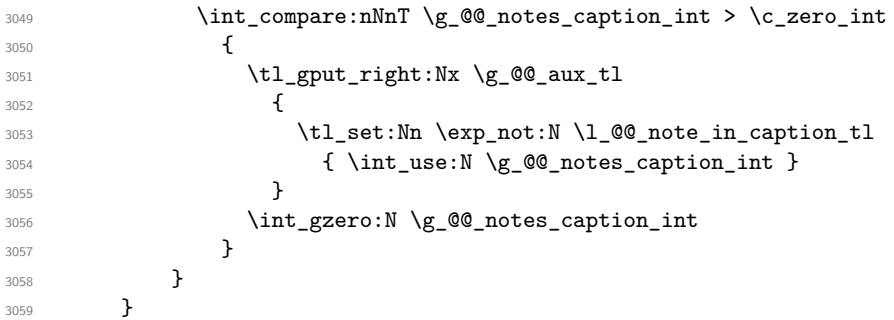

The  $\hbar$  avoids that the pgfpicture inside  $\@$  draw blocks adds a extra vertical space before the notes.

```
3060 \hbox
3061 \bigg\{3062 \box_use_drop:N \l_@@_the_array_box
```
We have to draw the blocks right now because there may be tabular notes in some blocks (which are not mono-column: the blocks which are mono-column have been composed in boxes yet)... and we have to create (potentially) the extra nodes before creating the blocks since there are medium nodes to create for the blocks.

```
3063 \@@_create_extra_nodes:
3064 \verb|\seq_if_empty:NF \g_@Q-blocks_seq \@Qdraw_blocks:3065 }
```
We don't do the following test with **\c@tabularnote** because the value of that counter is not reliable when the command \ttabbox of floatrow is used (because \ttabbox de-activate \stepcounter because if compiles several twice its tabular).

```
3066 \bool_lazy_any:nT
3067 \{3068 { ! \seq_if_empty_p:N \g_@@_notes_seq }
3069 { ! \seq_if_empty_p:N \g_@@_notes_in_caption_seq }
3070 { ! \tl_if_empty_p:o \g_@@_tabularnote_tl }
3071 }
3072 \@@_insert_tabularnotes:
3073 \cs_set_eq:NN \tabularnote \@@_tabularnote_error:n
3074 \bool_if:NF \l_@@_caption_above_bool \@@_insert_caption:
```

```
3075 \end { minipage }
3076 }
3077 \cs_new_protected:Npn \@@_insert_caption:
3078 \sqrt{ }3079 \tl_if_empty:NF \l_@@_caption_tl
3080 {
3081 \cs if exist:NTF \@captype
3082 { \@@_insert_caption_i: }
3083 { \@@_error:n { caption~outside~float } }
3084 }
3085 }
3086 \cs_new_protected:Npn \@@_insert_caption_i:
3087 {
```
3088 \group\_begin:

The flag \l\_@@\_in\_caption\_bool affects only the behaviour of the command \tabularnote when used in the caption.

<sup>3089</sup> \bool\_set\_true:N \l\_@@\_in\_caption\_bool

The package floatrow does a redefinition of **\@makecaption** which will extract the caption from the tabular. However, the old version of **\@makecaption** has been stored by floatrow in **\FR@makecaption**. That's why we restore the old version.

```
3090 \IfPackageLoadedTF { floatrow }
3091 { \cs_set_eq:NN \@makecaption \FR@makecaption }
3092 { }
3093 \tl_if_empty:NTF \l_@@_short_caption_tl
3094 { \caption }
3095 { \caption [ \l_@@_short_caption_tl ] }
3096 { \1_@@_caption_tl }
```
In some circonstancies (in particular when the package caption is loaded), the caption is composed several times. That's why, when the same tabular note is encountered (in the caption!), we consider that you are in the second compilation and you can give to  $\gtrsim$  @@\_notes\_caption\_int its final value, which is the number of tabular notes in the caption. But sometimes, the caption is composed only once. In that case, we fix the value of  $\gtrsim$   $@Q_{\text{caption}}$  finished\_bool now.

```
3097 \bool_if:NF \g_@@_caption_finished_bool
3098 \qquad \qquad \qquad3099 \bool_gset_true:N \g_@@_caption_finished_bool
3100 \int_gset_eq:NN \g_@@_notes_caption_int \c@tabularnote
3101 \int_gzero:N \c@tabularnote
3102 }
3103 \tl_if_empty:NF \l_@@_label_tl { \label { \l_@@_label_tl } }
3104 \group_end:
3105 }
3106 \cs_new_protected:Npn \@@_tabularnote_error:n #1
3107 {
3108 \@@ error or warning:n { tabularnote~below~the~tabular }
3109 \@@_gredirect_none:n { tabularnote~below~the~tabular }
3110 }
3111 \cs_new_protected:Npn \@@_insert_tabularnotes:
3112 {
3113 \seq_gconcat:NNN \g_@@_notes_seq \g_@@_notes_in_caption_seq \g_@@_notes_seq
3114 \int_set:Nn \c@tabularnote { \seq_count:N \g_@@_notes_seq }
3115 \skip_vertical:N 0.65ex
```
The TeX group is for potential specifications in the  $\lceil$  Q  $\lceil$  @ notes code before tl.

3116 \group\_begin: 3117 \l\_@@\_notes\_code\_before\_tl 3118 \tl\_if\_empty:NF \g\_@@\_tabularnote\_tl <sup>3119</sup> {

3120 \g\_@@\_tabularnote\_tl \par 3121 \tl\_gclear:N \g\_@@\_tabularnote\_tl  $3122$  }

We compose the tabular notes with a list of enumitem. The \strut and the \unskip are designed to give the ability to put a \bottomrule at the end of the notes with a good vertical space.

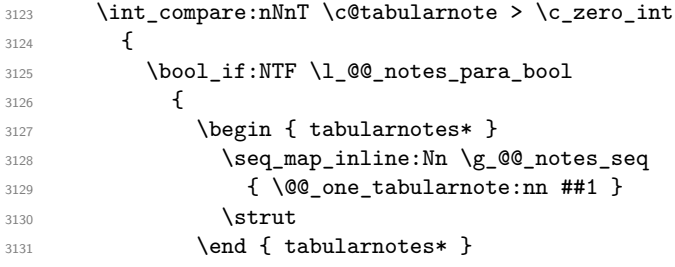

The following \par is mandatory for the event that the user has put \footnotesize (for example) in the notes/code-before.

```
3132 \rightarrow \text{par}3133 }
3134 \{3135 \tabularnotes
3136 \seq_map_inline:Nn \g_@@_notes_seq
3137 { \@@_one_tabularnote:nn ##1 }
3138 \lambdastrut
3139 \endtabularnotes
3140 }
3141 }
3142 \unskip
3143 \group end:
3144 \bool_if:NT \l_@@_notes_bottomrule_bool
3145 {
3146 \IfPackageLoadedTF { booktabs }
3147 \{
```
The two dimensions \aboverulesep et \heavyrulewidth are parameters defined by booktabs.

3148 \skip\_vertical:N \aboverulesep

\CT@arc@ is the specification of color defined by colortbl but you use it even if colortbl is not loaded.

```
3149 { \CT@arc@ \hrule height \heavyrulewidth }
3150 }
3151 { \@@_error_or_warning:n { bottomrule~without~booktabs } }
3152 }
3153 \l_@@_notes_code_after_tl
3154 \seq_gclear:N \g_@@_notes_seq
3155 \seq_gclear:N \g_@@_notes_in_caption_seq
3156 \int_gzero:N \c@tabularnote
3157 }
```
The following command will format (after the main tabular) one tabularnote (with the command \item) . #1 is the label (when the command \tabularnote has been used with an optional argument between square brackets) and #2 is the text of the note. The second argument is provided by curryfication.

```
3158 \cs_set_protected:Npn \@@_one_tabularnote:nn #1
3159 \{3160 \tl_if_novalue:nTF { #1 }
3161 { \item }
3162 { \item [ \@@_notes_label_in_list:n { #1 } ] }
3163 }
```
The case of baseline equal to b. Remember that, when the key b is used, the {array} (of array) is constructed with the option  $t$  (and not b). Now, we do the translation to take into account the option b.

```
3164 \cs_new_protected:Npn \@@_use_arraybox_with_notes_b:
```

```
3165 {
3166 \pgfpicture
3167 \@@_qpoint:n { row - 1 }
3168 \dim_gset_eq:NN \g_tmpa_dim \pgf@y
3169 \@@_qpoint:n { row - \int_use:N \c@iRow - base }
3170 \dim_gsub:Nn \g_tmpa_dim \pgf@y
3171 \endpgfpicture
3172 \dim_gadd:Nn \g_tmpa_dim \arrayrulewidth
3173 \int_if_zero:nT \l_@@_first_row_int
3174 \sim3175 \dim_gadd:Nn \g_tmpa_dim \g_@@_ht_row_zero_dim
3176 \dim_gadd:Nn \g_tmpa_dim \g_@@_dp_row_zero_dim
3177 }
3178 \box_move_up:nn \g_tmpa_dim { \hbox { \@@_use_arraybox_with_notes_c: } }
3179 }
```
Now, the general case.

```
3180 \cs_new_protected:Npn \@@_use_arraybox_with_notes:
3181 {
```
We convert a value of  $t$  to a value of 1.

```
3182 \tl if eq:NnT \l @@ baseline tl { t }
3183 { \cs_set_nopar:Npn \l_@@_baseline_tl { 1 } }
```
Now, we convert the value of  $\lceil \cdot \rfloor$   $\ll$  baseline\_tl (which should represent an integer) to an integer stored in \l\_tmpa\_int.

```
3184 \pgfpicture
3185 \@@ qpoint:n { row - 1 }
3186 \dim_gset_eq:NN \g_tmpa_dim \pgf@y
3187 \str_if_in:NnTF \l_@@_baseline_tl { line- }
3188 \sim3189 \int set:Nn \l tmpa int
3190 f
3191 \str_range:Nnn
3192 \l_@@_baseline_tl
3193 6
3194 { \tl_count:o \l_@@_baseline_tl }
3195 }
3196 \@@_qpoint:n { row - \int_use:N \l_tmpa_int }
3197 }
3198 {
3199 \int_set:Nn \l_tmpa_int \l_@@_baseline_tl
3200 \bool_lazy_or:nnT
3201 { \int_compare_p:nNn \l_tmpa_int < \l_@@_first_row_int }
3202 { \int_compare_p:nNn \l_tmpa_int > \g_@@_row_total_int }
3203 \qquad \qquad \qquad \qquad3204 \@@_error:n { bad~value~for~baseline }
3205 \int_set:Nn \l_tmpa_int 1
3206 }
3207 \@@_qpoint:n { row - \int_use:N \l_tmpa_int - base }
3208 }
3209 \dim_gsub:Nn \g_tmpa_dim \pgf@y
3210 \endpgfpicture
3211 \dim_gadd:Nn \g_tmpa_dim \arrayrulewidth
3212 \int_if_zero:nT \l_@@_first_row_int
3213 {
_{3214} \dim_{gadd:Nn} \gtrsim_{dim\_dim} \gtrsim @_\hbar_{row\_zero\_dim}3215 \dim_gadd:Nn \g_tmpa_dim \g_@@_dp_row_zero_dim
3216 }
3217 \box_move_up:nn \g_tmpa_dim { \hbox { \@@_use_arraybox_with_notes_c: } }
3218 }
```
The command \@@\_put\_box\_in\_flow\_bis: is used when the option delimiters/max-width is used because, in this case, we have to adjust the widths of the delimiters. The arguments #1 and #2 are the delimiters specified by the user.

```
3219 \cs_new_protected:Npn \@@_put_box_in_flow_bis:nn #1 #2
3220 {
```
We will compute the real width of both delimiters used.

```
3221 \dim_zero_new:N \1_@@_real_left_delim_dim
 3222 \dim_zero_new:N \l_@@_real_right_delim_dim
 3223 \hbox_set:Nn \l_tmpb_box
 3224 \{3225 \c_math_toggle_token
 3226 \left #1
 \sqrt{v_{\text{center}}}3228 \left\{ \begin{array}{c} 3228 & 228 \\ 2228 & 228 \end{array} \right\}3229 \vbox_to_ht:nn
 3230 { \box_ht_plus_dp:N \l_tmpa_box }
 3231 \{ \}3232 }
 3233 \gamma.
 3234 \c_math_toggle_token
 3235 }
 3236 \dim_set:Nn \l_@@_real_left_delim_dim
 \texttt{box} \3238 \hbox_set:Nn \l_tmpb_box
 3239 \qquad \qquad \qquad3240 \c_math_toggle_token
 3241 \left.
 3242 \vbox_to_ht:nn
 3243 { \box_ht_plus_dp:N \l_tmpa_box }
 3244 \{ \}3245 \right #2
 3246 \c_math_toggle_token
 3247 }
 3248 \dim_set:Nn \l_@@_real_right_delim_dim
 3249 { \box_wd:N \l_tmpb_box - \nulldelimiterspace }
Now, we can put the box in the TeX flow with the horizontal adjustments on both sides.
```

```
3250 \skip_horizontal:N \l_@@_left_delim_dim
3251 \skip_horizontal:N -\l_@@_real_left_delim_dim
3252 \@@_put_box_in_flow:
3253 \skip_horizontal:N \1_00_right_delim_dim
3254 \skip_horizontal:N -\l_@@_real_right_delim_dim
```

```
3255 }
```
The construction of the array in the environment {NiceArrayWithDelims} is, in fact, done by the environment {@@-light-syntax} or by the environment {@@-normal-syntax} (whether the option light-syntax is in force or not). When the key light-syntax is not used, the construction is a standard environment (and, thus, it's possible to use verbatim in the array).

<sup>3256</sup> \NewDocumentEnvironment { @@-normal-syntax } { }

First, we test whether the environment is empty. If it is empty, we raise a fatal error (it's only a security). In order to detect whether it is empty, we test whether the next token is \end and, if it's the case, we test if this is the end of the environment (if it is not, an standard error will be raised by LaTeX for incorrect nested environments).

```
3257 {
3258 \peek_remove_spaces:n
3259 \uparrow3260 \peek_meaning:NTF \end
3261 \@@_analyze_end:Nn
3262 {
3263 \@@_transform_preamble:
```
Here is the call to  $\arctan(w$  (we have a dedicated macro  $\log_2$ array: because of compatibility with the classes revtex4-1 and revtex4-2).

```
3264 \exp_args:No \@@_array: \g_@@_array_preamble_tl
3265 }
3266 }
3267 }
3268 {
3269 \@@_create_col_nodes:
3270 \endarray
3271 }
```
When the key light-syntax is in force, we use an environment which takes its whole body as an argument (with the specifier b).

```
3272 \NewDocumentEnvironment { @@-light-syntax } { b }
3273 {
```
First, we test whether the environment is empty. It's only a security. Of course, this test is more easy than the similar test for the "normal syntax" because we have the whole body of the environment in #1.

```
3274 \tl_if_empty:nT { #1 } { \@@_fatal:n { empty~environment } }
3275 \tl_map_inline:nn { #1 }
3276 \left\{ \right.3277 \str_if_eq:nnT { ##1 } { & }
3278 { \@@_fatal:n { ampersand~in~light-syntax } }
3279 \str_if_eq:nnT { ##1 } { \\ }
3280 { \@@_fatal:n { double-backslash~in~light-syntax } }
3281 }
```
Now, you extract the \CodeAfter of the body of the environment. Maybe, there is no command \CodeAfter in the body. That's why you put a marker \CodeAfter after #1. If there is yet a \CodeAfter in #1, this second (or third...) \CodeAfter will be catched in the value of \g\_nicematrix\_code\_after\_tl. That doesn't matter because \CodeAfter will be set to *no-op* before the execution of  $\gtrsim$  nicematrix\_code\_after\_tl.

<sup>3282</sup> \@@\_light\_syntax\_i:w #1 \CodeAfter \q\_stop

The command  $\arctan$  is hidden somewhere in  $@$  light\_syntax\_i:w.

 $3283$  }

Now, the second part of the environment. We must leave these lines in the second part (and not put them in the first part even though we caught the whole body of the environment with an argument of type b) in order to have the columns S of siunitx working fine.

```
3284 {
3285 \@@_create_col_nodes:
3286 \endarray
3287 }
3288 \cs_new_protected:Npn \@@_light_syntax_i:w #1\CodeAfter #2\q_stop
3289 {
3290 \tl_gput_right:Nn \g_nicematrix_code_after_tl { #2 }
```
The body of the array, which is stored in the argument #1, is now splitted into items (and *not* tokens).

3291 \seq\_clear\_new:N \l\_@@\_rows\_seq

We rescan the character of end of line in order to have the correct catcode.

 $3292$  \tl set rescan:Nno \l @@ end of row tl { } \l @@ end of row tl

```
3293 \seq_set_split:NVn \l_@@_rows_seq \l_@@_end_of_row_tl { #1 }
```
We delete the last row if it is empty.

```
3294 \seq_pop_right:NN \l_@@_rows_seq \l_tmpa_tl
```

```
3295 \tl_if_empty:NF \l_tmpa_tl
```

```
3296 {\seq_put_right:No \l_@@_rows_seq \l_tmpa_tl }
```
If the environment uses the option last-row without value (i.e. without saying the number of the rows), we have now the opportunity to compute that value. We do it, and so, if the token list \l\_@@\_code\_for\_last\_row\_tl is not empty, we will use directly where it should be.

```
3297 \int compare:nNnT \l @ last row int = { -1 }
3298 { \int_set:Nn \l_@@_last_row_int { \seq_count:N \l_@@_rows_seq } }
```
The new value of the body (that is to say after replacement of the separators of rows and columns by  $\setminus$  and  $\&$ ) of the environment will be stored in  $\lceil \cdot \cdot \rceil$   $\mathbb{C}^{\mathbb{C}}$  new\_body\_tl in order to allow the use of commands such as \hline or \hdottedline with the key light-syntax).

```
3299 \tl_build_begin:N \l_@@_new_body_tl
3300 \int_zero_new:N \l_@@_nb_cols_int
```
First, we treat the first row.

<sup>3301</sup> \seq\_pop\_left:NN \l\_@@\_rows\_seq \l\_tmpa\_tl <sup>3302</sup> \@@\_line\_with\_light\_syntax:o \l\_tmpa\_tl

Now, the other rows (with the same treatment, excepted that we have to insert \\ between the rows).

```
3303 \seq_map_inline:Nn \l_@@_rows_seq
3304 \uparrow3305 \tl_build_put_right:Nn \l_@@_new_body_tl { \\ }
3306 \\GQ_line_with_light_syntax:n { ##1 }
3307 }
3308 \tl_build_end:N \l_@@_new_body_tl
3309 \int_compare:nNnT \1_00_last_col_int = { -1 }
3310 \qquad \qquad \qquad3311 \int_set:Nn \1_00_last_col_int
3312 { \l_@@_nb_cols_int - 1 + \l_@@_first_col_int }
3313 }
```
Now, we can construct the preamble: if the user has used the key last-col, we have the correct number of columns even though the user has used last-col without value.

3314 \@@\_transform\_preamble:

The call to **\array** is in the following command (we have a dedicated macro **\@@\_array**: because of compatibility with the classes revtex4-1 and revtex4-2).

```
3315 \exp_args:No \@@_array: \g_@@_array_preamble_tl \l_@@_new_body_tl
3316 }
3317 \cs_new_protected:Npn \@@_line_with_light_syntax:n #1
3318 {
3319 \seq_clear_new:N \l_@@_cells_seq
3320 \seq_set_split:Nnn \1_00_cells_seq { ~ } { #1 }
3321 \int_set:Nn \l_@@_nb_cols_int
3322 \{3323 \int_max:nn
3324 \l_@@_nb_cols_int
3325 { \seq_count:N \l_@@_cells_seq }
3326 }
3327 \seq_pop_left:NN \l_@@_cells_seq \l_tmpa_tl
3328 \exp_args:NNo \tl_build_put_right:Nn \l_@@_new_body_tl \l_tmpa_tl
3329 \seq_map_inline:Nn \l_@@_cells_seq
3330 { \tl_build_put_right:Nn \l_@@_new_body_tl { & ##1 } }
3331 }
3332 \cs_generate_variant:Nn \@@_line_with_light_syntax:n { o }
```
The following command is used by the code which detects whether the environment is empty (we raise a fatal error in this case: it's only a security). When this command is used, #1 is, in fact, always \end.

```
3333 \cs_new_protected:Npn \@@_analyze_end:Nn #1 #2
3334 {
3335 \str_if_eq:onT \g_@@_name_env_str { #2 }
3336 { \@@_fatal:n { empty~environment } }
```
We reput in the stream the **\end{...}** we have extracted and the user will have an error for incorrect nested environments.

3337 \end { #2 } <sup>3338</sup> }

The command **\@**\_create\_col\_nodes: will construct a special last row. That last row is a false row used to create the col nodes and to fix the width of the columns (when the array is constructed with an option which specifies the width of the columns).

```
3339 \cs_new:Npn \@@_create_col_nodes:
3340 {
3341 \crcr
3342 \int_if_zero:nT \l_@@_first_col_int
3343 {
3344 \lambda omit.
3345 \hbox_overlap_left:n
3346 \{3347 \bool if:NT \l @@ code before bool
3348 { \begin{bmatrix} \pmb{\end{bmatrix}}3349 \pgfpicture
3350 \pgfrememberpicturepositiononpagetrue
3351 \pgfcoordinate { \@@_env: - col - 0 } \pgfpointorigin
3352 \str_if_empty:NF \l_@@_name_str
3353 \{ \pgfnodealias \{ \l_q@_name\_str - col - 0 \} \{ \@qenv: - col - 0 \} \}3354 \endpgfpicture
3355 \skip_horizontal:N 2\col@sep
3356 \skip_horizontal:N \g_@@_width_first_col_dim
3357 }
3358 &
3359 }
3360 \qquad \text{Comit.}
```
The following instruction must be put after the instruction \omit.

```
3361 \bool_gset_true:N \g_@@_row_of_col_done_bool
```
First, we put a col node on the left of the first column (of course, we have to do that *after* the \omit).

```
3362 \int_if_zero:nTF \l_@@_first_col_int
3363 {
3364 \bool_if:NT \l_@@_code_before_bool
3365 \qquad \qquad3366 \hbox
3367 \{3368 \skip_horizontal:N -0.5\arrayrulewidth
3369 \pgfsys@markposition { \@@_env: - col - 1 }
3370 \skip_horizontal:N 0.5\arrayrulewidth
3371 }
3372 }
3373 \pgfpicture
3374 \pgfrememberpicturepositiononpagetrue
3375 \pgfcoordinate { \@@_env: - col - 1 }
\frac{3376}{\text{10}} { \pgfpoint { - 0.5 \arrayrulewidth } \c_zero_dim }
3377 \str_if_empty:NF \l_@@_name_str
3378 { \pgfnodealias { \l_@@_name_str - col - 1 } { \@@_env: - col - 1 } }
3379 \endpgfpicture
3380 }
3381 {
3382 \bool_if:NT \l_@@_code_before_bool
3383 {
3384 \hbox
3385 \{3386 \skip_horizontal:N 0.5\arrayrulewidth
3387 \pgfsys@markposition { \@@_env: - col - 1 }
3388 \skip_horizontal:N -0.5\arrayrulewidth
```

```
3389 }
3390 }
3391 \pgfpicture
3392 \pgfrememberpicturepositiononpagetrue
3393 \pgfcoordinate { \@@_env: - col - 1 }
3394 { \pgfpoint { 0.5 \arrayrulewidth } \c_zero_dim }
3395 \str_if_empty:NF \l_@@_name_str
\{ \pmb{\text{all}}\ s \ \{ \lmb{\text{all}}\ s \ \text{all}}\ - \text{col} \ - \ 1 \ } \}3397 \endpgfpicture
3398 }
```
We compute in  $\gtrsim$  tmpa\_skip the common width of the columns (it's a skip and not a dimension). We use a global variable because we are in a cell of an **\halign** and because we have to use that variable in other cells (of the same row). The affectation of  $\gtrsim$  tmpa\_skip, like all the affectations, must be done after the \omit of the cell.

We give a default value for  $\gtrsim_{\mathbb{Z}}$  tmpa\_skip (0 pt plus 1 fill) but we will add some dimensions to it.

```
3399 \skip_gset:Nn \g_tmpa_skip { 0 pt~plus 1 fill }
3400 \bool_if:NF \l_@@_auto_columns_width_bool
3401 { \dim_compare:nNnT \l_@@_columns_width_dim > \c_zero_dim }
3402 \uparrow3403 \bool_lazy_and:nnTF
3404 \l_@@_auto_columns_width_bool
3405 { \bool_not_p:n \l_@@_block_auto_columns_width_bool }
3406 { \skip_gadd:Nn \g_tmpa_skip \g_@@_max_cell_width_dim }
3407 { \skip_gadd:Nn \g_tmpa_skip \l_@@_columns_width_dim }
3408 \skip_gadd:Nn \g_tmpa_skip { 2 \col@sep }
3409 }
3410 \skip_horizontal:N \g_tmpa_skip
3411 \hbox
3412 \left\{ \begin{array}{ccc} 3412 & & & \end{array} \right\}3413 \bool_if:NT \l_@@_code_before_bool
3414 \left\{ \begin{array}{ccc} 3414 & & & \end{array} \right\}3415 \hbox
3416 \{3417 \skip_horizontal:N -0.5\arrayrulewidth
3418 \pgfsys@markposition { \@@_env: - col - 2 }
3419 \skip_horizontal:N 0.5\arrayrulewidth
3420 }
3421 }
3422 \pgfpicture
3423 \pgfrememberpicturepositiononpagetrue
3424 \pgfcoordinate { \@@_env: - col - 2 }
3425 { \pgfpoint { - 0.5 \arrayrulewidth } \c_zero_dim }
3426 \str_if_empty:NF \l_@@_name_str
3427 { \pgfnodealias { \l @@ name str - col - 2 } { \@@ env: - col - 2 } }
3428 \endpgfpicture
3429 }
```
We begin a loop over the columns. The integer  $\gtrsim_{g\text{tmpa}_i}$  int will be the number of the current column. This integer is used for the Tikz nodes.

```
3430 \int_gset_eq:NN \g_tmpa_int \c_one_int
3431 \bool_if:NTF \g_@@_last_col_found_bool
3432 { \prg_replicate:nn { \int_max:nn { \g_@@_col_total_int - 3 } \c_zero_int } }
\{ \pp\_replace: \in {\int_{\in\mathbb{N}} {\g_@Q}_col\_total\_int - 2 } \c_zero\_int } \}3434 {
3435 &
3436 \omit
3437 \int_gincr:N \g_tmpa_int
```
The incrementation of the counter  $\gtrsim$  tmpa int must be done after the \omit of the cell.

```
3438 \skip_horizontal:N \g_tmpa_skip
3439 \bool_if:NT \l_@@_code_before_bool
3440 \{
```
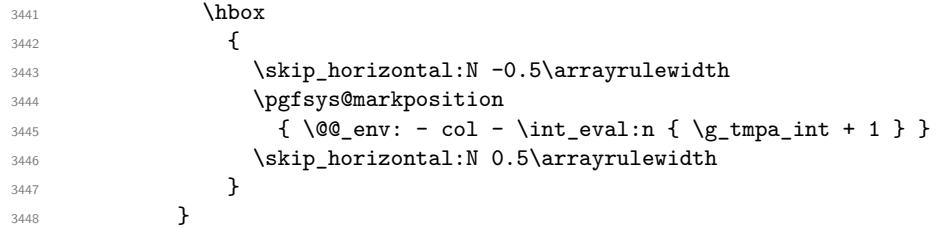

We create the  $col$  node on the right of the current column.

```
3449 \pgfpicture
3450 \pgfrememberpicturepositiononpagetrue
\qquad \qquad \text{array:} \qquad \qquad \text{ } \text{array:} \qquad \text{ } \text{array:} \qquad \text{ } \text{array:} \qquad \text{ } \text{array:} \qquad \text{ } \text{limits\_int + 1 } \}3452 { \pgfpoint { - 0.5 \arrayrulewidth } \c_zero_dim }
3453 \str_if_empty:NF \l_@@_name_str
3454 \{3455 \pgfnodealias
3456 \{ \lnc@name_str - col - \int\cup\{ \g_tmpa_int + 1 \} \}3457 { \@@_env: - col - \int_eval:n { \g_tmpa_int + 1 } }
3458 }
3459 \endpgfpicture
3460 }
```

```
3461 &
3462 \omit
```
The two following lines have been added on 2021-12-15 to solve a bug mentionned by Joao Luis Soares by mail.

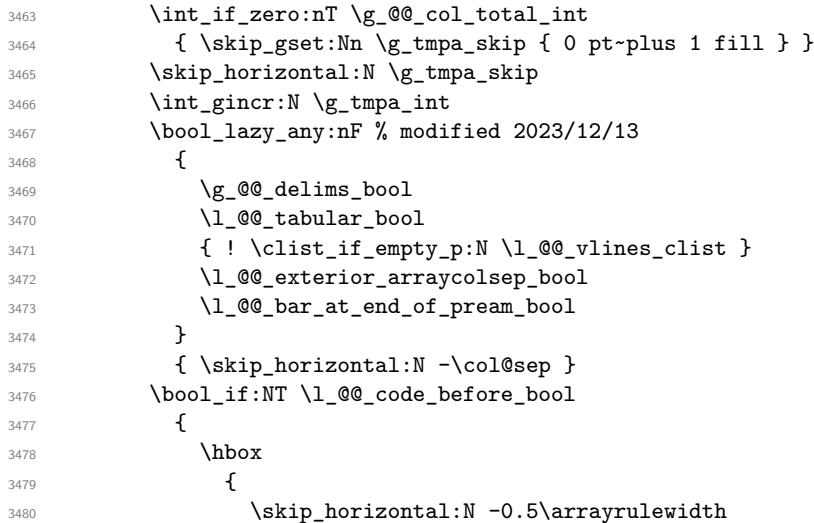

With an environment {Matrix}, you want to remove the exterior \arraycolsep but we don't know the number of columns (since there is no preamble) and that's why we can't put @{} at the end of the preamble. That's why we remove a \arraycolsep now.

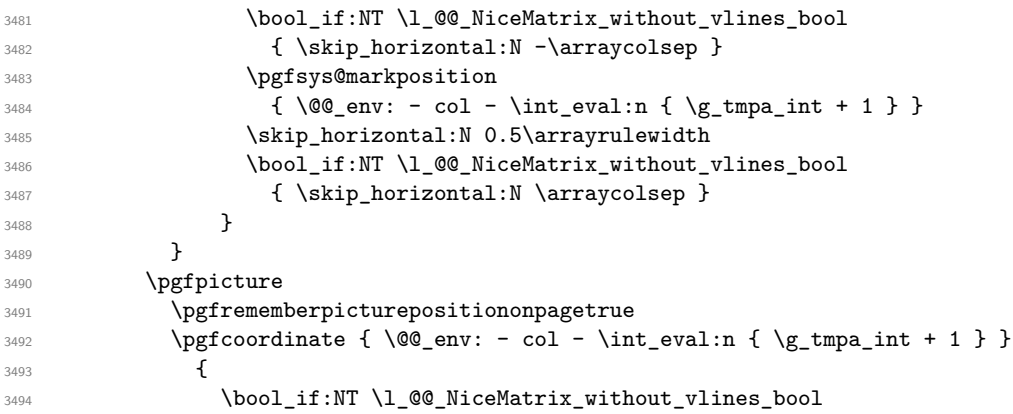

```
34953496 \pgfpoint
3497 \qquad - 0.5 \arrayrulewidth - \arraycoles\3498 \c<sub>zero_dim</sub>
3499 }
3500 { \pgfpoint { - 0.5 \arrayrulewidth } \c_zero_dim }
3501 }
3502 \str_if_empty:NF \l_@@_name_str
3503 \{3504 \pgfnodealias
3505 { \l_@@_name_str - col - \int_eval:n { \g_tmpa_int + 1 } }
3506 \{ \@gen{:} col \ - \int \ent_{eval:n} {\g_tmpa_int + 1 } \}3507 }
3508 \endpgfpicture
3509 \bool_if:NT \g_@@_last_col_found_bool
3510 \{3511 \hbox_overlap_right:n
3512 \left\{ \begin{array}{ccc} 3512 & \mathbf{1} & \mathbf{1} & \mathbf{1} \\ \mathbf{1} & \mathbf{1} & \mathbf{1} & \mathbf{1} \\ \mathbf{1} & \mathbf{1} & \mathbf{1} & \mathbf{1} \\ \mathbf{1} & \mathbf{1} & \mathbf{1} & \mathbf{1} \\ \mathbf{1} & \mathbf{1} & \mathbf{1} & \mathbf{1} \\ \mathbf{1} & \mathbf{1} & \mathbf{1} & \mathbf{1} \\ \mathbf{1} & \mathbf{1} & \mathbf{1} & \mathbf{1} \\ \mathbf{1} &3513 \skip_horizontal:N \g_@@_width_last_col_dim
3514 \skip horizontal:N \col@sep % added 2023-11-05
3515 \bool_if:NT \l_@@_code_before_bool
3516 \{3517 \pgfsys@markposition
3518 { \@@_env: - col - \int_eval:n { \g_@@_col_total_int + 1 } }
3519 }
3520 \pgfpicture
3521 \pgfrememberpicturepositiononpagetrue
3522 \pgfcoordinate
\{\ \mathcal{Q}_\text{env: - col - \int\cup \{ \g_\ell\} \} \}3524 \pgfpointorigin
3525 \str_if_empty:NF \l_@@_name_str
3526 \{3527 \pgfnodealias
3528 \qquad \qquad3529 \lvert \underline{00\_name\_str - col} \rvert3530 - \int_eval:n { \g_@@_col_total_int + 1 }
3531 }
3532 \{\ \@{{ }w: - col - \int\limits_{eval:n} {\g@_{col\_total\_int} + 1 } }3533 }
3534 \endpgfpicture
3535 }
3536 }
3537 \cr
3538 }
```
Here is the preamble for the "first column" (if the user uses the key first-col)

 \tl\_const:Nn \c\_@@\_preamble\_first\_col\_tl { > {

At the beginning of the cell, we link  $\text{CodeAfter to a command which do begins with } \setminus \text{whereas}$ the standard version of \CodeAfter begins does not).

```
3543 \cs_set_eq:NN \CodeAfter \@@_CodeAfter_i:
3544 \bool_gset_true:N \g_@@_after_col_zero_bool
3545 \@@_begin_of_row:
```
The contents of the cell is constructed in the box  $\lambda$   $\mathbb{Q}$  cell box because we have to compute some dimensions of this box.

```
3546 \hbox_set:Nw \l_@@_cell_box
3547 \@@_math_toggle:
3548 \@@_tuning_key_small:
```
We insert  $\lceil \cdot \rceil$   $\mathcal{Q}$  code\_for\_first\_col\_tl... but we don't insert it in the potential "first row" and in the potential "last row".

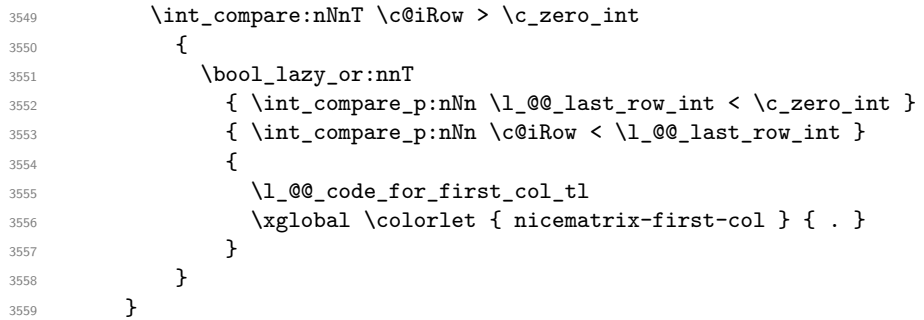

Be careful: despite this letter 1 the cells of the "first column" are composed in a R manner since they are composed in a \hbox\_overlap\_left:n.

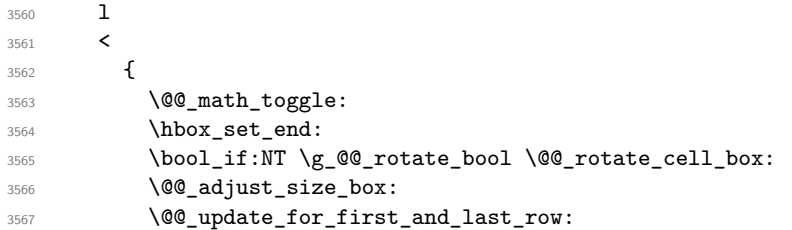

We actualise the width of the "first column" because we will use this width after the construction of the array.

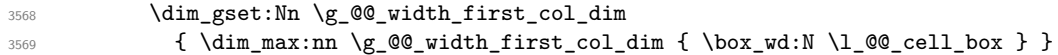

The content of the cell is inserted in an overlapping position.

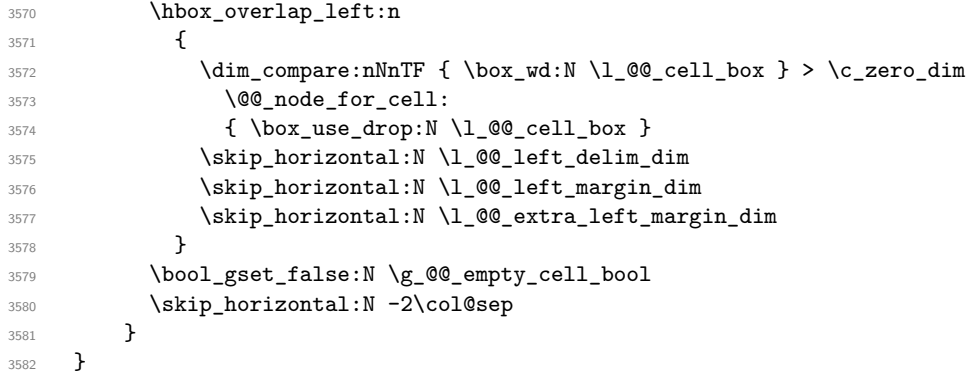

Here is the preamble for the "last column" (if the user uses the key last-col).

```
3583 \tl_const:Nn \c_@@_preamble_last_col_tl
3584 {
3585 >
3586 {
3587 \bool_set_true:N \l_@@_in_last_col_bool
```
At the beginning of the cell, we link  $\text{CodeAfter to a command which begins with } \setminus \text{whereas the}$ standard version of \CodeAfter begins does not).

3588 \cs\_set\_eq:NN \CodeAfter \@@\_CodeAfter\_i:

With the flag \g\_@@\_last\_col\_found\_bool, we will know that the "last column" is really used.

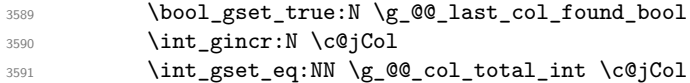

The contents of the cell is constructed in the box  $\lceil \frac{t}{m} \rceil$  box because we have to compute some dimensions of this box.

 \hbox\_set:Nw \l\_@@\_cell\_box 3593 \@@\_math\_toggle: 3594 \@@\_tuning\_key\_small:

We insert  $l_q$  code\_for\_last\_col\_tl... but we don't insert it in the potential "first row" and in the potential "last row".

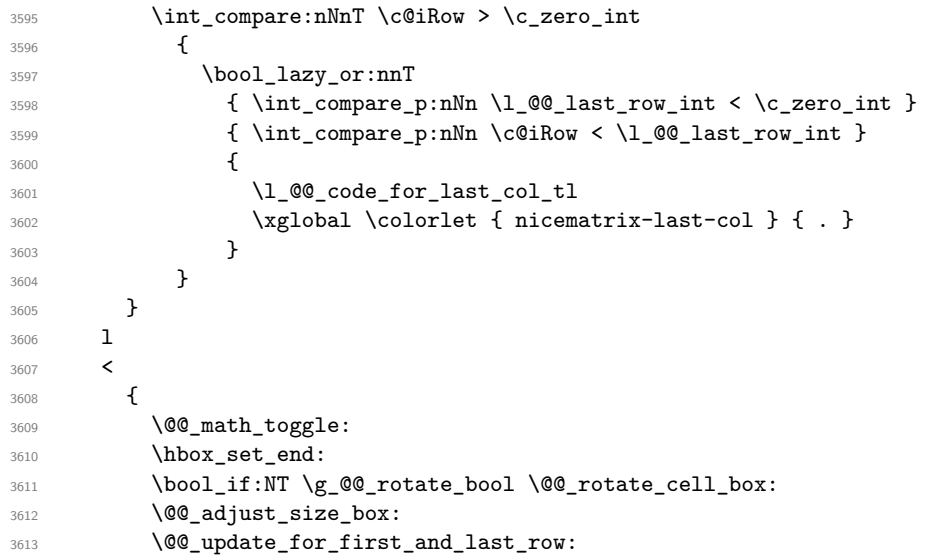

We actualise the width of the "last column" because we will use this width after the construction of the array.

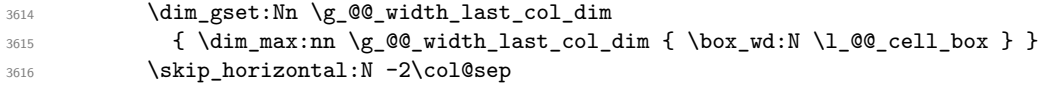

The content of the cell is inserted in an overlapping position.

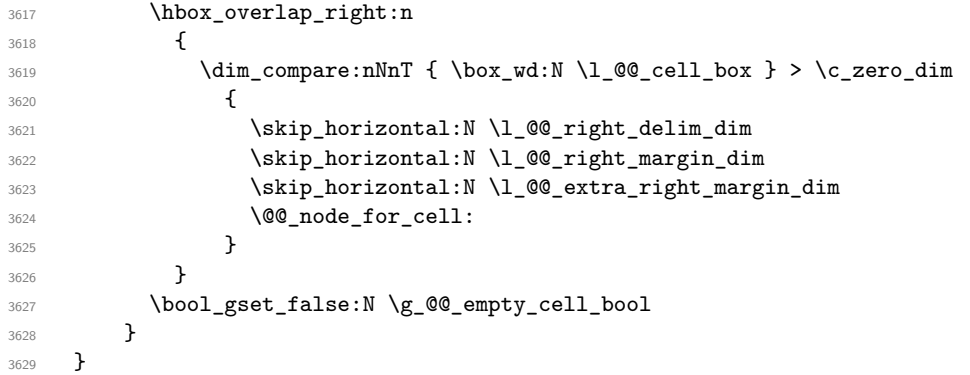

The environment {NiceArray} is constructed upon the environment {NiceArrayWithDelims}.

```
3630 \NewDocumentEnvironment { NiceArray } { }
3631 {
3632 \bool_gset_false:N \g_@@_delims_bool
3633 \str_if_empty:NT \g_@@_name_env_str
3634 { \str_gset:Nn \g_@@_name_env_str { NiceArray } }
```
We put . and . for the delimiters but, in fact, that doesn't matter because these arguments won't be used in {NiceArrayWithDelims} (because the flag \g\_@@\_delims\_bool is set to false).

```
3635 \NiceArrayWithDelims . .
3636 }
3637 { \endNiceArrayWithDelims }
```
We create the variants of the environment {NiceArrayWithDelims}.

```
3638 \cs_new_protected:Npn \@@_def_env:nnn #1 #2 #3
3639 {
3640 \NewDocumentEnvironment { #1 NiceArray } { }
3641 {
```

```
3642 \bool_gset_true:N \g_@@_delims_bool
3643 \str_if_empty:NT \g_@@_name_env_str
3644 { \str_gset:Nn \g_@@_name_env_str { #1 NiceArray } }
3645 \@@_test_if_math_mode:
3646 \NiceArrayWithDelims #2 #3
3647 }
3648 { \endNiceArrayWithDelims }
3649 }
3650 \@@_def_env:nnn p ( )
3651 \@@_def_env:nnn b [ ]
3652 \@@_def_env:nnn B \{ \}
3653 \@@_def_env:nnn v | |
3654 \@@_def_env:nnn V \| \|
```
## **The environment {NiceMatrix} and its variants**

```
3655 \cs_new_protected:Npn \@@_begin_of_NiceMatrix:nn #1 #2
3656 {
3657 \bool_set_false:N \l_@@_preamble_bool
3658 \tl_clear:N \l_tmpa_tl
3659 \bool_if:NT \l_@@_NiceMatrix_without_vlines_bool
3660 { \tl_set:Nn \l_tmpa_tl { @ { } } }
3661 \tl_put_right:Nn \l_tmpa_tl
3662 {
3663 *
3664 {
3665 \int_case:nnF \l_@@_last_col_int
3666 \qquad \qquad \qquad \qquad3667 <br>
\{-2\} { \c@MaxMatrixCols }
3668 { -1 } { \int_eval:n { \c@MaxMatrixCols + 1 } }
```
The value 0 can't occur here since we are in a matrix (which is an environment without preamble).

```
3669 }
3670 { \int_{eval:n} {\lhd}_\ell \ll 1 \; \text{and} \; {\lhd}_\ell \ll 1 \; \text{and} \; {\lhd}_\ell \ll 1 \; \text{and} \; {\lhd}_\ell \ll 1 \; \text{and} \; {\lhd}_\ell \ll 1 \; \text{and} \; {\lhd}_\ell \ll 1 \; \text{and} \; {\lhd}_\ell \ll 1 \; \text{and} \; {\lhd}_\ell \ll 1 \; \text{and} \; {\lhd}_\ell \ll 1 \; \text{and} \; {\lhd}_\ell \ll 1 \; \text{and} \; {\lhd}_\ell \ll 1 \; \text{and} \;3671 }
3672 { #2 }
3673 }
3674 \tl set:Nn \l tmpb tl { \use:c { #1 NiceArray } }
3675 \exp_args:No \l_tmpb_tl \l_tmpa_tl
3676 }
3677 \cs_generate_variant:Nn \@@_begin_of_NiceMatrix:nn { n V }
3678 \clist_map_inline:nn { p , b , B , v , V }
3679 {
3680 \NewDocumentEnvironment { #1 NiceMatrix } { ! 0 { } }
3681 {
3682 \bool_gset_true:N \g_@@_delims_bool
3683 \str_gset:Nn \g_@@_name_env_str { #1 NiceMatrix }
3684 % added 2023/10/01
3685 \int_if_zero:nT \l_@@_last_col_int
3686 \qquad \qquad \qquad \qquad \qquad \qquad \qquad \qquad \qquad \qquad \qquad \qquad \qquad \qquad \qquad \qquad \qquad \qquad \qquad \qquad \qquad \qquad \qquad \qquad \qquad \qquad \qquad \qquad \qquad \qquad \qquad \qquad \qquad \qquad \qquad \qquad 3687 \bool_set_true:N \l_@@_last_col_without_value_bool
3688<br>\int \int_S set: Nn \lvert QQ_l \rvert_{1} \rvert<br>}
3689 }
3690 \keys_set:nn { NiceMatrix / NiceMatrix } { ##1 }
3691 \@@_begin_of_NiceMatrix:nV { #1 } \l_@@_columns_type_tl
3692 }
3693 { \use:c { end #1 NiceArray } }
3694 }
```

```
We define also an environment {NiceMatrix}
 3695 \NewDocumentEnvironment { NiceMatrix } { ! O { } }
 3696 {
 3697 \str_gset:Nn \g_@@_name_env_str { NiceMatrix }
 3698 % added 2023/10/01
 3699 \int_if_zero:nT \l_@@_last_col_int
 3700 \{3701 \bool_set_true:N \l_@@_last_col_without_value_bool
 3702 \int_set:Nn \1_@@_last_col_int { -1 }
 3703 }
 3704 \keys_set:nn { NiceMatrix / NiceMatrix } { #1 }
 3705 \bool_lazy_or:nnT
 3706 {\clist_if_empty_p:N \l_@@_vlines_clist }
 3707 { \l_@@_except_borders_bool }
 3708 { \bool_set_true:N \l_@@_NiceMatrix_without_vlines_bool }
 3709 \@@_begin_of_NiceMatrix:nV { } \l_@@_columns_type_tl
 3710 }
 3711 { \endNiceArray }
```
The following command will be linked to \NotEmpty in the environments of nicematrix.

```
3712 \cs_new_protected:Npn \@@_NotEmpty:
```

```
3713 { \bool_gset_true:N \g_@@_not_empty_cell_bool }
```
# **15 {NiceTabular}, {NiceTabularX} and {NiceTabular\*}**

```
3714 \NewDocumentEnvironment { NiceTabular } { 0 { } m ! 0 { } }
3715 {
```
If the dimension  $\lceil \log \text{width}_\text{dim} \rceil$  is equal to 0 pt, that means that it has not be set by a previous use of \NiceMatrixOptions.

```
3716 \dim_compare:nNnT \l_@@_width_dim = \c_zero_dim
3717 { \dim_set_eq:NN \1_@@_width_dim \linewidth }
3718 \str_gset:Nn \g_@@_name_env_str { NiceTabular }
3719 \keys_set:nn { NiceMatrix / NiceTabular } { #1, #3 }
3720 \tl_if_empty:NF \l_@@_short_caption_tl
3721 \uparrow3722 \tl_if_empty:NT \l_@@_caption_tl
3723 {
3724 \@@_error_or_warning:n { short-caption~without~caption }
3725 \tl_set_eq:NN \l_@@_caption_tl \l_@@_short_caption_tl
3726 }
3727 }
3728 \tl_if_empty:NF \l_@@_label_tl
3729 \left\{ \begin{array}{c} 3729 \end{array} \right.3730 \tl_if_empty:NT \l_@@_caption_tl
3731 { \@@_error_or_warning:n { label~without~caption } }
3732 }
3733 \NewDocumentEnvironment { TabularNote } { b }
3734 {
3735 \bool_if:NTF \l_@@_in_code_after_bool
3736 { \@@_error_or_warning:n { TabularNote~in~CodeAfter } }
3737 \qquad \qquad3738 \tl_if_empty:NF \g_@@_tabularnote_tl
3739 \{ \tilde{\}_{gput\_right:Nn} \gtrsim @\_tabularnote\_tl {\pbar } \}3740 \tl_gput_right:Nn \g_@@_tabularnote_tl { ##1 }
3741 }
3742 }
3743 { }
3744 \@@_settings_for_tabular:
3745 \NiceArray { #2 }
3746 }
3747 { \endNiceArray }
```

```
3748 \cs_new_protected:Npn \@@_settings_for_tabular:
3749 {
3750 \bool_set_true:N \l_@@_tabular_bool
3751 \cs_set_eq:NN \@@_math_toggle: \prg_do_nothing:
3752 \cs_set_eq:NN \@@_tuning_not_tabular_begin: \prg_do_nothing:
3753 \cs_set_eq:NN \@@_tuning_not_tabular_end: \prg_do_nothing:
3754 }
3755 \NewDocumentEnvironment { NiceTabularX } { m 0 { } m ! 0 { } }
3756 {
3757 \str_gset:Nn \g_@@_name_env_str { NiceTabularX }
3758 \dim_zero_new:N \l_@@_width_dim
3759 \dim_set:Nn \l_@@_width_dim { #1 }
3760 \keys_set:nn { NiceMatrix / NiceTabular } { #2, #4 }
3761 \@@_settings_for_tabular:
3762 \NiceArray { #3 }
3763 }
3764 {
3765 \endNiceArray
3766 \int_if_zero:nT \g_@@_total_X_weight_int
3767 { \@@ error:n { NiceTabularX~without~X } }
3768 }
3769 \NewDocumentEnvironment { NiceTabular* } { m 0 { } m ! 0 { } }
3770 {
3771 \str_gset:Nn \g_@@_name_env_str { NiceTabular* }
3772 \dim_set:Nn \l_@@_tabular_width_dim { #1 }
3773 \keys_set:nn { NiceMatrix / NiceTabular } { #2, #4 }
3774 \@@_settings_for_tabular:
3775 \NiceArray { #3 }
3776 }
3777 { \endNiceArray }
```
## **16 After the construction of the array**

The following command will be used when the key rounded-corners is in force (this is the key rounded-corners for the whole environment and *not* the key rounded-corners of a command \Block).

```
3778 \cs_new_protected:Npn \@@_deal_with_rounded_corners:
3779 {
3780 \bool_lazy_all:nT
3781 \{3782 { \int_compare_p:nNn \l_@@_tab_rounded_corners_dim > \c_zero_dim }
3783 \l_@@_hvlines_bool
3784 { ! \g_@@_delims_bool }
3785 { ! \1 @@_except_borders_bool }
3786 }
3787 {
3788 \bool_set_true:N \l_@@_except_borders_bool
3789 \clist_if_empty:NF \l_@@_corners_clist
3790 \{ \@Q\text{error:n} \& \text{hvlines}, \text{rounded-corners-} \}3791 \tl_gput_right:Nn \g_@@_pre_code_after_tl
3792 {
3793 \@@_stroke_block:nnn
3794 \left\{ \begin{array}{c} \end{array} \right.3795 rounded-corners = \dim_use:N \l_@@_tab_rounded_corners_dim ,
3796 draw = l_{00}rules_color_tl
3797 }
3798 { 1-1 }
```

```
3799 { \int. \c{int_us: N \c{in}C} - \int_us \c{in} \cdot C}3800 }
3801 }
3802 }
3803 \cs_new_protected:Npn \@@_after_array:
3804 {
3805 \group_begin:
```
When the option last-col is used in the environments with explicit preambles (like {NiceArray}, {pNiceArray}, etc.) a special type of column is used at the end of the preamble in order to compose the cells in an overlapping position (with \hbox\_overlap\_right:n) but (if last-col has been used), we don't have the number of that last column. However, we have to know that number for the color of the potential \Vdots drawn in that last column. That's why we fix the correct value of \l\_@@\_last\_col\_int in that case.

<sup>3806</sup> \bool\_if:NT \g\_@@\_last\_col\_found\_bool

3807 {\int\_set\_eq:NN\l\_@@\_last\_col\_int \g\_@@\_col\_total\_int }

If we are in an environment without preamble (like {NiceMatrix} or {pNiceMatrix}) and if the option last-col has been used without value we also fix the real value of  $\lceil \cdot \cdot \rceil \leq \ell$  last\_col\_int.

```
3808 \bool_if:NT \l_@@_last_col_without_value_bool
3809 {\int_set_eq:NN\l_@@_last_col_int\g_@@_col_total_int }
```
It's also time to give to  $\lceil \log_{\text{lastrow}_i} \rceil$  its real value.

```
3810 \bool_if:NT \l_@@_last_row_without_value_bool
3811 {\int_set_eq:NN\l_@@_last_row_int\g_@@_row_total_int }
3812 \tl_gput_right:Nx \g_@@_aux_tl
3813 {
3814 \seq_gset_from_clist:Nn \exp_not:N \g_@@_size_seq
3815 \qquad \qquad \qquad3816 \int \int_2 \text{se:N } \lceil \cdot \rceil \int_0 first_row_int ,
3817 \int_0^3 \int_use:N \c@iRow,
3818 \int_use:N \g_@@_row_total_int ,
3819 \int_use:N \l_@@_first_col_int ,
3820 \int_use:N \c@jCol,
3821 \int_use:N \g_@@_col_total_int
3822 }
3823 }
```
We write also the potential content of  $\gtrsim 0$   $\qquad$   $\qquad$  blocks with a name in the \CodeBefore and also if the command \rowcolors is used with the key respect-blocks).

```
3824 \seq_if_empty:NF \g_@@_pos_of_blocks_seq
3825 \qquad \qquad \qquad3826 \tl_gput_right:Nx \g_@@_aux_tl
3827
3828 \seq_gset_from_clist:Nn \exp_not:N \g_@@_pos_of_blocks_seq
3829 { \seq_use:Nnnn \g_@@_pos_of_blocks_seq , , , }
3830 }
3831 }
3832 \seq_if_empty:NF \g_@@_multicolumn_cells_seq
3833 {
3834 \tl_gput_right:Nx \g_@@_aux_tl
3835 \left\{ \begin{array}{c} \end{array} \right.3836 \seq_gset_from_clist:Nn \exp_not:N \g_@@_multicolumn_cells_seq
3837 \{ \searrow\neq:\text{Nnnn }\g\_@@\_multicolumn\_cells\_seq,,, \}3838 \seq_gset_from_clist:Nn \exp_not:N \g_@@_multicolumn_sizes_seq
3839 \{ \seq_use: Nnnn \g0@_multicolumn_sizes\_seq , , , \}3840 }
3841 }
```
Now, you create the diagonal nodes by using the row nodes and the col nodes.

3842 \@@\_create\_diag\_nodes:

We create the aliases using last for the nodes of the cells in the last row and the last column.

```
3843 \pgfpicture
3844 \int_step_inline:nn \c@iRow
3845 {
3846 \pgfnodealias
3847 { \ Qenv: - ##1 - last }3848 { \qquad \qquad {\qquad \qquad 1 - \int \int \ceta_j \, d\theta \}3849 }
3850 \int_step_inline:nn \c@jCol
3851 {
3852 \pgfnodealias
3853 { \@@_env: - last - ##1 }
3854 \{ \@Q_{env}: - \int_x \cC : N \ceC : N \ceC : Row - #1 \}3855 }
3856 \str_if_empty:NF \l_@@_name_str
3857 {
3858 \int_step_inline:nn \c@iRow
3859 \qquad \qquad3860 \pgfnodealias
3861 { \l_@@_name_str - ##1 - last }
3862 { \Qenv: - ##1 - \int \net \c@jCol }3863 }
3864 \int_step_inline:nn \c@jCol
3865 \overline{\mathbf{f}}3866 \pgfnodealias
3867 \{ \lceil \log_{name\_str} - \rceil \}\{ \@>0\env: - \int \cosh N \cdot \cosh N = \# 1 \}3869 }
3870 }
3871 \endpgfpicture
```
By default, the diagonal lines will be parallelized<sup>11</sup>. There are two types of diagonals lines: the \Ddots diagonals and the \Iddots diagonals. We have to count both types in order to know whether a diagonal is the first of its type in the current {NiceArray} environment.

```
3872 \bool_if:NT \l_@@_parallelize_diags_bool
3873 {
3874 \int_gzero_new:N \g_@@_ddots_int
3875 \int_gzero_new:N \g_@@_iddots_int
```
The dimensions  $\gtrsim$   $@$ <sub>-</sub>delta\_x\_one\_dim and  $\gtrsim$   $@$ <sub>-</sub>delta\_y\_one\_dim will contain the  $\Delta_x$  and  $\Delta_y$ of the first \Ddots diagonal. We have to store these values in order to draw the others \Ddots diagonals parallel to the first one. Similarly \g\_@@\_delta\_x\_two\_dim and \g\_@@\_delta\_y\_two\_dim are the  $\Delta_x$  and  $\Delta_y$  of the first **\Iddots** diagonal.

```
3876 \dim_gzero_new:N \g_@@_delta_x_one_dim
3877 \dim_gzero_new:N \g_@@_delta_y_one_dim
3878 \dim_gzero_new:N \g_@@_delta_x_two_dim
3879 \dim_gzero_new:N \g_@@_delta_y_two_dim
3880 }
3881 \int_zero_new:N \l_@@_initial_i_int
3882 \int_zero_new:N \l_@@_initial_j_int
3883 \int_zero_new:N \l_@@_final_i_int
3884 \int_zero_new:N \l_@@_final_j_int
3885 \bool_set_false:N \l_@@_initial_open_bool
3886 \bool_set_false:N \l_@@_final_open_bool
```
If the option small is used, the values \l\_@@\_xdots\_radius\_dim and \l\_@@\_xdots\_inter\_dim (used to draw the dotted lines created by \hdottedline and \vdottedline and also for all the other dotted lines when line-style is equal to standard, which is the initial value) are changed.

```
3887 \bool_if:NT \l_@@_small_bool
3888 {
```
<span id="page-94-0"></span> $11$ It's possible to use the option parallelize-diags to disable this parallelization.

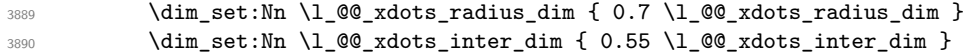

The dimensions \l\_@@\_xdots\_shorten\_start\_dim and \l\_@@\_xdots\_shorten\_start\_dim correspond to the options xdots/shorten-start and xdots/shorten-end available to the user.

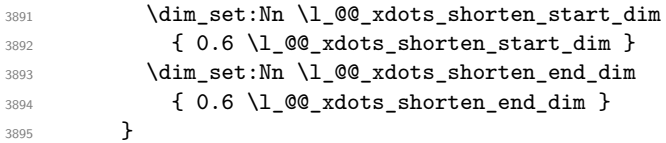

Now, we actually draw the dotted lines (specified by **\Cdots**, **\Vdots**, etc.).

3896 \@@ draw dotted lines:

The following computes the "corners" (made up of empty cells) but if there is no corner to compute, it won't do anything. The corners are computed in  $\lceil \cdot \cdot \rceil$  @ \_corners\_cells\_seq which will contain all the cells which are empty (and not in a block) considered in the corners of the array.

3897 \@@\_compute\_corners:

The sequence  $\gtrsim$   $\mathcal{Q}$  pos of blocks seq must be "adjusted" (for the case where the user have written something like \Block{1-\*}).

```
3898 \@@_adjust_pos_of_blocks_seq:
3899 \@@_deal_with_rounded_corners:
3900 \tl_if_empty:NF \l_@@_hlines_clist \@@_draw_hlines:
3901 \tl_if_empty:NF \l_@@_vlines_clist \@@_draw_vlines:
```
Now, the pre-code-after and then, the \CodeAfter.

```
3902 \IfPackageLoadedTF { tikz }
3903 \uparrow3904 \tikzset
3905 {
3906 every~picture / .style =
3907 \left\{ \begin{array}{c} \end{array} \right.3908 overlay ,
3909 remember~picture ,
3910 name~prefix = \@@ env: -
3911 }
3912 }
3913 }
3914 { }
3915 \cs_set_eq:NN \ialign \@@_old_ialign:
3916 \cs_set_eq:NN \SubMatrix \@@_SubMatrix
3917 \cs_set_eq:NN \UnderBrace \@@_UnderBrace
3918 \cs_set_eq:NN \OverBrace \@@_OverBrace
3919 \cs_set_eq:NN \ShowCellNames \@@_ShowCellNames
3920 \cs_set_eq:NN \TikzEveryCell \@@_TikzEveryCell
3921 \cs_set_eq:NN \line \@@_line
3922 \g_@@_pre_code_after_tl
3923 \tl_gclear:N \g_@@_pre_code_after_tl
```
When light-syntax is used, we insert systematically a **\CodeAfter** in the flow. Thus, it's possible to have two instructions \CodeAfter and the second may be in \g\_nicematrix\_code\_after\_tl. That's why we set \Code-after to be *no-op* now.

\cs\_set\_eq:NN \CodeAfter \prg\_do\_nothing:

We clear the list of the names of the potential \SubMatrix that will appear in the \CodeAfter (unfortunately, that list has to be global).

\seq\_gclear:N \g\_@@\_submatrix\_names\_seq

The following code is a security for the case the user has used babel with the option spanish: in that case, the characters > and < are activated and Tikz is not able to solve the problem (even with the Tikz library babel).

```
3926 \int_compare:nNnT { \char_value_catcode:n { 60 } } = { 13 }
3927 { \@@_rescan_for_spanish:N \g_nicematrix_code_after_tl }
```
And here's the **\CodeAfter**. Since the **\CodeAfter** may begin with an "argument" between square brackets of the options, we extract and treat that potential "argument" with the command \@@\_CodeAfter\_keys:.

```
3928 \bool_set_true:N \l_@@_in_code_after_bool
3929 \exp_last_unbraced:No \@@_CodeAfter_keys: \g_nicematrix_code_after_tl
3930 \scan_stop:
3931 \tl_gclear:N \g_nicematrix_code_after_tl
3932 \group_end:
```
\g\_@@\_pre\_code\_before\_tl is for instructions in the cells of the array such as \rowcolor and \cellcolor (when the key color-inside is in force). These instructions will be written on the aux file to be added to the code-before in the next run.

```
3933 \seq_if_empty:NF \g_@@_rowlistcolors_seq { \@@_clear_rowlistcolors_seq: }
3934 \tl_if_empty:NF \g_@@_pre_code_before_tl
3935 {
3936 \tl_gput_right:Nx \g_@@_aux_tl
3937 \left\{ \begin{array}{c} \end{array} \right.3938 \tl_gset:Nn \exp_not:N \g_@@_pre_code_before_tl
3939 \{ \text{exp\_not:} \ of \ \q \ \q \ \}3940 }
3941 \tl_gclear:N \g_@@_pre_code_before_tl
3942 }
3943 \tl_if_empty:NF \g_nicematrix_code_before_tl
3944 {
3945 \tl_gput_right:Nx \g_@@_aux_tl
3946 \left\{ \begin{array}{c} 3946 \end{array} \right.3947 \tl_gset:Nn \exp_not:N \g_@@_code_before_tl
3948 \{ \exp\_not: o \g\_nicematrix\_code\_before\_tl \}3949 }
3950 \tl_gclear:N \g_nicematrix_code_before_tl
3951 }
3952 \str_gclear:N \g_@@_name_env_str
```

```
3953 \@@_restore_iRow_jCol:
```
The command **\CT@arc@** contains the instruction of color for the rules of the array<sup>12</sup>. This command is used by \CT@arc@ but we use it also for compatibility with colortbl. But we want also to be able to use color for the rules of the array when colortbl is *not* loaded. That's why we do the following instruction which is in the patch of the end of arrays done by colortbl.

```
3954 \cs_gset_eq:NN \CT@arc@ \@@_old_CT@arc@
3955 }
```
The following command will extract the potential options (between square brackets) at the beginning of the \CodeAfter (that is to say, when \CodeAfter is used, the options of that "command" \CodeAfter). Idem for the \CodeBefore.

```
3956 \NewDocumentCommand \@@_CodeAfter_keys: { O { } }
3957 { \keys_set:nn { NiceMatrix / CodeAfter } { #1 } }
```
We remind that the first mandatory argument of the command  $\Bbb{R}$  is the size of the block with the special format  $i-j$ . However, the user is allowed to omit i or j (or both). This will be interpreted as: the last row (resp. column) of the block will be the last row (resp. column) of the block (without the potential exterior row—resp. column—of the array). By convention, this is stored in

 $12_{e.g.} \cdot \cdot [rgb]{0.5,0.5,0}$ 

\g\_@@\_pos\_of\_blocks\_seq (and \g\_@@\_blocks\_seq) as a number of rows (resp. columns) for the block equal to 100. It's possible, after the construction of the array, to replace these values by the correct ones (since we know the number of rows and columns of the array).

```
3958 \cs_new_protected:Npn \@@_adjust_pos_of_blocks_seq:
3959 {
3960 \seq_gset_map_x:NNn \g_@@_pos_of_blocks_seq \g_@@_pos_of_blocks_seq
3961 { \@@_adjust_pos_of_blocks_seq_i:nnnnn ##1 }
3962 }
```
The following command must *not* be protected.

```
3963 \cs_new:Npn \@@_adjust_pos_of_blocks_seq_i:nnnnn #1 #2 #3 #4 #5
3964 {
3965 { #1 }
3966 { #2 }
3967 {
3968 \int_compare:nNnTF { #3 } > { 99 }
3969 { \int_use:N \c@iRow }
3970 { #3 }
3971 }
3972 {
3973 \int_compare:nNnTF { #4 } > { 99 }
3974 { \int_use:N \c@jCol }
3975 { #4 }
3976 }
3977 { #5 }
3978 }
```
We recall that, when externalization is used, \tikzpicture and \endtikzpicture (or \pgfpicture and \endpgfpicture) must be directly "visible". That's why we have to define the adequate version of \@@\_draw\_dotted\_lines: whether Tikz is loaded or not (in that case, only pgf is loaded).

```
3979 \hook_gput_code:nnn { begindocument } { . }
3980 {
3981 \cs_new_protected:Npx \@@_draw_dotted_lines:
3982 {
3983 \c_@@_pgfortikzpicture_tl
3984 \@@_draw_dotted_lines_i:
3985 \c_@@_endpgfortikzpicture_tl
3986 }
3987 }
```
The following command *must* be protected because it will appear in the construction of the command \@@\_draw\_dotted\_lines:.

```
3988 \cs_new_protected:Npn \@@_draw_dotted_lines_i:
3989 \uparrow3990 \pgfrememberpicturepositiononpagetrue
3991 \pgf@relevantforpicturesizefalse
3992 \g_@@_HVdotsfor_lines_tl
3993 \g_@@_Vdots_lines_tl
3994 \g @@ Ddots lines tl
3995 \g @@ Iddots lines tl
3996 \g_@@_Cdots_lines_tl
3997 \g_@@_Ldots_lines_tl
3998 }
3999 \cs_new_protected:Npn \@@_restore_iRow_jCol:
4000 f
4001 \cs_if_exist:NT \theiRow { \int_gset_eq:NN \c@iRow \l_@@_old_iRow_int }
4002 \cs_if_exist:NT \thejCol { \int_gset_eq:NN \c@jCol \l_@@_old_jCol_int }
4003 }
```
We define a new PGF shape for the diag nodes because we want to provide a anchor called  $.5$  for those nodes.

```
4004 \pgfdeclareshape { @@_diag_node }
4005 {
4006 \savedanchor { \five }
4007 {
4008 \dim_gset_eq:NN \pgf@x \l_tmpa_dim
4009 \dim_gset_eq:NN \pgf@y \l_tmpb_dim
4010 }
4011 \anchor { 5 } { \five }
4012 \anchor { center } { \pgfpointorigin }
4013 }
```
The following command creates the diagonal nodes (in fact, if the matrix is not a square matrix, not all the nodes are on the diagonal).

```
4014 \cs_new_protected:Npn \@@_create_diag_nodes:
4015 {
4016 \pgfpicture
4017 \pgfrememberpicturepositiononpagetrue
4018 \int_step_inline:nn { \int_max:nn \c@iRow \c@jCol }
4019 \frac{1}{2}4020 \@@_qpoint:n { col - \int_min:nn { ##1 } { \c@jCol + 1 } }
4021 \dim_set_eq:NN \l_tmpa_dim \pgf@x
4022 \@@_qpoint:n { row - \int_min:nn { ##1 } { \c@iRow + 1 } }
4023 \dim_set_eq:NN \l_tmpb_dim \pgf@y
4024 \@_qpoint:n { col - \int_min:nn { ##1 + 1 } { \c@jCol + 1 } }
4025 \dim_set_eq:NN \l_@@_tmpc_dim \pgf@x
4026 \@@_qpoint:n { row - \int_min:nn { ##1 + 1 } { \c@iRow + 1 } }
4027 \dim_set_eq:NN \l_@@_tmpd_dim \pgf@y
4028 \pgftransformshift { \pgfpoint \l_tmpa_dim \l_tmpb_dim }
```
Now, \l\_tmpa\_dim and \l\_tmpb\_dim become the width and the height of the node (of shape @@\_diag\_node) that we will construct.

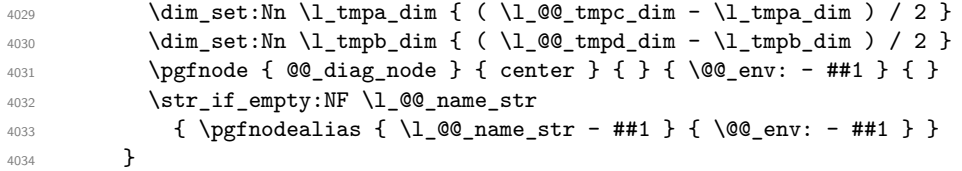

Now, the last node. Of course, that is only a coordinate because there is not .5 anchor for that node.

```
4035 \int_set:Nn \l_tmpa_int { \int_max:nn \c@iRow \c@jCol + 1 }
4036 \@@_qpoint:n { row - \int_min:nn { \l_tmpa_int } { \c@iRow + 1 } }
4037 \dim_set_eq:NN \l_tmpa_dim \pgf@y
4038 \@@_qpoint:n { col - \int_min:nn { \l_tmpa_int } { \c@jCol + 1 } }
4039 \pgfcoordinate
4040 { \@@_env: - \int_use:N \l_tmpa_int } { \pgfpoint \pgf@x \l_tmpa_dim }
4041 \pgfnodealias
4042 { \@@_env: - last }
4043 { \@@_env: - \int_eval:n { \int_max:nn \c@iRow \c@jCol + 1 } }
4044 \str_if_empty:NF \l_@@_name_str
4045 {
4046 \pgfnodealias
4047 { \l_@@_name_str - \int_use:N \l_tmpa_int }
4048 { \@@_env: - \int_use:N \l_tmpa_int }
4049 \pgfnodealias
4050 { \l_@@_name_str - last }
4051 { \@@_env: - last }
4052 }
4053 \endpgfpicture
4054 }
```
## **17 We draw the dotted lines**

A dotted line will be said *open* in one of its extremities when it stops on the edge of the matrix and *closed* otherwise. In the following matrix, the dotted line is closed on its left extremity and open on its right.

 *a* + *b* + *c a* + *b a a a a* + *b a* + *b* + *c* 

The command \@@\_find\_extremities\_of\_line:nnnn takes four arguments:

- the first argument is the row of the cell where the command was issued;
- the second argument is the column of the cell where the command was issued;
- the third argument is the *x*-value of the orientation vector of the line:
- the fourth argument is the *y*-value of the orientation vector of the line.

This command computes:

- \l\_@@\_initial\_i\_int and \l\_@@\_initial\_j\_int which are the coordinates of one extremity of the line;
- \l\_@@\_final\_i\_int and \l\_@@\_final\_j\_int which are the coordinates of the other extremity of the line;
- \l\_@@\_initial\_open\_bool and \l\_@@\_final\_open\_bool to indicate whether the extremities are open or not.

```
4055 \cs_new_protected:Npn \@@_find_extremities_of_line:nnnn #1 #2 #3 #4
4056 {
```
First, we declare the current cell as "dotted" because we forbide intersections of dotted lines.

```
4057 \cs_set:cpn { @@ _ dotted _ #1 - #2 } { }
Initialization of variables.
```
<sup>4058</sup> \int\_set:Nn \l\_@@\_initial\_i\_int { #1 }

```
_{4059} \int_set:Nn \l_@@_initial_j_int { #2 }
4060 \int_set:Nn \l_@@_final_i_int { #1 }
4061 \int_set:Nn \l_@@_final_j_int { #2 }
```
We will do two loops: one when determinating the initial cell and the other when determinating the final cell. The boolean  $\lceil \log_{10} \rceil$  stop\_loop\_bool will be used to control these loops. In the first loop, we search the "final" extremity of the line.

```
4062 \bool_set_false:N \l_@@_stop_loop_bool
4063 \bool_do_until:Nn \l_@@_stop_loop_bool
4064 {
4065 \int_add:Nn \l_@@_final_i_int { #3 }
4066 \int_add:Nn \l_@@_final_j_int { #4 }
```
We test if we are still in the matrix.

```
4067 \bool_set_false:N \l_@@_final_open_bool
4068 \int_compare:nNnTF \l_@@_final_i_int > \l_@@_row_max_int
4069 {
4070 \int \int \text{compare: nNnTF } { #3 } = \c_{one\_int}4071 \{ \boldsymbol{\delta} \ \{ \boldsymbol{\delta} \}4072 \left\{ \begin{array}{c} 4072 \end{array} \right.4073 \int \int \text{compare: nNnT } @final_jint > l_0@ col\ max-int4074 <br>
{ \boldsymbol{\delta} }4075 }
4076 }
4077 {
4078 \int_compare:nNnTF \l_@@_final_j_int < \l_@@_col_min_int
```
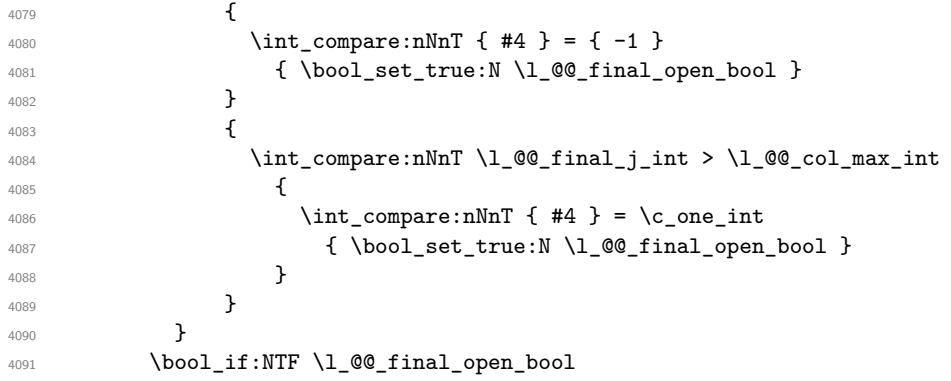

If we are outside the matrix, we have found the extremity of the dotted line and it's an *open* extremity.

{

We do a step backwards.

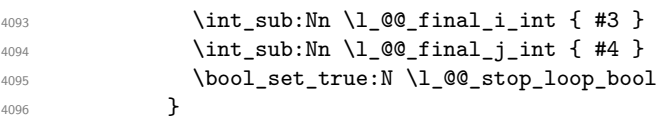

If we are in the matrix, we test whether the cell is empty. If it's not the case, we stop the loop because we have found the correct values for  $\lceil \cdot \cdot \rceil$   $\llbracket \cdot \cdot \cdot \rceil$  and  $\lceil \cdot \cdot \rceil$   $\llbracket \cdot \cdot \cdot \rceil$  and  $\lceil \cdot \cdot \rceil$   $\llbracket \cdot \cdot \rceil$ 

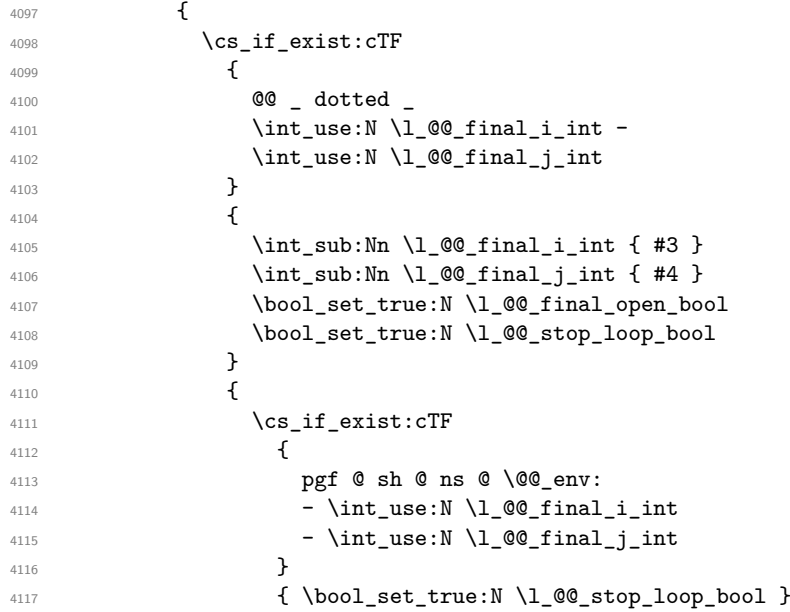

If the case is empty, we declare that the cell as non-empty. Indeed, we will draw a dotted line and the cell will be on that dotted line. All the cells of a dotted line have to be marked as "dotted" because we don't want intersections between dotted lines. We recall that the research of the extremities of the lines are all done in the same TeX group (the group of the environment), even though, when the extremities are found, each line is drawn in a TeX group that we will open for the options of the line.

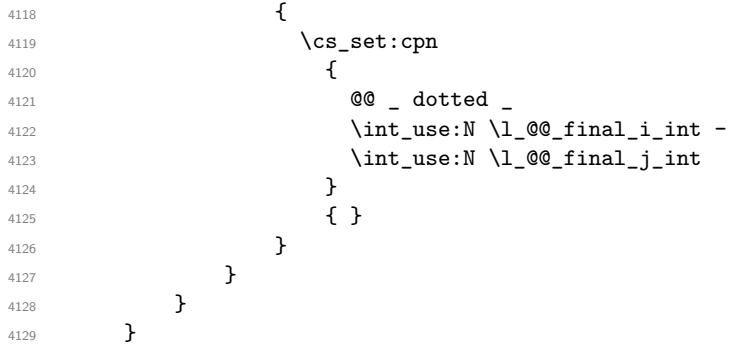

```
one.
 4130 \bool_set_false:N \l_@@_stop_loop_bool
 4131 \bool_do_until:Nn \l_@@_stop_loop_bool
 4132 {
 4133 \int_sub:Nn \l_@@_initial_i_int { #3 }
 4134 \int_sub:Nn \l_@@_initial_j_int { #4 }
 4135 \bool_set_false:N \l_@@_initial_open_bool
 _{4136} \int_compare:nNnTF \l_@@_initial_i_int < \l_@@_row_min_int
 4137 \sim4138 \int_{\text{compare: nNnTF } {\#3 } = \c_{one\_int}4139 { \bool_set_true:N \l_@@_initial_open_bool }
 4140 \left\{ \begin{array}{ccc} 4 & 4 & 4 \end{array} \right\}4141 \int \int \text{compare:nMnT }l_{@\_initial\_j_int} = {\lceil l_{@\_col\_min\_int} - 1 \rceil}4142 { \bool_set_true:N \l_@@_initial_open_bool }
 4143 }
 4144 }
 4145 {
 4146 \int_compare:nNnTF \l_@@_initial_j_int < \l_@@_col_min_int
 4147 \left\{ \begin{array}{ccc} 4 & 4 & 4 \end{array} \right\}4148 \int_{4148} \int_{4148} \int_{4148} \int_{4148} \int_{4148} \int_{4148} \int_{4148} \int_{4148} \int_{4148} \int_{4148} \int_{4148} \int_{4148} \int_{4148} \int_{4148} \int_{4148} \int_{4148} \int_{4148} \int_{4148} \int_{4148} \int_{4144149 { \bool_set_true:N \l_@@_initial_open_bool }
 4150 }
 4151 \left\{ \begin{array}{c} 4151 \end{array} \right.4152 \int_compare:nNnT \l_@@_initial_j_int > \l_@@_col_max_int
 4153 \left\{ \begin{array}{c} \end{array} \right\}4154 \int_{\text{compare: nNnT} \{ #4 } = \{-1\}4155 \{ \boldsymbol{\lambda} \in \mathbb{N} \setminus \mathbb{1} \text{ @\_initial\_open\_bool } \}4156 }
 4157 }
 4158 }
 4159 \bool_if:NTF \l_@@_initial_open_bool
 4160 \uparrow4161 \int \int \left[ \text{add:} \ \ln \ \lceil \ \cdot \ \rceil \right] 4161 \{  #3 \}4162 \int_{add:Nn} l_0Q_initial_jint \{ #4 \}4163 \bool_set_true:N \l_@@_stop_loop_bool
 4164 }
 4165 {
 4166 \cs_if_exist:cTF
 4167 {
 4168 @@ _ dotted
 4169 \int \int \text{use: N } \lceil \frac{\text{00}_j}{\text{1}} \rceil and \int \text{0}4170 \int_2 \text{use:N } l_0 \cdot \text{m}4171 }
 4172 \left\{ \begin{array}{c} 1 \end{array} \right\}4173 \int_{\text{add}:Nn} \lceil \dfrac{\text{d}}{\ln \dfrac{\text{d}}{\ln \dfrac{\text{d}}{\text{d}}}4174 \int_{4174}4175 \bool_set_true:N \l_@@_initial_open_bool
 4176<br>\boldsymbol{\delta} \boldsymbol{\delta} \boldsymbol{\delta} \boldsymbol{\delta}4177 }
 4178 \left\{ \begin{array}{c} 1 \end{array} \right\}4179 \cs_if_exist:cTF
 4180 \left\{ \begin{array}{ccc} 4 & 4 & 4 \end{array} \right\}4181 pgf @ sh @ ns @ \@@_env:
 4182 - \int_use:N \l_@@_initial_i_int
 4183 - \int use:N \1 @Q initial j int
 4184 }
 4185 \{ \bool\_set\_true:N \ l_@@\_stop\_loop\_bool \}4186 \left\{ \begin{array}{c} 1 \end{array} \right\}4187 \cs_set:cpn
 41884189 @@ _ dotted
 4190 \int \int \text{use:} N \lvert \text{00}_i\text{initial}_i\text{ int -}
```
For \1\_@@\_initial\_i\_int and \1\_@@\_initial\_j\_int the programmation is similar to the previous

```
4191 \int_41914192 }
4193 \{ \}4194 }
4195 }
4196 }
4197 }
```
We remind the rectangle described by all the dotted lines in order to respect the corresponding virtual "block" when drawing the horizontal and vertical rules.

```
4198 \seq_gput_right:Nx \g_@@_pos_of_xdots_seq
4199 {
4200 { \int_use:N \l_@@_initial_i_int }
```
Be careful: with  $Iddots, \lceil \mathcal{Q} \rceil$  inal\_j\_int is inferior to  $\lceil \mathcal{Q} \rceil$  initial\_j\_int. That's why we use \int\_min:nn and \int\_max:nn.

```
\verb|4201| \hspace{10pt} {\int_\min:nn \lceil \alpha_l\rfloor \hspace{10pt} \text{with} \hspace{10pt} l\hspace{10pt} {\text{0}}\hspace{10pt} {\int_\min} }4202 { \int_use:N \1_@@_final_i_int }
4203 { \int_max:nn \l_@@_initial_j_int \l_@@_final_j_int }
4204 \{ \} % for the name of the block
4205 }
4206 }
```
If the final user uses the key xdots/shorten in \NiceMatrixOptions or at the level of an environment (such as {pNiceMatrix}, etc.), only the so called "closed extremities" will be shortened by that key. The following command will be used *after* the detection of the extremities of a dotted line (hence at a time when we known wheter the extremities are closed or open) but before the analyse of the keys of the individual command \Cdots, \Vdots. Hence, the keys shorten, shorten-start and shorten-end of that individual command will be applied.

```
4207 \cs_new_protected:Npn \@@_open_shorten:
4208 {
4209 \bool_if:NT \l_@@_initial_open_bool
4210 { \dim_zero:N \l_@@_xdots_shorten_start_dim }
4211 \bool_if:NT \l_@@_final_open_bool
4212 { \dim_zero:N \l_@@_xdots_shorten_end_dim }
4213 }
```
The following commmand (*when it will be written*) will set the four counters \l\_@@\_row\_min\_int, \l\_@@\_row\_max\_int, \l\_@@\_col\_min\_int and \l\_@@\_col\_max\_int to the intersections of the submatrices which contains the cell of row #1 and column #2. As of now, it's only the whole array (excepted exterior rows and columns).

```
4214 \cs new protected:Npn \@@ adjust to submatrix:nn #1 #2
4215 {
4216 \int_set:Nn \l_@@_row_min_int 1
4217 \int_set:Nn \l_@@_col_min_int 1
4218 \int_set_eq:NN \l_@@_row_max_int \c@iRow
4219 \int_set_eq:NN \l_@@_col_max_int \c@jCol
```
We do a loop over all the submatrices specified in the code-before. We have stored the position of all those submatrices in  $\gtrsim$   $@Q$  submatrix seq.

```
4220 \seq_map_inline:Nn \g_@@_submatrix_seq
4221 { \@@_adjust_to_submatrix:nnnnnn { #1 } { #2 } ##1 }
4222 }
```
#1 and #2 are the numbers of row and columns of the cell where the command of dotted line (ex.:  $\V{ldots}$ ) has been issued. #3, #4, #5 and #6 are the specification (in *i* and *j*) of the submatrix we are analyzing.

```
4223 \cs_set_protected:Npn \@@_adjust_to_submatrix:nnnnnn #1 #2 #3 #4 #5 #6
4224 {
4225 \int_compare:nNnF { #3 } > { #1 }
4226 f
4227 \int_compare:nNnF { #1 } > { #5 }
4228 \left\{ \begin{array}{c} 4228 & 4228 \\ 1228 & 1228 \end{array} \right\}
```

```
4229 \int_compare:nNnF { #4 } > { #2 }
4230 \left\{ \begin{array}{ccc} 4 & 4 & 4 \end{array} \right\}4231 \int_compare:nNnF { #2 } > { #6 }
4232 \left\{ \begin{array}{c} 1 \end{array} \right.4233 \int_0^2 \int_0^2 \int_0^2 \int_0^2 \int_0^2 \int_0^2 \int_0^2 \int_0^2 \int_0^2 \int_0^2 \int_0^2 \int_0^2 \int_0^2 \int_0^2 \int_0^2 \int_0^2 \int_0^2 \int_0^2 \int_0^2 \int_0^2 \int_0^2 \int_0^2 \int_0^2 \int_0^24234 \{ \int_{\max:nn} \lceil \frac{\omega_{row\_min\_int} \{ #3 \}}{} \} \rceil4235 \int_set:Nn \l_@@_col_min_int
4236 { \int_max:nn \l_@@_col_min_int { #4 } }
4237 \int_{\text{set:}Nn} \ln \lceil \frac{\text{eq:} \min \lceil \frac{\text{eq:} \min \lceil} \rceil}{\text{eq:} \min \lceil \frac{\text{eq:} \min \lceil} \rceil}4238 \{ \int \int \ln t \min: \ln \{1 \} \}4239 \int \int \left[ \text{set:} \ln \ \lceil \ \cdot \ \rceil \right] d\theta \right] ax int
4240 \{ \int_{\mathbb{R}} \left| \int_{\mathbb{R}} \mathbb{Q}[col\_max\_int \{ #6 ] \} \right|4241 \qquad \qquad \}4242 \qquad \qquad \}4243 }
4244 }
4245 }
4246 \cs_new_protected:Npn \@@_set_initial_coords:
4247 \left\{ \right.4248 \dim_set_eq:NN \l_@@_x_initial_dim \pgf@x
4249 \dim_set_eq:NN \l_@@_y_initial_dim \pgf@y
4250 }
4251 \cs_new_protected:Npn \@@_set_final_coords:
4252 \bigcup4253 \dim_set_eq:NN \l_@@_x_final_dim \pgf@x
4254 \dim_set_eq:NN \l_@@_y_final_dim \pgf@y
4255 }
4256 \cs_new_protected:Npn \@@_set_initial_coords_from_anchor:n #1
4257 \sim 5
4258 \pgfpointanchor
4259 {
4260 \@@_env:
4261 - \int_use:N \l_@@_initial_i_int
4262 - \int_use:N \l_@@_initial_j_int
4263 }
4264 { #1 }
4265 \@@_set_initial_coords:
4266 }
4267 \cs_new_protected:Npn \@@_set_final_coords_from_anchor:n #1
4268 {
4269 \pgfpointanchor
4270 {
4271 \@@_env:
4272 - \int_use:N \l_@@_final_i_int
4273 - \int_use:N \l_@@_final_j_int
4274 }
4275 { #1 }
4276 \@@_set_final_coords:
4277 }
4278 \cs_new_protected:Npn \@@_open_x_initial_dim:
4279 \bigcup4280 \dim_set_eq:NN \l_@@_x_initial_dim \c_max_dim
4281 \int_step_inline:nnn \l_@@_first_row_int \g_@@_row_total_int
4282 {
4283 \cs_if_exist:cT
4284 { pgf @ sh @ ns @ \@@_env: - ##1 - \int_use:N \l_@@_initial_j_int }
4285 \left\{ \right.4286 \pgfpointanchor
4287 { \@@_env: - ##1 - \int_use:N \l_@@_initial_j_int }
4288 { west }
4289 \dim_set:Nn \lq\lq\lq\lq\lq\lq\lq\lq4290 { \dim_min:nn \l_@@_x_initial_dim \pgf@x }
```

```
4291 }
4292 }
```

```
If, in fact, all the cells of the column are empty (no PGF/Tikz nodes in those cells).
```

```
4293 \dim_compare:nNnT \l_@@_x_initial_dim = \c_max_dim
4294 \qquad \qquad \qquad4295 \@@_qpoint:n { col - \int_use:N \1_@@_initial_j_int }
4296 \dim_set_eq:NN \l_@@_x_initial_dim \pgf@x
4297 \dim_add:Nn \l_@@_x_initial_dim \col@sep
4298 }
42994300 \cs_new_protected:Npn \@@_open_x_final_dim:
4301 \left\{ \right.4302 \dim_set:Nn \1_00_x_final_dim { - \c_max_dim }
4303 \int_step_inline:nnn \l_@@_first_row_int \g_@@_row_total_int
4304 \qquad \qquad4305 \cs_if_exist:cT
4306 { pgf @ sh @ ns @ \@@_env: - ##1 - \int_use:N \l_@@_final_j_int }
4307 {
4308 \pgfpointanchor
4309 { \@@_env: - ##1 - \int_use:N \l_@@_final_j_int }
4310 { east }
4311 \dim_set:Nn \l_@@_x_final_dim
4312 { \dim_max:nn \l_@@_x_final_dim \pgf@x }
4313 }
4314 }
```
If, in fact, all the cells of the columns are empty (no PGF/Tikz nodes in those cells).

```
4315 \dim\text{compare:nm} \lceil \lceil \frac{00_x_{final\_dim} = \{- \c\_max\_dim\} \rceil}4316 \left\{ \begin{array}{ccc} 4 & 4 & 4 \end{array} \right\}4317 \@@_qpoint:n { col - \int_eval:n { \l_@@_final_j_int + 1 } }
4318 \dim_set_eq:NN \l_@@_x_final_dim \pgf@x
\dim\_sub:Nn \ l_@@_x_final\_dim \co1@sep4320 }
4321 }
```
The first and the second arguments are the coordinates of the cell where the command has been issued. The third argument is the list of the options.

```
4322 \cs_new_protected:Npn \@@_draw_Ldots:nnn #1 #2 #3
4323 \sim4324 \@@_adjust_to_submatrix:nn { #1 } { #2 }
4325 \cs_if_free:cT { @@ _ dotted _ #1 - #2 }
4326 {
4327 \@@_find_extremities_of_line:nnnn { #1 } { #2 } 0 1
```
The previous command may have changed the current environment by marking some cells as "dotted", but, fortunately, it is outside the group for the options of the line.

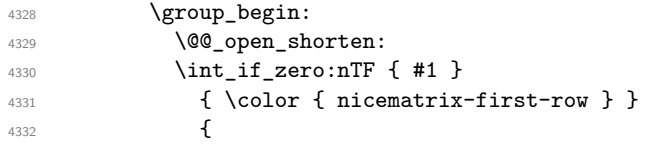

We remind that, when there is a "last row" \1\_00\_last\_row\_int will always be (after the construction of the array) the number of that "last row" even if the option last-row has been used without value.

```
4333 \int \int \text{compare: nNnT } { #1 } = \lceil \cdot \cdot \rceil = \l_@@_last_row_int
4334 { \color{red} \{  \cdot \text{ 4} \cdot \text{ 1}}4335 }
4336 \keys_set:nn { NiceMatrix / xdots } { #3 }
4337 \tl_if_empty:oF \l_@@_xdots_color_tl { \color { \l_@@_xdots_color_tl } }
4338 \@@_actually_draw_Ldots:
4339 \group_end:
4340 }
4341 }
```
The command \@@\_actually\_draw\_Ldots: has the following implicit arguments:

- \1 @@ initial i int
- \1 @@ initial j int
- \l @@ initial open bool
- \l\_@@\_final\_i\_int
- $\lceil \cdot \rceil$   $\lceil \cdot \rceil$   $\lceil \cdot \rceil$
- \1 @@ final open bool.

The following function is also used by **\Hdotsfor**.

```
4342 \cs_new_protected:Npn \@@_actually_draw_Ldots:
4343 \sim4344 \bool_if:NTF \l_@@_initial_open_bool
4345 \uparrow4346 \@@_open_x_initial_dim:
4347 \@q{qpoint:n} { row - \int_use:N \l_@qinitial_i-int - base }
4348 \dim_set_eq:NN \l_@@_y_initial_dim \pgf@y
4349 }
4350 { \@@_set_initial_coords_from_anchor:n { base~east } }
4351 \bool_if:NTF \l_@@_final_open_bool
4352 {
4353 \@@_open_x_final_dim:
4354 \@@_qpoint:n { row - \int_use:N \l_@@_final_i_int - base }
4355 \dim_set_eq:NN \l_@@_y_final_dim \pgf@y
4356 }
4357 { \@@_set_final_coords_from_anchor:n { base~west } }
```
Now the case of a \Hdotsfor (or when there is only a \Ldots) in the "last row" (that case will probably arise when the final user draws an arrow to indicate the number of columns of the matrix). In the "first row", we don't need any adjustment.

```
4358 \bool_lazy_all:nTF
4359 \sim4360 \l_@@_initial_open_bool
4361 \l_@@_final_open_bool
4362 { \int_compare_p:nNn \l_@@_initial_i_int = \l_@@_last_row_int }
4363 }
4364 \uparrow4365 \dim_add:Nn \l_@@_y_initial_dim \c_@@_shift_Ldots_last_row_dim
4366 \dim_add:Nn \l_@@_y_final_dim \c_@@_shift_Ldots_last_row_dim
4367 }
```
We raise the line of a quantity equal to the radius of the dots because we want the dots really "on" the line of texte. Of course, maybe we should not do that when the option line-style is used (?).

```
43684369 \dim_add:Nn \l_@@_y_initial_dim \l_@@_xdots_radius_dim
4370 \dim_{add:Nn} \ll_{y\_final\_dim} \ll_{xdots\_r} and \sum_{x=0}^{\infty}4371 }
4372 \@@_draw_line:
4373 }
```
The first and the second arguments are the coordinates of the cell where the command has been issued. The third argument is the list of the options.

```
4374 \cs_new_protected:Npn \@@_draw_Cdots:nnn #1 #2 #3
4375 {
4376 \@@_adjust_to_submatrix:nn { #1 } { #2 }
4377 \cs_if_free:cT { @@ _ dotted _ #1 - #2 }
4378 {
4379 \@@_find_extremities_of_line:nnnn { #1 } { #2 } 0 1
```
The previous command may have changed the current environment by marking some cells as "dotted", but, fortunately, it is outside the group for the options of the line.

```
4380 \group_begin:
4381 \@@_open_shorten:
4382 \int_1 f_zero: nTF {\#1 }4383 { \color { nicematrix-first-row } }
4384 {
```
We remind that, when there is a "last row"  $\lceil \log_2 \rceil$  ast row\_int will always be (after the construction of the array) the number of that "last row" even if the option last-row has been used without value.

```
4385 \int compare:nNnT { #1 } = \l @@ last row int
4386 { \color{red} \cdot \text{ 4386}}4387 }
4388 \keys_set:nn { NiceMatrix / xdots } { #3 }
4389 \tl_if_empty:oF \l_@@_xdots_color_tl { \color { \l_@@_xdots_color_tl } }
4390 \\CQ_actually_draw_Cdots:
4391 \group_end:
4392 }
4393 }
```
The command  $\@$  actually\_draw\_Cdots: has the following implicit arguments:

- \l\_@@\_initial\_i\_int
- \1 @@ initial j int
- \l\_@@\_initial\_open\_bool
- \l @@ final i int
- \l\_@@\_final\_j\_int
- \l @@ final open bool.

```
4394 \cs_new_protected:Npn \@@_actually_draw_Cdots:
4395 \sim4396 \bool_if:NTF \l_@@_initial_open_bool
4397 { \@@_open_x_initial_dim: }
4398 { \@@_set_initial_coords_from_anchor:n { mid~east } }
4399 \bool_if:NTF \l_@@_final_open_bool
4400 \{ \ \ Q\text{open\_x\_final\_dim: } \}4401 { \@@_set_final_coords_from_anchor:n { mid~west } }
4402 \bool lazy and:nnTF
4403 \l @@ initial open bool
4404 \l_@@_final_open_bool
4405 \uparrow4406 \@@_qpoint:n { row - \int_use:N \l_@@_initial_i_int }
4407 \dim_set_eq:NN \l_tmpa_dim \pgf@y
4408 \@@_qpoint:n { row - \int_eval:n { \l_@@_initial_i_int + 1 } }
\frac{4409}{\dim}\set:Nn \lceil QQ_y\_initial\_dim f (\lceil tmpa\_dim + \pgf@y \rceil / 24410 \dim_set_eq: NN \lq Q_y_final_dim \lq Q_y_initial_dim4411 }
\frac{4412}{ } f
4413 \bool if:NT \l @@ initial open bool
4414 { \dim_set_eq:NN \l_@@_y_initial_dim \l_@@_y_final_dim }
4415 \bool_if:NT \l_@@_final_open_bool
4416 { \dim_set_eq:NN \l_@@_y_final_dim \l_@@_y_initial_dim }
4417 }
4418 \@@_draw_line:
4419 }
4420 \cs_new_protected:Npn \@@_open_y_initial_dim:
4421 \quad \text{f}4422 \dim_set:Nn \1_@@_y_initial_dim { - \c_max_dim }
4423 \int_step_inline:nnn \l_@@_first_col_int \g_@@_col_total_int
4424 {
```

```
4425 \cs_if_exist:cT
4426 { pgf @ sh @ ns @ \@@_env: - \int_use:N \l_@@_initial_i_int - ##1 }
44274428 \pgfpointanchor
4429 { \@@_env: - \int_use:N \l_@@_initial_i_int - ##1 }
4430 { north }
4431 \dim_set:Nn \l_@@_y_initial_dim
4432 { \dim_max:nn \l_@@_y_initial_dim \pgf@y }
4433 }
4434 }
4435 \dim_compare:nNnT \l_@@_y_initial_dim = { - \c_max_dim }
4436 \left\{ \begin{array}{ccc} 4 & 4 & 4 \end{array} \right\}4437 \@@_qpoint:n { row - \int_use:N \l_@@_initial_i_int - base }
4438 \dim_set:Nn \l_@@_y_initial_dim
4439 \left\{ \begin{array}{ccc} 4 & 4 & 4 \end{array} \right\}4440 \fp_to_dim:n
4441 \left\{ \begin{array}{c} 1 \end{array} \right.4442 \qquad \qquad \qquad \qquad \qquad4443 + ( \box_ht:N \strutbox + \extrarowheight ) * \arraystretch
4444 }
4445 }
4446 }
4447 }
4448 \cs_new_protected:Npn \@@_open_y_final_dim:
4449 \sim4450 \dim_set_eq:NN \1_@@_y_final_dim \c_max_dim
\frac{4451}{100} \int_step_inline:nnn \l_@@_first_col_int \g_@@_col_total_int
4452 {
4453 \cs_if_exist:cT
4454 { pgf @ sh @ ns @ \@@_env: - \int_use:N \l_@@_final_i_int - ##1 }
4455 {
4456 \pgfpointanchor
4457 { \@@_env: - \int_use:N \l_@@_final_i_int - ##1 }
4458 { south }
4459 \dim_set: Nn \ l_@Q_y_final_dim4460 { \dim_min:nn \l_@@_y_final_dim \pgf@y }
4461 }
4462 }
4463 \dim_compare:nNnT \1_@@_y_final_dim = \c_max_dim
4464 {
4465 \@@_qpoint:n { row - \int_use:N \l_@@_final_i_int - base }
4466 \dim_set:Nn \lq00 y final dim4467 { \fp_to_dim:n { \pgf@y - ( \box_dp:N \strutbox ) * \arraystretch } }
4468 }
4469 }
```
The first and the second arguments are the coordinates of the cell where the command has been issued. The third argument is the list of the options.

```
4470 \cs_new_protected:Npn \@@_draw_Vdots:nnn #1 #2 #3
4471 {
4472 \@@_adjust_to_submatrix:nn { #1 } { #2 }
4473 \cs_if_free:cT { @@ _ dotted _ #1 - #2 }
4474 {
4475 \@@_find_extremities_of_line:nnnn { #1 } { #2 } 1 0
```
The previous command may have changed the current environment by marking some cells as "dotted", but, fortunately, it is outside the group for the options of the line.

```
4476 \group_begin:
4477 \@@_open_shorten:
4478 \int_{1}^{2}zero: nTF {\#2}4479 { \color{red} \{ \color{blue} \cdot \color{black} \} \color{black}}4480 \left\{ \begin{array}{ccc} 4480 & & \\ & & \end{array} \right.4481 \int \int \text{compare: nNnT } { #2 } = \lceil \frac{00}{{\text{last}}\cdot 01} \rceil4482 \{ \color{red} \cdot \color{red} \cdot \color{red
```
```
4483 }
4484 \keys_set:nn { NiceMatrix / xdots } { #3 }
4485 \tl_if_empty:oF \l_@@_xdots_color_tl
4486 { \color { \l_@@_xdots_color_tl } }
4487 \@@_actually_draw_Vdots:
4488 \group_end:
4489 }
4490 }
```
The command \@@\_actually\_draw\_Vdots: has the following implicit arguments:

- \l\_@@\_initial\_i\_int
- \l\_@@\_initial\_j\_int
- \l\_@@\_initial\_open\_bool
- \l\_@@\_final\_i\_int
- \l\_@@\_final\_j\_int
- \l\_@@\_final\_open\_bool.

The following function is also used by \Vdotsfor.

 \cs\_new\_protected:Npn \@@\_actually\_draw\_Vdots: 4492 {

First, the case of a dotted line open on both sides.

 \bool\_lazy\_and:nnTF \l\_@@\_initial\_open\_bool \l\_@@\_final\_open\_bool We have to determine the *x*-value of the vertical rule that we will have to draw.

```
4494 {
```

```
4495 \@@_open_y_initial_dim:
\verb|4496| \verb|W_Qopen_y-final_dim:\verb|4497| \verb|int_if_zero:nTF \l.\l0@_initial_j-int
```
We have a dotted line open on both sides in the "first column".

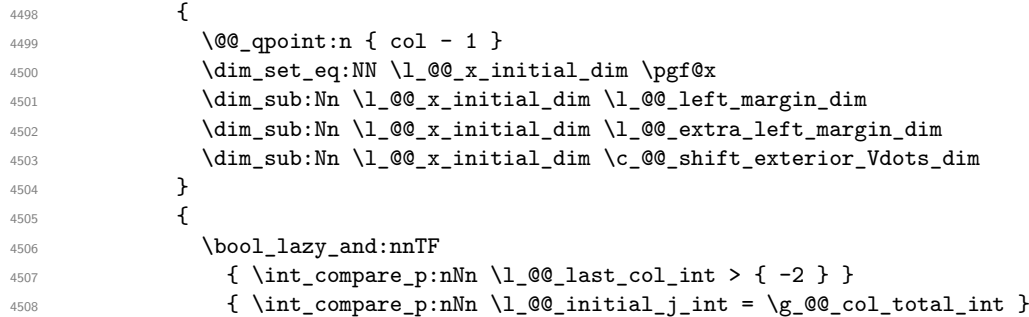

We have a dotted line open on both sides in the "last column".

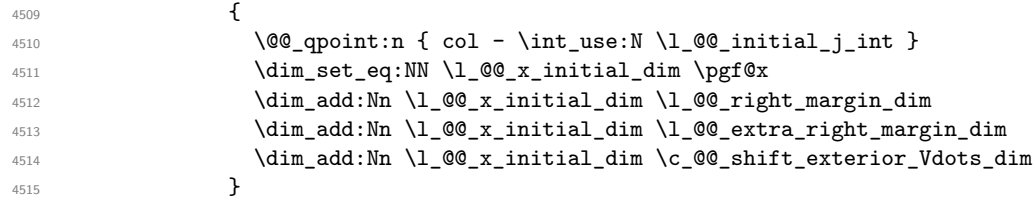

We have a dotted line open on both sides which is *not* in an exterior column.

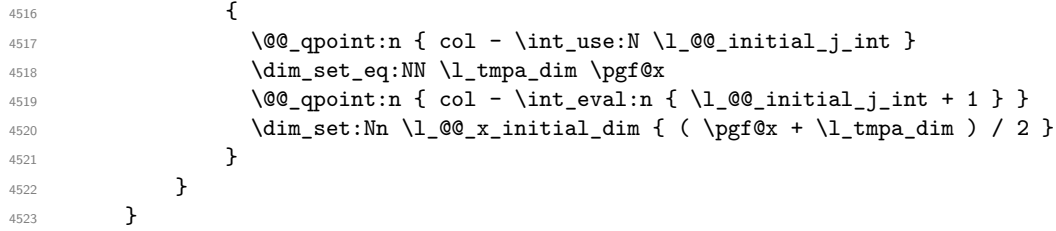

Now, the dotted line is *not* open on both sides (maybe open on only one side). The boolean  $\lceil \frac{t}{m} \rceil$  the solumn is of type 1 or may be considered as if.

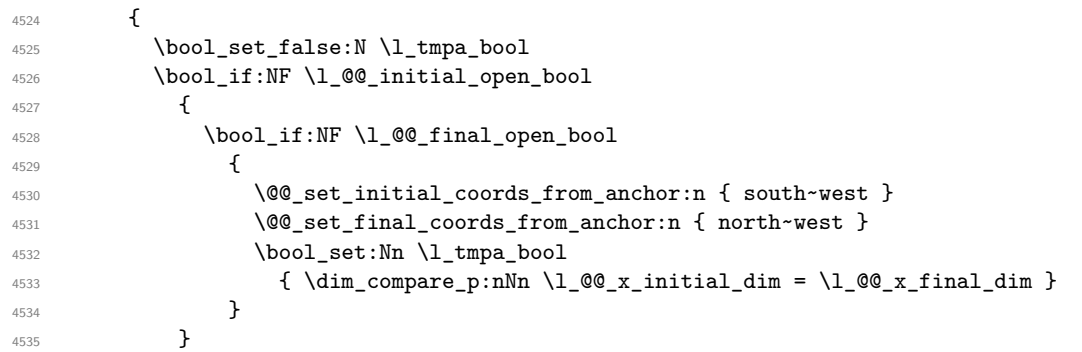

Now, we try to determine whether the column is of type c or may be considered as if.

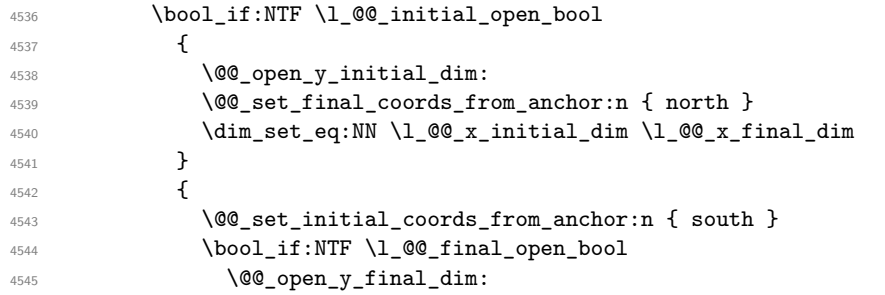

Now the case where both extremities are closed. The first conditional tests whether the column is of type c or may be considered as if.

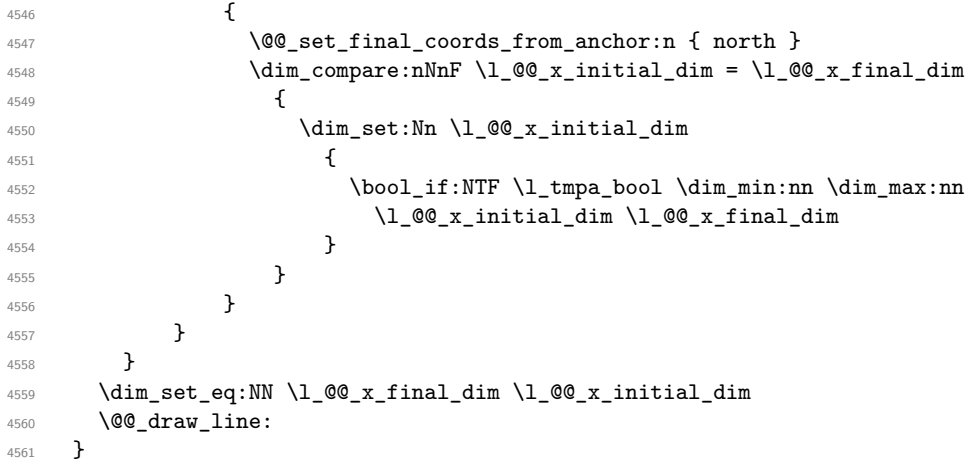

For the diagonal lines, the situation is a bit more complicated because, by default, we parallelize the diagonals lines. The first diagonal line is drawn and then, all the other diagonal lines are drawn parallel to the first one.

The first and the second arguments are the coordinates of the cell where the command has been issued. The third argument is the list of the options.

 \cs\_new\_protected:Npn \@@\_draw\_Ddots:nnn #1 #2 #3 { \@@\_adjust\_to\_submatrix:nn { #1 } { #2 } \cs\_if\_free:cT {  $@Q$  \_ dotted \_ #1 - #2 } { \@@\_find\_extremities\_of\_line:nnnn { #1 } { #2 } 1 1

The previous command may have changed the current environment by marking some cells as "dotted", but, fortunately, it is outside the group for the options of the line.

4568 \group\_begin: 4569 \@@\_open\_shorten:

```
4570 \keys_set:nn { NiceMatrix / xdots } { #3 }
4571 \tl_if_empty:oF \l_@@_xdots_color_tl { \color { \l_@@_xdots_color_tl } }
4572 \\GQ_actually_draw_Ddots:
4573 \group_end:
4574 }
4575 }
```
The command  $\@Q$  actually draw Ddots: has the following implicit arguments:

- \1 @@ initial i int
- \l\_@@\_initial\_j\_int
- \l\_@@\_initial\_open\_bool
- \l\_@@\_final\_i\_int
- \l\_@@\_final\_j\_int
- \l\_@@\_final\_open\_bool.

```
4576 \cs_new_protected:Npn \@@_actually_draw_Ddots:
4577 \sim4578 \bool_if:NTF \l_@@_initial_open_bool
4579 \left\{ \begin{array}{ccc} 4579 & & & \end{array} \right\}4580 \@@_open_y_initial_dim:
4581 \@@_open_x_initial_dim:
4582 }
4583 { \@@_set_initial_coords_from_anchor:n { south~east } }
4584 \bool_if:NTF \l_@@_final_open_bool
4585 {
4586 \@@_open_x_final_dim:
4587 \dim_set_eq:NN \l_@@_x_final_dim \pgf@x
4588 }
4589 { \@@_set_final_coords_from_anchor:n { north~west } }
```
We have retrieved the coordinates in the usual way (they are stored in  $\lceil \log x \rceil$  initial dim, etc.). If the parallelization of the diagonals is set, we will have (maybe) to adjust the fourth coordinate.

```
4590 \bool_if:NT \l_@@_parallelize_diags_bool
4591 \sim4592 \int_gincr:N \g_@@_ddots_int
```
We test if the diagonal line is the first one (the counter  $\gtrsim$   $@$  ddots\_int is created for this usage).

```
4593 \int \int \text{compare: } nNnTF \gtrsim @=ddots int = \cone int
```
If the diagonal line is the first one, we have no adjustment of the line to do but we store the  $\Delta_x$  and the  $\Delta_y$  of the line because these values will be used to draw the others diagonal lines parallels to the first one.

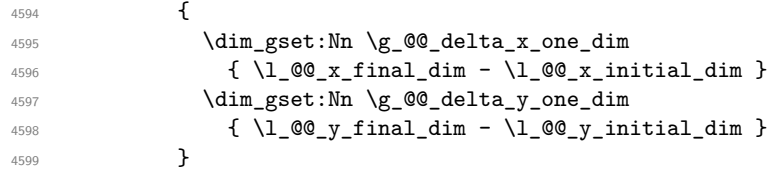

If the diagonal line is not the first one, we have to adjust the second extremity of the line by modifying the coordinate \l\_@@\_x\_initial\_dim.

```
4600 \uparrow4601 \dim_set:Nn l_@Q_y_final_dim
4602 \left\{ \begin{array}{c} 4602 \end{array} \right.4603 \lceil \text{00}_y\rfloor initial_dim +
4604 ( l_{00_x_{final}dm - l_{00_x_{initial}dim} ) *
4605 \dim_ratio:nn \g_@@_delta_y_one_dim \g_@@_delta_x_one_dim
4606 }
4607 }
4608 }
4609 \@@_draw_line:
4610 }
```
We draw the **\Iddots** diagonals in the same way.

The first and the second arguments are the coordinates of the cell where the command has been issued. The third argument is the list of the options.

```
4611 \cs_new_protected:Npn \@@_draw_Iddots:nnn #1 #2 #3
4612 \bigcup4613 \@@_adjust_to_submatrix:nn { #1 } { #2 }
4614 \cs_if_free:cT { QQ dotted #1 - #2 }
4615 {
4616 \@@_find_extremities_of_line:nnnn { #1 } { #2 } 1 { -1 }
```
The previous command may have changed the current environment by marking some cells as "dotted", but, fortunately, it is outside the group for the options of the line.

```
4617 \group_begin:
4618 \@@_open_shorten:
4619 \keys_set:nn { NiceMatrix / xdots } { #3 }
4620 \tl_if_empty:oF \l_@@_xdots_color_tl { \color { \l_@@_xdots_color_tl } }
4621 \@@_actually_draw_Iddots:
4622 \group_end:
4623 }
4624 }
```
The command  $\Diamond$  actually draw Iddots: has the following implicit arguments:

- \l\_@@\_initial\_i\_int
- \l\_@@\_initial\_j\_int
- \l\_@@\_initial\_open\_bool
- \l @@ final i int
- \l\_@@\_final\_j\_int
- \l\_@@\_final\_open\_bool.

```
4625 \cs_new_protected:Npn \@@_actually_draw_Iddots:
4626 {
4627 \bool_if:NTF \l_@@_initial_open_bool
4628 \frac{1}{2}4629 \qquad \qquad 4630 \@@_open_x_initial_dim:
4631 }
4632 { \@@_set_initial_coords_from_anchor:n { south~west } }
4633 \bool_if:NTF \l_@@_final_open_bool
4634 \left\{ \begin{array}{ccc} 4634 & & & \end{array} \right\}4635 \@@_open_y_final_dim:
4636 \@@_open_x_final_dim:
4637 }
4638 { \@@_set_final_coords_from_anchor:n { north~east } }
4639 \bool_if:NT \l_@@_parallelize_diags_bool
4640 f
4641 \int_gincr:N \g_@@_iddots_int
4642 \int_{\text{compare:nlmTF}} \g0 iddots_int = \c_one_int
4643 \left\{ \begin{array}{c} 4643 & 1 \end{array} \right\}4644 \dim_gset:Nn \g_@@_delta_x_two_dim
4645 { l_{@x_final\_dim - l_{@x_iinitial\_dim} }
4646 \dim_gset:Nn \g_@@_delta_y_two_dim
4647 \{ \lncos\_y\_final\_dim - \lncos\_y\_initial\_dim \}4648 }
4649 \uparrow4650 \dim_set:Nn \ l_@Q_y_final_dim4651 \{4652 \lceil \frac{00}{y} \rceil 1 \lceil \frac{00}{y} \rceil \lceil \frac{1}{y} \rceil \lceil \frac{1}{y} \rceil4653 ( \l_@@_x_final_dim - \l_@@_x_initial_dim ) *
4654 \dim_ratio:nn \g_@@_delta_y_two_dim \g_@@_delta_x_two_dim
```
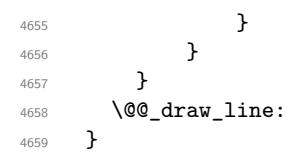

# **The actual instructions for drawing the dotted lines with Tikz**

The command  $\text{Q@_draw_line}$ : should be used in a  $\text{pgfpicture}$ . It has six implicit arguments:

- \l\_@@\_x\_initial\_dim
- \l\_@@\_y\_initial\_dim
- \l\_@@\_x\_final\_dim
- \l @@ y final dim
- \l\_@@\_initial\_open\_bool
- \l\_@@\_final\_open\_bool

```
4660 \cs_new_protected:Npn \@@_draw_line:
4661 {
4662 \pgfrememberpicturepositiononpagetrue
4663 \pgf@relevantforpicturesizefalse
4664 \bool_lazy_or:nnTF
4665 { \tl_if_eq_p:NN \l_@@_xdots_line_style_tl \c_@@_standard_tl }
4666 \l_@@_dotted_bool
4667 \@@_draw_standard_dotted_line:
4668 \@@_draw_unstandard_dotted_line:<br>4669 }
4669 }
```
We have to do a special construction with  $\exp\arg s: No$  to be able to put in the list of options in the correct place in the Tikz instruction.

```
4670 \cs_new_protected:Npn \@@_draw_unstandard_dotted_line:
4671 {
4672 \begin { scope }
4673 \@@_draw_unstandard_dotted_line:o
4674 { \l_@@_xdots_line_style_tl , \l_@@_xdots_color_tl }
4675 }
```
We have used the fact that, in PGF, un color name can be put directly in a list of options (that's why we have put diredtly  $\lceil \log \cdot x \cdot \text{dots} \cdot t \rceil$ .

The argument of  $\@$  draw\_unstandard\_dotted\_line:n is, in fact, the list of options.

```
4676 \cs_new_protected:Npn \@@_draw_unstandard_dotted_line:n #1
4677 {
4678 \@@_draw_unstandard_dotted_line:nooo
4679 { #1 }
4680 \l_@@_xdots_up_tl
4681 \l_@@_xdots_down_tl
4682 \l_@@_xdots_middle_tl
4683 }
4684 \cs_generate_variant:Nn \@@_draw_unstandard_dotted_line:n { o }
```
The following Tikz styles are for the three labels (set by the symbols  $\overline{\phantom{a}}$ ,  $\hat{\phantom{a}}$  and =) of a continous line with a non-standard style.

```
4685 \hook_gput_code:nnn { begindocument } { . }
4686 {
4687 \IfPackageLoadedTF { tikz }
4688 {
4689 \tikzset
4690 \left\{ \begin{array}{c} 4690 & 1 \end{array} \right\}4691 @Q_node_abc , style = { sloped , above } ,
4692 @@_node_below / .style = { sloped , below } ,
4693 @Q_node_middle / .style =
4694 \left\{ \begin{array}{c} 4694 & 1 \end{array} \right\}4695 sloped ,
4696 inner~sep = \c_@@_innersep_middle_dim
4697 }
4698 }
4699 }
4700 { }
4701 }
```
 \cs\_new\_protected:Npn \@@\_draw\_unstandard\_dotted\_line:nnnn #1 #2 #3 #4 4703  $\sim$  5

We take into account the parameters xdots/shorten-start and xdots/shorten-end "by hand" because, when we use the key shorten > and shorten < of TikZ in the command \draw, we don't have the expected output with {decorate, decoration=brace} is used.

The dimension \l\_@@\_l\_dim is the length *ℓ* of the line to draw. We use the floating point reals of the L3 programming layer to compute this length.

```
4704 \dim_zero_new:N \l_@@_l_dim
4705 \dim_set:Nn \l_@@_l_dim
4706 \sqrt{ }4707 \fp_to_dim:n
4708 \left\{ \begin{array}{c} 4708 & 4708 \\ 4800 & 4800 \\ 4800 & 4800 \\ 4800 & 4800 \\ 4800 & 4800 \\ 4800 & 4800 \\ 4800 & 4800 \\ 4800 & 4800 \\ 4800 & 4800 \\ 4800 & 4800 \\ 4800 & 4800 \\ 4800 & 4800 \\ 4800 & 4800 \\ 4800 & 4800 \\ 4800 & 4800 \\ 4800 & 4800 \\ 4800 & 4804709 sqrt
4710 (
4711 ( l_0@_x_final_dim - l_0@_x_inital_dim ) ^ 2
4712 +4713 ( l\Qg_y_final_dim - l\Qg_y_inital_dim ) ^ 2
4714 )
4715 }
4716 }
```
It seems that, during the first compilations, the value of \l\_@@\_l\_dim may be erroneous (equal to zero or very large). We must detect these cases because they would cause errors during the drawing of the dotted line. Maybe we should also write something in the aux file to say that one more compilation should be done.

```
4717 \dim_compare:nNnT \l_@@_l_dim < \c_@@_max_l_dim
4718 \frac{1}{2}4719 \dim_{\text{compare:nmmT} \lvert \lvert 1 \rvert \lvert 00 \rvert \lvert \dim \rvert > \lvert 1 \rvert \triv \rvert}4720 \@@_draw_unstandard_dotted_line_i:
4721 }
```
If the key xdots/horizontal-labels has been used.

```
4722 \bool_if:NT \l_@@_xdots_h_labels_bool
4723 {
4724 \tikzset
4725 \left\{ \begin{array}{c} 4725 & 4725 \\ 4525 & 4725 \\ 4525 & 4725 \\ 4525 & 4725 \\ 4525 & 4725 \\ 4525 & 4725 \\ 4525 & 4725 \\ 4525 & 4725 \\ 4525 & 4725 \\ 4525 & 4725 \\ 4525 & 4725 \\ 4525 & 4725 \\ 4525 & 4725 \\ 4525 & 4725 \\ 4525 & 4725 \\ 4525 & 4725 \\ 4525 & 4724726 @ node above / .style = { auto = left } ,
4727 @@_node_below / .style = { auto = right },
4728 @@_node_middle / .style = { inner~sep = \c_@@_innersep_middle_dim }
4729 }
4730 }
```

```
4731 \tl_if_empty:nF { #4 }
4732 { \tikzset { @ node middle / .append~style = { fill = white } } }
4733 \draw
4734 [ #1 ]
\begin{array}{ccc} \text{\bf{4735}} & \text{\bf{(}} & \text{\bf{()}} & \text{\bf{()}}
```
Be careful: We can't put  $\c{m}$  to  $\geq$   $\leq$   $\leq$   $\leq$   $\leq$   $\leq$   $\leq$   $\leq$   $\leq$   $\leq$   $\leq$   $\leq$   $\leq$   $\leq$   $\leq$   $\leq$   $\leq$   $\leq$   $\leq$   $\leq$   $\leq$   $\leq$   $\leq$   $\leq$   $\leq$   $\leq$   $\leq$   $\leq$   $\leq$   $\leq$   $\leq$ in the contents of Tikz nodes (and they will be *rescanned* if the Tikz library babel is loaded).

```
4736 -- node [ @Q node middle] { $ \scriptstyle\rm \&\, 4736 +4 \$ }
4737 node [ \mathbb{Q} node below ] { \mathbb{S} \scriptstyle #3 \mathbb{S} }
4738 node [ QQ node above ] { $ \scriptstyle #2 $ }
4739 ( \lceil \lceil \log_x \rfloor final_dim , \lceil \log_y \rfloor final_dim ) ;
4740 \end { scope }
4741 }
4742 \cs_new_protected:Npn \@@_draw_unstandard_dotted_line_i:
4743 \sim4744 \dim_set:Nn \l_tmpa_dim
4745 {
4746 \l_@@_x_initial_dim
4747 + ( l_{@x_{final\_dim}} - l_{@x_{initial\_dim}}\hbox{\tt 4748\phantom{a} \times \dim\_ratio:nn \lq.00_xdots\_shorten\_start\_dim \lq.00_l\_dim}4749 }
4750 \dim_set:Nn \l_tmpb_dim
4751 \left\{ \begin{array}{c} 4751 \end{array} \right.4752 \lceil \text{00}_y\rfloor initial_dim
4753 + ( l_Q@y_final_dim - l_Q@y_finitial_dim )
4754 * \dim_ratio:nn \l_@@_xdots_shorten_start_dim \l_@@_l_dim
4755 }
4756 \dim_set:Nn \l_@@_tmpc_dim
4757 {
4758 \l_@@_x_final_dim
4759 - ( l_{QQ_xfn}final_dim - l_{QQ_xin}initial_dim )
4760 * \dim_ratio:nn \l_@@_xdots_shorten_end_dim \l_@@_l_dim
4761 }
4762 \dim_set:Nn \l_@@_tmpd_dim
4763 {
4764 \lceil \text{QQ}_y_{final}\rceil4765 - ( \l_@@_y_final_dim - \l_@@_y_initial_dim )
4766 * \dim_ratio:nn \l_@@_xdots_shorten_end_dim \l_@@_l_dim
4767 }
4768 \dim_set_eq:NN \l_@@_x_initial_dim \l_tmpa_dim
4769 \dim_set_eq:NN \l_@@_y_initial_dim \l_tmpb_dim
4770 \dim_set_eq:NN \l_@@_x_final_dim \l_@@_tmpc_dim
4771 \dim_set_eq:NN \l_@@_y_final_dim \l_@@_tmpd_dim
4772 }
4773 \cs_generate_variant:Nn \@@_draw_unstandard_dotted_line:nnnn { n o o o }
```
The command \@@\_draw\_standard\_dotted\_line: draws the line with our system of dots (which gives a dotted line with real rounded dots).

4774 \cs\_new\_protected:Npn \@@\_draw\_standard\_dotted\_line: { 4776 \group\_begin:

The dimension \l\_@@\_l\_dim is the length *ℓ* of the line to draw. We use the floating point reals of the L3 programming layer to compute this length.

```
4777 \dim_zero_new:N \1_00_1_dim
4778 \dim_set:Nn \1_00_1_dim
4779 {
4780 \{fp\_to\_dim:n\}4781 \left\{ \begin{array}{ccc} 4781 & 2000 & 0 & 0 \\ 0 & 0 & 0 & 0 \\ 0 & 0 & 0 & 0 \\ 0 & 0 & 0 & 0 \\ 0 & 0 & 0 & 0 \\ 0 & 0 & 0 & 0 \\ 0 & 0 & 0 & 0 \\ 0 & 0 & 0 & 0 \\ 0 & 0 & 0 & 0 \\ 0 & 0 & 0 & 0 \\ 0 & 0 & 0 & 0 \\ 0 & 0 & 0 & 0 & 0 \\ 0 & 0 & 0 & 0 & 0 \\ 0 & 0 & 0 & 0 & 0 \\ 0 & 0 & 0 & 0 & 0 \\ 0 & 4782 sqrt
 4783 (
```

```
4784 ( l_{QQ_x^rfinal_dim - l_{QQ_x^r}initial_dim ) ^ 2
4785 +4786 ( l_{Q}q_{y_{final}} and l_{d}m - l_{Q}q_{y_{initial}} ) ^ 2
4787 )
4788 }
4789 }
```
It seems that, during the first compilations, the value of \l\_@@\_l\_dim may be erroneous (equal to zero or very large). We must detect these cases because they would cause errors during the drawing of the dotted line. Maybe we should also write something in the aux file to say that one more compilation should be done.

```
4790 \dim_compare:nNnT \l_@@_l_dim < \c_@@_max_l_dim
 4791 \uparrow4792 \dim_{\text{compare:nmmT} \lvert 20^{\text{dim}} > { 1 pt }
 4793 \@@_draw_standard_dotted_line_i:
 4794 }
 4795 \group_end:
 4796 \bool_lazy_all:nF
 4797 \sim4798 { \tl_if_empty_p:N \l_@@_xdots_up_tl }
 4799 { \tilde{\mathrm{Lif\_empty\_p:N \ l\_@@\_xdots\_down\_tl } }4800 { \tl_if_empty_p:N \l_@@_xdots_middle_tl }
 4801 }
 4802 \l_@@_labels_standard_dotted_line:
 4803 }
 4804 \dim_const:Nn \c_@@_max_l_dim { 50 cm }
 4805 \cs_new_protected:Npn \@@_draw_standard_dotted_line_i:
 4806 {
The number of dots will be \lceil \frac{\text{tmp}}{\text{tmp}} \rceil + 1.
 4807 \int_set:Nn \l_tmpa_int
 4808 {
 4809 \dim_ratio:nn
 4810 {
 4811 \l_@@_l_dim
 4812 - \l_@@_xdots_shorten_start_dim
 4813 - \l_@@_xdots_shorten_end_dim
 4814 }
 4815 \l_@@_xdots_inter_dim
```
The dimensions  $\lceil \frac{\text{tmp}}{\text{tmp}}\rceil$  and  $\lceil \frac{\text{tmp}}{\text{temp}}\rceil$  dim are the coordinates of the vector between two dots in the dotted line.

```
4817 \dim_set:Nn \l_tmpa_dim
4818 {
4819 ( \lceil \text{QQ}_x \rceil ( \lceil \text{QQ}_x \rceil in \lceil \text{QQ}_x \rceil initial_dim ) *
4820 \dim_ratio:nn \l_@@_xdots_inter_dim \l_@@_l_dim
4821 }
4822 \dim_set:Nn \l_tmpb_dim
4823 \sim4824 ( \lceil \text{Q@}_y_f \rceilinal_dim - \lceil \text{Q@}_y_f \rceilinitial_dim ) *
4825 \dim_ratio:nn \l_@@_xdots_inter_dim \l_@@_l_dim
4826 }
```
4816 }

In the loop over the dots, the dimensions  $\lceil \log x \rfloor$  initial\_dim and  $\lceil \log y \rfloor$  initial\_dim will be used for the coordinates of the dots. But, before the loop, we must move until the first dot.

```
4827 \dim_gadd:Nn \l_@@_x_initial_dim
4828 \left\{ \begin{array}{ccc} 4 & 6 & 6 \end{array} \right\}4829 ( l_{Q_x_{\text{final\_dim}} - l_{Q_x_{\text{initial\_dim}}} ) *
4830 \dim ratio:nn
4831 {
4832 \l_@@_l_dim - \l_@@_xdots_inter_dim * \l_tmpa_int
```

```
4833 + \l_@@_xdots_shorten_start_dim - \l_@@_xdots_shorten_end_dim
4834 }
4835 { 2 \l_@@_l_dim }
4836 }
4837 \dim_gadd:Nn \l_@@_y_initial_dim
4838 {
4839 ( \l_@@_y_final_dim - \l_@@_y_initial_dim ) *
4840 \dim_ratio:nn
4841 {
4842 \l_00 l_dim - \l_00 xdots_inter_dim * \l_tmpa_int
4843 + \l_@@_xdots_shorten_start_dim - \l_@@_xdots_shorten_end_dim
4844 }
4845 \{ 2 \ l \_\texttt{00\_l\_dim} \}4846 }
4847 \pgf@relevantforpicturesizefalse
4848 \int_step_inline:nnn \c_zero_int \l_tmpa_int
4849 {
4850 \pgfpathcircle
4851 { \pgfpoint \l_@Q_x_initial_dim \l_@Q_y_initial_dim }
4852 { \lceil \ \cdot \ \rceil \cdot 0} { \lceil \ \cdot \rceil \cdot 0 and {\lceil \ \cdot \ \rceil \cdot 0} and {\lceil \ \cdot \ \rceil \cdot 0}4853 \dim_add:Nn \l_@@_x_initial_dim \l_tmpa_dim
4854 \dim_add:Nn \l_@@_y_initial_dim \l_tmpb_dim
4855 }
4856 \pgfusepathqfill
4857 }
4858 \cs_new_protected:Npn \l_@@_labels_standard_dotted_line:
4859 {
4860 \pgfscope
4861 \pgftransformshift
4862 {
4863 \pgfpointlineattime { 0.5 }
4864 { \pgfpoint \l_@@_x_initial_dim \l_@@_y_initial_dim }
4865 { \pgfpoint \l_@@_x_final_dim \l_@@_y_final_dim }
4866 }
4867 \fp_set:Nn \l_tmpa_fp
4868 {
4869 atand
4870 (
4871 1_00_y_final_dim - 1_00_y_y_initial_dim ,
4872 \lvert \text{QQ}_x_{final}\rvert \lvert \text{dim} - \text{QQ}_x_{initial}\rvert4873 )
4874 }
4875 \pgftransformrotate { \fp_use:N \l_tmpa_fp }
4876 \bool_if:NF \l_@@_xdots_h_labels_bool { \fp_zero:N \l_tmpa_fp }
4877 \tl_if_empty:NF \l_@@_xdots_middle_tl
4878 {
4879 \begin { pgfscope }
4880 \pgfset { inner~sep = \c_@@_innersep_middle_dim }
4881 \pgfnode
4882 { rectangle }
4883 { center }
4884 {
```

```
117
```
\rotatebox { \fp\_eval:n { - \l\_tmpa\_fp } }

4888 \scriptstyle \l\_@@\_xdots\_middle\_tl

4887 \c\_math\_toggle\_token

4889 \c\_math\_toggle\_token

4894 \pgfsetfillcolor { white }

 $\left\{ \begin{array}{c} 1 \end{array} \right.$ 

 $\}$ 4891 } **{ }** {

```
\{ 4895 \atop 4896 \atop 4896 \atop 4896 \atop 4896 \atop 4896 \atop 4896}4896 }
4897 \end { pgfscope }
4898 }
4899 \tl_if_empty:NF \l_@@_xdots_up_tl
4900 \uparrow4901 \pgfnode
4902 { rectangle }
4903 { south }
49044905 \rotatebox { \fp_eval:n { - \l_tmpa_fp } }
4906 \left\{ \begin{array}{c} 1 \end{array} \right.4907 \c_math_toggle_token
4908 \scriptstyle \l_@@_xdots_up_tl
4909 \c_math_toggle_token
4910 }
4911 }
4912 \{ \}4913 { \pgfusepath { } }
4914 }
4915 \tl_if_empty:NF \l_@@_xdots_down_tl
4916 {
4917 \pgfnode
4918 { rectangle }
4919 { north }
4920 \left\{ \begin{array}{ccc} 4 & 4 & 4 \end{array} \right\}^{4921} \rotatebox { \fp_eval:n { - \l_tmpa_fp } }
4922 \left\{ \begin{array}{c} 1 \end{array} \right.4923 \c_math_toggle_token
4924 \scriptstyle \1_00_xdots_down_tl
4925 \c_math_toggle_token
4926 }
4927 }
4928 { }
4929 { \pgfusepath { } }
\overline{1}4931 \endpgfscope
4932 }
```
## **19 User commands available in the new environments**

The commands \@@\_Ldots, \@@\_Cdots, \@@\_Vdots, \@@\_Ddots and \@@\_Iddots will be linked to \Ldots, \Cdots, \Vdots, \Ddots and \Iddots in the environments {NiceArray} (the other environments of nicematrix rely upon {NiceArray}).

The syntax of these commands uses the character \_ as embellishment and thats' why we have to insert a character \_ in the *arg spec* of these commands. However, we don't know the future catcode of \_ in the main document (maybe the user will use underscore, and, in that case, the catcode is 13 because underscore activates \_). That's why these commands will be defined in a \hook\_gput\_code:nnn { begindocument } { . } and the *arg spec* will be rescanned.

```
4933 \hook_gput_code:nnn { begindocument } { . }
4934 {
^{4935} \cs_set_nopar:Npn \l_@@_argspec_tl { m E { _ ^ : } { { } { } { } } }
4936 \tl_set_rescan:Nno \l_@@_argspec_tl { } \l_@@_argspec_tl
4937 \cs_new_protected:Npn \@@_Ldots
4938 { \@@_collect_options:n { \@@_Ldots_i } }
4939 \exp_args:NNo \NewDocumentCommand \@@_Ldots_i \l_@@_argspec_tl
4940 {
4941 \int_if_zero:nTF \c@jCol
```

```
4942 { \@@_error:nn { in~first~col } \Ldots }
4943 \uparrow4944 \int_compare:nNnTF \c@jCol = \l_@@_last_col_int
4945 { \@@_error:nn { in~last~col } \Ldots }
4946 \left\{ \begin{array}{c} 1 \end{array} \right.4947 \@@_instruction_of_type:nnn \c_false_bool { Ldots }
4948 { #1 , down = #2 , up = #3 , middle = #4 }
4949 }
4950 }
4951 \bool_if:NF \l_@@_nullify_dots_bool
4952 { \phantom { \ensuremath { \@@_old_ldots } } }
4953 \bool_gset_true:N \g_@@_empty_cell_bool
4954 }
4955 \cs_new_protected:Npn \@@_Cdots
4956 { \@@_collect_options:n { \@@_Cdots_i } }
4957 \exp_args:NNo \NewDocumentCommand \@@_Cdots_i \l_@@_argspec_tl
4958 {
4959 \int_if_zero:nTF \c@jCol
4960 \{ \@{}_{error:nn} \{ in-first \textless\ } \Cdots \}4961 {
4962 \int_compare:nNnTF \c@jCol = \l_@@_last_col_int
4963 \{ \@Q\text{error:nn} \{ in\text{-last}\text{-col} \} \Cdots \}4964 \left\{ \begin{array}{c} 1 \end{array} \right.4965 \@@_instruction_of_type:nnn \c_false_bool { Cdots }
4966 { #1 , down = #2 , up = #3 , middle = #4 }
4967 }
4968 }
4969 \bool_if:NF \l_@@_nullify_dots_bool
4970 { \phantom { \ensuremath { \@@_old_cdots } } }
\verb|4971| \verb|book_gsettrue:N \g_@empty_cell_bool4972 }
4973 \cs_new_protected:Npn \@@_Vdots
4974 { \@@_collect_options:n { \@@_Vdots_i } }
4975 \exp_args:NNo \NewDocumentCommand \@@_Vdots_i \l_@@_argspec_tl
4976 \uparrow4977 \int_if_zero:nTF \c@iRow
4978 { \@@_error:nn { in~first~row } \Vdots }
4979 {
4980 \int_compare:nNnTF \c@iRow = \l_@@_last_row_int
4981 { \@@_error:nn { in~last~row } \Vdots }
4982 \left\{ \begin{array}{c} 1 \end{array} \right.4983 \@@_instruction_of_type:nnn \c_false_bool { Vdots }
4984 { #1 , down = #2 , up = #3 , middle = #4 }
4985 }
4986 }
4987 \bool_if:NF \l_@@_nullify_dots_bool
4988 { \phantom { \ensuremath { \@@_old_vdots } } }
4989 \bool_gset_true:N \g_@@_empty_cell_bool
4990 }
4991 \cs_new_protected:Npn \@@_Ddots
4992 { \@@_collect_options:n { \@@_Ddots_i } }
4993 \exp_args:NNo \NewDocumentCommand \@@_Ddots_i \l_@@_argspec_tl
4994 \uparrow4995 \int case:nnF \c@iRow
4996 \qquad \qquad \qquad \qquad \qquad \qquad \qquad \qquad \qquad \qquad \qquad \qquad \qquad \qquad \qquad \qquad \qquad \qquad \qquad \qquad \qquad \qquad \qquad \qquad \qquad \qquad \qquad \qquad \qquad \qquad \qquad \qquad \qquad \qquad \qquad \qquad ^{4997} 0 0 ^{100} ^{100} ^{100} ^{100} ^{100} ^{100} ^{100} ^{100} ^{100} ^{100} ^{100} ^{100} ^{100} ^{100} ^{100} ^{100} ^{100} ^{100} ^{100} ^{100} ^{100} ^{100} ^{100} ^{100} ^{100} ^{100} 
4998 \l_@@_last_row_int { \@@_error:nn { in~last~row } \Ddots }
4999 }
```

```
\overline{\mathbf{f}}5001 \int_case:nnF \c@jCol
5002 \{5003 0 0 { \@@_error:nn { in~first~col } \Ddots }
5004 \l_@@_last_col_int { \@@_error:nn { in~last~col } \Ddots }
5005 }
5006 \qquad \qquad \qquad \qquad \qquad \qquad \qquad \qquad \qquad \qquad \qquad \qquad \qquad \qquad \qquad \qquad \qquad \qquad \qquad \qquad \qquad \qquad \qquad \qquad \qquad \qquad \qquad \qquad \qquad \qquad \qquad \qquad \qquad \qquad \qquad \qquad \qquad5007 \keys set known:nn { NiceMatrix / Ddots } { #1 }
5008 \@@_instruction_of_type:nnn \l_@@_draw_first_bool { Ddots }
5009 {41, down = #2, up = #3, middle = #4}5010 }
5011
5012 }
5013 \bool_if:NF \l_@@_nullify_dots_bool
5014 { \phantom { \ensuremath { \@@_old_ddots } } }
5015 \bool_gset_true:N \g_@@_empty_cell_bool
5016 }
5017 \cs_new_protected:Npn \@@_Iddots
5018 { \@@_collect_options:n { \@@_Iddots_i } }
5019 \exp_args:NNo \NewDocumentCommand \@@_Iddots_i \l_@@_argspec_tl
5020 {
5021 \int_case:nnF \c@iRow
5022 \qquad \qquad \qquad5023 0 0 { \@_error:nn { in~first~row } \Iddots }
5024 \l_@@_last_row_int { \@@_error:nn { in~last~row } \Iddots }
5025 }
5026 \{5027 \int_case:nnF \c@jCol
5028 \left\{ \begin{array}{c} \end{array} \right.5029 0 0 { \@@error:nn { in~first~col } \Iddots }
5030 \l_@@_last_col_int { \@@_error:nn { in~last~col } \Iddots }
5031 }
5032 \{5033 \keys_set_known:nn { NiceMatrix / Ddots } { #1 }
5034 \@@_instruction_of_type:nnn \l_@@_draw_first_bool { Iddots }
5035 \{ #1 , down = #2 , up = #3 , middle = #4 \}5036 }
5037 }
5038 \bool_if:NF \l_@@_nullify_dots_bool
5039 { \phantom { \ensuremath { \@@_old_iddots } } }
5040 \bool_gset_true:N \g_@@_empty_cell_bool
5041 }
5042 }
```
End of the \AddToHook.

Despite its name, the following set of keys will be used for \Ddots but also for \Iddots.

```
5043 \keys_define:nn { NiceMatrix / Ddots }
5044 {
5045 draw-first .bool_set:N = \l_@@_draw_first_bool ,
5046 draw-first .default:n = true ,
5047 draw-first .value_forbidden:n = true
5048 }
```
The command \@@\_Hspace: will be linked to \hspace in {NiceArray}.

```
5049 \cs_new_protected:Npn \@@_Hspace:
5050 {
5051 \bool_gset_true:N \g_@@_empty_cell_bool
5052 \hspace
5053 }
```
In the environments of nicematrix, the command \multicolumn is redefined. We will patch the environment {tabular} to go back to the previous value of \multicolumn.

\cs\_set\_eq:NN \@@\_old\_multicolumn \multicolumn

The command \@@\_Hdotsfor will be linked to \Hdotsfor in {NiceArrayWithDelims}. Tikz nodes are created also in the implicit cells of the \Hdotsfor (maybe we should modify that point).

This command must *not* be protected since it begins with \multicolumn.

```
5055 \cs_new:Npn \@@_Hdotsfor:
5056 {
5057 \bool_lazy_and:nnTF
5058 { \int_if_zero_p:n \c@jCol }
5059 { \int_if_zero_p:n \l_@@_first_col_int }
5060 {
5061 \bool_if:NTF \g_@@_after_col_zero_bool
5062 {
5063 \multicolumn { 1 } { c } { }
5064 \@@_Hdotsfor_i
5065 }
5066 \{ \ \text{0@\_fatal:n} \ \{ \ \text{Hdotsfor~in~col~0} \ \} \ \}5067 }
5068 {
5069 \multicolumn { 1 } { c } { }
5070 \@@_Hdotsfor_i
5071 }
5072 }
```
The command \@@\_Hdotsfor\_i is defined with \NewDocumentCommand because it has an optional argument. Note that such a command defined by \NewDocumentCommand is protected and that's why we have put the \multicolumn before (in the definition of \@@\_Hdotsfor:).

```
5073 \hook_gput_code:nnn { begindocument } { . }
5074 \sqrt{2}5075 \cs_set_nopar:Npn \l_@@_argspec_tl { m m O { } E { _ ^ : } { { } { } { } } }
5076 \tl_set_rescan:Nno \l_@@_argspec_tl { } \l_@@_argspec_tl
```
We don't put ! before the last optionnal argument for homogeneity with  $\text{Cdots}$ , etc. which have only one optional argument.

```
5077 \cs_new_protected:Npn \@@_Hdotsfor_i
5078 { \@@_collect_options:n { \@@_Hdotsfor_ii } }
5079 \exp_args:NNo \NewDocumentCommand \@@_Hdotsfor_ii \l_@@_argspec_tl
5080 {
5081 \tl_gput_right:Nx \g_@@_HVdotsfor_lines_tl
5082 {
5083 \@@_Hdotsfor:nnnn
5084 { \int\limits_{0}^{1} \text{ use: N } \cdot \text{ @iRow } }5085 { \int_use:N \c@jCol }
5086 { #2 }
5087 \left\{ \begin{array}{c} \end{array} \right.5088 #1, #3,
5089 down = \exp_not:n { #4 },
5090 up = \exp_not:n { #5 }
5091 middle = \exp_not:n { #6 }
5092 }
5093 }
5094 \prg_replicate:nn { #2 - 1 }
5095 \qquad \qquad \qquad \qquad \qquad \qquad \qquad \qquad \qquad \qquad \qquad \qquad \qquad \qquad \qquad \qquad \qquad \qquad \qquad \qquad \qquad \qquad \qquad \qquad \qquad \qquad \qquad \qquad \qquad \qquad \qquad \qquad \qquad \qquad \qquad \qquad 5096 &
5097 \multicolumn { 1 } { c } { }
5098 \cs_set_eq:NN \CodeAfter \@@_CodeAfter_i:
5099 }
5100 }
5101 }
```

```
5102 \cs_new_protected:Npn \@@_Hdotsfor:nnnn #1 #2 #3 #4
5103 {
5104 \bool_set_false:N \l_@@_initial_open_bool
5105 \bool_set_false:N \l_@@_final_open_bool
```
For the row, it's easy.

```
5106 \int_set:Nn \l_@@_initial_i_int { #1 }
5107 \int_set_eq:NN \l_@@_final_i_int \l_@@_initial_i_int
```
For the column, it's a bit more complicated.

```
5108 \int compare:nNnTF { #2 } = \c one int
5109 {
5110 \int_set_eq:NN \l_@@_initial_j_int \c_one_int
5111 \bool_set_true:N \l_@@_initial_open_bool
5112 }
5113 {
5114 \cs_if_exist:cTF
5115 \left\{ \begin{array}{c} 5115 & 5115 \\ 5115 & 5115 \\ 5115 & 5115 \\ 5115 & 5115 \\ 5115 & 5115 \\ 5115 & 5115 \\ 5115 & 5115 \\ 5115 & 5115 \\ 5115 & 5115 \\ 5115 & 5115 \\ 5115 & 5115 \\ 5115 & 5115 \\ 5115 & 5115 \\ 5115 & 5115 \\ 5115 & 5115 \\ 5115 & 5115 \\ 5115 & 5115116 pgf @ sh @ ns @ \@@_env:
5117 - \int_use:N \1_00_initial_i_int
5118 - \int_eval:n { #2 - 1 }
5119 }
5120 { \int_set:Nn \1_@@_initial_j_int { #2 - 1 } }
5121 \qquad \qquad \qquad \qquad \qquad \qquad \qquad \qquad \qquad \qquad \qquad \qquad \qquad \qquad \qquad \qquad \qquad \qquad \qquad \qquad \qquad \qquad \qquad \qquad \qquad \qquad \qquad \qquad \qquad \qquad \qquad \qquad \qquad \qquad \qquad \qquad 5122 \int_set:Nn \l_@@_initial_j_int { #2 }
5123 \bool_set_true:N \l_@@_initial_open_bool
5124 }
5125 }
5126 \int compare:nNnTF { #2 + #3 -1 } = \c@jCol
5127 {
5128 \int_set:Nn \1_@@_final_j_int { #2 + #3 - 1 }
5129 \bool_set_true:N \l_@@_final_open_bool
5130 }
5131 \big\{5132 \cs_if_exist:cTF
5133 {
5134 pgf @ sh @ ns @ \@@_env:
5135 - \int_use:N \l_@@_final_i_int
5136 - \int eval:n { #2 + #3 }
5137 }
5138 { \int_{{\cal Q}_final_j int } #2 + #3 } }5139 \qquad \qquad5140 \int_{5140} \int_{5140} \int_{5140} \int_{5140} \int_{5140} \int_{5140} \int_{5140} \int_{5140} \int_{5140} \int_{5140} \int_{5140} \int_{5140} \int_{5140} \int_{5140} \int_{5140} \int_{5140} \int_{5140} \int_{5140} \int_{5140} \int_{55141 \bool_set_true:N \l_@@_final_open_bool
5142 }
5143 }
5144 \group_begin:
5145 \@@_open_shorten:
5146 \int_if_zero:nTF { #1 }
5147 { \color { nicematrix-first-row } }
5148 {
5149 \int_0 \int_compare:nNnT { #1 } = \g_@@_row_total_int
5150 { \color { nicematrix-last-row } }
5151 }
5152
5153 \keys_set:nn { NiceMatrix / xdots } { #4 }
5154 \tl_if_empty:oF \l_@@_xdots_color_tl { \color { \l_@@_xdots_color_tl } }
5155 \@@_actually_draw_Ldots:
5156 \group_end:
```
We declare all the cells concerned by the **\Hdotsfor** as "dotted" (for the dotted lines created by \Cdots, \Ldots, etc., this job is done by \@@\_find\_extremities\_of\_line:nnnn). This declaration is done by defining a special control sequence (to nil).

```
5157 \int_step_inline:nnn { #2 } { #2 + #3 - 1 }
 5158 { \cs_set:cpn { @@ _ dotted _ #1 - ##1 } { } }
 5159 }
 5160 \hook_gput_code:nnn { begindocument } { . }
 5161 {
 5162 \cs_set_nopar:Npn \l_@@_argspec_tl { m m O { } E { _ ^ : } { { } { } { } } }
 5163 \tl_set_rescan:Nno \l_@@_argspec_tl { } \l_@@_argspec_tl
 5164 \cs_new_protected:Npn \@@_Vdotsfor:
 5165 { \@@_collect_options:n { \@@_Vdotsfor_i } }
 5166 \exp_args:NNo \NewDocumentCommand \@@_Vdotsfor_i \l_@@_argspec_tl
 5167 {
 5168 \bool_gset_true:N \g_@@_empty_cell_bool
 5169 \tl_gput_right:Nx \g_@@_HVdotsfor_lines_tl
 5170 \{5171 \@@_Vdotsfor:nnnn
 5172 { \int \text{use:N } c@iRow } }5173 { \int_use:N \c@jCol }
 5174 \{ H2 \}5175 \{5176 #1, #3,
 5177 down = \exp_not:n { #4 },
 5178 up = \exp_not:n { #5 }
 5179 middle = \exp_{\text{not}:n} {\#6}5180 }
 5181 }
 5182 }
 5183 }
 5184 \cs_new_protected:Npn \@@_Vdotsfor:nnnn #1 #2 #3 #4
 5185 {
 5186 \bool set false:N \l @@ initial open bool
 5187 \bool_set_false:N \l_@@_final_open_bool
For the column, it's easy.
 5188 \int_set:Nn \1_00_initial_j_int { #2 }
 5189 \int_set_eq:NN \l_@@_final_j_int \l_@@_initial_j_int
For the row, it's a bit more complicated.
 5190 \int_compare:nNnTF { #1 } = \c_one_int
 5191 {
 _{5192} \int_set_eq:NN \l_@@_initial_i_int \c_one_int
 5193 \bool_set_true:N \l_@@_initial_open_bool
 5194 }
 5105 \sqrt{ }5196 \cs_if_exist:cTF
 5197 {
 5198 pgf @ sh @ ns @ \@@_env:
 5199 - \int_eval:n { #1 - 1 }
 5200 - \int_use:N \l_@@_initial_j_int
 5201 }
 5202 { \int_set:Nn \l_@@_initial_i_int { #1 - 1 } }
 5203 \qquad \qquad \qquad5204 \int_5204 \int_5et:Nn \l_@@_initial_i_int { #1 }
 5205 \bool_set_true:N \l_@@_initial_open_bool
 5206 }
 5207 }
 5208 \int_compare:nNnTF { #1 + #3 -1 } = \c@iRow
 5209 {
 5210 \int_set:Nn \l_@@_final_i_int { #1 + #3 - 1 }
 5211 \bool_set_true:N \l_@@_final_open_bool
 5212 }
 5213 {
```

```
5214 \cs_if_exist:cTF
5215 \qquad \qquad \qquad \qquad \qquad \qquad \qquad \qquad \qquad \qquad \qquad \qquad \qquad \qquad \qquad \qquad \qquad \qquad \qquad \qquad \qquad \qquad \qquad \qquad \qquad \qquad \qquad \qquad \qquad \qquad \qquad \qquad \qquad \qquad \qquad \qquad 5216 pgf @ sh @ ns @ \@@_env:
5217 - \int_eval:n { #1 + #3 }
5218 - \int_use:N \l_@@_final_j_int
5219 }
5220 \{ \int_s^1 \ll_1 \ldots \; \{ \hat{t} \in \mathbb{Z} \} \}5221 \left\{ \begin{array}{c} 5221 \end{array} \right.5222 \int set:Nn \l @@ final i int { #1 + #3 - 1 }
5223 \bool_set_true:N \l_@@_final_open_bool
5224 }
5225 }
5226 \group_begin:
5227 \@@_open_shorten:
5228 \int_if_zero:nTF { #2 }
5229 { \color { nicematrix-first-col } }
5230 \uparrow5231 \int_compare:nNnT { #2 } = \g_@@_col_total_int
5232 { \color { nicematrix-last-col } }
5233 }
5234 \keys_set:nn { NiceMatrix / xdots } { #4 }
5235 \tl_if_empty:oF \l_@@_xdots_color_tl { \color { \l_@@_xdots_color_tl } }
5236 \@@_actually_draw_Vdots:
5237 \group_end:
```
We declare all the cells concerned by the **\Vdotsfor** as "dotted" (for the dotted lines created by \Cdots, \Ldots, etc., this job is done by \@@\_find\_extremities\_of\_line:nnnn). This declaration is done by defining a special control sequence (to nil).

```
5238 \int_step_inline:nnn { #1 } { #1 + #3 - 1 }
5239 { \cs_set:cpn { @@ _ dotted _ ##1 - #2 } { } }
5240 }
```
The command \@@\_rotate: will be linked to \rotate in {NiceArrayWithDelims}.

```
5241 \NewDocumentCommand \@@_rotate: { 0 { } }
5242 {
5243 \peek_remove_spaces:n
5244 \qquad \qquad \qquad \qquad \qquad5245 \bool_gset_true:N \g_@@_rotate_bool
5246 \keys_set:nn { NiceMatrix / rotate } { #1 }
5247 }
5248 }
5249 \keys_define:nn { NiceMatrix / rotate }
5250 {
5251 c .code:n = \bool_gset_true:N \g_@@_rotate_c_bool ,
5252 c .value forbidden:n = true ,
5253 unknown .code:n = \@@_error:n { Unknown~key~for~rotate }
5254 }
```
#### **The command \line accessible in code-after**

In the  $\text{CodeAfter, the command } @$  line:nn will be linked to  $\line{line}$ . This command takes two arguments which are the specifications of two cells in the array (in the format  $i-j$ ) and draws a dotted line between these cells. In fact, if also works with names of blocks.

First, we write a command with the following behaviour:

- If the argument is of the format  $i-j$ , our command applies the command  $\int$  int\_eval:n to *i* and *j* ;
- If not (that is to say, when it's a name of a \Block), the argument is left unchanged.

This must *not* be protected (and is, of course fully expandable).<sup>13</sup>

```
\cs_new:Npn \@@_double_int_eval:n #1-#2 \q_stop
5256 \{5257 \tl_if_empty:nTF { #2 }
5258 { #1 }
5259 { \@@_double_int_eval_i:n #1-#2 \q_stop }
5260 }
5261 \cs_new:Npn \@@_double_int_eval_i:n #1-#2- \q_stop
5262 { \int_eval:n { #1 } - \int_eval:n { #2 } }
```
With the following construction, the command  $\text{Q@double-int-eval}:n$  is applied to both arguments before the application of  $\text{Q@ line } i:\text{nn}$  (the construction uses the fact the  $\text{Q@ line } i:\text{nn}$ is protected and that **\@@\_double\_int\_eval:n** is fully expandable).

```
5263 \hook_gput_code:nnn { begindocument } { . }
5264 {
5265 \cs_set_nopar:Npn \l_@@_argspec_tl
5266 { O { } m m ! O { } E { _ ^ : } { { } { } { } } }
5267 \tl_set_rescan:Nno \l_@@_argspec_tl { } \l_@@_argspec_tl
5268 \exp_args:NNo \NewDocumentCommand \@@_line \l_@@_argspec_tl
5269 {
5270 \group_begin:
5271 \keys_set:nn { NiceMatrix / xdots } { #1 , #4 , down = #5 , up = #6 }
5272 \tl_if_empty:oF \l_@@_xdots_color_tl { \color { \l_@@_xdots_color_tl } }
5273 \use:e
5274 \left\{ \begin{array}{c} \end{array} \right.5275 \@@_line_i:nn
5276 \{ \@Q\text{double} \int \text{eval:n } #2 - \qquad \qquad \}5277 \{ \@0 \dble\text{int}\text{eval:n } #3 - \q_ \stop \}5278 }
5279 \group_end:
5280 }
5281 }
5282 \cs_new_protected:Npn \@@_line_i:nn #1 #2
5283 {
5284 \bool_set_false:N \l_@@_initial_open_bool
5285 \bool_set_false:N \l_@@_final_open_bool
5286 \bool_lazy_or:nnTF
5287 { \cs_if_free_p:c { pgf @ sh @ ns @ \@@_env: - #1 } }
5288 { \cs_if_free_p:c { pgf @ sh @ ns @ \@@_env: - #2 } }
5289 { \@@_error:nnn { unknown~cell~for~line~in~CodeAfter } { #1 } { #2 } }
```
The test of measuring@ is a security (cf. question 686649 on TeX StackExchange).

```
5290 { \legacy_if:nF { measuring@ } { \@@_draw_line_ii:nn { #1 } { #2 } } }
5291 }
5292 \hook_gput_code:nnn { begindocument } { . }
5293 {
5294 \cs_new_protected:Npx \@@_draw_line_ii:nn #1 #2
5295 {
```
We recall that, when externalization is used, \tikzpicture and \endtikzpicture (or \pgfpicture and \endpgfpicture) must be directly "visible" and that why we do this static construction of the command \@@\_draw\_line\_ii:.

 \c\_@@\_pgfortikzpicture\_tl \@@\_draw\_line\_iii:nn { #1 } { #2 }

<sup>&</sup>lt;sup>13</sup>Indeed, we want that the user may use the command \line in \CodeAfter with LaTeX counters in the arguments — with the command \value.

```
5298 \c_@@_endpgfortikzpicture_tl
5299 }
5300 }
```
The following command *must* be protected (it's used in the construction of  $\mathcal{Q}$  draw\_line\_ii:nn).

```
5301 \cs_new_protected:Npn \@@_draw_line_iii:nn #1 #2
5302 \sim5303 \pgfrememberpicturepositiononpagetrue
5304 \pgfpointshapeborder { \@@_env: - #1 } { \@@_qpoint:n { #2 } }
5305 \dim_set_eq:NN \l_@@_x_initial_dim \pgf@x
5306 \dim_set_eq:NN \l_@@_y_initial_dim \pgf@y
_{5307} \pgfpointshapeborder { \@@_env: - #2 } { \@@_qpoint:n { #1 } }
5308 \dim_set_eq:NN \l_@@_x_final_dim \pgf@x
_{5309} \dim_set_eq:NN \l_@@_y_final_dim \pgf@y
5310 \@@_draw_line:
5311 }
```
The commands \Ldots, \Cdots, \Vdots, \Ddots, and \Iddots don't use this command because they have to do other settings (for example, the diagonal lines must be parallelized).

### **21 The command \RowStyle**

\g\_@@\_row\_style\_tl may contain several instructions of the form:

\@@\_if\_row\_less\_than:nn { number } { instructions }

Then,  $\gtrsim$   $@$  row style\_tl will be inserted in all the cells of the array (and also in both components of a \diagbox in a cell of in a mono-row block).

The test  $\text{QQ}_{\text{if}}$  row\_less\_then:nn ensures that the instructions are inserted only if you are in a row which is (still) in the scope of that instructions (which depends on the value of the key nb-rows of \RowStyle).

That test will be active even in an expandable context because  $\sqrt{@}$  if row less then:nn is *not* protected.

#1 is the first row *after* the scope of the instructions in #2

```
5312 \cs new:Npn \@@ if row less than:nn #1 #2
5313 { \int_compare:nNnT \c@iRow < { #1 } { #2 } }
```
\@@\_put\_in\_row\_style will be used several times by \RowStyle.

```
5314 \cs_set_protected:Npn \@@_put_in_row_style:n #1
5315 {
5316 \tl_gput_right:Nx \g_@@_row_style_tl
5317 {
```
Be careful,  $\exp_{\text{not}:N} \@if_{\text{row} \lessapprox_{\text{than}:nn} can't be replaced by a protected version of$ \@@\_if\_row\_less\_than:nn.

```
5318 \exp_not:N
5319 \@@_if_row_less_than:nn
5320 \{ \int_{eval:n} {\c@iRow + \lhd_{deg_h} rows\_int } \}5321 { \exp_not:n { #1 } }
5322 }
5323 }
5324 \cs_generate_variant:Nn \@@_put_in_row_style:n { e }
5325 \keys_define:nn { NiceMatrix / RowStyle }
5326 {
5327 cell-space-top-limit .dim_set:N = \l_tmpa_dim ,
5328 cell-space-top-limit .value_required:n = true ,
5329 cell-space-bottom-limit .dim_set:N = \l_tmpb_dim
5330 cell-space-bottom-limit .value_required:n = true ,
```

```
5331 cell-space-limits .meta:n =
 5332 {
 5333 cell-space-top-limit = #1
 5334 cell-space-bottom-limit = #1 ,
 5335 }
 5336 color .tl_set:N = \l_@@_color_tl ,
 5337 color .value_required:n = true ,
 5338 bold .bool_set:N = \l_@@_bold_row_style_bool ,
 5339 bold .default:n = true ,
 5340 nb-rows .code:n =
 5341 \str_if_eq:nnTF { #1 } { * }
 5342 { \int_set:Nn \l_@@_key_nb_rows_int { 500 } }
 5343 { \int_set:Nn \l_@@_key_nb_rows_int { #1 } },
 5344 nb-rows .value_required:n = true ,
 5345 rowcolor .tl_set:N = \l_tmpa_tl
 5346 rowcolor .value_required:n = true ,
 5347 rowcolor .initial:n = ,
 5348 unknown .code:n = \@@_error:n { Unknown~key~for~RowStyle }
 5349 }
 5350 \NewDocumentCommand \@@_RowStyle:n { O { } m }
 5351 {
 5352 \group_begin:
 5353 \tl_clear:N \l_tmpa_tl % value of \rowcolor
 5354 \tl_clear:N \l_@@_color_tl
 5355 \int_set_eq:NN \l_@@_key_nb_rows_int \c_one_int
 5356 \dim zero:N \l tmpa dim
 5357 \dim_zero:N \l_tmpb_dim
 5358 \keys_set:nn { NiceMatrix / RowStyle } { #1 }
If the key rowcolor has been used.
 5359 \tl_if_empty:NF \l_tmpa_tl
 5360 {
First, the end of the current row (we remind that \RowStyle applies to the end of the current row).
 5361 \tl_gput_right:Nx \g_@@_pre_code_before_tl
 5362 \left\{ \begin{array}{ccc} 5362 & & & \end{array} \right\}The command \@@_exp_color_arg:No is fully expandable.
 5363 \@@qexp_color_arg:No \@@_rectanglecolor \l_tmpa_tl
 5364 { \int_use:N \c@iRow - \int_use:N \c@jCol }
 5365 { \int_{} s365}5366 }
Then, the other rows (if there is several rows).
 5367 \int_compare:nNnT \l_@@_key_nb_rows_int > \c_one_int
 5368 {
 5369 \tl_gput_right:Nx \g_@@_pre_code_before_tl
 5370 \{5371 \@@_exp_color_arg:No \@@_rowcolor \l_tmpa_tl
 \overline{\mathbf{5}}372 {
 5373 \int \int \cC \cdot R_0w + 15374 - \int_eval:n { \c@iRow + \l_@@_key_nb_rows_int - 1 }
 5375 }
 5376 }
 5377 }
 5378 }
 5379 \@@_put_in_row_style:n { \exp_not:n { #2 } }
\l_tmpa_dim is the value of the key cell-space-top-limit of \RowStyle.
 5380 \dim_compare:nNnT \l_tmpa_dim > \c_zero_dim
 5381 {
 5382 \exp_args:Nx \@@_put_in_row_style:n
 5383 {
 5384 \tl_gput_right:Nn \exp_not:N \g_@@_cell_after_hook_tl
 5385 \left\{ \begin{array}{c} \end{array} \right.
```
It's not possible to chanage the following code by using \dim\_set\_eq:NN (because of expansion).

```
5386 \dim_set:Nn \l_@@_cell_space_top_limit_dim
5387 { \dim_uss: N \lIm_tmpa\_dim }
5388 }
5389 }
5390 }
```
\l\_tmpb\_dim is the value of the key cell-space-bottom-limit of \RowStyle.

```
5391 \dim_compare:nNnT \l_tmpb_dim > \c_zero_dim
5392 {
5393 \exp_args:Nx \@@_put_in_row_style:n
5394 \left\{ \begin{array}{c} 5394 & 5394 \\ 5394 & 5394 \\ 5394 & 5394 \\ 5394 & 5394 \\ 5394 & 5394 \\ 5394 & 5394 \\ 5394 & 5394 \\ 5394 & 5394 \\ 5394 & 5394 \\ 5394 & 5394 \\ 5394 & 5394 \\ 5394 & 5394 \\ 5394 & 5394 \\ 5394 & 5394 \\ 5394 & 5394 \\ 5394 & 5394 \\ 5394 & 5395395 \tl_gput_right:Nn \exp_not:N \g_@@_cell_after_hook_tl
5396 \left\{ \begin{array}{c} \end{array} \right.5397 \dim_set:Nn \l_@@_cell_space_bottom_limit_dim
5398 { \dim_use:N \l_tmpb_dim }
5399 }
5400 }
5401 }
```
\l\_@@\_color\_tl is the value of the key color of \RowStyle.

```
5402 \tl if empty:NF \l @@ color tl
5403 {
5404 \@@_put_in_row_style:e
5405 \overline{\mathbf{f}}5406 \mode_leave_vertical:
5407 \@@_color:n { \l_@@_color_tl }
5408 }
5409 }
```
\l\_@@\_bold\_row\_style\_bool is the value of the key bold.

```
5410 \bool_if:NT \l_@@_bold_row_style_bool
5411 \{5412 \@@_put_in_row_style:n
5413 {
5414 \text{exp\_not:}n
5415 \{5416 \chiif_mode_math:
5417 \c_math_toggle_token
5418 \bfseries \boldmath
5419 \c_math_toggle_token
5420 \else:
5421 \bfseries \boldmath
5422 \qquad \qquad \overline{\qquad \qquad }5423 }
5424 }
5425 }
5426 \group_end:
5427 \g_@@_row_style_tl
5428 \ignorespaces
5429 }
```
### **Colors of cells, rows and columns**

We want to avoid the thin white lines that are shown in some PDF viewers (eg: with the engine MuPDF used by SumatraPDF). That's why we try to draw rectangles of the same color in the same instruction  $\pgfusepath \{ fill \}$  (and they will be in the same instruction fill—coded f—in the resulting PDF).

The commands \@@\_rowcolor, \@@\_columncolor, \@@\_rectanglecolor and \@@\_rowlistcolors don't directly draw the corresponding rectangles. Instead, they store their instructions color by color:

- A sequence  $\gtrsim \mathcal{Q}$  colors seq will be built containing all the colors used by at least one of these instructions. Each *color* may be prefixed by its color model (eg: [gray]{0.5}).
- For the color whose index in  $\gtrsim$  @@\_colors\_seq is equal to *i*, a list of instructions which use that color will be constructed in the token list  $\gtrsim$   $@Q_{\text{color}}i_t$ . In that token list, the instructions will be written using **\@@\_cartesian\_color:nn** and **\@@\_rectanglecolor:nn**.

#1 is the color and #2 is an instruction using that color. Despite its name, the command \@@\_add\_to\_colors\_seq:nn doesn't only add a color to \g\_@@\_colors\_seq: it also updates the corresponding token list  $\gtrsim \mathcal{Q}$  color<sub>1</sub><sup>*i*\_tl. We add in a global way because the final user may use</sup> the instructions such as \cellcolor in a loop of pgffor in the \CodeBefore (and we recall that a loop of pgffor is encapsulated in a group).

```
5430 \cs_new_protected:Npn \@@_add_to_colors_seq:nn #1 #2
5431 {
```
Firt, we look for the number of the color and, if it's found, we store it in  $\lceil \frac{1 \text{ impa}_\text{int}}{\rceil}$ . If the color is not present in  $\lceil \cdot \rceil$   $\lll$   $\lll$   $\lll$   $\lll$   $\lll$   $\lll$   $\lll$   $\lll$   $\lll$   $\lll$   $\lll$   $\lll$   $\lll$   $\lll$   $\lll$   $\lll$   $\lll$   $\lll$   $\lll$   $\lll$   $\lll$   $\lll$   $\lll$   $\lll$   $\lll$   $\lll$   $\lll$   $\lll$   $\lll$   $\lll$   $\lll$   $\lll$ 

```
5432 \int_zero:N \l_tmpa_int
```
We don't take into account the colors like myserie!! + because those colors are special color from a \definecolorseries of xcolor.

```
5433 \str_if_in:nnF { #1 } { !! }
5434 {
5435 \seq_map_indexed_inline:Nn \g_@@_colors_seq
5436 \{ \tilde{+1}_eq: nT {\#1 } {\#42 } {\infty, \infty \}.5437 }
5438 \int_if_zero:nTF \l_tmpa_int
```
First, the case where the color is a *new* color (not in the sequence).

```
5439 {
5440 \seq_gput_right:Nn \g_@@_colors_seq { #1 }
5441 \tl_gset:cx { g_@@_color _ \seq_count:N \g_@@_colors_seq _ tl } { #2 }
5442 }
```
Now, the case where the color is *not* a new color (the color is in the sequence at the position \l\_tmpa\_int).

```
5443 { \tl_gput_right:cx { g_@@_color _ \int_use:N \l_tmpa_int _tl } { #2 } }
5444 }
5445 \cs_generate_variant:Nn \@@_add_to_colors_seq:nn { e n }
5446 \cs_generate_variant:Nn \@@_add_to_colors_seq:nn { e e }
```
The following command must be used within a \pgfpicture.

```
5447 \cs_new_protected:Npn \@@_clip_with_rounded_corners:
5448 {
5449 \dim_compare:nNnT \l_@@_tab_rounded_corners_dim > \c_zero_dim
5450 {
```
The TeX group is for **\pgfsetcornersarced** (whose scope is the TeX scope).

```
5451 \group_begin:
5452 \pgfsetcornersarced
5453 \overline{5}5454 \qquad \qquad \qquad \qquad \qquad \qquad \qquad \qquad \qquad \qquad \qquad \qquad \qquad \qquad \qquad \qquad \qquad \qquad \qquad \qquad \qquad \qquad \qquad \qquad \qquad \qquad \qquad \qquad \qquad \qquad \qquad \qquad \qquad \qquad \qquad \qquad \qquad \qquad \qquad \qquad \qquad \qquad5455 \{ \lceil \log_{\text{tab}} \rceil \leq \text{1\_00\_tab\_rounded\_corners\_dim} \}5456 \{ \lceil \cdot \rceil \leq 456 \} \{ \lceil \cdot \rceil \leq 456 \}5457 }
```
Because we want nicematrix compatible with arrays constructed by array, the nodes for the rows and columns (that is to say the nodes row-*i* and col-*j*) have not always the expected position, that is to say, there is sometimes a slight shifting of something such as \arrayrulewidth. Now, for the clipping, we have to change slightly the position of that clipping whether a rounded rectangle around the array is required. That's the point which is tested in the following line.

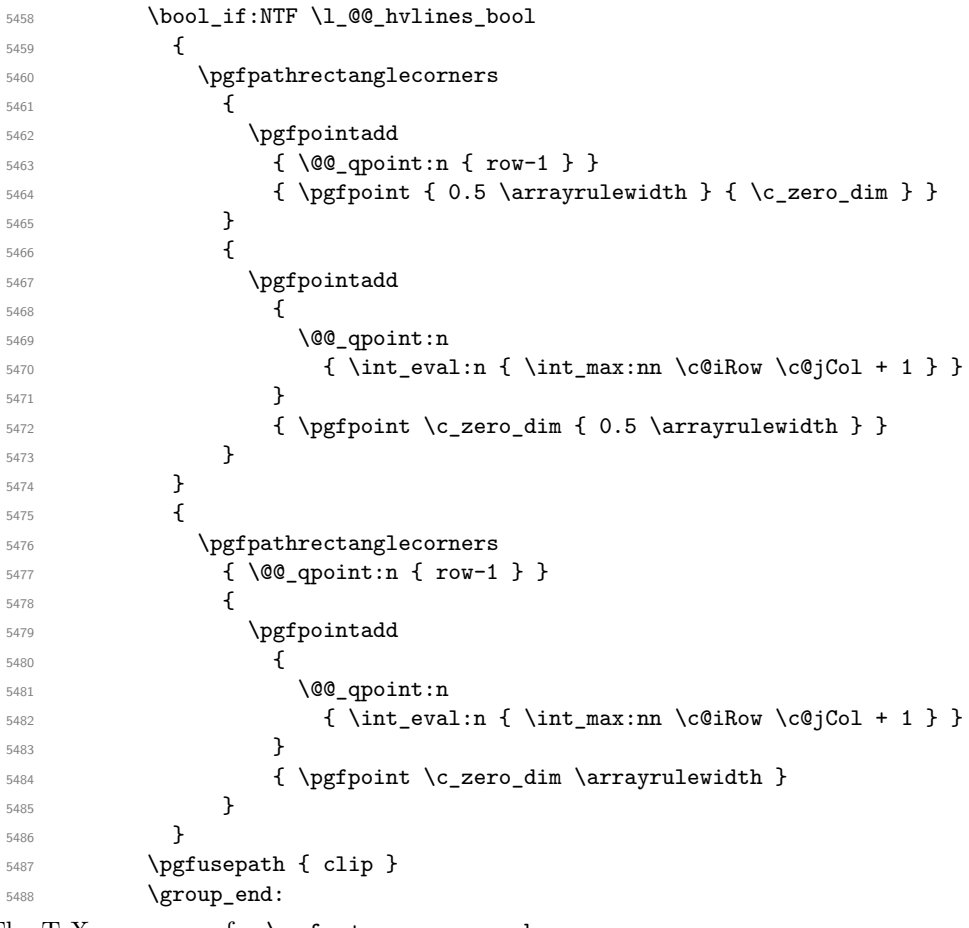

The TeX group was for **\pgfsetcornersarced**.

```
5489 }
5490 }
```
The macro  $\text{QQ}_\text{actually\_color: will actually fill all the rectangles, color by color (using the se$ quence \l\_@@\_colors\_seq and all the token lists of the form \l\_@@\_color\_*i*\_tl).

 \cs\_new\_protected:Npn \@@\_actually\_color: { 5493 \pgfpicture

```
5494 \pgf@relevantforpicturesizefalse
```
If the final user has used the key rounded-corners for the environment {NiceTabular}, we will clip to a rectangle with rounded corners before filling the rectangles.

```
5495 \@@_clip_with_rounded_corners:
5496 \seq_map_indexed_inline:Nn \g_@@_colors_seq
5497 {
5498 \int_{\text{complex}} f_* #1 = \c_one_int
5499 {
5500 \cs_set_eq:NN \@@_cartesian_path:n \@@_cartesian_path_nocolor:n
5501 \use:c { g_@@_color _ 1 _tl }
5502 \cs_set_eq:NN \@@_cartesian_path:n \@@_cartesian_path_normal:n
5503 }
5504 \{5505 \begin { pgfscope }
5506 \@@_color_opacity ##2
5507 \use:c { g_@@_color _ ##1 _tl }
```

```
5508 \tl_gclear:c { g_@@_color _ ##1 _tl }
5509 \pgfusepath { fill }
5510 \end { pgfscope }
5511 }
5512 }
5513 \endpgfpicture
5514 }
```
The following command will extract the potential key opacity in its optional argument (between square brackets) and (of course) then apply the command **\color**.

```
5515 \cs_new_protected:Npn \@@_color_opacity
5516 {
5517 \peek_meaning:NTF [
5518 { \@@_color_opacity:w }
5519 { \@@_color_opacity:w [ ] }
5520 }
```
The command  $\Diamond \textcircled{e}_\text{color\_opacity:w}$  takes in as argument only the optional argument. One may consider that the second argument (the actual definition of the color) is provided by curryfication.

```
_{5521} \cs new protected:Npn \@@ color opacity:w [ #1 ]
5522 \sqrt{2}5523 \tl_clear:N \l_tmpa_tl
5524 \keys_set_known:nnN { nicematrix / color-opacity } { #1 } \l_tmpb_tl
```
\l\_tmpa\_tl (if not empty) is now the opacity and \l\_tmpb\_tl (if not empty) is now the colorimetric space.

```
5525 \tl_if_empty:NF \l_tmpa_tl { \exp_args:No \pgfsetfillopacity \l_tmpa_tl }
5526 \tl_if_empty:NTF \l_tmpb_tl
5527 { \@declaredcolor }
5528 { \use:e { \exp_not:N \@undeclaredcolor [ \l_tmpb_tl ] } }
5529 }
```
The following set of keys is used by the command  $\@$  color\_opacity:wn.

```
5530 \keys_define:nn { nicematrix / color-opacity }
5531 {
5532 opacity .tl_set:N = \l_tmpa_tl ,
5533 opacity .value_required:n = true
5534 }
5535 \cs_new_protected:Npn \@@_cartesian_color:nn #1 #2
5536 {
5537 \cs_set_nopar:Npn \l_@@_rows_tl { #1 }
5538 \cs_set_nopar:Npn \l_@@_cols_tl { #2 }
5539 \@@_cartesian_path:
```

```
Here is an example : \@@_rowcolor {red!15} {1,3,5-7,10-}
```
}

```
5541 \NewDocumentCommand \@@_rowcolor { O { } m m }
5542 {
5543 \tl_if_blank:nF { #2 }
5544 {
5545 \@@_add_to_colors_seq:en
5546 { \tl_if_blank:nF { #1 } { [ #1 ] } { #2 } }
5547 { \@@_cartesian_color:nn { #3 } { - } }
5548 }
5549 }
```
Here an example : \@@\_columncolor:nn {red!15} {1,3,5-7,10-}

```
5550 \NewDocumentCommand \@@_columncolor { O { } m m }
5551 {
5552 \tl_if_blank:nF { #2 }
5553 {
5554 \@@_add_to_colors_seq:en
5555 { \tl_if_blank:nF { #1 } { [ #1 ] } { #2 } }
5556 { \@@_cartesian_color:nn { - } { #3 } }
5557 }
5558 }
```
Here is an example : \@@\_rectanglecolor{red!15}{2-3}{5-6}

```
5559 \NewDocumentCommand \@@_rectanglecolor { O { } m m m }
5560 {
5561 \tl_if_blank:nF { #2 }
5562 {
5563 \@@_add_to_colors_seq:en
5564 { \tl_if_blank:nF { #1 } { [ #1 ] } { #2 } }
5565 { \@@_rectanglecolor:nnn { #3 } { #4 } { \c_zero_dim } }
5566 }
5567 }
```
The last argument is the radius of the corners of the rectangle.

```
5568 \NewDocumentCommand \@@_roundedrectanglecolor { O { } m m m m }
5569 \frac{1}{2}5570 \tl_if_blank:nF { #2 }
5571 \uparrow5572 \@@_add_to_colors_seq:en
5573 { \tl_if_blank:nF { #1 } { [ #1 ] } { #2 } }
5574 { \@@_rectanglecolor:nnn { #3 } { #4 } { #5 } }
5575 }
5576 }
```
The last argument is the radius of the corners of the rectangle.

```
5577 \cs_new_protected:Npn \@@_rectanglecolor:nnn #1 #2 #3
5578 {
5579 \@@ cut on hyphen:w #1 \q stop
5580 \tl_clear_new:N \l_@@_tmpc_tl
5581 \tl_clear_new:N \l_@@_tmpd_tl
5582 \tl_set_eq:NN \l_@@_tmpc_tl \l_tmpa_tl
5583 \tl_set_eq:NN \l_@@_tmpd_tl \l_tmpb_tl
5584 \@@_cut_on_hyphen:w #2 \q_stop
5585 \tl_set:Nx \l_@@_rows_tl { \l_@@_tmpc_tl - \l_tmpa_tl }
5586 \tl_set:Nx \l_@@_cols_tl { \l_@@_tmpd_tl - \l_tmpb_tl }
```
The command  $\@$  cartesian\_path:n takes in two implicit arguments:  $\lceil \csc(1) \rceil \rceil$ \l\_@@\_rows\_tl.

 \@@\_cartesian\_path:n { #3 } }

```
Here is an example : @Q cellcolor[rgb]{0.5,0.5,0}{2-3,3-4,4-5,5-6}5589 \NewDocumentCommand \@@_cellcolor { O { } m m }
 5590 {
 5591 \clist_map_inline:nn { #3 }
 5592 { \@@_rectanglecolor [ #1 ] { #2 } { ##1 } { ##1 } }
 5593 }
 5594 \NewDocumentCommand \@@_chessboardcolors { O { } m m }
 5595 {
 5596 \int_step_inline:nn \c@iRow
```

```
5597 {
5598 \int_step_inline:nn \c@jCol
5599 \qquad \qquad \qquad \qquad \qquad \qquad \qquad \qquad \qquad \qquad \qquad \qquad \qquad \qquad \qquad \qquad \qquad \qquad \qquad \qquad \qquad \qquad \qquad \qquad \qquad \qquad \qquad \qquad \qquad \qquad \qquad \qquad \qquad \qquad \qquad \qquad \qquad\int_if_even:nTF { ####1 + ##1 }
5601 { \@@_cellcolor [ #1 ] { #2 } }
5602 { \@@_cellcolor [ #1 ] { #3 } }
5603 { ##1 - ####1 }
5604 }
5605 }
5606 }
```
The command  $@Q_arraycolor$  (linked to  $\arraycolor$  at the beginning of the  $\CodeBefore)$  will color the whole tabular (excepted the potential exterior rows and columns) and the cells in the "corners".

```
5607 \NewDocumentCommand \@@_arraycolor { O { } m }
5608 {
5609 \@@_rectanglecolor [ #1 ] { #2 }
5610 \{ 1 - 1 \}5611 { \int_use:N \c@iRow - \int_use:N \c@jCol }
5612 }
5613 \keys_define:nn { NiceMatrix / rowcolors }
5614 {
5615 respect-blocks .bool_set:N = \l_@@_respect_blocks_bool ,
5616 respect-blocks .default:n = true ,
5617 cols .tl_set:N = \l_@@_cols_tl ,
5618 restart .bool_set:N = \l_@@_rowcolors_restart_bool ,
5619 restart .default:n = true ,
5620 unknown .code:n = \@@_error:n { Unknown~key~for~rowcolors }
5621 }
```
The command \rowcolors (accessible in the \CodeBefore) is inspired by the command \rowcolors of the package xcolor (with the option table). However, the command \rowcolors of nicematrix has not the optional argument of the command \rowcolors of xcolor.

Here is an example: \rowcolors{1}{blue!10}{}[respect-blocks].

In nicematrix, the commmand \@@\_rowcolors appears as a special case of \@@\_rowlistcolors.

#1 (optional) is the color space; #2 is a list of intervals of rows; #3 is the list of colors; #4 is for the optional list of pairs *key=value*.

 \NewDocumentCommand \@@\_rowlistcolors { O { } m m O { } } {

The group is for the options. \l\_@@\_colors\_seq will be the list of colors.

```
5624 \group_begin:
5625 \seq_clear_new:N \1_@@_colors seq
5626 \seq_set_split:Nnn \l_@@_colors_seq {, } {#3 }
5627 \tl_clear_new:N \l_@@_cols_tl
5628 \cs set nopar:Npn \l @@ cols tl { - }
5629 \keys_set:nn { NiceMatrix / rowcolors } { #4 }
```
The counter  $\lceil \cdot \rceil$   $\mathbb{Q}^{\mathbb{Q}}$  color int will be the rank of the current color in the list of colors (modulo the length of the list).

```
5630 \int_zero_new:N \l_@@_color_int
5631 \int_set_eq:NN \l_@@_color_int \c_one_int
5632 \bool_if:NT \l_@@_respect_blocks_bool
5633 {
```
We don't want to take into account a block which is completely in the "first column" (number 0) or in the "last column" and that's why we filter the sequence of the blocks (in a the sequence  $\lceil \frac{1 \text{tmpa\_seq}}{1 \text{tmpa\_seq}}} \rceil$ ).

```
5634 \seq_set_eq:NN \l_tmpb_seq \g_@@_pos_of_blocks_seq
5635 \seq_set_filter:NNn \l_tmpa_seq \l_tmpb_seq
5636 { \@@_not_in_exterior_p:nnnnn ##1 }
5637 }
```
\pgfpicture

```
5639 \pgf@relevantforpicturesizefalse
```
#2 is the list of intervals of rows.

```
5640 \clist_map_inline:nn { #2 }
5641 {
5642 \cs_set_nopar:Npn \l_tmpa_tl { ##1 }
_{5643} \tl_if_in:NnTF \l_tmpa_tl { - }
5644 { \qquad \qquad} { \qquad \qquad { \qquad \qquad { \qquad \qquad { \qquad \qquad { \qquad \qquad { \qquad \qquad { \qquad \qquad { \qquad \qquad { \qquad \qquad { \qquad \qquad { \qquad \qquad { \qquad \qquad { \qquad \qquad { \qquad \qquad { \qquad \qquad { \qquad \qquad { \qquad \qquad { \qquad \qquad { \qquad \q5645 { \tl_set:No \l_tmpb_tl { \int_use:N \c@iRow } }
```
Now, 1 tmpa tl and 1 tmpb tl are the first row and the last row of the interval of rows that we have to treat. The counter  $\lceil \cdot \rceil$  timpa int will be the index of the loop over the rows.

```
5646 \int_set:Nn \l_tmpa_int \l_tmpa_tl
5647 \int_set:Nn \l_@@_color_int
5648 { \bool_if:NTF \l_@@_rowcolors_restart_bool 1 \l_tmpa_tl }
5649 \int_zero_new:N \l_@@_tmpc_int
5650 \int_set:Nn \l_@@_tmpc_int \l_tmpb_tl
5651 \int_do_until:nNnn \l_tmpa_int > \l_@@_tmpc_int
5652 \qquad \qquad
```
We will compute in  $\lceil \ln \frac{\text{tmpb\_int}}{\text{tmpb\_int}} \rceil$  the last row of the "block".

\int\_set\_eq:NN \l\_tmpb\_int \l\_tmpa\_int

If the key respect-blocks is in force, we have to adjust that value (of course).

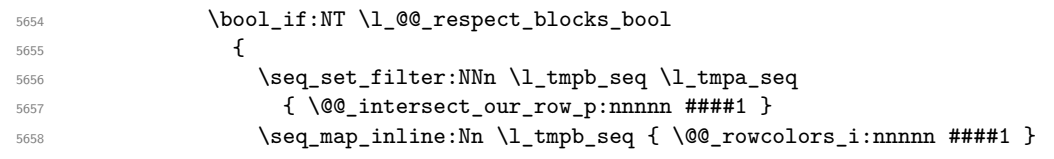

Now, the last row of the block is computed in  $\lceil \cdot \frac{\text{tmpb\_int}}{\rceil}$ .

```
5659 }
5660 \tl_set:No \l_@@_rows_tl
5661 { \int_use:N \l_tmpa_int - \int_use:N \l_tmpb_int }
```
\l\_@@\_tmpc\_tl will be the color that we will use.

```
5662 \tl_clear_new:N \l_@@_color_tl
5663 \tl_set:Nx \l_@@_color_tl
5664 \left\{ \begin{array}{c} \end{array} \right.5665 \@@_color_index:n
5666 \qquad \qquad \qquad \qquad \qquad \qquad \qquad \qquad \qquad \qquad \qquad \qquad \qquad \qquad \qquad \qquad \qquad \qquad \qquad \qquad \qquad \qquad \qquad \qquad \qquad \qquad \qquad \qquad \qquad \qquad \qquad \qquad \qquad \qquad \qquad \qquad \qquad 5667 \int mod:nn
5668 { \l_@@_color_int - 1 }
5669 { \text{Seq\_count:N \l}_@@_{colors\_seq} }5670 + 1
5671 }
5672 }
5673 \tl_if_empty:NF \l_@@_color_tl
5674 \left\{ \begin{array}{c} \end{array} \right.5675 \@@_add_to_colors_seq:ee
5676 { \tl{il\_if\_blank:nF { #1 } { [ #1 ] } { \ll _ccolor_tl } } }5677 \{ \@Cartesian\color{red} \llbracket \mathbf{1} \end{array} \} \}5678 }
5679 \int_incr:N \l_@@_color_int
5680 \int_set:Nn \l_tmpa_int { \l_tmpb_int + 1 }
5681 }
5682 }
5683 \endpgfpicture
5684 \group_end:
5685 }
```
The command  $\angle$  CO color index:n peeks in  $\angle$  CO colors seq the color at the index #1. However, if that color is the symbol =, the previous one is poken. This macro is recursive.

 \cs\_new:Npn \@@\_color\_index:n #1 {

```
5688 \strut \text{str\_if\_eq:eeTF} {\text{seq} \item: Nn \lQ@colors\_seq{} { #1 } } { = }5689 { \@@_color_index:n { #1 - 1 } }
5690 { \seq_item:Nn \l_@@_colors_seq { #1 } }
5691 }
```
The command \rowcolors (available in the \CodeBefore) is a specialisation of the more general command \rowlistcolors. The last argument, which is a optional argument between square brackets is provided by curryfication.

```
5692 \NewDocumentCommand \@@_rowcolors { O { } m m m }
5693 { \@@_rowlistcolors [ #1 ] { #2 } { { #3 } , { #4 } } }
```
The braces around #3 and #4 are mandatory.

```
5694 \cs_new_protected:Npn \@@_rowcolors_i:nnnnn #1 #2 #3 #4 #5
5695 {
5696 \int_compare:nNnT { #3 } > \l_tmpb_int
5697 { \int_set:Nn \l_tmpb_int { #3 } }
5698 }
5699 \prg_new_conditional:Nnn \@@_not_in_exterior:nnnnn p
5700 {
5701 \int_if_zero:nTF { #4 }
5702 \prg_return_false:
5703 {
5704 \int_{\text{compare: nNnTF}} \{ #2 \} > \c0jCol5705 \prg_return_false:
5706 \prg_return_true:
5707 }
5708 }
```
The following command return  $true$  when the block intersects the row  $\lceil \frac{t}{n} \rceil$  int.

```
5709 \prg_new_conditional:Nnn \@@_intersect_our_row:nnnnn p
5710 \sqrt{}5711 \int_compare:nNnTF { #1 } > \l_tmpa_int
5712 \prg_return_false:
5713 \overline{5}5714 \int compare:nNnTF \l tmpa int > { #3 }
5715 \prg_return_false:
5716 \prg_return_true:
5717 }
5718 }
```
The following command uses two implicit arguments:  $\lceil \log_{\text{rows}} t \rceil$  and  $\lceil \log_{\text{cols}} t \rceil$  which are specifications for a set of rows and a set of columns. It creates a path but does *not* fill it. It must be filled by another command after. The argument is the radius of the corners. We define below a command \@@\_cartesian\_path: which corresponds to a value 0 pt for the radius of the corners. This command is, in particular, used in \@@\_rectanglecolor:nnn (used in \@@\_rectanglecolor, itself used in \@@\_cellcolor).

```
5719 \cs_new_protected:Npn \@@_cartesian_path_normal:n #1
5720 {
5721 \dim_compare:nNnTF { #1 } = \c_zero_dim
5722 \left\{ \begin{array}{ccc} 5722 & 522 \\ 522 & 522 \\ 522 & 522 \\ 522 & 522 \\ 522 & 522 \\ 522 & 522 \\ 522 & 522 \\ 522 & 522 \\ 522 & 522 \\ 522 & 522 \\ 522 & 522 \\ 522 & 522 \\ 522 & 522 \\ 522 & 522 \\ 522 & 522 \\ 522 & 522 \\ 522 & 522 \\ 522 & 522 \\ 522 & 522 \\ 522 & 522 \\ 5723 \bool_if:NTF
5724 \@@_nocolor_used_bool
5725 \@@_cartesian_path_normal_ii:
5726 \left\{ \begin{array}{ccc} 5726 & & & \end{array} \right\}5727 \seq_if_empty:NTF \l_@@_corners_cells_seq
5728 \{ \ \ Q\ cartesian_path_normal_i:n { #1 } }
5729 \@@_cartesian_path_normal_ii:
5730 }
```

```
5731 }
5732 { \@@_cartesian_path_normal_i:n { #1 } }
5733 }
```
First, the situation where is a rectangular zone of cells will be colored as a whole (in the instructions of the resulting PDF). The argument is the radius of the corners.

```
5734 \cs_new_protected:Npn \@@_cartesian_path_normal_i:n #1
5735 {
5736 \pgfsetcornersarced { \pgfpoint { #1 } { #1 } }
```
We begin the loop over the columns.

```
5737 \clist_map_inline:Nn \l_@@_cols_tl
5738 {
5739 \cs_set_nopar:Npn \l_tmpa_tl { ##1 }
5740 \tl_if_in:NnTF \l_tmpa_tl { - }
\label{eq:3.1} \mbox{\large\LARGE $\{ \ \verb|\@@_cut_of_hyphen:w ##1 \ \verb|\q_stop \ \} }5742 { \@@_cut_on_hyphen:w ##1 - ##1 \q_stop }
5743 \tl_if_empty:NTF \l_tmpa_tl
5744 { \cs_set_nopar:Npn \l_tmpa_tl { 1 } }
5745 \left\{ \begin{array}{c} 5745 \end{array} \right.5746 \tilde{\text{L}}_{eq:NNT} \lvert \lvert \text{tempa_tl} \lvert \lvert \text{C@start_l}5747 { \cs_set_nopar:Npn \l_tmpa_tl { 1 } }
5748 }
5749 \tl_if_empty:NTF \l_tmpb_tl
5750 { \tl_set:No \l_tmpb_tl { \int_use:N \c@jCol } }
5751 \{5752 \tl_if_eq:NNT \l_tmpb_tl \c_@@_star_tl
5753 { \tl_set:No \l_tmpb_tl { \int_use:N \c@jCol } }
5754 }
5755 \int_compare:nNnT \l_tmpb_tl > \g_@@_col_total_int
5756 { \tl_set:No \l_tmpb_tl { \int_use:N \g_@@_col_total_int } }
```
\l\_@@\_tmpc\_tl will contain the number of column.

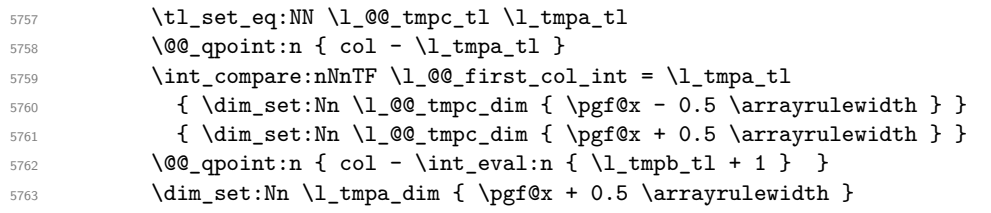

We begin the loop over the rows.

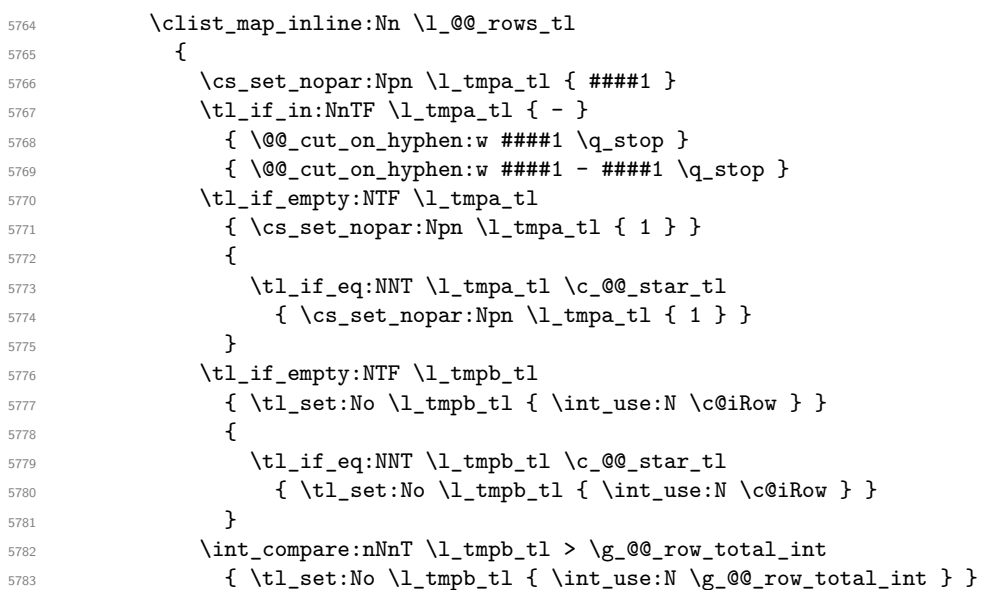

Now, the numbers of both rows are in  $\lceil \lambda \rfloor$  tmpa\_tl and  $\lceil \lambda \rfloor$  tmpb\_tl.

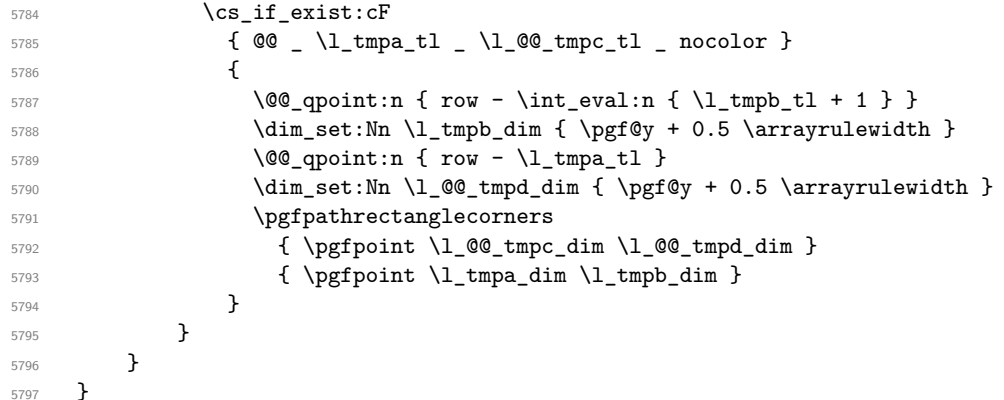

Now, the case where the cells will be colored cell by cell (it's mandatory for example if the key corners is used).

```
5798 \cs_new_protected:Npn \@@_cartesian_path_normal_ii:
5799 {
5800 \@@_expand_clist:NN \l_@@_cols_tl \c@jCol
5801 \@@_expand_clist:NN \l_@@_rows_tl \c@iRow
```
We begin the loop over the columns.

```
5802 \clist_map_inline:Nn \l_@@_cols_tl
5803 {
5804 \@@_qpoint:n { col - ##1 }
5805 \int_compare:nNnTF \l_@@_first_col_int = { ##1 }
5806 { \dim_set:Nn \l_@@_tmpc_dim { \pgf@x - 0.5 \arrayrulewidth } }
5807 { \dim_set:Nn \l_@@_tmpc_dim { \pgf@x + 0.5 \arrayrulewidth } }
5808 \@@_qpoint:n { col - \int_eval:n { ##1 + 1 } }
5809 \dim_set:Nn \l_tmpa_dim { \pgf@x + 0.5 \arrayrulewidth }
```
We begin the loop over the rows.

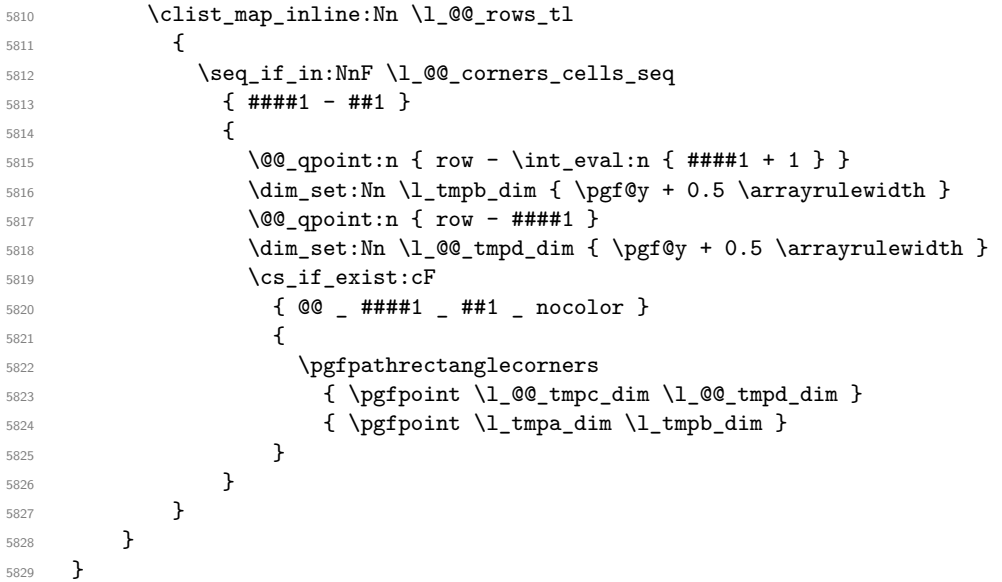

The following command corresponds to a radius of the corners equal to 0 pt. This command is used by the commands \@@\_rowcolors, \@@\_columncolor and \@@\_rowcolor:n (used in \@@\_rowcolor). 5830 \cs\_new\_protected:Npn \@@\_cartesian\_path: { \@@\_cartesian\_path:n \c\_zero\_dim }

Despite its name, the following command does not create a PGF path. It declares as colored by the "empty color" all the cells in what would be the path. Hence, the other coloring instructions of nicematrix won't put color in those cells. the

\cs\_new\_protected:Npn \@@\_cartesian\_path\_nocolor:n #1

```
5832 {
5833 \bool_set_true:N \@@_nocolor_used_bool
5834 \@@_expand_clist:NN \l_@@_cols_tl \c@jCol
5835 \@@_expand_clist:NN \l_@@_rows_tl \c@iRow
```
We begin the loop over the columns.

```
5836 \clist_map_inline:Nn \l_@@_rows_tl
5837 {
5838 \clist_map_inline:Nn \l_@@_cols_tl
5839 { \cs_set:cpn { @@ _ ##1 _ ####1 _ nocolor } { } }
5840 }
5841 }
```
The following command will be used only with  $\lceil \log \cosh t \rceil$  and  $\cosh t$  (first case) or with \l\_@@\_rows\_tl and \c@iRow (second case). For instance, with \l\_@@\_cols\_tl equal to 2,4-6,8-\* and \c@jCol equal to 10, the clist \l\_@@\_cols\_tl will be replaced by 2,4,5,6,8,9,10.

```
5842 \cs_new_protected:Npn \@@_expand_clist:NN #1 #2
5843 {
5844 \clist_set_eq:NN \l_tmpa_clist #1
5845 \clist_clear:N #1
5846 \clist map inline:Nn \l tmpa clist
5847 {
5848 \cs_set_nopar:Npn \l_tmpa_tl { ##1 }
5849 \tl_if_in:NnTF \l_tmpa_tl { - }
5850 { \ Qcut\_on\_hyphen:w ##1 \q\_stop }5851 \{ \begin{array}{c} {\sqrt{00\_cut\_on\_hyphen:w #1 - #1} \setminus q\_stop} \end{array} \}5852 \bool_lazy_or:nnT
5853 { \tl_if_blank_p:o \l_tmpa_tl }
5854 \{ \strut \text{str\_if\_eq\_p:on} \ll \t \text{Impa\_tl} \{ * \} \}5855 { \cs_set_nopar:Npn \l_tmpa_tl { 1 } }
5856 \bool lazy or:nnT
5857 { \tl_if_blank_p:o \l_tmpb_tl }
5858 \{ \strut \text{str\_if\_eq\_p:on} \ll \text{tmp\_tl} \{ * \} \}5859 { \tl_set:No \l_tmpb_tl { \int_use:N #2 } }
5860 \int_compare:nNnT \l_tmpb_tl > #2
5861 { \tl_set:No \l_tmpb_tl { \int_use:N #2 } }
5862 \int_step_inline:nnn \l_tmpa_tl \l_tmpb_tl
5863 { \clist_put_right:Nn #1 { ####1 } }
5864 }
5865 }
```
When the user uses the key color-inside, the following command will be linked to \cellcolor in the tabular.

```
5866 \NewDocumentCommand \@@_cellcolor_tabular { O { } m }
5867 {
5868 \@@_test_color_inside:
5869 \tl_gput_right:Nx \g_@@_pre_code_before_tl
5870 {
```
We must not expand the color  $(42)$  because the color may contain the token ! which may be activated by some packages (ex.: babel with the option french on latex and pdflatex).

```
5871 \@@_cellcolor [ #1 ] { \exp_not:n { #2 } }
5872 { \int_use:N \c@iRow - \int_use:N \c@jCol }
5873 }
5874 \ignorespaces
5875 }
```
When the user uses the key color-inside, the following command will be linked to \rowcolor in the tabular.

```
5876 \NewDocumentCommand \@@_rowcolor_tabular { O { } m }
5877 {
5878 \@@_test_color_inside:
```

```
5879 \tl_gput_right:Nx \g_@@_pre_code_before_tl
5880 {
5881 \@@_rectanglecolor [ #1 ] { \exp_not:n { #2 } }
5882 { \int_use:N \c@iRow - \int_use:N \c@jCol }
5883 { \int_use:N \c@iRow - \exp_not:n { \int_use:N \c@jCol } }
5884 }
5885 \ignorespaces
5886 }
```
When the user uses the key color-inside, the following command will be linked to \rowcolors in the tabular. The last argument (an optional argument between square brackets is taken by curryfication).

```
5887 \NewDocumentCommand { \@@_rowcolors_tabular } { O { } m m }
5888 { \@@_rowlistcolors_tabular [ #1 ] { { #2 } , { #3 } } }
```
The braces around #2 and #3 are mandatory.

When the user uses the key color-inside, the following command will be linked to \rowlistcolors in the tabular.

```
5889 \NewDocumentCommand { \@@_rowlistcolors_tabular } { O { } m O { } }
5890 {
5891 \@@_test_color_inside:
5892 \peek_remove_spaces:n
5893 { \@@_rowlistcolors_tabular:nnn { #1 } { #2 } { #3 } }
5894 }
```

```
5895 \cs_new_protected:Npn \@@_rowlistcolors_tabular:nnn #1 #2 #3
5896 {
```
A use of \rowlistcolors in the tabular erases the instructions \rowlistcolors which are in force. However, it's possible to put *several* instructions \rowlistcolors in the same row of a tabular: it may be useful when those instructions \rowlistcolors concerns different columns of the tabular (thanks to the key cols of \rowlistcolors). That's why we store the different instructions \rowlistcolors which are in force in a sequence \g\_@@\_rowlistcolors\_seq. Now, we will filter that sequence to keep only the elements which have been issued on the actual row. We will store the elements to keep in the  $\gtrsim$  tmpa\_seq.

```
5897 \seq_gclear:N \g_tmpa_seq
5898 \seq_map_inline:Nn \g_@@_rowlistcolors_seq
5899 { \@@_rowlistcolors_tabular_i:nnnn ##1 }
5900 \seq_gset_eq:NN \g_@@_rowlistcolors_seq \g_tmpa_seq
```
Now, we add to the sequence  $\gtrsim$   $@$ -rowlistcolors\_seq (which is the list of the commands \rowlistcolors which are in force) the current instruction \rowlistcolors.

```
5901 \seq_gput_right:Nx \g_@@_rowlistcolors_seq
5902 {
5903 { \int_use:N \c@iRow }
5904 { \exp_not:n { #1 } }
5905 { \exp_not:n { #2 } }
5906 { restart , cols = \int_use:N \c@jCol - , \exp_not:n { #3 } }
5907 }
5908 }
```
The following command will be applied to each component of  $\gtrsim$   $@$  rowlistcolors seq. Each component of that sequence is a kind of 4-uple of the form {#1}{#2}{#3}{#4}.

#1 is the number of the row where the command \rowlistcolors has been issued.

#2 is the colorimetric space (optional argument of the \rowlistcolors).

#3 is the list of colors (mandatory argument of \rowlistcolors).

#4 is the list of *key=value* pairs (last optional argument of \rowlistcolors).

```
5909 \cs_new_protected:Npn \@@_rowlistcolors_tabular_i:nnnn #1 #2 #3 #4
5910 {
```

```
5911 \int_compare:nNnTF { #1 } = \c@iRow
```
We (temporary) keep in memory in  $\gtrsim$  tmpa\_seq the instructions which will still be in force after the current instruction (because they have been issued in the same row of the tabular).

```
5912 { \seq_gput_right:Nn \g_tmpa_seq { { #1 } { #2 } { #3 } { #4 } } }
5913 {
5914 \tl_gput_right:Nx \g_@@_pre_code_before_tl
5915 \left\{ \begin{array}{c} \end{array} \right.5916 \@@_rowlistcolors
5917 [ \exp_not:n { #2 } ]
5918 \{ #1 - \int_{eval: n} {\c0iRow - 1 } \}5919 \{ \exp_{\text{not}:n} {\#3} \}5920 [ \exp_not:n { #4 } ]
5921 }
5922 }
5923 }
```
The following command will be used at the end of the tabular, just before the execution of the \g\_@@\_pre\_code\_before\_tl. It clears the sequence \g\_@@\_rowlistcolors\_seq of all the commands \rowlistcolors which are (still) in force.

```
5924 \cs_new_protected:Npn \@@_clear_rowlistcolors_seq:
5925 {
5926 \seq_map_inline:Nn \g_@@_rowlistcolors_seq
5927 { \@@_rowlistcolors_tabular_ii:nnnn ##1 }
5928 \seq_gclear:N \g_@@_rowlistcolors_seq
5929 }
5930 \cs_new_protected:Npn \@@_rowlistcolors_tabular_ii:nnnn #1 #2 #3 #4
5931 {
5932 \tl_gput_right:Nn \g_@@_pre_code_before_tl
5933 { \@@_rowlistcolors [ #2 ] { #1 } { #3 } [ #4 ] }
5934 }
```
The first mandatory argument of the command \@\_rowlistcolors which is writtent in the pre-\CodeBefore is of the form i: it means that the command must be applied to all the rows from the row *i* until the end of the tabular.

```
5935 \NewDocumentCommand \@@_columncolor_preamble { O { } m }
5936 {
```
With the following line, we test whether the cell is the first one we encounter in its column (don't forget that some rows may be incomplete).

```
5937 \int_compare:nNnT \c@jCol > \g_@@_col_total_int
5938 \big\{
```
You use gput\_left because we want the specification of colors for the columns drawn before the specifications of color for the rows (and the cells). Be careful: maybe this is not effective since we have an analyze of the instructions in the **\CodeBefore** in order to fill color by color (to avoid the thin white lines).

```
5939 \tl_gput_left:Nx \g_@@_pre_code_before_tl
5940 \uparrow5941 \exp_not:N \columncolor [ #1 ]
5942 { \exp_not:n { #2 } } { \int_use:N \c@jCol }
5943 }
5944 }
5945 }
5946 \hook_gput_code:nnn { begindocument } { . }
5947 {
5948 \IfPackageLoadedTF { colortbl }
5949 \qquad \qquad \qquad5950 \cs_set_eq:NN \@@_old_cellcolor \cellcolor
5951 \cs_set_eq:NN \@@_old_rowcolor \rowcolor
5952 \cs_new_protected:Npn \@@_revert_colortbl:
```

```
5953 \left\{ \right.5954 \hook_gput_code:nnn { env / tabular / begin } { . }
5955 \left\{\cs_set_eq:NN \cellcolor \@@_old_cellcolor
5957 \cs_set_eq:NN \rowcolor \@@_old_rowcolor
5958 }
5959 }
5960 }
5961 { \cs_new_protected:Npn \@@_revert_colortbl: { } }
5962 }
```
### **The vertical and horizontal rules**

#### **OnlyMainNiceMatrix**

We give to the user the possibility to define new types of columns (with **\newcolumntype** of array) for special vertical rules (*e.g.* rules thicker than the standard ones) which will not extend in the potential exterior rows of the array.

We provide the command **\OnlyMainNiceMatrix** in that goal. However, that command must be no-op outside the environments of nicematrix (and so the user will be allowed to use the same new type of column in the environments of nicematrix and in the standard environments of array). That's why we provide first a global definition of \OnlyMainNiceMatrix.

5963 \cs set eq:NN \OnlyMainNiceMatrix \use:n

Another definition of \OnlyMainNiceMatrix will be linked to the command in the environments of nicematrix. Here is that definition, called \@@\_OnlyMainNiceMatrix:n.

```
5964 \cs_new_protected:Npn \@@_OnlyMainNiceMatrix:n #1
5965 {
5966 \int_if_zero:nTF \l_@@_first_col_int
5967 { \@@_OnlyMainNiceMatrix_i:n { #1 } }
5968 {
5969 \int_if_zero:nTF \c@jCol
5970 \uparrow5971 \int \phi - \phi - \phi - \phi - \phi - \phi - \phi - \phi - \phi - \phi - \phi - \phi - \phi - \phi - \phi - \phi - \phi - \phi - \phi - \phi - \phi - \phi - \phi - \phi - \phi - \phi - \phi - \phi - \phi - \phi - \5972 \{ \int_{\text{compare}:nNnF} \c@iRow = {\l_@_last\_row\_int - 1 } {\#1 } \}5973 }
5974 { \@@ OnlyMainNiceMatrix i:n { #1 } }
5975 }
5976 }
```
This definition may seem complicated but we must remind that the number of row \c@iRow is incremented in the first cell of the row, *after* a potential vertical rule on the left side of the first cell. The command \@@\_OnlyMainNiceMatrix\_i:n is only a short-cut which is used twice in the above command. This command must *not* be protected.

```
5977 \cs_new_protected:Npn \@@_OnlyMainNiceMatrix_i:n #1
5978 {
5979 \int_if_zero:nF \c@iRow
5980 {
5981 \int compare:nNnF \c@iRow = \l @@ last row int
5982 \left\{ \begin{array}{c} 5982 \end{array} \right.5983 \int_compare:nNnT \c@jCol > \c_zero_int
5984 { \bool_if:NF \l_@@_in_last_col_bool { #1 } }
5985 }
5986 }
5987 }
```
Remember that  $\ceq$  C@iRow is not always inferior to  $\lceil \frac{00}{100} \rceil$  ast\_row\_int because  $\lceil \frac{00}{100} \rceil$  ast\_row\_int may be equal to *−*2 or *−*1 (we can't write \int\_compare:nNnT \c@iRow < \l\_@@\_last\_row\_int).

#### **General system for drawing rules**

When a command, environment or "subsystem" of nicematrix wants to draw a rule, it will write in the internal **\CodeAfter** a command **\@@\_vline:n** or **\@@\_hline:n**. Both commands take in as argument a list of *key=value* pairs. That list will first be analyzed with the following set of keys. However, unknown keys will be analyzed further with another set of keys.

```
5988 \keys_define:nn { NiceMatrix / Rules }
5989 {
5990 position .int_set:N = \l_@@_position_int ,
5991 position .value_required:n = true ,
5992 start .int_set:N = \l_@@_start_int ,
5993 end .code:n =
         \bool_lazy_or:nnTF
           \{ \tilde{\text{t}}_i \text{empty\_p:n } \{ \#1 \} \}5996 { \str_if_eq_p:nn { #1 } { last } }
5997 { \int_set_eq:NN \l_@@_end_int \c@jCol }
5998 { \int_set:Nn \l_@@_end_int { #1 } }
5999 }
```
It's possible that the rule won't be drawn continuously from start ot end because of the blocks (created with the command \Block), the virtual blocks (created by \Cdots, etc.), etc. That's why an analyse is done and the rule is cut in small rules which will actually be drawn. The small continuous rules will be drawn by  $\@$  vline\_ii: and  $\@$  hline\_ii:. Those commands use the following set of keys.

```
6000 \keys_define:nn { NiceMatrix / RulesBis }
6001 {
6002 multiplicity .int_set:N = \l_@@_multiplicity_int ,
6003 multiplicity .initial:n = 1,
6004 dotted .bool_set:N = \l_@@_dotted_bool,
6005 dotted .initial:n = false ,
6006 dotted .default:n = true ,
```
We want that, even when the rule has been defined with TikZ by the key tikz, the user has still the possibility to change the color of the rule with the key color (in the command \Hline, not in the key tikz of the command \Hline). The main use is, when the user has defined its own command \MyDashedLine by \newcommand{\MyDashedRule}{\Hline[tikz=dashed]}, to give the ability to write \MyDashedRule[color=red].

```
6007 color .code:n =
6008 \@@_set_CT@arc@:n { #1 }
\begin{minipage}[c]{0.009}\qquad \quad \text{~t1\_set:} \text{Nn} \lqquad \quad \text{~u1e\_color\_tl} \lqquad \quad \text{~t1} \quad \text{~t1} \quad \quad \text{~t2} \quad \quad \text{~t3} \quad \quad \text{~t4} \quad \quad \text{~t5} \quad \quad \text{~t6} \quad \quad \text{~t7} \quad \quad \text{~t8} \quad \quad \text{~t8} \quad \quad \text{~t9} \quad \quad \text{~t8} \quad \quad \text{~t9} \quad \quad \text{~t9} \quad \quad \text{~t1} \quad6010 color .value_required:n = true ,
6011 sep-color .code:n = \@@_set_CT@drsc@:n { #1 } ,
6012 sep-color .value_required:n = true ,
```
If the user uses the key tikz, the rule (or more precisely: the different sub-rules since a rule may be broken by blocks or others) will be drawn with Tikz.

```
6013 tikz .code:n =
6014 \IfPackageLoadedTF { tikz }
6015 { \clist_put_right:Nn \l_@@_tikz_rule_tl { #1 } }
6016 { \@@_error:n { tikz~without~tikz } },
6017 tikz .value_required:n = true ,
6018 total-width .dim_set:N = \l_@@_rule_width_dim ,
6019 total-width .value_required:n = true ,
6020 width .meta:n = { total-width = #1 },
6021 unknown .code:n = \@@_error:n { Unknow~key~for~RulesBis }
6022 }
```
#### **The vertical rules**

The following command will be executed in the internal \CodeAfter. The argument #1 is a list of *key=value* pairs.

```
6023 \cs_new_protected:Npn \@@_vline:n #1
6024 {
```
The group is for the options.

```
6025 \group_begin:
6026 \int_set_eq:NN \l_@@_end_int \c@iRow
6027 \keys_set_known:nnN { NiceMatrix / Rules } { #1 } \l_@@_other_keys_tl
```
The following test is for the case where the user does not use all the columns specified in the preamble of the environment (for instance, a preamble of |c|c|c| but only two columns used).

```
6028 \int_compare:nNnT \l_@@_position_int < { \c@jCol + 2 }
6029 \@@ vline i:
6030 \group_end:
6031 }
6032 \cs_new_protected:Npn \@@_vline_i:
6033 {
```
\l\_tmpa\_tl is the number of row and \l\_tmpb\_tl the number of column. When we have found a row corresponding to a rule to draw, we note its number in  $\lceil \cdot \rceil$   $\& \bullet$  tmpc tl.

```
6034 \tl_set:No \l_tmpb_tl { \int_use:N \l_@@_position_int }
6035 \int_step_variable:nnNn \l_@@_start_int \l_@@_end_int
6036 \l_tmpa_tl
6037 \uparrow
```
The boolean \g\_tmpa\_bool indicates whether the small vertical rule will be drawn. If we find that it is in a block (a real block, created by \Block or a virtual block corresponding to a dotted line, created by \Cdots, \Vdots, etc.), we will set \g\_tmpa\_bool to false and the small vertical rule won't be drawn.

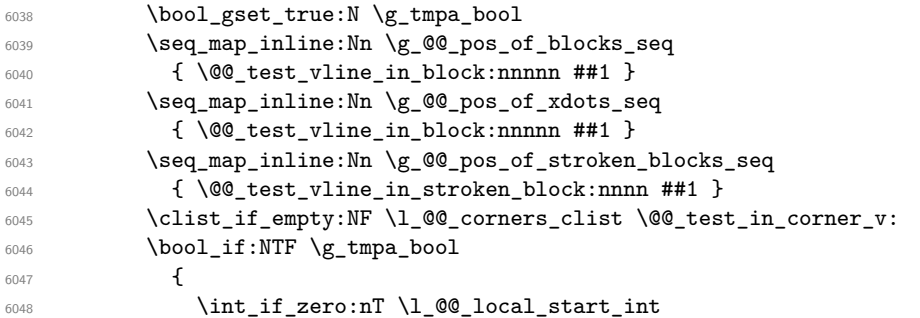

We keep in memory that we have a rule to draw. \l\_@@\_local\_start\_int will be the starting row of the rule that we will have to draw.

```
6049 \{ \int\int_S^{\infty} \ldots \int_l^{\infty} \ldots \int_l^{\infty} \}6050 }
6051 {
6052 \int_compare:nNnT \l_@@_local_start_int > \c_zero_int
6053 \{\int_{6054} \int_set:Nn \l_@@_local_end_int { \l_tmpa_tl - 1 }
6055 \@@_vline_ii:
6056 \int_zero:N \l_@@_local_start_int
6057 }
6058 }
6059 }
6060 \int_compare:nNnT \l_@@_local_start_int > \c_zero_int
6061 \frac{1}{2}6062 \int_set_eq:NN \l_@@_local_end_int \l_@@_end_int
6063 \@@_vline_ii:
6064 }
6065 }
```

```
6066 \cs_new_protected:Npn \@@_test_in_corner_v:
6067 {
6068 \int_compare:nNnTF \l_tmpb_tl = { \int_eval:n { \c@jCol + 1 } }
6069 f
6070 \text{seq} if in:NxT
6071 \l_@@_corners_cells_seq
```

```
6072 { \l_tmpa_tl - \int_eval:n { \l_tmpb_tl - 1 } }
6073 \{ \bool\_set\_false : N \lg\_tmpa\_bool \}6074 }
6075 \qquad \qquad \qquad \qquad \qquad \qquad \qquad \qquad \qquad \qquad \qquad \qquad \qquad \qquad \qquad \qquad \qquad \qquad \qquad \qquad \qquad \qquad \qquad \qquad \qquad \qquad \qquad \qquad \qquad \qquad \qquad \qquad \qquad \qquad \qquad \qquad 6076 \text{Seq\_if\_in:} \text{NxT}6077 \l_@@_corners_cells_seq
6078 <br> { \l_tmpa_tl - \l_tmpb_tl }
6079 {
\verb|\non| \label{thm:main} $$\int_{\emptyset} \int_{\emptyset} r\ln TF \l \t{t \ppt} t1 = \c_{\one\_int} $$6081 { \bool_set_false:N \g_tmpa_bool }
6082 \left\{ \begin{array}{c} 6082 \end{array} \right.6083 \text{Seq\_if\_in:} \, \text{NxT}6084 \l_@@_corners_cells_seq
6085 \{\lceil \ln p_a_t \rceil - \int_e \rceil + \lceil \ln f_a \rceil + 1 \rceil + 1 \}6086 { \bool_set_false:N \g_tmpa_bool }
6087 }
6088 }
6089 }
6090 }
6091 \cs_new_protected:Npn \@@_vline_ii:
6092 {
```

```
6093 \tl_clear:N \l_@@_tikz_rule_tl
6094 \keys_set:nV { NiceMatrix / RulesBis } \l_@@_other_keys_tl
6095 \bool_if:NTF \l_@@_dotted_bool
6096 \@@_vline_iv:
6097 {
6098 \tl_if_empty:NTF \l_@@_tikz_rule_tl
6099 \@@_vline_iii:
6100 \sqrt{00 \text{vline}} v:
6101 }
6102 }
```
First the case of a standard rule: the user has not used the key dotted nor the key tikz.

```
6103 \cs_new_protected:Npn \@@_vline_iii:
6104 {
6105 \pgfpicture
6106 \pgfrememberpicturepositiononpagetrue
6107 \pgf@relevantforpicturesizefalse
_{6108} \@@_qpoint:n { row - \int_use:N \l_@@_local_start_int }
_{6109} \dim_set_eq:NN \l_tmpa_dim \pgf@y
6110 \@@_qpoint:n { col - \int_use:N \l_@@_position_int }
6111 \dim_set:Nn \l_tmpb_dim
6112 \left\{ \begin{array}{ccc} 6112 & & & \end{array} \right\}6113 \pgf @x
6114 - 0.5 \l_@@_rule_width_dim
6115 +
6116 ( \arrayrulewidth * \l_@@_multiplicity_int
6117 + \doublerulesep * ( \l_@@_multiplicity_int - 1 ) ) / 2
6118 }
6119 \@@_qpoint:n { row - \int_eval:n { \l_@@_local_end_int + 1 } }
6120 \dim_set_eq:NN \l_@@_tmpc_dim \pgf@y
6121 \bool_lazy_all:nT
6122 \left\{ \begin{array}{ccc} 6122 & & & \end{array} \right\}6123 { \int_compare_p:nNn \l_@@_multiplicity_int > \c_one_int }
6124 { \cs_if_exist_p:N \CT@drsc@ }
6125 { ! \tl_if_blank_p:o \CT@drsc@ }
6126 }
6127 {
6128 \group_begin:
6129 \CT@drsc@
6130 \dim_add:Nn \l_tmpa_dim { 0.5 \arrayrulewidth }
```
```
6131 \dim_sub:Nn \l_@@_tmpc_dim { 0.5 \arrayrulewidth }
6132 \dim_set:Nn \l_@@_tmpd_dim
6133 \qquad \qquad \qquad6134 \l_tmpb_dim - ( \doublerulesep + \arrayrulewidth )
6135 * ( \l_@@_multiplicity_int - 1 )
6136 }
6137 \pgfpathrectanglecorners
6138 { \pgfpoint \l_tmpb_dim \l_tmpa_dim }
6139 { \pgfpoint \l_@@_tmpd_dim \l_@@_tmpc_dim }
6140 \pgfusepath { fill }
6141 \group_end:
6142 }
6143 \pgfpathmoveto { \pgfpoint \l_tmpb_dim \l_tmpa_dim }
6144 \pgfpathlineto { \pgfpoint \l_tmpb_dim \l_@@_tmpc_dim }
6145 \prg_replicate:nn { \l_@@_multiplicity_int - 1 }
6146 \sqrt{}6147 \dim_sub:Nn \l_tmpb_dim \arrayrulewidth
6148 \dim_sub:Nn \l_tmpb_dim \doublerulesep
6149 \pgfpathmoveto { \pgfpoint \l_tmpb_dim \l_tmpa_dim }
6150 \pgfpathlineto { \pgfpoint \l_tmpb_dim \l_@@_tmpc_dim }
6151 }
6152 \CT@arc@
6153 \pgfsetlinewidth { 1.1 \arrayrulewidth }
6154 \pgfsetrectcap
6155 \pgfusepathqstroke
6156 \endpgfpicture
6157 }
```
The following code is for the case of a dotted rule (with our system of rounded dots).

```
6158 \cs_new_protected:Npn \@@_vline_iv:
6159 {
6160 \pgfpicture
6161 \pgfrememberpicturepositiononpagetrue
6162 \pgf@relevantforpicturesizefalse
6163 \@@_qpoint:n { col - \int_use:N \l_@@_position_int }
\frac{6164}{\dim \set{\N} Q(x) \in {\ppt{\gamma - 0.5 \lQ\n rule width dim } }6165 \dim_set_eq:NN \l_@@_x_final_dim \l_@@_x_initial_dim
6166 \@@_qpoint:n { row - \int_use:N \l_@@_local_start_int }
_{6167} \dim_set_eq:NN \l_@@_y_initial_dim \pgf@y
6168 \@@_qpoint:n { row - \int_eval:n { \l_@@_local_end_int + 1 } }
6169 \dim_set_eq:NN \l_@@_y_final_dim \pgf@y
6170 \sqrt{CT0}arc\theta6171 \@@_draw_line:
6172 \endpgfpicture
6173 }
```
The following code is for the case when the user uses the key tikz.

```
6174 \cs_new_protected:Npn \@@_vline_v:
6175 {
6176 \begin {tikzpicture }
6177 % added 2023/09/25
```
By default, the color defined by \arrayrulecolor or by rules/color will be used, but it's still possible to change the color by using the key color or, of course, the key color inside the key tikz (that is to say the key color provided by pgf.

```
6178 \CT@arc@
6179 \tl_if_empty:NF \l_@@_rule_color_tl
6180 { \tl_put_right:Nx \l_@@_tikz_rule_tl { , color = \l_@@_rule_color_tl } }
6181 \pgfrememberpicturepositiononpagetrue
6182 \pgf@relevantforpicturesizefalse
6183 \@@_qpoint:n { row - \int_use:N \l_@@_local_start_int }
6184 \dim_set_eq:NN \l_tmpa_dim \pgf@y
6185 \@@_qpoint:n { col - \int_use:N \l_@@_position_int }
```

```
6186 \dim_set:Nn \l_tmpb_dim { \pgf@x - 0.5 \l_@@_rule_width_dim }
6187 \@@_qpoint:n { row - \int_eval:n { \l_@@_local_end_int + 1 } }
6188 \dim_set_eq:NN \l_@@_tmpc_dim \pgf@y
6189 \exp_args:No \tikzset \l_@@_tikz_rule_tl
6190 \use:e { \exp_not:N \draw [ \l_@@_tikz_rule_tl ] }
6191 (\l_tmpb_dim , \l_tmpa_dim ) --
6192 ( \lceil \ln p \rceil ), \lceil \ln p \rceil ( ), \lceil \ln p \rceil ), \lceil \ln p \rceil ), \lceil \ln p \rceil ( ), \lceil \ln p \rceil ( ), \lceil \ln p \rceil ( ), \lceil \ln p \rceil ( ), \lceil \ln p \rceil ( ), \lceil \ln p \rceil ( ), \lceil \ln p \rceil ( ), \lceil \ln p \rceil ( ), \lceil \ln p \rceil ( 
6193 \end { tikzpicture }
6194 }
```
The command **\@@\_draw\_vlines:** draws all the vertical rules excepted in the blocks, in the virtual blocks (determined by a command such as \Cdots) and in the corners (if the key corners is used). \cs\_new\_protected:Npn \@@\_draw\_vlines:

```
6196 {
6197 \int_step_inline:nnn
6198 { \bool_lazy_or:nnTF \g_@@_delims_bool \l_@@_except_borders_bool 2 1 }
6199 \sim6200 \bool_lazy_or:nnTF \g_@@_delims_bool \l_@@_except_borders_bool
6201 \c@jCol
6202 { \int_eval:n { \c@jCol + 1 } }
6203 }
6204 \uparrow6205 \tl_if_eq:NNF \l_@@_vlines_clist \c_@@_all_tl
6206 { \clist_if_in:NnT \l_@@_vlines_clist { ##1 } }
6207 { \@@_vline:n { position = ##1 , total-width = \arrayrulewidth } }
6208 }
6209 - 3
```
#### **The horizontal rules**

The following command will be executed in the internal \CodeAfter. The argument #1 is a list of *key=value* pairs of the form {NiceMatrix/Rules}.

```
6210 \cs_new_protected:Npn \@@_hline:n #1
 6211 {
The group is for the options.
 6212 \group_begin:
 6213 \int_zero_new:N \l_@@_end_int
 6214 \int_set_eq:NN \l_@@_end_int \c@jCol
 6215 \keys_set_known:nnN { NiceMatrix / Rules } { #1 } \l_@@_other_keys_tl
 6216 \@@_hline_i:
 6217 \group_end:
 6218 }
 6219 \cs_new_protected:Npn \@@_hline_i:
 6220 {
 \verb|6221| \verb|\int_zero_new:N \l_0@\_local\_start\_int6222 \int_zero_new:N \l_@@_local_end_int
```
\l\_tmpa\_tl is the number of row and \l\_tmpb\_tl the number of column. When we have found a column corresponding to a rule to draw, we note its number in  $\lceil \log_2 \frac{\text{tmpc}_t}{\text{tmpc}_t} \rceil$ .

```
6223 \tl_set:No \l_tmpa_tl { \int_use:N \l_@@_position_int }
6224 \int_step_variable:nnNn \l_@@_start_int \l_@@_end_int
6225 \lambda<sup>1</sup>_tmpb_tl
6226 \uparrow
```
The boolean  $\gtrsim$  tmpa\_bool indicates whether the small horizontal rule will be drawn. If we find that it is in a block (a real block, created by \Block or a virtual block corresponding to a dotted line, created by \Cdots, \Vdots, etc.), we will set \g\_tmpa\_bool to false and the small horizontal rule won't be drawn.

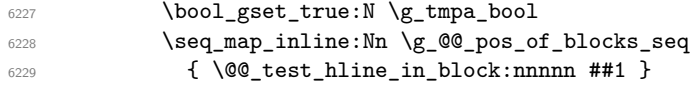

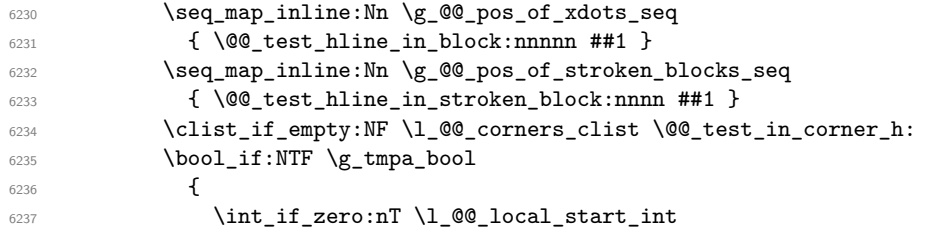

We keep in memory that we have a rule to draw. \1\_@@\_local\_start\_int will be the starting row of the rule that we will have to draw.

```
\{ \int \left[ \text{Set}: \text{Nn } l \subseteq Q_\} \right]6239 }
62406241 \int \int \Omega^n \ll 1_00 local_start_int > \c_zero_int
6242 \left\{ \begin{array}{c} 6242 \end{array} \right.6243 \int_0 \int_0 \ln L_0 \ln \ln \ln \ln \frac{1 - 1}{\ln D}6244 \sqrt{00} hline ii:
6245 \int \int_0^2 \int \left[ \int \left[ \int \left[ \int \left[ \int \left[ \int \left[ \int \left[ \int \left[ \int \left[ \int \left[ \int \left[ \int \left[ \int \left[ \int \left[ \int \left[ \int \left[ \int \left[ \int \left[ \int \left[ \int \left[ \int \left[ \int \left[ \int \left[ \int \left[ 1 \right] \right] \right] \right6246 }
6247 }
6248 }
6249 \int_compare:nNnT \l_@@_local_start_int > \c_zero_int
6250 \uparrow6251 \int_set_eq:NN \l_@@_local_end_int \l_@@_end_int
6252 \@@_hline_ii:
6253 }
6254 }
```

```
6255 \cs_new_protected:Npn \@@_test_in_corner_h:
6256 {
6257 \int_compare:nNnTF \l_tmpa_tl = { \int_eval:n { \c@iRow + 1 } }
6258 \left\{ \begin{array}{ccc} 6 & 258 & \frac{1}{2} \\ 2 & 2 & \frac{1}{2} \\ 2 & 2 & \frac{1}{2} \\ 2 & 2 & \frac{1}{2} \\ 2 & 2 & \frac{1}{2} \\ 2 & 2 & \frac{1}{2} \\ 2 & 2 & \frac{1}{2} \\ 2 & 2 & \frac{1}{2} \\ 2 & 2 & \frac{1}{2} \\ 2 & 2 & \frac{1}{2} \\ 2 & 2 & \frac{1}{2} \\ 2 & 2 & \frac{1}{2} \\ 2 & 2 & \frac{1}{2} \\ 2 & 2 & \frac{1}{2} \\ 2 & 6259 \text{seq} \text{if}_\text{in}:NxT6260 \l_@@_corners_cells_seq
6261 { \int_eval:n { \l_tmpa_tl - 1 } - \l_tmpb_tl }
6262 { \boldsymbol{\delta}: \boldsymbol{\delta}: \boldsymbol{N} \geq \boldsymbol{\delta} \}6263 }
6264 \uparrow6265 \text{seq} \text{if} \text{in}: NxT
6266 \l_@@_corners_cells_seq
6267 { \l_tmpa_tl - \l_tmpb_tl }
6268 \qquad \qquad \qquad \qquad \qquad \qquad \qquad \qquad \qquad \qquad \qquad \qquad \qquad \qquad \qquad \qquad \qquad \qquad \qquad \qquad \qquad \qquad \qquad \qquad \qquad \qquad \qquad \qquad \qquad \qquad \qquad \qquad \qquad \qquad \qquad \qquad 6269 \int \int \text{compare: nNnTF } \lImes t = \cone_int6270 \{ \bool_set_false:N \ (g_tmpa_bool \}6271 \left\{ \begin{array}{c} 6271 \end{array} \right.6272 \text{seq} \text{seq} \text{in}:NxT6273 \l_@@_corners_cells_seq
6274 { \int_eval:n { \l_tmpa_tl - 1 } - \l_tmpb_tl }
6275 { \boldsymbol{\delta}:} \ \boldsymbol{\delta} \6276 }
6277 }
6278 }
6279 }
```

```
6280 \cs_new_protected:Npn \@@_hline_ii:
6281 {
\texttt{\texttt{6282}} \qquad \texttt{\texttt{t1\_clear:N \setminus l_00\_tikz\_rule\_tl}}6283 \keys_set:nV { NiceMatrix / RulesBis } \l_@@_other_keys_tl
6284 \bool_if:NTF \l_@@_dotted_bool
6285 \@@ hline iv:
6286 {
```

```
6287 \tl_if_empty:NTF \l_@@_tikz_rule_tl
6288 \@@_hline_iii:
6289 \\GQ_hline_v:
6290 }
6291 }
```
First the case of a standard rule (without the keys dotted and tikz).

```
6292 \cs_new_protected:Npn \@@_hline_iii:
6293 \epsilon6294 \pgfpicture
6295 \pgfrememberpicturepositiononpagetrue
6296 \pgf@relevantforpicturesizefalse
\frac{6297}{297} \@@ qpoint:n { col - \int_use:N \l_@@_local_start_int }
6298 \dim set eq:NN \l tmpa dim \pgf@x
6299 \@@_qpoint:n { row - \int_use:N \l_@@_position_int }
6300 \dim_set:Nn \l_tmpb_dim
6301 \qquad \qquad \qquad \qquad \qquad6302 \pgf @y
6303 - 0.5 \l_@@_rule_width_dim
6304
6305 ( \arrayrulewidth * \l_@@_multiplicity_int
6306 + \doublerulesep * ( \l_@@_multiplicity_int - 1 ) ) / 2
6307 }
\frac{6308}{\text{Qqpoint:n} { col - \int\eval:n { \lQQlocal-end\_int + 1 } }6309 \dim_set_eq:NN \l_@@_tmpc_dim \pgf@x
6310 \bool_lazy_all:nT
6311 \qquad \qquad \qquad \qquad \qquad6312 { \int_compare_p:nNn \l_@@_multiplicity_int > \c_one_int }
6313 { \cs_if_exist_p:N \CT@drsc@ }
6314 { ! \tl_if_blank_p:o \CT@drsc@ }
6315 }
6316 \sqrt{2}6317 \group_begin:
6318 \CT@drsc@
6319 \dim_set:Nn \l_@@_tmpd_dim
6320 \left\{ \begin{array}{c} 6320 \end{array} \right.6321 \l_tmpb_dim - ( \doublerulesep + \arrayrulewidth )
6322 * ( \l_@@_multiplicity_int - 1 )
6323 }
6324 \pgfpathrectanglecorners
\texttt{ \texttt{Imp}_dim \lvert \lvert \mathbf{Imp}_dim \lvert \lvert \mathbf{Imp}_dim \lvert \lvert \mathbf{Imp}_dim \lvert \lvert \mathbf{Imp}_dim \lvert \lvert \mathbf{Imp}_dim \lvert \lvert \mathbf{Imp}_dim \lvert \mathbf{Imp}_dim \lvert \mathbf{Imp}_dim \lvert \mathbf{Imp}_dim \lvert \mathbf{Imp}_dim \lvert \mathbf{Imp}_dim \lvert \mathbf{Imp}_dim \lvert \mathbf{Imp}_dim \lvert \mathbf{Imp}_dim \lvert \mathbf{Imp}_dim \lvert \mathbf{Imp}_dim \lvert \mathbf{Imp}_dim \lvert6326 { \pgfpoint \l_@@_tmpc_dim \l_@@_tmpd_dim }
6327 \pgfusepathqfill
6328 \group_end:
6329 }
6330 \pgfpathmoveto { \pgfpoint \l_tmpa_dim \l_tmpb_dim }
\text{6331} \pgfpathlineto { \pgfpoint \l_@@_tmpc_dim \l_tmpb_dim }
6332 \prg_replicate:nn { \l_@@_multiplicity_int - 1 }
6333 \left\{ \begin{array}{c} 6333 & 6333 \\ 6333 & 63333 \\ 6333 & 63333 \end{array} \right\}6334 \dim_sub:Nn \l_tmpb_dim \arrayrulewidth
6335 \dim_sub:Nn \l_tmpb_dim \doublerulesep
6336 \pgfpathmoveto { \pgfpoint \l_tmpa_dim \l_tmpb_dim }
6337 \pgfpathlineto { \pgfpoint \l_@@_tmpc_dim \l_tmpb_dim }
6338 }
6339 \CT@arc@
6340 \pgfsetlinewidth { 1.1 \arrayrulewidth }
6341 \pgfsetrectcap
6342 \pgfusepathqstroke
6343 \endpgfpicture
6344 }
```
The following code is for the case of a dotted rule (with our system of rounded dots). The aim is that, by standard the dotted line fits between square brackets (\hline doesn't).

\begin{bNiceMatrix} 1 & 2 & 3 & 4 \\ \hline 1 & 2 & 3 & 4 \\ \hdottedline 1 & 2 & 3 & 4 \end{bNiceMatrix}  $\sqrt{ }$  $\overline{1}$ 1 2 3 4 1 2 3 4 1 2 3 4 1  $\cdot$ But, if the user uses margin, the dotted line extends to have the same width as a \hline. \begin{bNiceMatrix}[margin] 1 & 2 & 3 & 4 \\ \hline 1 & 2 & 3 & 4 \\ \hdottedline 1 & 2 & 3 & 4 \end{bNiceMatrix}  $\sqrt{ }$  $\overline{\phantom{a}}$ 1 2 3 4 1 2 3 4 1 2 3 4 1  $\cdot$ <sup>6345</sup> \cs\_new\_protected:Npn \@@\_hline\_iv:  $6346$   $\overline{5}$ 6347 \pgfpicture <sup>6348</sup> \pgfrememberpicturepositiononpagetrue <sup>6349</sup> \pgf@relevantforpicturesizefalse 6350 \@@\_qpoint:n { row - \int\_use:N \l\_@@\_position\_int } 6351 \dim\_set:Nn \l\_@@\_y\_initial\_dim { \pgf@y - 0.5 \l\_@@\_rule\_width\_dim } <sup>6352</sup> \dim\_set\_eq:NN \l\_@@\_y\_final\_dim \l\_@@\_y\_initial\_dim 6353 \@@\_qpoint:n { col - \int\_use:N \l\_@@\_local\_start\_int } <sup>6354</sup> \dim\_set\_eq:NN \l\_@@\_x\_initial\_dim \pgf@x <sup>6355</sup> \int\_compare:nNnT \l\_@@\_local\_start\_int = \c\_one\_int  $6356$   $\left\{ \begin{array}{ccc} 6356 & & & \end{array} \right\}$ <sup>6357</sup> \dim\_sub:Nn \l\_@@\_x\_initial\_dim \l\_@@\_left\_margin\_dim <sup>6358</sup> \bool\_if:NF \g\_@@\_delims\_bool <sup>6359</sup> { \dim\_sub:Nn \l\_@@\_x\_initial\_dim \arraycolsep }

For reasons purely aesthetic, we do an adjustment in the case of a rounded bracket. The correction by 0.5 \l\_@@\_xdots\_inter\_dim is *ad hoc* for a better result.

```
6360 \tl_if_eq:NnF \g_@@_left_delim_tl (
6361 { \dim_add:Nn \l_@@_x_initial_dim { 0.5 \l_@@_xdots_inter_dim } }
6362 }
6363 \@@_qpoint:n { col - \int_eval:n { \l_@@_local_end_int + 1 } }
6364 \dim_set_eq:NN \l_@@_x_final_dim \pgf@x
6365 \int_compare:nNnT \l_@@_local_end_int = \c@jCol
6366 {
6367 \dim_add:Nn \l_@@_x_final_dim \l_@@_right_margin_dim
6368 \bool_if:NF \g_@@_delims_bool
\texttt{dim\_add:} \verb|Nn \l_@@x_final.dim \array| column6370 \tl_if_eq:NnF \g_@@_right_delim_tl )
\frac{6371}{\dim_{gsub:Nn} \lceil \frac{00_xfinal\_dim}{0.5} \lceil \frac{00_xdots\_inter\_dim}{1.00} \rceil}6372 }
6373 \CT@arc@
6374 \@@_draw_line:
6375 \endpgfpicture
6376 }
```
The following code is for the case when the user uses the key tikz (in the definition of a customized rule by using the key custom-line).

```
6377 \cs_new_protected:Npn \@@_hline_v:
6378 {
6379 \begin { tikzpicture }
6380 % added 2023/09/25
```
By default, the color defined by \arrayrulecolor or by rules/color will be used, but it's still possible to change the color by using the key color or, of course, the key color inside the key tikz (that is to say the key color provided by pgf.

<sup>6381</sup> \CT@arc@

```
6382 \tl_if_empty:NF \l_@@_rule_color_tl
6383 { \tl_put_right:Nx \l_@@_tikz_rule_tl { , color = \l_@@_rule_color_tl } }
6384 \pgfrememberpicturepositiononpagetrue
6385 \pgf@relevantforpicturesizefalse
6386 \@@_qpoint:n { col - \int_use:N \l_@@_local_start_int }
6387 \dim_set_eq:NN \l_tmpa_dim \pgf@x
\texttt{6388} \qquad \texttt{\textcirc} \ \texttt{row - \int_use:N \l.\l0@\_position\_int} }6389 \dim_set:Nn \l_tmpb_dim { \pgf@y - 0.5 \l_@@_rule_width_dim }
\frac{6390}{00qpoint:n} { col - \int_eval:n { \l_00_local_end_int + 1 } }
6391 \dim_set_eq:NN \l_@@_tmpc_dim \pgf@x
6392 \exp_args:No \tikzset \l_@@_tikz_rule_tl
6393 \use:e { \exp_not:N \draw [ \l_@@_tikz_rule_tl ] }
6394 (\l_tmpa_dim , \l_tmpb_dim ) --
6395 (\l_@@_tmpc_dim , \l_tmpb_dim ) ;
6396 \end { tikzpicture }
6397 }
```
The command  $\Diamond \otimes$  draw hlines: draws all the horizontal rules excepted in the blocks (even the virtual blocks determined by commands such as \Cdots and in the corners — if the key corners is used).

```
6398 \cs_new_protected:Npn \@@_draw_hlines:
6399 {
6400 \int_step_inline:nnn
6401 { \bool_lazy_or:nnTF \g_@@_delims_bool \l_@@_except_borders_bool 2 1 }
6402 \uparrow6403 \bool_lazy_or:nnTF \g_@@_delims_bool \l_@@_except_borders_bool
6404 \text{CQiRow}6405 { \int_eval:n { \c@iRow + 1 } }
6406 }
6407 \uparrow6408 \tl_if_eq:NNF \l_@@_hlines_clist \c_@@_all_tl
6409 { \clist_if_in:NnT \l_@@_hlines_clist { ##1 } }
6410 \{ \@rho_1 \ldots \& \@rho_1 \} \{ \@rho_1 \ldots \& \@rho_2 \} \{ \@rho_1 \ldots \& \@rho_2 \} \{ \@rho_1 \ldots \& \@rho_2 \}6411 }
6412 }
```
The command \@@\_Hline: will be linked to \Hline in the environments of nicematrix.

```
_{6413} \cs_set:Npn \@@_Hline: { \noalign \bgroup \@@_Hline_i:n { 1 } }
```
The argument of the command  $\@$ -Hline\_i:n is the number of successive \Hline found.

```
6414 \cs_set:Npn \@@_Hline_i:n #1
6415 {
6416 \peek_remove_spaces:n
6417 {
6418 \peek_meaning:NTF \Hline
6419 \{ \ \{ \ \} \6420 { \@@_Hline_iii:n { #1 } }
6421 }
6422 }
6423 \cs_set:Npn \@@_Hline_ii:nn #1 #2 { \@@_Hline_i:n { #1 } }
6424 \cs_set:Npn \@@_Hline_iii:n #1
6425 { \@@_collect_options:n { \@@_Hline_iv:nn { #1 } } }
6426 \text{ Cs} set:Npn \@@_Hline_iv:nn #1 #2
6427 {
\frac{6428}{428} \@@_compute_rule_width:n { multiplicity = #1, #2 }
6429 \skip_vertical:N \l_@@_rule_width_dim
6430 \tl_gput_right:Nx \g_@@_pre_code_after_tl
6431 \left\{ \begin{array}{ccc} 6431 & 566 \\ 566 & 1666 \\ 166 & 1666 \\ 166 & 1666 \\ 166 & 1666 \\ 166 & 1666 \\ 166 & 1666 \\ 166 & 1666 \\ 166 & 1666 \\ 166 & 1666 \\ 166 & 1666 \\ 166 & 1666 \\ 166 & 1666 \\ 166 & 1666 \\ 166 & 1666 \\ 166 & 1666 \\ 166 & 1666 \\ 166 & 1666 \\ 1666432 \@@_hline:n
6433 \qquad \qquad \qquad6434 multiplicity = #1
```

```
6435 position = \int_eval:n { \c@iRow + 1 }
6436 total-width = \dim_use:N \l_@@_rule_width_dim ,
6437 \frac{1}{2}6438 }
6430 }
6440 \egroup
6441 }
```
#### **Customized rules defined by the final user**

The final user can define a customized rule by using the key custom-line in \NiceMatrixOptions. That key takes in as value a list of *key=value* pairs.

The following command will create the customized rule (it is executed when the final user uses the key custom-line, for example in \NiceMatrixOptions).

```
6442 \cs_new_protected:Npn \@@_custom_line:n #1
6443 {
6444 \str_clear_new:N \l_@@_command_str
6445 \str_clear_new:N \l_@@_ccommand_str
6446 \str_clear_new:N \l_@@_letter_str
6447 \tl_clear_new:N \l_@@_other_keys_tl
6448 \keys_set_known:nnN { NiceMatrix / custom-line } { #1 } \l_@@_other_keys_tl
```
If the final user only wants to draw horizontal rules, he does not need to specify a letter (for the vertical rules in the preamble of the array). On the other hand, if he only wants to draw vertical rules, he does not need to define a command (which is the tool to draw horizontal rules in the array). Of course, a definition of custom lines with no letter and no command would be point-less.

```
6449 \bool_lazy_all:nTF
6450 {
6451 { \str_if_empty_p:N \l_@@_letter_str }
6452 { \str_if_empty_p:N \l_@@_command_str }
6453 { \str_if_empty_p:N \l_@@_ccommand_str }
6454 }
6455 { \@@_error:n { No~letter~and~no~command } }
6456 { \exp_args:No \@@_custom_line_i:n \l_@@_other_keys_tl }
6457 }
6458 \keys_define:nn { NiceMatrix / custom-line }
6459 {
6460 letter .str_set:N = \l_@@_letter_str,
6461 letter .value_required:n = true ,
6462 command .str_set:N = \1_00_command_str,
6463 command .value_required:n = true ,
6464 ccommand .str_set:N = \l_@@_ccommand_str ,
6465 ccommand .value_required:n = true,
6466 }
```

```
6467 \cs_new_protected:Npn \@@_custom_line_i:n #1
6468 {
```
The following flags will be raised when the keys tikz, dotted and color are used (in the custom-line).

```
6469 \bool_set_false:N \l_@@_tikz_rule_bool
6470 \bool_set_false:N \l_@@_dotted_rule_bool
6471 \bool_set_false:N \l_@@_color_bool
6472 \keys_set:nn { NiceMatrix / custom-line-bis } { #1 }
6473 \bool_if:NT \l_@@_tikz_rule_bool
6474 \frac{1}{2}6475 \IfPackageLoadedTF { tikz }
6476 \{ \}6477 { \@@_error:n { tikz~in~custom-line~without~tikz } }
6478 \bool_if:NT \l_@@_color_bool
6479 { \@@error:n { color~in~custom-line~with~tikz } }
```

```
6480 }
6481 \bool_if:NT \l_@@_dotted_rule_bool
6482 {
6483 \int_compare:nNnT \l_@@_multiplicity_int > \c_one_int
6484 { \@@_error:n { key~multiplicity~with~dotted } }
6485 }
6486 \str_if_empty:NF \l_@@_letter_str
6487 \uparrow6488 \int compare:nTF { \str count:N \l @@ letter str != 1 }
6489 { \@@_error:n { Several~letters } }
6490 {
6491 \exp_args:NnV \tl_if_in:NnTF
6492 \c_@@_forbidden_letters_str \l_@@_letter_str
\{ \ \mathcal{O}_{\text{error:ne}} \ \{ \ \text{Forbidden-letter} \ \lvert \ \lvert \ \mathcal{O}_{\text{letter\_str}} \ \}6494 \left\{
```
During the analyse of the preamble provided by the final user, our automaton, for the letter corresponding at the custom line, will directly use the following command that you define in the main hash table of TeX.

```
6495 \cs_set:cpn { 00 \quad \lceil \frac{1}{1} \rceil 00 \quad \text{letter} str } ##1
6496 <br>6496 <br>{ \qquad \qquad { \qquad \qquad { \qquad \qquad { \qquad \qquad { \qquad \qquad { \qquad \qquad #1 \qquad } \qquad6497 }
6498 }
6499 }
         \str_if_empty:NF \l_@@_command_str { \@@_h_custom_line:n { #1 } }
\frac{6501}{301} \str_if_empty:NF \l_@@_ccommand_str { \@@_c_custom_line:n { #1 } }
6502 }
6503 \tl const:Nn \c @@ forbidden letters tl { lcrpmbVX|()[]!@<> }
6504 \str_const:Nn \c_@@_forbidden_letters_str { lcrpmbVX|()[]!@<> }
```
The previous command  $\angle$  custom line i:n uses the following set of keys. However, the whole definition of the customized lines (as provided by the final user as argument of custom-line) will also be used further with other sets of keys (for instance {NiceMatrix/Rules}). That's why the following set of keys has some keys which are no-op.

```
6505 \keys_define:nn { NiceMatrix / custom-line-bis }
6506 {
6507 multiplicity .int_set:N = \l_@@_multiplicity_int ,
6508 multiplicity .initial:n = 1 ,
6509 multiplicity .value_required:n = true ,
6510 color .code:n = \bool_set_true:N \l_@@_color_bool ,
6511 color .value_required:n = true ,
6512 tikz .code:n = \bool_set_true:N \l_@@_tikz_rule_bool ,
6513 tikz .value_required:n = true ,
6514 dotted .code:n = \bool_set_true:N \l_@@_dotted_rule_bool ,
6515 dotted .value_forbidden:n = true ,
6516 total-width .code:n = { } ,
6517 total-width .value_required:n = true ,
6518 width .code:n = { },
6519 width .value_required:n = true ,
6520 sep-color .code:n = { }
6521 sep-color .value_required:n = true ,
6522 unknown .code:n = \@@_error:n { Unknown~key~for~custom-line }
6523 }
```
The following keys will indicate whether the keys dotted, tikz and color are used in the use of a custom-line.

 \bool\_new:N \l\_@@\_dotted\_rule\_bool \bool\_new:N \l\_@@\_tikz\_rule\_bool \bool\_new:N \l\_@@\_color\_bool

The following keys are used to determine the total width of the line (including the spaces on both sides of the line). The key width is deprecated and has been replaced by the key total-width.

```
6527 \keys_define:nn { NiceMatrix / custom-line-width }
6528 {
6529 multiplicity .int_set:N = \l_@@_multiplicity_int ,
6530 multiplicity .initial:n = 1,
6531 multiplicity .value_required:n = true ,
6532 tikz .code:n = \bool_set_true:N \l_@@_tikz_rule_bool ,
6533 total-width .code:n = \dim_set:Nn \l_@@_rule_width_dim { #1 }
\begin{array}{c} \text{6534} \\ \text{6534} \end{array} \bool_set_true:N \l_@@_total_width_bool ,
6535 total-width .value required:n = true
6536 width .meta:n = { total-width = #1 }
6537 dotted .code:n = \bool_set_true:N \l_@@_dotted_rule_bool ,
6538 }
```
The following command will create the command that the final user will use in its array to draw an horizontal rule (hence the 'h' in the name) with the full width of the array. #1 is the whole set of keys to pass to the command \@@\_hline:n (which is in the internal \CodeAfter).

```
6539 \cs_new_protected:Npn \@@_h_custom_line:n #1
6540 {
```
We use  $\csin \text{sgn}$  and not  $\csin \text{sgn}$  because we want a local definition. Moreover, the command must *not* be protected since it begins with **\noalign** (which is in **\Hline**).

```
\frac{6541}{12} \cs set:cpn { nicematrix - \l @@ command str } { \Hline [ #1 ] }
6542 \seq_put_left:No \l_@@_custom_line_commands_seq \l_@@_command_str
6543 }
```
The following command will create the command that the final user will use in its array to draw an horizontal rule on only some of the columns of the array (hence the letter c as in \cline). #1 is the whole set of keys to pass to the command  $\Diamond \textcircled{a}$  hline:n (which is in the internal  $\Diamond \textcircled{c}$ deAfter).

```
6544 \cs_new_protected:Npn \@@_c_custom_line:n #1
6545 {
```
Here, we need an expandable command since it begins with an \noalign.

```
6546 \exp_args:Nc \NewExpandableDocumentCommand
6547 { nicematrix - \l_@@_ccommand_str }
6548 { O { } m }
6549 \left\{ \begin{array}{ccc} 6549 & & & \end{array} \right\}6550 \noalign
6551 \{6552 \@@_compute_rule_width:n { #1 , ##1 }
6553 \skip_vertical:n { \l_@@_rule_width_dim }
6554 \clist_map_inline:nn
6555 { ##2 }
6556 { \@@_c_custom_line_i:nn { #1 , ##1 } { ####1 } }
6557 }
6558 }
6559 \seq_put_left:No \l_@@_custom_line_commands_seq \l_@@_ccommand_str
6560 }
```
The first argument is the list of key-value pairs characteristic of the line. The second argument is the specification of columns for the \cline with the syntax *a*-*b*.

```
6561 \cs new protected:Npn \@@ c custom line i:nn #1 #2
6562 {
6563 \str_if_in:nnTF { #2 } { - }
6564 { \@@_cut_on_hyphen:w #2 \q_stop }
6565 { \@@_cut_on_hyphen:w #2 - #2 \q_stop }
6566 \tl_gput_right:Nx \g_@@_pre_code_after_tl
6567 \left\{ \begin{array}{ccc} 6567 & & & \end{array} \right\}6568 \@@_hline:n
6569 \qquad \qquad \qquad \qquad \qquad \qquad \qquad \qquad \qquad \qquad \qquad \qquad \qquad \qquad \qquad \qquad \qquad \qquad \qquad \qquad \qquad \qquad \qquad \qquad \qquad \qquad \qquad \qquad \qquad \qquad \qquad \qquad \qquad \qquad \qquad \qquad \qquad6570 #1 ,
6571 start = \lceil \frac{1}{\text{tmpa_t1}} \rceil
```

```
6572 end = \lceil \ln p \rceil,
6573 position = \int_eval:n { \c@iRow + 1 },
6574 total-width = \dim_use:N \l_@@_rule_width_dim
6575 }
6576 }
6577 }
6578 \cs_new_protected:Npn \@@_compute_rule_width:n #1
6579 {
6580 \bool_set_false:N \l_@@_tikz_rule_bool
6581 \bool_set_false:N \l_@@_total_width_bool
6582 \bool_set_false:N \l_@@_dotted_rule_bool
6583 \keys_set_known:nn { NiceMatrix / custom-line-width } { #1 }
6584 \bool_if:NF \l_@@_total_width_bool
6585 \frac{1}{2}6586 \bool_if:NTF \l_@@_dotted_rule_bool
6587 { \dim_set:Nn \lQe_rule\_width\_dim f 2 \lQe_xdots_radius\_dim f }
6588 {
6589 \bool if:NF \l @@ tikz rule bool
6590 \qquad \qquad \qquad \qquad \qquad \qquad \qquad \qquad \qquad \qquad \qquad \qquad \qquad \qquad \qquad \qquad \qquad \qquad \qquad \qquad \qquad \qquad \qquad \qquad \qquad \qquad \qquad \qquad \qquad \qquad \qquad \qquad \qquad \qquad \qquad \qquad \qquad6591 \dim_set:Nn \l_@@_rule_width_dim
6592 \left\{6593 \arrayrulewidth * \l_@@_multiplicity_int
6594 + \doublerulesep * ( \l_@@_multiplicity_int - 1 )
6595 }
6596 }
6597 }
6598 }
6599 }
6600 \cs_new_protected:Npn \@@_v_custom_line:n #1
6601 {
6602 \@@_compute_rule_width:n { #1 }
```
In the following line, the \dim\_use:N is mandatory since we do an expansion.

```
6603 \tl_gput_right:Nx \g_@@_array_preamble_tl
6604 { \exp_not:N ! { \skip_horizontal:n { \dim_use:N \l_@@_rule_width_dim } } }
6605 \tl_gput_right:Nx \g_@@_pre_code_after_tl
6606 \qquad \qquad \qquad \qquad6607 \@@ vline:n
6608 {
\frac{6609}{ } \frac{41}{ }6610 position = \int_eval:n { \c@jCol + 1 },
6611 total-width = \dim_use:N \l_@@_rule_width_dim
6612 }
6613 }
6614 \@@_rec_preamble:n
6615 }
6616 \@@_custom_line:n
6617 { letter = : , command = hdottedline , ccommand = cdottedline, dotted }
```
### **The key hvlines**

The following command tests whether the current position in the array (given by  $\lceil \frac{t}{t} \rceil$  for the row and  $\ell_1$  tmpb\_tl for the column) would provide an horizontal rule towards the right in the block delimited by the four arguments #1, #2, #3 and #4. If this rule would be in the block (it must not be drawn), the boolean \1\_tmpa\_bool is set to false.

```
6618 \cs_new_protected:Npn \@@_test_hline_in_block:nnnnn #1 #2 #3 #4 #5
6619 {
6620 \int_compare:nNnT \l_tmpa_tl > { #1 }
6621 \uparrow6622 \int_{0.622} \int_{0.42} \int_{0.42} \int_{0.42} \int_{0.42} \int_{0.42} \int_{0.42} \int_{0.42} \int_{0.42} \int_{0.42} \int_{0.42} \int_{0.42} \int_{0.42} \int_{0.42} \int_{0.42} \int_{0.42} \int_{0.42} \int_{0.42} \int_{0.42} \int_{6623 {
6624 \int_compare:nNnT \l_tmpb_tl > { #2 - 1 }
```

```
6625 \left\{ \begin{array}{c} 6625 \end{array} \right.6626 \int_compare:nNnT \l_tmpb_tl < { #4 + 1 }
  6627 { \bool_gset_false:N \g_tmpa_bool }
  6628 }
  6629 }
 6630 }
 6631 }
The same for vertical rules.
 6632 \cs_new_protected:Npn \@@_test_vline_in_block:nnnnn #1 #2 #3 #4 #5
 6633 {
 6634 \int_compare:nNnT \l_tmpa_tl > { #1 - 1 }
 6635 {
  6636 \int_compare:nNnT \l_tmpa_tl < { #3 + 1 }
  6637 \qquad \qquad \qquad \qquad \qquad \qquad \qquad \qquad \qquad \qquad \qquad \qquad \qquad \qquad \qquad \qquad \qquad \qquad \qquad \qquad \qquad \qquad \qquad \qquad \qquad \qquad \qquad \qquad \qquad \qquad \qquad \qquad \qquad \qquad \qquad \qquad 6638 \int_compare:nNnT \l_tmpb_tl > { #2 }
  6639 \left\{ \begin{array}{c} \end{array} \right.6640 \int \int \text{compare: nNnT } \lpm \text{mpb_tl} < { #4 + 1 }6641 { \bool_gset_false:N \g_tmpa_bool }
  6642 }
 6643 }
 6644 }
  6645 }
 6646 \cs_new_protected:Npn \@@_test_hline_in_stroken_block:nnnn #1 #2 #3 #4
 6647 {
 6648 \int_compare:nNnT \l_tmpb_tl > { #2 - 1 }
 6649 {
 6650 \int_compare:nNnT \l_tmpb_tl < { #4 + 1 }
 6651 \left\{ \begin{array}{ccc} 6651 & 5 \\ 565 & 5 \end{array} \right\}6652 \int \int \text{compare: nNnTF } l_{tmp} = \{ #1 \}6653 { \bool_gset_false:N \g_tmpa_bool }
  6654 \left\{ \begin{array}{c} 6654 \end{array} \right.6655 \int \int \text{compare: nNnT } \lceil \lceil \frac{t}{n} \rceil = {\#3 + 1 }6656 { \bool_gset_false:N \g_tmpa_bool }
  6657 }
  6658 }
  6659 }
 6660 }
 6661 \cs_new_protected:Npn \@@_test_vline_in_stroken_block:nnnn #1 #2 #3 #4
 6662 {
 6663 \int_compare:nNnT \l_tmpa_tl > { #1 - 1 }
 6664 {
  6665 \int_compare:nNnT \l_tmpa_tl < { #3 + 1 }
  6666 \qquad \qquad \qquad \qquad \qquad \qquad \qquad \qquad \qquad \qquad \qquad \qquad \qquad \qquad \qquad \qquad \qquad \qquad \qquad \qquad \qquad \qquad \qquad \qquad \qquad \qquad \qquad \qquad \qquad \qquad \qquad \qquad \qquad \qquad \qquad \qquad 6667 \int_compare:nNnTF \l_tmpb_tl = { #2 }
 6668 { \bool_gset_false:N \g_tmpa_bool }
  6669 \qquad \qquad \qquad \qquad \qquad \qquad \qquad \qquad \qquad \qquad \qquad \qquad \qquad \qquad \qquad \qquad \qquad \qquad \qquad \qquad \qquad \qquad \qquad \qquad \qquad \qquad \qquad \qquad \qquad \qquad \qquad \qquad \qquad \qquad \qquad \qquad \qquad6670 \int \int \text{compare: nNnT } l_{tmpb_tl} = { #4 + 1 }6671 { \boldsymbol{\delta}: \boldsymbol{\delta}: \boldsymbol{\delta} \in \boldsymbol{\delta} \setminus \{\boldsymbol{\delta}: \boldsymbol{\delta} \in \boldsymbol{\delta} \} }6672 }
 6673 }
 6674 }
 6675 }
```
### **The empty corners**

When the key corners is raised, the rules are not drawn in the corners; they are not colored and \TikzEveryCell does not apply. Of course, we have to compute the corners before we begin to draw the rules.

```
6676 \cs_new_protected:Npn \@@_compute_corners:
6677 {
```
The sequence \1\_@@\_corners\_cells\_seq will be the sequence of all the empty cells (and not in a block) considered in the corners of the array.

```
6678 \seq_clear_new:N \1_@@_corners_cells_seq
6679 \clist_map_inline:Nn \l_@@_corners_clist
6680 {
6681 \str_case:nnF { ##1 }
6682 {
6683 { NW }
_{6684} { \@@_compute_a_corner:nnnnnn 1 1 1 1 \c@iRow \c@jCol }
6685 { NE }
6686 \{ \@ compute a corner: nnnnnn 1 \c@jCol 1 { -1 } \c@iRow 1 }
6687 { SW }
6688 { \@@_compute_a_corner:nnnnnn \c@iRow 1 { -1 } 1 1 \c@jCol }
6689 { SE }
6690 { \@@_compute_a_corner:nnnnnn \c@iRow \c@jCol { -1 } { -1 } 1 1 }
6691 }
6692 { \@@_error:nn { bad~corner } { ##1 } }
6693 }
```
Even if the user has used the key corners the list of cells in the corners may be empty.

```
6694 \seq_if_empty:NF \l_@@_corners_cells_seq
6695 {
```
You write on the aux file the list of the cells which are in the (empty) corners because you need that information in the \CodeBefore since the commands which color the rows, columns and cells must not color the cells in the corners.

```
6696 \tl_gput_right:Nx \g_@@_aux_tl
6697 {
6698 \seq_set_from_clist:Nn \exp_not:N \l_@@_corners_cells_seq
6699 \{ \seq_use: Nnnn \lq@corners_cells\_seq , , , \}6700 }
6701 }
6702 }
```
"Computing a corner" is determining all the empty cells (which are not in a block) that belong to that corner. These cells will be added to the sequence  $\lceil \log_{\text{corner}} \cosh \rceil$  corners cells seq.

The six arguments of \@@\_compute\_a\_corner:nnnnnn are as follow:

- #1 and #2 are the number of row and column of the cell which is actually in the corner;
- #3 and #4 are the steps in rows and the step in columns when moving from the corner;
- #5 is the number of the final row when scanning the rows from the corner;
- #6 is the number of the final column when scanning the columns from the corner.

```
6703 \cs_new_protected:Npn \@@_compute_a_corner:nnnnnn #1 #2 #3 #4 #5 #6
6704 {
```
For the explanations and the name of the variables, we consider that we are computing the left-upper corner.

First, we try to determine which is the last empty cell (and not in a block: we won't add that precision any longer) in the column of number 1. The flag  $\lceil \frac{t}{m} \rceil$  bool will be raised when a non-empty cell is found.

```
6705 \bool_set_false:N \l_tmpa_bool
6706 \int_zero_new:N \l_@@_last_empty_row_int
6707 \int set:Nn \l @@ last empty row int { #1 }
6708 \int step inline:nnnn { #1 } { #3 } { #5 }
6709 {
\frac{6710}{100} \@@_test_if_cell_in_a_block:nn { ##1 } { \int_eval:n { #2 } }
6711 \bool_lazy_or:nnTF
```

```
6712 \left\{ \begin{array}{ccc} 6712 & 222 \\ 222 & 2222 \\ 222 & 2222 \\ 222 & 2222 \\ 222 & 2222 \\ 222 & 2222 \\ 222 & 2222 \\ 222 & 2222 \\ 222 & 2222 \\ 222 & 2222 \\ 222 & 2222 \\ 222 & 2222 \\ 222 & 2222 \\ 222 & 2222 \\ 222 & 2222 \\ 222 & 2222 \\ 222 & 2222 \\ 222 & 2222 \\ 2226713 \c{s_if\_exist_p:c}6714 { pgf @ sh @ ns @ \@@_env: - ##1 - \int_eval:n { #2 } }
6715 }
6716 \l_tmpb_bool
6717 { \boldsymbol{\delta}: \boldsymbol{\delta} \boldsymbol{\delta} \boldsymbol{\delta6718 \left\{ \begin{array}{c} 6718 & 2000 \\ 2000 & 2000 \\ 2000 & 2000 \end{array} \right.6719 \bool if:NF \l tmpa bool
6720 { \int_set:Nn \l_@@_last_empty_row_int { ##1 } }
6721 }
6722 }
```
Now, you determine the last empty cell in the row of number 1.

```
6723 \bool set false:N \l tmpa bool
6724 \int_zero_new:N \l_@@_last_empty_column_int
6725 \int_set:Nn \l_@@_last_empty_column_int { #2 }
6726 \int_step_inline:nnnn { #2 } { #4 } { #6 }
6727 \{\frac{6728}{128} \@@_test_if_cell_in_a_block:nn {\int_eval:n { #1 } } { ##1 }
6729 \bool_lazy_or:nnTF
6730 \l_tmpb_bool
6731 \left\{ \begin{array}{ccc} 6731 & 6731 & 6731 \end{array} \right\}6732 \cs_if_exist_p:c
6733 { pgf @ sh @ ns @ \@@_env: - \int_eval:n { #1 } - ##1 }
6734 }
6735 { \bool_set_true:N \l_tmpa_bool }
6736 \left\{ \right.6737 \bool_if:NF \l_tmpa_bool
6738 \{ \int \left| \int_{\mathcal{Q}_\mathcal{Q}} \frac{1}{\mathcal{Q}_\mathcal{Q}} \right| \leq \left| \int_{\mathcal{Q}_\mathcal{Q}} \frac{1}{\mathcal{Q}_\mathcal{Q}} \right|6739 }
6740 }
```
Now, we loop over the rows.

```
6741 \int_step_inline:nnnn { #1 } { #3 } \l_@@_last_empty_row_int
6742 {
```
We treat the row number  $\#1$  with another loop.

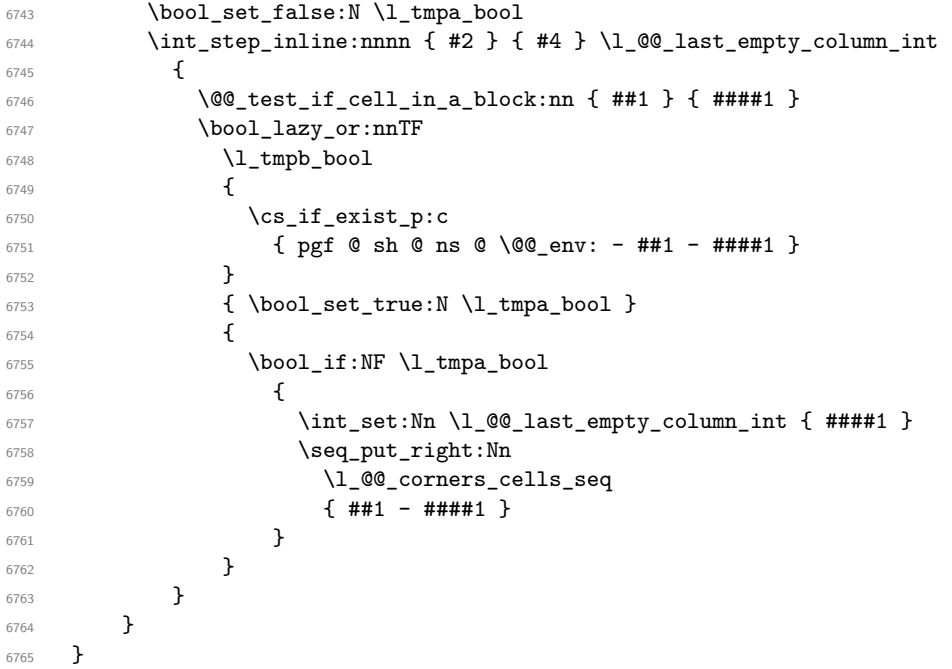

The following macro tests whether a cell is in (at least) one of the blocks of the array (or in a cell with a \diagbox).

The flag  $\lceil \log \cdot \frac{1}{tmp} \rceil$  bool will be raised if the cell  $\#1-\#2$  is in a block (or in a cell with a  $\diag$ iagbox).

```
6766 \cs_new_protected:Npn \@@_test_if_cell_in_a_block:nn #1 #2
6767 {
6768 \int_set:Nn \l_tmpa_int { #1 }
6769 \int_set:Nn \l_tmpb_int { #2 }
6770 \bool_set_false:N \l_tmpb_bool
6771 \seq_map_inline:Nn \g_@@_pos_of_blocks_seq
\frac{6772}{100} { \text{Q}_test_if-cell_in_block:nnnnnnnn \ l_tmpa_in t \ l_tmpb_in t #1 }6773 }
6774 \cs_set_protected:Npn \@@_test_if_cell_in_block:nnnnnnn #1 #2 #3 #4 #5 #6 #7
6775 {
6776 \int_compare:nNnF { #3 } > { #1 }
6777 \left\{ \begin{array}{ccc} 6777 & & & \end{array} \right\}6778 \int_compare:nNnF { #1 } > { #5 }
6779 \sim6780 \int_{6780}6781 \left\{ \begin{array}{c} \end{array} \right.6782 \int_{6782}6783 \{ \bool\_set\_true:N \ l\_tmpb\_bool \}6784 }
6785 }
6786 }
6787 }
```
# **The environment {NiceMatrixBlock}**

The following flag will be raised when all the columns of the environments of the block must have the same width in "auto" mode.

```
6788 \bool_new:N \l_@@_block_auto_columns_width_bool
```
Up to now, there is only one option available for the environment {NiceMatrixBlock}.

```
6789 \keys_define:nn { NiceMatrix / NiceMatrixBlock }
6790 {
6791 auto-columns-width .code:n =
6792 {
6793 \bool_set_true:N \l_@@_block_auto_columns_width_bool
6794 \dim_gzero_new:N \g_@@_max_cell_width_dim
6795 \bool_set_true:N \l_@@_auto_columns_width_bool
6796 }
6797 }
6798 \NewDocumentEnvironment { NiceMatrixBlock } { ! O { } }
6799 {
6800 \int_gincr:N \g_@@_NiceMatrixBlock_int
6801 \dim_zero:N \l_@@_columns_width_dim
6802 \keys_set:nn { NiceMatrix / NiceMatrixBlock } { #1 }
6803 \bool_if:NT \l_@@_block_auto_columns_width_bool
6804 {
6805 \cs_if_exist:cT
6806 { @\_max_{cell\_width\_ \int_use:N \g_@@\_NiceMatrixBlock\_int }6807 {
6808 % is \exp_args:NNe mandatory?
6809 \exp_args:NNe \dim_set:Nn \l_@@_columns_width_dim
6810 \left\{ \begin{array}{c} 6810 & 200 \\ 200 & 200 \\ 200 & 200 \end{array} \right.\begin{array}{ccc} 6811 & & & \text{use:c} \end{array}6812 \{ @Q_max-cell_width \ int_user:N \g_QQ_MicedMatrixBlock_info}6813 }
6814 }
```
6815 } }

At the end of the environment {NiceMatrixBlock}, we write in the main aux file instructions for the column width of all the environments of the block (that's why we have stored the number of the first environment of the block in the counter  $\lq\lq\mathcal{Q}_f$ irst\_env\_block\_int).

{

\legacy\_if:nTF { measuring@ }

If {NiceMatrixBlock} is used in an environment of amsmath such as {align}: cf. question 694957 on TeX StackExchange. The most important line in that case is the following one.

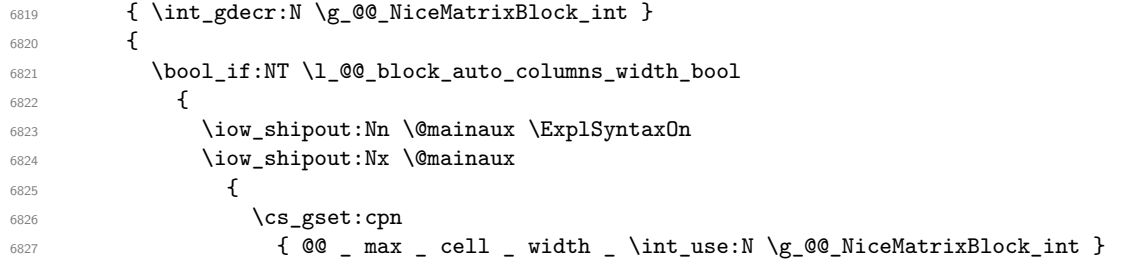

For technical reasons, we have to include the width of a potential rule on the right side of the cells.

```
6828 \{ \dim_eval:n \{ \g\_@@\_max_cell\_width\_dim + \arrayrule{0.1cm}{0.1cm} \}6829 }
6830 \iow_shipout:Nn \@mainaux \ExplSyntaxOff
6831 }
6832 }
6833 \ignorespacesafterend
6834 }
```
## **The extra nodes**

First, two variants of the functions **\dim\_min:nn** and **\dim\_max:nn.** 

```
6835 \cs_generate_variant:Nn \dim_min:nn { v n }
6836 \cs_generate_variant:Nn \dim_max:nn { v n }
```
The following command is called in  $\text{Q@_use_arraybox_with\_notes_c:}$  just before the construction of the blocks (if the creation of medium nodes is required, medium nodes are also created for the blocks and that construction uses the standard medium nodes).

```
6837 \cs_new_protected:Npn \@@_create_extra_nodes:
6838 {
6839 \bool_if:nTF \l_@@_medium_nodes_bool
6840 {
6841 \bool_if:NTF \l_@@_large_nodes_bool
6842 \@@_create_medium_and_large_nodes:
6843 \@@_create_medium_nodes:
6844 }
6845 { \bool_if:NT \l_@@_large_nodes_bool \@@_create_large_nodes: }
6846 }
```
We have three macros of creation of nodes: \@@\_create\_medium\_nodes:, \@@\_create\_large\_nodes: and \@@\_create\_medium\_and\_large\_nodes:.

We have to compute the mathematical coordinates of the "medium nodes". These mathematical coordinates are also used to compute the mathematical coordinates of the "large nodes". That's why we write a command \@@\_computations\_for\_medium\_nodes: to do these computations.

The command \@@\_computations\_for\_medium\_nodes: must be used in a {pgfpicture}.

For each row *i*, we compute two dimensions  $1 \text{ QQ_row_in}_\text{min\_dim}$  and  $1 \text{ QQ_row_in}_\text{max\_dim}$ . The dimension l\_@@\_row\_*i*\_min\_dim is the minimal *y*-value of all the cells of the row *i*. The dimension l\_@@\_row\_*i*\_max\_dim is the maximal *y*-value of all the cells of the row *i*.

Similarly, for each column *j*, we compute two dimensions  $1_{\text{0}}\text{C}_\text{1}$  and  $\text{0}_{\text{1}}\text{C}_\text{2}$  and  $\text{0}_{\text{1}}\text{C}_\text{2}$  and  $\text{0}_{\text{2}}\text{C}_\text{3}$ column\_*j*\_max\_dim. The dimension l\_@@\_column\_*j*\_min\_dim is the minimal *x*-value of all the cells of the column *j*. The dimension l\_@@\_column\_*j*\_max\_dim is the maximal *x*-value of all the cells of the column *j*.

Since these dimensions will be computed as maximum or minimum, we initialize them to  $\c_{\text{max}}$  dim or  $-\c$  max dim.

```
6847 \cs_new_protected:Npn \@@_computations_for_medium_nodes:
6848 {
\texttt{\$6849}\qquad \texttt{\$int\_step\_variable:nnNn \l\_@\_first\_row\_int \g_@\_row\_total\_int \l@\_i:}6850 {
6851 \dim_zero_new:c { l_@@_row_\@@_i: _min_dim }
6852 \dim_set_eq:cN { l_@@_row_\@@_i: _min_dim } \c_max_dim
6853 \dim_zero_new:c { l_@@_row_\@@_i: _max_dim }
\begin{min} 6854 \dim_set:cn { 1_00_row_\00_i: _max_dim } { - \c_max_dim }
6855 }
6856 \int_step_variable:nnNn \l_@@_first_col_int \g_@@_col_total_int \@@_j:
6857 \big\{6858 \dim_zero_new:c { l_@@_column_\@@_j: _min_dim }
6859 \dim_set_eq:cN { l_@@_column_\@@_j: _min_dim } \c_max_dim
6860 \dim_zero_new:c { l_@@_column_\@@_j: _max_dim }
\delta_{6861} \dim_set:cn { 1_@@_column_\@@_j: _max_dim } { - \c_max_dim }
6862 }
```
We begin the two nested loops over the rows and the columns of the array.

```
6863 \int_step_variable:nnNn \l_@@_first_row_int \g_@@_row_total_int \@@_i:
6964 \sqrt{2}6865 \int_step_variable:nnNn
6866 \l_@@_first_col_int \g_@@_col_total_int \@@_j:
```
If the cell  $(i-j)$  is empty or an implicit cell (that is to say a cell after implicit ampersands  $\mathbf{\&})$  we don't update the dimensions we want to compute.

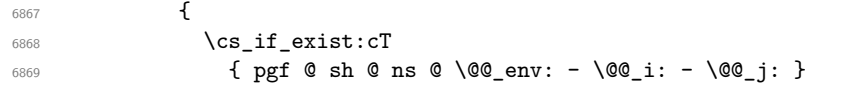

We retrieve the coordinates of the anchor south west of the (normal) node of the cell (*i*-*j*). They will be stored in \pgf@x and \pgf@y.

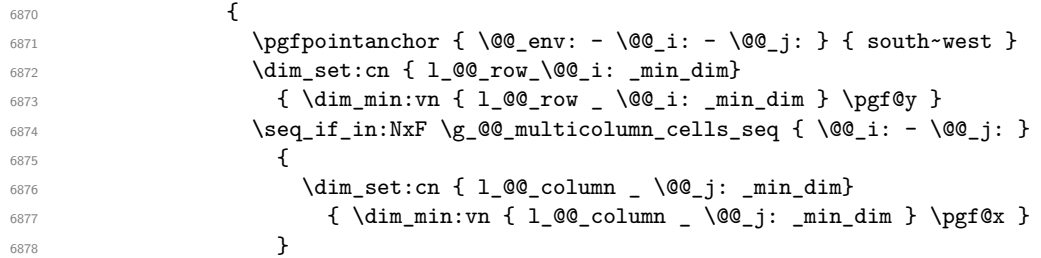

We retrieve the coordinates of the anchor **north** east of the (normal) node of the cell  $(i-j)$ . They will be stored in \pgf@x and \pgf@y.

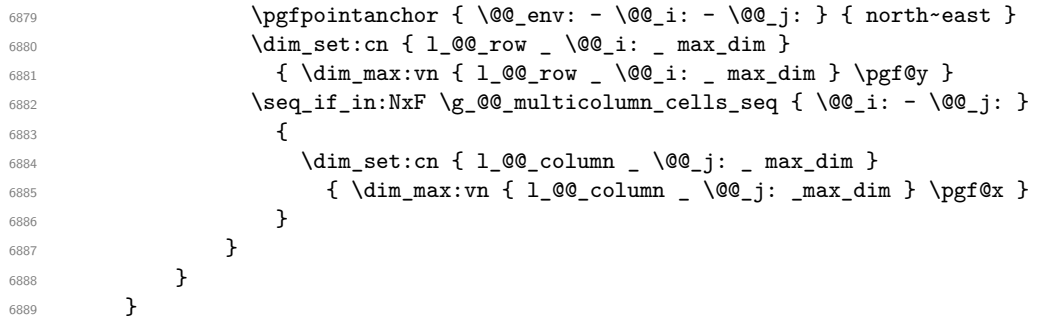

Now, we have to deal with empty rows or empty columns since we don't have created nodes in such rows and columns.

```
6890 \int_step_variable:nnNn \l_@@_first_row_int \g_@@_row_total_int \@@_i:
6891 \big\{6892 \dim_compare:nNnT
6893 { \dim_use:c { 1_0@_row \@@_i: _ min _ dim } } = \c_max_dim
6894 \left\{ \begin{array}{c} 6894 \end{array} \right.6895 \@@_qpoint:n { row - \@@_i: - base }
6896 \dim_set:cn { l_@@_row _ \@@_i: _ max _ dim } \pgf@y
6897 \dim_set:cn { l_@@_row _ \@@_i: _ min _ dim } \pgf@y
6898 }
6899 }
6900 \int_step_variable:nnNn \l_@@_first_col_int \g_@@_col_total_int \@@_j:
6901 {
6902 \dim_compare:nNnT
6903 { \dim_use:c { l_Q@\_column Q@_j: min _ dim } } = \c_max_dim
6904 \left\{ \begin{array}{c} 6904 \end{array} \right.6905 \\GQ_qpoint:n { col - \GQ_j: }
6906 \dim_set:cn { l_@@_column _ \@@_j: _ max _ dim } \pgf@y
6907 \dim_set:cn { l_@@_column _ \@@_j: _ min _ dim } \pgf@y
6908 }
6909 }
6910 }
```
Here is the command  $\@$  create\_medium\_nodes:. When this command is used, the "medium nodes" are created.

```
6911 \cs_new_protected:Npn \@@_create_medium_nodes:
6912 \bigcup6913 \pgfpicture
6914 \pgfrememberpicturepositiononpagetrue
6915 \pgf@relevantforpicturesizefalse
6916 \@@_computations_for_medium_nodes:
```
Now, we can create the "medium nodes". We use a command  $\text{Q@\_create\_nodes:}$  because this command will also be used for the creation of the "large nodes".

```
6917 \cs_set_nopar:Npn \l_@@_suffix_tl { -medium }
6918 \qquad \qquad \qquad \text{@Create nodes:}6919 \endpgfpicture
6920 }
```
The command **\@@\_create\_large\_nodes**: must be used when we want to create only the "large nodes" and not the medium ones $^{14}$ . However, the computation of the mathematical coordinates of the "large nodes" needs the computation of the mathematical coordinates of the "medium nodes". Hence, we use first **\@@\_computations\_for\_medium\_nodes:** and then the command \@@\_computations\_for\_large\_nodes:.

```
reate_large_nodes:
6922 {
6923 \pgfpicture
6924 \pgfrememberpicturepositiononpagetrue
6925 \pgf@relevantforpicturesizefalse
6926 \@@_computations_for_medium_nodes:
6927 \@@_computations_for_large_nodes:
6928 \cs_set_nopar:Npn \l_@@_suffix_tl { - large }
6929 \@@_create_nodes:
6930 \endpgfpicture
6931 }
6932 \cs_new_protected:Npn \@@_create_medium_and_large_nodes:
6933 {
```
<span id="page-160-0"></span> $^{14}\mathrm{If}$  we want to create both, we have to use **\@@\_create\_medium\_and\_large\_nodes:** 

```
6934 \pgfpicture
6935 \pgfrememberpicturepositiononpagetrue
6936 \pgf@relevantforpicturesizefalse
6937 \@@_computations_for_medium_nodes:
```
Now, we can create the "medium nodes". We use a command **\@@\_create\_nodes:** because this command will also be used for the creation of the "large nodes".

```
6938 \cs_set_nopar:Npn \l_@@_suffix_tl { - medium }
6939 \@@_create_nodes:
6940 \@@_computations_for_large_nodes:
6941 \cs_set_nopar:Npn \l_@@_suffix_tl { - large }
6942 \@@_create_nodes:
6943 \endpgfpicture
6944 }
```
For "large nodes", the exterior rows and columns don't interfer. That's why the loop over the columns will start at 1 and stop at  $\ceq$  CejCol (and not  $\gtrsim$  Ce col total int). Idem for the rows.

```
6945 \cs_new_protected:Npn \@@_computations_for_large_nodes:
6946 {
6947 \int_set_eq:NN \l_@@_first_row_int \c_one_int
6948 \int_set_eq:NN \l_@@_first_col_int \c_one_int
```
We have to change the values of all the dimensions  $1_{\text{Q}}\text{C}_{\text{row}}_i$  min\_dim,  $1_{\text{Q}}\text{C}_{\text{row}}_i$  max\_dim, l\_@@\_column\_*j*\_min\_dim and l\_@@\_column\_*j*\_max\_dim.

```
6949 \int_step_variable:nNn { \c@iRow - 1 } \@@_i:
6950 \uparrow6951 \dim_set:cn { l_@@_row _ \@@_i: _ min _ dim }
6952 {
6953 (
6954 \dim use:c { l @ row @ i: min dim } +
6955 \dim_use:c { 1_@@_row _ \int_eval:n { \@@_i: + 1 } _ max _ dim }
6956 )
6957 / 2
6958 }
\dim_set_eq:cc \{ l_@qrow \ int_eval:n \ {\&@_i: + 1 } _ max _ dim \}6960 { l_@@_row_\@@_i: _min_dim }
6961 }
\frac{6962}{100} \int step variable:nNn { \c@jCol - 1 } \@@ j:
6963 {
6964 \dim_set:cn { l_@@_column _ \@@_j: _ max _ dim }
6965 \qquad \qquad \qquad \qquad \qquad \qquad \qquad \qquad \qquad \qquad \qquad \qquad \qquad \qquad \qquad \qquad \qquad \qquad \qquad \qquad \qquad \qquad \qquad \qquad \qquad \qquad \qquad \qquad \qquad \qquad \qquad \qquad \qquad \qquad \qquad \qquad \qquad6966 (
6967 \dim_use:c { 1_@@_column _ \@@_j: _ max _ dim } +
6968 \ddot{\text{dim}} use:c
6969 \{ 1_Q@\_column \ int\_eval:n \ { \@\_j: + 1 } \ _min \ _dim \}6970 )
6971 / 2
6972 }
\frac{6973}{\dim_set_eq:cc \{ 1_@colum \int \int_cval: n \{ \@j: + 1 \} _ min _ dim }6974 { l_@@_column _ \@@_j: _ max _ dim }
6975 }
```
Here, we have to use **\dim\_sub:cn** because of the number 1 in the name.

```
6976 \dim sub: cn
6977 { l_@@_column _ 1 _ min _ dim }
6978 \l_@@_left_margin_dim
6979 \dim_add:cn
6980 { l_@@_column _ \int_use:N \c@jCol _ max _ dim }
6981 \l_@@_right_margin_dim
6982 }
```
The command **\@@\_create\_nodes:** is used twice: for the construction of the "medium nodes" and for the construction of the "large nodes". The nodes are constructed with the value of all the dimensions l\_@@\_row\_*i*\_min\_dim, l\_@@\_row\_*i*\_max\_dim, l\_@@\_column\_*j*\_min\_dim and l\_@@\_column\_*j*\_max\_ dim. Between the construction of the "medium nodes" and the "large nodes", the values of these dimensions are changed.

```
The function also uses \l_@@_suffix_tl (-medium or -large).
  6983 \cs_new_protected:Npn \@@_create_nodes:
  6984 {
  6985 \int_step_variable:nnNn \l_@@_first_row_int \g_@@_row_total_int \@@_i:
  6986 {
  6987 \int_step_variable:nnNn \l_@@_first_col_int \g_@@_col_total_int \@@_j:
  6988 \qquad \qquad \qquad \qquad \qquad \qquad \qquad \qquad \qquad \qquad \qquad \qquad \qquad \qquad \qquad \qquad \qquad \qquad \qquad \qquad \qquad \qquad \qquad \qquad \qquad \qquad \qquad \qquad \qquad \qquad \qquad \qquad \qquad \qquad \qquad \qquad
```
We draw the rectangular node for the cell  $(\text{@} i-\text{@} j).$ 

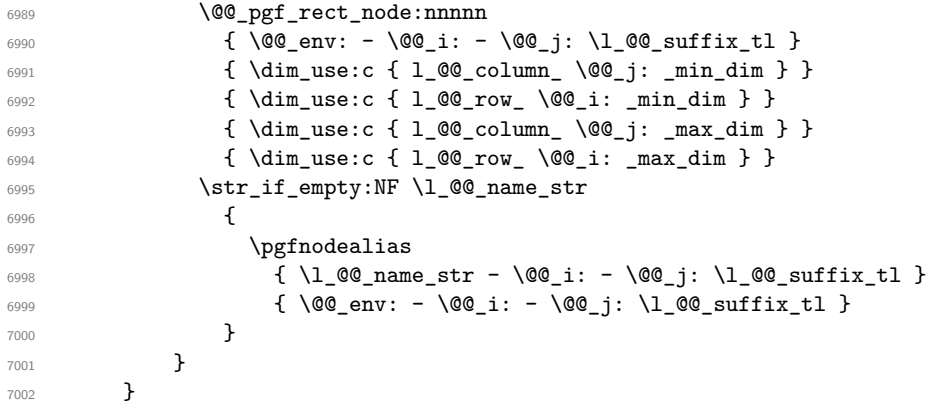

Now, we create the nodes for the cells of the \multicolumn. We recall that we have stored in \g\_@@\_multicolumn\_cells\_seq the list of the cells where a \multicolumn{*n*}{...}{...} with *n*>1 was issued and in \g\_@@\_multicolumn\_sizes\_seq the correspondant values of *n*.

```
7003 \seq_map_pairwise_function:NNN
7004 \g_@@_multicolumn_cells_seq
7005 \g_@@_multicolumn_sizes_seq
7006 \@@_node_for_multicolumn:nn
7007 }
7008 \cs_new_protected:Npn \@@_extract_coords_values: #1 - #2 \q_stop
7009 {
7010 \cs_set_nopar:Npn \@@_i: { #1 }
7011 \cs_set_nopar:Npn \@@_j: { #2 }
7012 }
```
The command  $\text{Q@ node for multicolumn:nn takes two arguments.}$  The first is the position of the cell where the command  $\mathrm{multicolumn{th}{\dots}}$  ...} was issued in the format *i*-*j* and the second is the value of *n* (the length of the "multi-cell").

```
7013 \cs_new_protected:Npn \@@_node_for_multicolumn:nn #1 #2
7014 {
7015 \@@_extract_coords_values: #1 \q_stop
7016 \@@_pgf_rect_node:nnnnn
7017 { \@@_env: - \@@_i: - \@@_j: \l_@@_suffix_tl }
7018 { \dim_use:c { l_@@_column _ \@@_j: _ min _ dim } }
7019 { \dim_use:c { l_@@_row _ \@@_i: _ min _ dim } }
7020 { \dim_use:c { 1_@@_column _ \int_eval:n { \@@_j: +#2-1 } _ max _ dim } }
7021 { \dim_use:c { l_@@_row _ \@@_i: _ max _ dim } }
7022 \str_if_empty:NF \l_@@_name_str
7023 {
7024 \pgfnodealias
7025 { \l_@@_name_str - \@@_i: - \@@_j: \l_@@_suffix_tl }
7026 { \int_use:N \g_@@_env_int - \@@_i: - \@@_j: \l_@@_suffix_tl}
7027 }
7028 }
```
## **The blocks**

The code deals with the command \Block. This command has no direct link with the environment {NiceMatrixBlock}.

The options of the command \Block will be analyzed first in the cell of the array (and once again when the block will be put in the array). Here is the set of keys for the first pass.

```
7029 \keys_define:nn { NiceMatrix / Block / FirstPass }
7030 {
7031 l .code:n = \str_set:Nn \l_@@_hpos_block_str l ,
7032 l .value_forbidden:n = true ,
7033 r .code:n = \str_set:Nn \l_@@_hpos_block_str r ,
7034 r .value_forbidden:n = true ,
7035 c .code:n = \str_set:Nn \l_@@_hpos_block_str c ,
7036 c .value_forbidden:n = true ,
7037 L .code:n = \str_set:Nn \l_@@_hpos_block_str l ,
7038 L .value_forbidden:n = true ,
7039 R .code:n = \str_set:Nn \l_@@_hpos_block_str r ,
7040 R .value forbidden:n = true ,
7041 C .code:n = \str_set:Nn \l_@@_hpos_block_str c ,
7042 C .value_forbidden:n = true ,
7043 t .code:n = \str_set:Nn \l_@@_vpos_block_str t ,
7044 t .value_forbidden:n = true ,
7045 T .code:n = \str_set:Nn \l_@@_vpos_block_str T,
7046 T .value_forbidden:n = true
7047 b .code:n = \str_set:Nn \l_@@_vpos_block_str b ,
7048 b .value_forbidden:n = true
7049 B .code:n = \str_set:Nn \l_@@_vpos_block_str B,
7050 B .value forbidden:n = true ,
7051 color .code:n =
7052 \@@_color:n { #1 }
7053 \tl_set_rescan:Nnn
7054 \l_@@_draw_tl
7055 { \char_set_catcode_other:N ! }
7056 { #1 } ,
7057 color .value_required:n = true ,
7058 respect-arraystretch .code:n =
7059 \cs_set_eq:NN \@@_reset_arraystretch: \prg_do_nothing: ,
7060 respect-arraystretch .value_forbidden:n = true ,
7061 }
```
The following command \@@\_Block: will be linked to \Block in the environments of nicematrix. We define it with \NewExpandableDocumentCommand because it has an optional argument between < and >. It's mandatory to use an expandable command.

```
7062 \cs_new_protected:Npn \@@_Block: { \@@_collect_options:n { \@@_Block_i: } }
```

```
7063 \NewExpandableDocumentCommand \@@_Block_i: { m m D < > { } +m }
7064 {
```
If the first mandatory argument of the command (which is the size of the block with the syntax  $i-j$ ) has not been provided by the user, you use  $1-1$  (that is to say a block of only one cell).

```
7065 \peek_remove_spaces:n
7066 {
7067 \tl_if_blank:nTF { #2 }
7068 { \@@_Block_ii:nnnnn \c_one_int \c_one_int }
7069 {
7070 \int \mathrm{compare: nNnTF } \char 2n10e, \char 2n110e, \char 2n110e, \char 2n110e, \char 2n110e, \char 2n110e, \char 2n110e, \char 2n110e, \char 2n110e, \char 2n110e, \char 2n110e, \char 2n110e, \char 2n110f, \char 2n110f, \char 2n110f, \char 2n110f, \char 2n110f, \char 2n110f, \char 2n110f, \char 2n110f, \7071 \@@_Block_i_czech \@@_Block_i
7072 #2 \q_stop
7073 }
7074 { #1 } { #3 } { #4 }
```
<sup>7075</sup> } <sup>7076</sup> }

With the following construction, we extract the values of *i* and *j* in the first mandatory argument of the command.

<sup>7077</sup> \cs\_new:Npn \@@\_Block\_i #1-#2 \q\_stop { \@@\_Block\_ii:nnnnn { #1 } { #2 } }

With babel with the key czech, the character - (hyphen) is active. That's why we need a special version. Remark that we could not use a preprocessor in the command \@@\_Block: to do the job because the command \@@\_Block: is defined with the command \NewExpandableDocumentCommand.

```
7078 {
7079 \char set catcode active:N -
7080 \cs_new:Npn \@@_Block_i_czech #1-#2 \q_stop { \@@_Block_ii:nnnnn { #1 } { #2 } }
7081 }
```
Now, the arguments have been extracted: #1 is *i* (the number of rows of the block), #2 is *j* (the number of columns of the block), #3 is the list of *key=values* pairs, #4 are the tokens to put before the math mode and before the composition of the block and #5 is the label (=content) of the block.

```
7082 \cs_new_protected:Npn \@@_Block_ii:nnnnn #1 #2 #3 #4 #5
7083 {
```
We recall that #1 and #2 have been extracted from the first mandatory argument of \Block (which is of the syntax  $i-j$ . However, the user is allowed to omit *i* or *j* (or both). We detect that situation by replacing a missing value by 100 (it's a convention: when the block will actually be drawn these values will be detected and interpreted as *maximal possible value* according to the actual size of the array).

```
7084 \bool_lazy_or:nnTF
7085 { \tl_if_blank_p:n { #1 } }
7086 { \str_if_eq_p:nn { #1 } { * } }
7087 { \int_set:Nn \l_tmpa_int { 100 } }
7088 { \int_set:Nn \l_tmpa_int { #1 } }
7089 \bool_lazy_or:nnTF
7090 { \tl_if_blank_p:n { #2 } }
7091 { \str_if_eq_p:nn { #2 } { * } }
7092 { \int_set:Nn \l_tmpb_int { 100 } }
7093 { \int_set:Nn \l_tmpb_int { #2 } }
```
If the block is mono-column.

```
7094 \int_compare:nNnTF \l_tmpb_int = \c_one_int
7095 {
7096 \tl_if_empty:NTF \l_@@_hpos_cell_tl
7097 { \str_set_eq:NN \l_@@_hpos_block_str \c_@@_c_str }
7098 { \str_set:NV \l_@@_hpos_block_str \l_@@_hpos_cell_tl }
7099 }
7100 { \str_set_eq:NN \l_@@_hpos_block_str \c_@@_c_str }
```
The value of  $\lceil \cdot \rceil$   $\lll$   $\lll$   $\lll$   $\lll$   $\lll$   $\lll$   $\lll$   $\lll$   $\lll$   $\lll$   $\lll$   $\lll$   $\lll$   $\lll$   $\lll$   $\lll$   $\lll$   $\lll$   $\lll$   $\lll$   $\lll$   $\lll$   $\lll$   $\lll$   $\lll$   $\lll$   $\lll$   $\lll$   $\lll$   $\lll$   $\lll$   $\lll$   $\lll$ will analyze now.

```
7101 \keys_set_known:nn { NiceMatrix / Block / FirstPass } { #3 }
7102 \tl_set:Nx \l_tmpa_tl
7103 {
_{7104} { \int_use:N \c@iRow }
_{7105} { \int_use:N \c@jCol }
_{7106} { \int_eval:n { \c@iRow + \l_tmpa_int - 1 } }
7107 { \int_eval:n { \c@jCol + \l_tmpb_int - 1 } }
7108 }
```
Now,  $\lceil \frac{t}{n} \rceil$  contains an "object" corresponding to the position of the block with four components, each of them surrounded by curly brackets: {*imin*}{*jmin*}{*imax*}{*jmax*}.

If the block is mono-column or mono-row, we have a special treatment. That's why we have two macros: \@@\_Block\_iv:nnnnn and \@@\_Block\_v:nnnnn (the five arguments of those macros are provided by curryfication).

```
7109 \bool_if:nTF
7110 {
7111 (
7112 \int_0^{\frac{1}{2}} \int_0^{\frac{1}{\pi}} e^{-x} dx7113 ||
7114 \int_Compare_p:nNn \lvert \ln\phi_int = \c_one_int7115 )
7116 && ! \tl_if_empty_p:n { #5 }
```
For the blocks mono-column, we will compose right now in a box in order to compute its width and take that width into account for the width of the column. However, if the column is a X column, we should not do that since the width is determined by another way. This should be the same for the p, m and b columns and we should modify that point. However, for the X column, it's imperative. Otherwise, the process for the determination of the widths of the columns will be wrong.

```
7117 &&! \1 @@ X bool
7118 }
7119 { \exp_args:Nee \@@_Block_iv:nnnnn }
7120 { \exp args:Nee \@@ Block v:nnnnn }
_{7121} { \l_tmpa_int } { \l_tmpb_int } { #3 } { #4 } { #5 }
7122 }
```
The following macro is for the case of a \Block which is mono-row or mono-column (or both). In that case, the content of the block is composed right now in a box (because we have to take into account the dimensions of that box for the width of the current column or the height and the depth of the current row). However, that box will be put in the array *after the construction of the array* (by using pgf) with \@@\_draw\_blocks: and above all \@@\_Block\_v:nnnnnn which will do the main job.

#1 is *i* (the number of rows of the block), #2 is *j* (the number of columns of the block), #3 is the list of *key=values* pairs, #4 are the tokens to put before the potential math mode and before the composition of the block and #5 is the label (=content) of the block.

```
7123 \text{ } Cs new protected:Npn \@@ Block iv:nnnnn #1 #2 #3 #4 #5
7124 {
7125 \int_gincr:N \g_@@_block_box_int
7126 \cs_set_protected_nopar:Npn \diagbox ##1 ##2
7127 \uparrow7128 \tl_gput_right:Nx \g_@@_pre_code_after_tl
7129 {
7130 \@@_actually_diagbox:nnnnnn
_{7131} { \int_use:N \c@iRow }
7132 { \int_use:N \c@jCol }
7133 \{ \int_{eval:n} {\c0iRow + #1 - 1 } \}7134 { \int_eval:n { \c@jCol + #2 - 1 } }
7135 { \g_@@_row_style_tl \exp_not:n { ##1 } }
7136 { \g_@@_row_style_tl \exp_not:n { ##2 } }
7137 }
7138 }
7139 \box_gclear_new:c
{g_{00}} block _ box _ \int_use:N \g_00_block_box_int _ box }
```
Now, we will actually compose the content of the \Block in a TeX box. *Be careful*: if after the construction of the box, the boolean  $\gtrsim$  CC rotate bool is raised (which means that the command \rotate was present in the content of the \Block) we will rotate the box but also, maybe, change the position of the baseline!

<sup>7141</sup> \hbox\_gset:cn  $7142$  {  $g_@$  block \_ box \_ \int\_use:N \g\_@@\_block\_box\_int \_ box } <sup>7143</sup> {

For a mono-column block, if the user has specified a color for the column in the preamble of the array, we want to fix that color in the box we construct. We do that with \set@color and

not \color\_ensure\_current: (in order to use \color\_ensure\_current: safely, you should load l3backend before the \documentclass with \RequirePackage{expl3}).

```
7144 \tl_if_empty:NTF \l_@@_color_tl
7145 { \int_compare:nNnT { #2 } = \c_one_int \set@color }
7146 { \@@_color:o \l_@@_color_tl }
```
If the block is mono-row, we use  $\gtrsim$   $\lll$   $\lll$   $\lll$   $\lll$   $\lll$   $\lll$   $\lll$   $\lll$   $\lll$   $\lll$   $\lll$   $\lll$   $\lll$   $\lll$   $\lll$   $\lll$   $\lll$   $\lll$   $\lll$   $\lll$   $\lll$   $\lll$   $\lll$   $\lll$   $\lll$   $\lll$   $\ll$   $\lll$   $\ll$   $\lll$   $\ll$ the cell where the command \Block has been issued because we want to be able to take into account a potential instruction of color of the font in  $\gtrsim$  @@ row style tl.

```
7147 \int_Compare:nNnT { #1 } = \c_one_int
7148 {
7149 \int_if_zero:nTF \c@iRow
7150 \l_@@_code_for_first_row_tl
7151 \{7152 \int_compare:nNnT \c@iRow = \l_@@_last_row_int
7153 \l_@@_code_for_last_row_tl
7154 }
7155 \g_@@_row_style_tl
7156 }
```
The following command will be no-op when respect-arraystretch is in force.

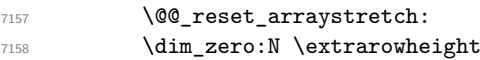

#4 is the optional argument of the command \Block, provided with the syntax <...>.

#4

We adjust  $\lceil \Delta \rceil$   $\lceil \Delta \rceil$  and  $\lceil \Delta \rceil$  when  $\lceil \Delta \rceil$  as been used (in the cell where the command \Block is used but maybe in #4, \RowStyle, code-for-first-row, etc.).

\@@\_adjust\_hpos\_rotate:

The boolean \g\_@@\_rotate\_bool will be also considered *after the composition of the box* (in order to rotate the box).

Remind that we are in the command of composition of the box of the block. Previously, we have only done some tuning. Now, we will actually compose the content with a {tabular}, an {array} or a {minipage}.

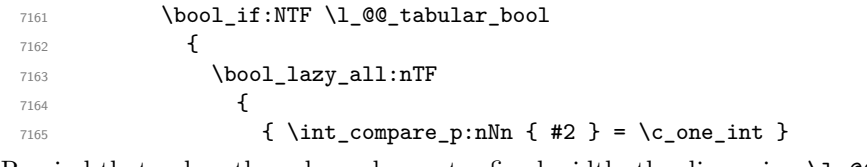

Remind that, when the column has not a fixed width, the dimension \l  $@$  col width dim has the conventional value of *−*1 cm.

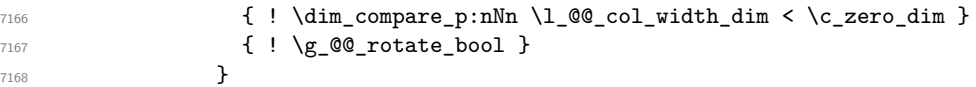

When the block is mono-column in a column with a fixed width (eg p{3cm}), we use a {minipage}.

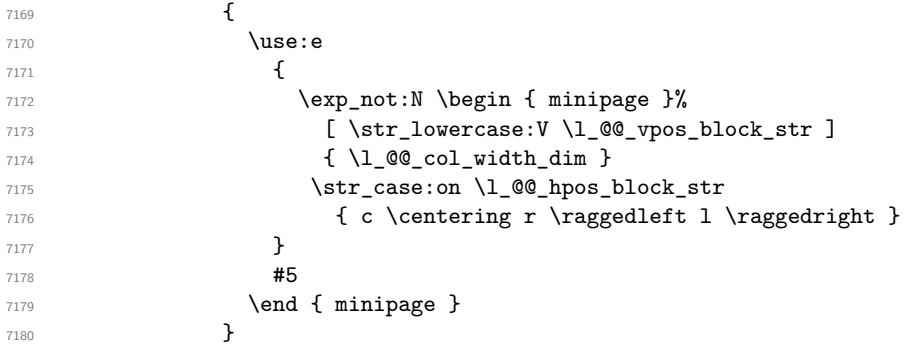

In the other cases, we use a {tabular}.

```
7181 \{7182 \use:e
7183 \left\{7184 \exp_not:N \begin { tabular }%
7185 [ \str_lowercase:V \l_@@_vpos_block_str ]
7186 { @ { } \l_@@_hpos_block_str @ { } }
7187 }
7188 #5
7189 \end { tabular }
7190 }
7191 }
```
If we are in a mathematical array  $(\lceil \text{eq\_tabular\_bool} \rceil$  is false). The composition is always done with an {array} (never with a {minipage}).

```
7192 f
7193 \c_math_toggle_token
7194 \use:e
7195 \left\{7196 \exp_not:N \begin { array }%
7197 [ \str_lowercase:V \l_@@_vpos_block_str ]
7198 { @ { } \l_@@_hpos_block_str @ { } }
7199 }
7200 #5
7201 \end { array }
7202 \c_math_toggle_token
7203 }
7204 }
```
The box which will contain the content of the block has now been composed.

If there were \rotate (which raises \g\_@@\_rotate\_bool) in the content of the \Block, we do a rotation of the box (and we also adjust the baseline the rotated box).

<sup>7205</sup> \bool\_if:NT \g\_@@\_rotate\_bool \@@\_rotate\_box\_of\_block:

If we are in a mono-column block, we take into account the width of that block for the width of the column.

```
7206 \int_compare:nNnT { #2 } = \c_one_int
7207 {
7208 \dim_gset:Nn \g_@@_blocks_wd_dim
7209 {
7210 \dim_max:nn
7211 \g_@@_blocks_wd_dim
7212 \left\{ \begin{array}{c} \end{array} \right.7213 \box_wd: c
7214 \{g_{\texttt{QC}}\int_C \texttt{box}_\texttt{1} \in \mathbb{Z}^2 and \{g_{\texttt{QC}}\int_C \texttt{QC} \cdot \texttt{1} \in \mathbb{Z}^27215 }
7216 }
7217 }
```
If we are in a mono-row block and if that block has no vertical option for the position<sup>15</sup>, we take into account the height and the depth of that block for the height and the depth of the row.

```
7218 \str_if_eq:VnT \l_@@_vpos_block_str { c }
7219 {
7220 \int_Compare:nNnT {\#1 } = \c_one\_int7221 \left\{ \begin{array}{c} \end{array} \right.7222 \dim_gset:Nn \g_@@_blocks_ht_dim
7223 \left\{ \begin{array}{c} \end{array} \right.7224 \dim_max:nn
7225 \g_@@_blocks_ht_dim
```
 $15$ If the block has a key of a vertical position, that means that it has to be put in a vertical space determined by the *others* cells of the row. Therefore there is no point creating space here. Moreover, that would lead to problems when a multi-row block with a position key such as b or B.

```
7226 \qquad \qquad \qquad \qquad7227 \box_ht:c
{ g\_QQ_ \ block \_ box \_ } \{ g\_QQ_ \ block \_ box \_ } \{ g\_QQ_ \ block \_ box \_ int \_ box \}7229 }7230 }
7231 \dim_gset:Nn \g_@@_blocks_dp_dim
7232 \left\{ \begin{array}{c} \end{array} \right.7233 \dim max:nn
7234 \g_@@_blocks_dp_dim
7235 \left\{7236 \box_dp: c
{ g\_@Q\_block \_\} \ \ \{ \7238 }
7239 }
7240 }
7241 }
7242 \seq_gput_right:Nx \g_@@_blocks_seq
7243 {
7244 \l_tmpa_tl
```
In the list of options  $#3$ , maybe there is a key for the horizontal alignment  $(1, r \text{ or } c)$ . In that case, that key has been read and stored in \l\_@@\_hpos\_block\_str. However, maybe there were no key of the horizontal alignment and that's why we put a key corresponding to the value of \l\_@@\_hpos\_block\_str, which is fixed by the type of current column.

 { \exp\_not:n { #3 } , 7247 \l\_@@\_hpos\_block\_str ,

Now, we put a key for the vertical alignment.

```
7248 \bool_if:NT \g_@@_rotate_bool
7249 \left\{ \begin{array}{c} \end{array} \right.7250 \bool_if:NTF \g_@@_rotate_c_bool
7251 { v-center }
7252 { \int_compare:nNnT \c@iRow = \l_@@_last_row_int T }
7253 }
7254
7255 }
7256 {
7257 \box_use_drop: c
7258 {g_@Q_ block_ box_1nt_use:N \g_@Q_ block_box_int_ box}7259 }
7260 }
7261 \bool_set_false:N \g_@@_rotate_c_bool
7262 }
```

```
7263 \cs_new:Npn \@@_adjust_hpos_rotate:
7264 {
7265 \bool_if:NT \g_@@_rotate_bool
7266 {
7267 \str_set:Nx \l_@@_hpos_block_str
7268 {
7269 \bool_if:NTF \g_@@_rotate_c_bool
7270 { c }
7271 \left\{ \begin{array}{c} \end{array} \right.7272 \str_case:onF \l_@@_vpos_block_str
7273 { b l B l t r T r }
{ \int_{\text{compare: nNnTF} \c@iRow = \l_{@\_last\_row\_int r 1 } }7275 }
7276 }
7277 }
7278 }
```
Despite its name the following command rotates the box of the block *but also does vertical adjustement of the baseline of the block*.

```
7279 \cs_new_protected:Npn \@@_rotate_box_of_block:
7280 {
7281 \box_grotate:cn
7282 { g_@@_ block _ box _ \int_use:N \g_@@_block_box_int _ box }
7283 { 90 }
7284 \int_compare:nNnT \c@iRow = \l_@@_last_row_int
7285 {
7286 \vbox_gset_top:cn
7287 { g_@Q_ block_ box_ } \in { 0.287}7288 {
7289 \skip_vertical:n { 0.8 ex }
7290 \text{box use: }c{ g\_@@_\text{block _\bar{}} \ { g\_@@_\text{block\_box _\bar{}} \7292 }
7293 }
7294 \bool_if:NT \g_@@_rotate_c_bool
7295 {
7296 \hbox_gset:cn
7297 { g_0@_ block _ box _ \int g_0@_ block_S \in \mathbb{Z} }7298 {
7299 \c_math_toggle_token
7300 \vcenter
7301 \{7302 \box_use: c
7303 \{ g_@@_ block \boxtimes \int \gmath@@_ block_b \overline{\otimes}.7304 }
7305 \c_math_toggle_token
7306 }
7307 }
7308 }
```
The following macro is for the standard case, where the block is not mono-row and not mono-column. In that case, the content of the block is *not* composed right now in a box. The composition in a box will be done further, just after the construction of the array (cf.  $\text{Q@draw blocks:}$  and above all \@@\_Block\_v:nnnnnn).

#1 is *i* (the number of rows of the block), #2 is *j* (the number of columns of the block), #3 is the list of *key=values* pairs, #4 are the tokens to put before the math mode and before the composition of the block and  $#5$  is the label (=content) of the block.

```
7309 \cs_new_protected:Npn \@@_Block_v:nnnnn #1 #2 #3 #4 #5
 7310 {
 7311 \seq_gput_right:Nx \g_@@_blocks_seq
 7312 {
 7313 \l_tmpa_tl
 7314 { \exp_not:n { #3 } }
 7315 {
 7316 \bool_if:NTF \l_@@_tabular_bool
 \overline{1317} \overline{1}7318 \group_begin:
The following command will be no-op when respect-arraystretch is in force.
```

```
7319 \@@peset_arraystretch:
7320 \exp_not:n
7321 \left\{ \begin{array}{c} \end{array} \right.7322 \dim_zero:N \extrarowheight
7323 \#4
```
If the box is rotated (the key \rotate may be in the previous #4), the tabular used for the content of the cell will be constructed with a format c. In the other cases, the tabular will be constructed with a format equal to the key of position of the box. In other words: the alignment internal to the tabular is the same as the external alignment of the tabular (that is to say the position of the block in its zone of merged cells).

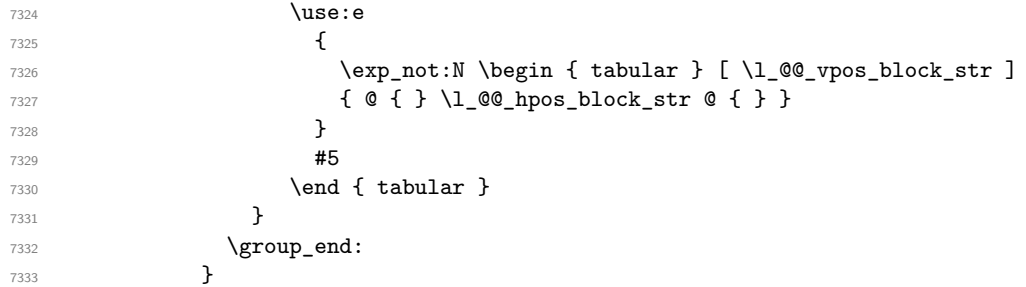

When we are *not* in an environments {NiceTabular} (or similar).

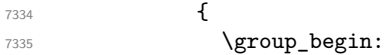

The following will be no-op when respect-arraystretch is in force.

```
7336 \@@_reset_arraystretch:
7337 \exp_not:n
7338 \qquad \qquad7339 \dim_zero:N \extrarowheight
7340 \#47341 \c_math_toggle_token
7342 \use:e
7343 \qquad \qquad \textbf{\textcolor{red}{\big\{}}7344 \exp_not:N \begin { array } [ \l_@@_vpos_block_str ]
7345 { @ { } \l_@@_hpos_block_str @ { } }
7346 }#5
7348 \end { array }
7349 \c_math_toggle_token
7350 }
7351 \group_end:
7352 }
7353 }
7354 }
7355 }
```
We recall that the options of the command \Block are analyzed twice: first in the cell of the array and once again when the block will be put in the array *after the construction of the array* (by using  $PGF$ ).

```
7356 \keys_define:nn { NiceMatrix / Block / SecondPass }
7357 {
7358 tikz .code:n =
7359 \IfPackageLoadedTF { tikz }
7360 { \seq_put_right:Nn \l_@@_tikz_seq { { #1 } } }
7361 { \@@_error:n { tikz~key~without~tikz } } ,
7362 tikz .value_required:n = true ,
7363 fill .code:n =
7364 \tl_set_rescan:Nnn
7365 \l_@@_fill_tl
7366 { \char_set_catcode_other:N ! }
7367 \{  #1 \},
7368 fill .value_required:n = true ,
7369 opacity .tl_set:N = \l_@@_opacity_tl ,
7370 opacity .value_required:n = true ,
7371 draw .code:n =
7372 \tl_set_rescan:Nnn
7373 \l_@@_draw_tl
7374 { \char_set_catcode_other:N ! }
7375 \{ H1 \},
7376 draw .default:n = default ,
7377 rounded-corners .dim_set:N = \1_@@_rounded_corners_dim ,
7378 rounded-corners .default:n = 4 pt,
```

```
7379 color .code:n =
7380 \@@_color:n { #1 }
7381 \tl_set_rescan:Nnn
7382 \l_@@_draw_tl
7383 { \char_set_catcode_other:N ! }
7384 \{ H1 \}7385 borders .clist_set:N = \l_@@_borders_clist ,
7386 borders .value_required:n = true ,
7387 hvlines .meta:n = { vlines , hlines }
7388 vlines .bool_set:N = \1_@@_vlines_block_bool,
7389 vlines .default:n = true ,
7390 hlines .bool_set:N = \l_@@_hlines_block_bool,
7391 hlines .default:n = true ,
7392 line-width .dim_set:N = \l_@@_line_width_dim ,
7393 line-width .value_required:n = true ,
```
Some keys have not a property .value\_required:n (or similar) because they are in FirstPass.

```
7394 l .code:n = \str_set:Nn \l_@@_hpos_block_str l ,
7395 r .code:n = \str_set:Nn \l_@@_hpos_block_str r ,
7396 c .code:n = \str_set:Nn \l_@@_hpos_block_str c ,
7397 L .code:n = \str_set:Nn \l_@@_hpos_block_str l
7398 \bool_set_true:N \l_@@_hpos_of_block_cap_bool ,
7399 R .code:n = \str set:Nn \l @@ hpos block str r
7400 \bool_set_true:N \l_@@_hpos_of_block_cap_bool ,
7401 C .code:n = \str_set:Nn \l_@@_hpos_block_str c
7402 \bool_set_true:N \l_@@_hpos_of_block_cap_bool ,
7403 t .code:n = \str_set:Nn \l_@@_vpos_block_str t ,
7404 T .code:n = \str_set:Nn \l_@@_vpos_block_str T,
7405 b .code:n = \str_set:Nn \l_@@_vpos_block_str b,
7406 B .code:n = \str_set:Nn \l_@@_vpos_block_str B ,
7407 v-center .code:n = \str_set:Nn \l_@@_vpos_block_str { c },
7408 v-center .value_forbidden:n = true ,
7409 name .tl_set:N = \l_@@_block_name_str,
7410 name .value_required:n = true ,
7411 name .initial:n = ,
7412 respect-arraystretch .code:n =
7413 \cs_set_eq:NN \@@_reset_arraystretch: \prg_do_nothing: ,
7414 respect-arraystretch .value_forbidden:n = true ,
7415 transparent .bool_set:N = \l_@@_transparent_bool ,
7416 transparent .default:n = true ,
7417 transparent .initial:n = false
7418 unknown .code:n = \@@_error:n { Unknown~key~for~Block }
7419 }
```
The command  $\text{Q@ draw blocks:}$  will draw all the blocks. This command is used after the construction of the array. We have to revert to a clean version of \ialign because there may be tabulars in the \Block instructions that will be composed now.

```
7420 \cs_new_protected:Npn \@@_draw_blocks:
7421 {
7422 \cs_set_eq:NN \ialign \@@_old_ialign:
7423 \seq_map_inline:Nn \g_@@_blocks_seq { \@@_Block_iv:nnnnnn ##1 }
7424 }
7425 \cs_new_protected:Npn \@@_Block_iv:nnnnnn #1 #2 #3 #4 #5 #6
7426 {
```
The integer \1  $@Q$  last row int will be the last row of the block and \1  $@Q$  last col int its last column.

 \int\_zero\_new:N \l\_@@\_last\_row\_int \int\_zero\_new:N \l\_@@\_last\_col\_int

We remind that the first mandatory argument of the command **\Block** is the size of the block with the special format  $i-j$ . However, the user is allowed to omit i or j (or both). This will be interpreted as: the last row (resp. column) of the block will be the last row (resp. column) of the block (without the potential exterior row—resp. column—of the array). By convention, this is stored in \g\_@@\_blocks\_seq as a number of rows (resp. columns) for the block equal to 100. That's what we detect now.

```
7429 \int_compare:nNnTF { #3 } > { 99 }
_{7430} { \int_set_eq:NN \l_@@_last_row_int \c@iRow }
7431 { \int_set:Nn \l_@@_last_row_int { #3 } }
7432 \int_compare:nNnTF { #4 } > { 99 }
7433 { \int_set_eq:NN \l_@@_last_col_int \c@jCol }
7434 { \int_set:Nn \l_@@_last_col_int { #4 } }
7435 \int_compare:nNnTF \l_@@_last_col_int > \g_@@_col_total_int
7436 {
7437 \bool_lazy_and:nnTF
7438 \l_@@_preamble_bool
7439 {
7440 \int_compare_p:n
7441 { \l_@@_last_col_int <= \g_@@_static_num_of_col_int }
7442 }
7443 {
\begin{bmatrix} 7444 \end{bmatrix} \text{msg\_error:nnnn} { nicematrix } { Block~too~large~2 } { #1 } { #2 }
7445 \@@_msg_redirect_name:nn { Block~too~large~2 } { none }
7446 \@@_msg_redirect_name:nn { columns~not~used } { none }
7447 }
_{7448} { \msg_error:nnnn { nicematrix } { Block~too~large~1 } { #1 } { #2 } }
7449 }
7450 {
7451 \int_compare:nNnTF \l_@@_last_row_int > \g_@@_row_total_int
7452 { \msg_error:nnnn { nicematrix } { Block~too~large~1 } { #1 } { #2 } }
7453 { \@@_Block_v:nnnnnn { #1 } { #2 } { #3 } { #4 } { #5 } { #6 } }
7454 }
7455 }
```
The following command  $\text{Q@Block } v:$ nnnnnn will actually draw the block. #1 is the first row of the block; #2 is the first column of the block; #3 is the last row of the block; #4 is the last column of the block; #5 is a list of *key=value* options; #6 is the label

```
7456 \cs_new_protected:Npn \@@_Block_v:nnnnnn #1 #2 #3 #4 #5 #6
7457 {
```
The group is for the keys.

```
7458 \group begin:
7459 \int_compare:nNnT { #1 } = { #3 }
7460 { \str_set:Nn \l_@@_vpos_block_str { t } }
7461 \keys set:nn { NiceMatrix / Block / SecondPass } { #5 }
7462 \bool_if:NT \l_@@_vlines_block_bool
7463 {
7464 \tl_gput_right:Nx \g_nicematrix_code_after_tl
74657466 \@@_vlines_block:nnn
7467 \{ \exp\_not:n {\#5 } \}7468 { #1 - #2 }
_{7469} { \int_use:N \1 @@ last_row_int - \int_use:N \1 @@ last_col_int }
7470 }
7471 }
7472 \bool_if:NT \l_@@_hlines_block_bool
7473 {
7474 \tl_gput_right:Nx \g_nicematrix_code_after_tl
7475 {
7476 \@@_hlines_block:nnn
7477 \{ \exp_{\text{not}:n} {\#5} \}7478 \{ H1 - H2 \}_{7479} { \int_use:N \l_@@_last_row_int - \int_use:N \l_@@_last_col_int }
7480 }
7481 }
7482 \bool_if:NF \l_@@_transparent_bool
```

```
7483 {
7484 \bool_lazy_and:nnF \l_@@_vlines_block_bool \l_@@_hlines_block_bool
7485 {
```
The sequence of the positions of the blocks (excepted the blocks with the key hvlines) will be used when drawing the rules (in fact, there is also the  $\text{unit}$  and the  $\text{diagbox}$  in that sequence).

```
7486 \seq_gput_left:Nx \g_@@_pos_of_blocks_seq
7487 { { #1 } { #2 } { #3 } { #4 } { \l_@@_block_name_str } }
7488 }
7489 }
7490 \tl_if_empty:NF \l_@@_draw_tl
7491 {
7492 \bool_lazy_or:nnT \l_@@_hlines_block_bool \l_@@_vlines_block_bool
7493 { \@@_error:n { hlines~with~color } }
7494 }
7495 \tl_if_empty:NF \l_@@_draw_tl
7496 {
7497 \tl_gput_right:Nx \g_nicematrix_code_after_tl
7498 {
7499 \@@_stroke_block:nnn
7500 { \exp_not:n { #5 } } % #5 are the options
7501 \{ H1 - H2 \}7502 { \int_use:N \l_@@_last_row_int - \int_use:N \l_@@_last_col_int }
7503 }
7504 \seq_gput_right:Nn \g_@@_pos_of_stroken_blocks_seq
7505 { { #1 } { #2 } { #3 } { #4 } }
7506 }
7507 \clist_if_empty:NF \l_@@_borders_clist
7508 {
7509 \tl_gput_right:Nx \g_nicematrix_code_after_tl
7510 {
7511 \@@_stroke_borders_block:nnn
7512 { \exp_not:n { #5 } }
7513 \{ #1 - #2 \}7514 { \int_use:N \l_@@_last_row_int - \int_use:N \l_@@_last_col_int }
7515 }
7516 }
7517 \tl_if_empty:NF \l_@@_fill_tl
7518 {
7519 \tl_if_empty:NF \l_@@_opacity_tl
7520 \left\{ \begin{array}{ccc} 7520 & & & \end{array} \right\}7521 \tilde{\text{thead}_eq_m} meaning:nNTF \l_@@_fill_tl [
7522 \left\{ \begin{array}{c} \end{array} \right.7523 \tl_set:Nx \l_@@_fill_tl
7524 \left\{ \begin{array}{c} \end{array} \right.7525 [ opacity = 1 @@_opacity_tl ,
7526 \tl_tail:o \l_@@_fill_tl
7527 }
7528 }
7529 \left\{7530 \tl set:Nx \l @0 fill tl
7531 \{ [ opacity = \l_@@_opacity_tl ] \{ \l_@@_fill_tl } \}7532 }
7533 }
7534 \tl_gput_right:Nx \g_@@_pre_code_before_tl
7535 {
7536 \exp_not:N \roundedrectanglecolor
7537 \exp_args:No \tl_if_head_eq_meaning:nNTF \l_@@_fill_tl [
7538 { \l_@@_fill_tl }
```

```
7539 { { \l_@@_fill_tl } }
7540 \{ H1 - H2 \}_{7541} { \int_use:N \l_@@_last_row_int - \int_use:N \l_@@_last_col_int }
_{7542} { \dim_use:N \l_@@_rounded_corners_dim }
7543 }
7544 }
7545 \seq_if_empty:NF \l_@@_tikz_seq
7546 {
7547 \tl_gput_right:Nx \g_nicematrix_code_before_tl
7548 {
7549 \@@_block_tikz:nnnnn
7550 { #1 }
7551 { #2 }
7552 { \int_use:N \1_@@_last_row_int }
7553 { \int_use:N \l_@@_last_col_int }
7554 { \seq_use:Nn \l_@@_tikz_seq { , } }
7555 }
7556 }
7557 \cs_set_protected_nopar:Npn \diagbox ##1 ##2
7558 \sqrt{ }7559 \tl_gput_right:Nx \g_@@_pre_code_after_tl
7560 {
7561 \@@_actually_diagbox:nnnnnn
7562 { #1 }
7563 { #2 }
7564 { \int_use:N \l_@@_last_row_int }
7565 { \int_use:N \l_@@_last_col_int }
7566 { \exp_not:n { ##1 } } { \exp_not:n { ##2 } }
7567 }
7568 }
7569 \hbox_set:Nn \l_@@_cell_box { \set@color #6 }
7570 \bool_if:NT \g_@@_rotate_bool \@@_rotate_cell_box:
```
Let's consider the following {NiceTabular}. Because of the instruction !{\hspace{1cm}} in the preamble which increases the space between the columns (by adding, in fact, that space to the previous column, that is to say the second column of the tabular), we will create *two* nodes relative to the block: the node 1-1-block and the node 1-1-block-short.

\begin{NiceTabular}{cc!{\hspace{1cm}}c}  $\B{Block{2-2}{our block}$  & one  $\setminus$ & & two \\ three  $\&$  four  $\&$  five  $\setminus \setminus$ six by the seven  $\&$  seven  $\&$  eight  $\|\cdot\|$ \end{NiceTabular}

We highlight the node  $1-1-b \, \text{lock}$  We highlight the node  $1-1-b \, \text{lock}$ -short

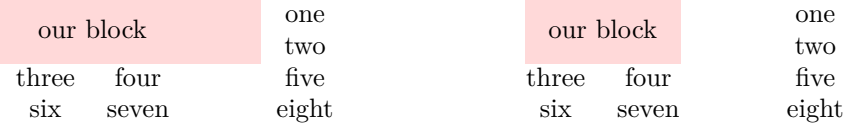

The construction of the node corresponding to the merged cells.

```
7571 \pgfpicture
7572 \pgfrememberpicturepositiononpagetrue
7573 \pgf@relevantforpicturesizefalse
7574 \@@_qpoint:n { row - #1 }
7575 \dim_set_eq:NN \l_tmpa_dim \pgf@y
7576 \@@_qpoint:n { col - #2 }
```

```
7577 \dim_set_eq:NN \l_tmpb_dim \pgf@x
7578 \@@_qpoint:n { row - \int_eval:n { \l_@@_last_row_int + 1 } }
7579 \dim_set_eq:NN \l_@@_tmpc_dim \pgf@y
7580 \@@_qpoint:n { col - \int_eval:n { \l_@@_last_col_int + 1 } }
7581 \dim_set_eq:NN \l_@@_tmpd_dim \pgf@x
```
We construct the node for the block with the name  $(\texttt{\#1-#2-block})$ .

The function  $\text{QQ}_{pf}$  rect node:nnnnn takes in as arguments the name of the node and the four coordinates of two opposite corner points of the rectangle.

```
7582 \@@_pgf_rect_node:nnnnn
7583 { \@@_env: - #1 - #2 - block }
7584 \l_tmpb_dim \l_tmpa_dim \l_@@_tmpd_dim \l_@@_tmpc_dim
7585 \str_if_empty:NF \l_@@_block_name_str
7586 {
7587 \pgfnodealias
7588 { \@@_env: - \l_@@_block_name_str }
7589 \{ \begin{array}{ccc} 2 & - & - & - \\ 4 & - & +2 & - \end{array} block }
            \str_if_empty:NF \l_@@_name_str
7591 \{7592 \pgfnodealias
7593 { \l_@@_name_str - \l_@@_block_name_str }
7594 \{ \begin{array}{ccc} {\text{@env: - #1 - #2 - block }} \end{array}7595 }
7596 }
```
Now, we create the "short node" which, in general, will be used to put the label (that is to say the content of the node). However, if one the keys L, C or R is used (that information is provided by the boolean \l\_@@\_hpos\_of\_block\_cap\_bool), we don't need to create that node since the normal node is used to put the label.

 \bool\_if:NF \l\_@@\_hpos\_of\_block\_cap\_bool { \dim\_set\_eq:NN \l\_tmpb\_dim \c\_max\_dim

The short node is constructed by taking into account the *contents* of the columns involved in at least one cell of the block. That's why we have to do a loop over the rows of the array.

 \int\_step\_inline:nnn \l\_@@\_first\_row\_int \g\_@@\_row\_total\_int {

We recall that, when a cell is empty, no (normal) node is created in that cell. That's why we test the existence of the node before using it.

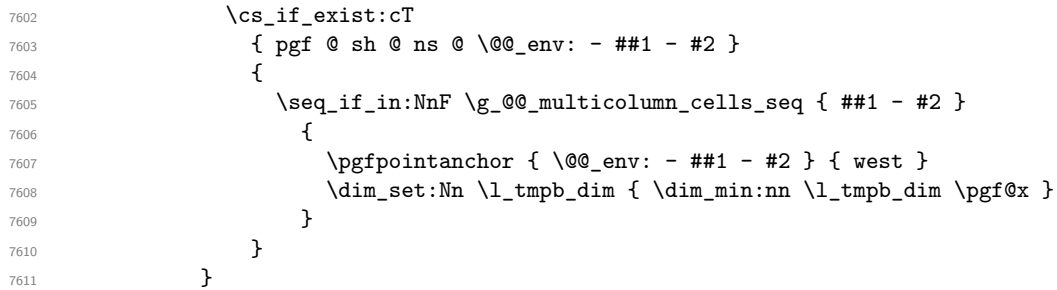

If all the cells of the column were empty,  $\lceil \cdot \rceil$  that the same value  $\lceil \cdot \rceil$  and  $\lceil \cdot \rceil$  in that case, you use for \l\_tmpb\_dim the value of the position of the vertical rule.

  $\dim_{compare:nNnT \l\l_{tmp\_dim} = \c_{max\_dim}$  { \@@\_qpoint:n { col - #2 } \dim\_set\_eq:NN \l\_tmpb\_dim \pgf@x } \dim\_set:Nn \l\_@@\_tmpd\_dim { - \c\_max\_dim } \int\_step\_inline:nnn \l\_@@\_first\_row\_int \g\_@@\_row\_total\_int  $\left\{ \begin{array}{c} \end{array} \right.$ 7620 \cs\_if\_exist:cT { pgf @ sh @ ns @ \@@\_env: - ##1 - \int\_use:N \l\_@@\_last\_col\_int } 

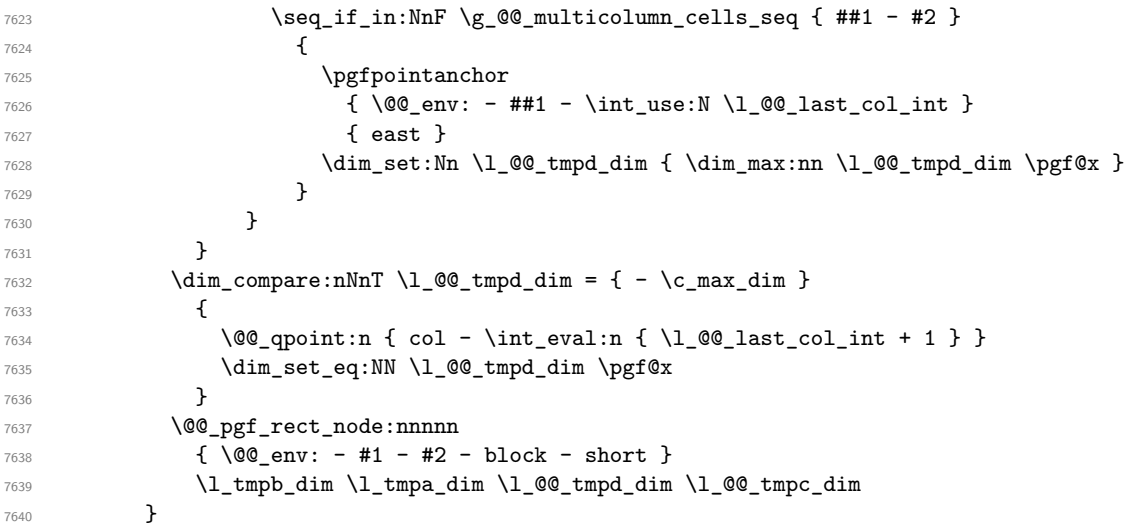

If the creation of the "medium nodes" is required, we create a "medium node" for the block. The function \@@\_pgf\_rect\_node:nnn takes in as arguments the name of the node and two PGF points.

```
7641 \bool_if:NT \l_@@_medium_nodes_bool
7642 {
7643 \@@_pgf_rect_node:nnn
7644 { \@@_env: - #1 - #2 - block - medium }
7645 { \pgfpointanchor { \@@_env: - #1 - #2 - medium } { north~west } }
7646 {
7647 \pgfpointanchor
7648 \{ \begin{array}{c} \sqrt{648} \\ 1 \end{array}7649 - \int_use:N \l_@@_last_row_int
7650 - \int_use:N \l_@@_last_col_int - medium
7651 }
7652 { south~east }
7653 }
7654 }
```
Now, we will put the label of the block.

```
7655 \bool_lazy_any:nTF
7656 {
7657 { \str_if_eq_p:on \l_@@_vpos_block_str { c } }
7658 { \str_if_eq_p:on \l_@@_vpos_block_str { T } }
7659 { \str_if_eq_p:on \l_@@_vpos_block_str { B } }
7660 }
```
{

If we are in the first column, we must put the block as if it was with the key r.

```
7662 \int_if_zero:nT { #2 } { \str_set_eq:NN \l_@@_hpos_block_str \c_@@_r_str }
If we are in the last column, we must put the block as if it was with the key l.
```

```
7663 \bool_if:nT \g_@@_last_col_found_bool
7664 {
7665 \int_{\text{compare}:nNnT } { \#2 } = \gQ_col\_total\_int
```
 { \str\_set\_eq:NN \l\_@@\_hpos\_block\_str \c\_@@\_l\_str } }

\l\_tmpa\_tl will contain the anchor of the PGF node which will be used.

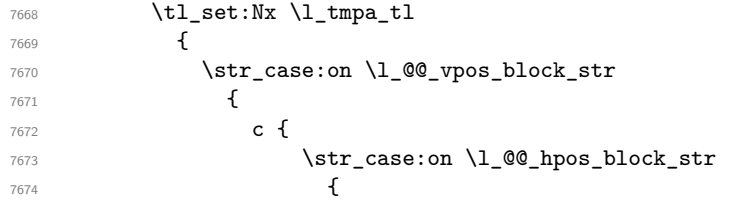

```
7675 c { center }
7676 l { west }
7677 r { east }
7678 }
7679
7680 }
7681 T {
7682 \str_case:on \l_@@_hpos_block_str
76837684 c { north }
7685 l { north~west }
7686 r { north~east }
7687 }
7688
7689 }
7690 B {
7691 \str_case:on \l_@@_hpos_block_str
76927693 c { south}
7694 l { south~west }
7695 r { south~east }
7696 }7697
7698 }
7699 }
7700 }
7701 \pgftransformshift
7702 {
7703 \pgfpointanchor
7704 \left\{7705 \@@ env: - #1 - #2 - block
7706 \bool_if:NF \l_@@_hpos_of_block_cap_bool { - short }
7707 }
7708 \{ \lceil \ln \text{pa_t1} \rceil \}7709 }
7710 \pgfset
7711 \qquad \qquad \qquad \qquad \qquad \qquad \qquad \qquad \qquad \qquad \qquad \qquad \qquad \qquad \qquad \qquad \qquad \qquad \qquad \qquad \qquad \qquad \qquad \qquad \qquad \qquad \qquad \qquad \qquad \qquad \qquad \qquad \qquad \qquad \qquad \qquad 7712 inner~xsep = \c_zero_dim ,
7713 inner~ysep = \c_zero_dim
7714 }
7715 \pgfnode
7716 { rectangle }
7717 \{ \lceil \ln p a_t 1 \rceil \}_{7718} { \box_use_drop:N \l_@@_cell_box } { } { }
7719 }
```
End of the case when  $\lceil \log_p \cdot \rceil$  block\_str is equal to c, T or B. Now, the other cases.

```
7720 {
7721 \pgfextracty \l_tmpa_dim
7722 f
7723 \\GQ_qpoint:n
7724 \left\{ \begin{array}{c} \end{array} \right.7725 row - \str_if_eq:onTF \l_@@_vpos_block_str { b } { #3 } { #1 }
7726 - base
7727 }
7728 }
7729 \dim_sub:Nn \l_tmpa_dim { 0.5 \arrayrulewidth } % added 2023-02-21
```
We retrieve (in  $\pgf(x)$  the *x*-value of the center of the block.

```
7730 \pgfpointanchor
77317732 \@@ env: - #1 - #2 - block
7733 \bool_if:NF \l_@@_hpos_of_block_cap_bool { - short }
```

```
7734 }
7735 {
7736 \str_case:on \l_@@_hpos_block_str
\overline{1737} \overline{1}7738 c { center }
7739 l { west }
7740 r { east }
7741 }
7742 }
```
We put the label of the block which has been composed in  $\lceil \log_{\text{cell}} \rceil$  box.

```
7743 \pgftransformshift { \pgfpoint \pgf@x \l_tmpa_dim }
7744 \pgfset { inner~sep = \c_zero_dim }
7745 \pgfnode
7746 { rectangle }
7747 {
7748 \str_case:on \1_@@_hpos_block_str
7749 \left\{7750 c { base }
7751 l { base~west }
7752 r { base~east }
7753 }
7754 }
7755 { \box_use_drop:N \l_@@_cell_box } { } { }
7756 }
7757 \endpgfpicture
7758 \group_end:
7759 }
```
The first argument of  $\Diamond$  stroke block:nnn is a list of options for the rectangle that you will stroke. The second argument is the upper-left cell of the block (with, as usual, the syntax  $i-j$ ) and the third is the last cell of the block (with the same syntax).

```
7760 \cs_new_protected:Npn \@@_stroke_block:nnn #1 #2 #3
7761 {
7762 \group_begin:
7763 \tl_clear:N \l_@@_draw_tl
7764 \dim_set_eq:NN \l_@@_line_width_dim \arrayrulewidth
7765 \keys_set_known:nn { NiceMatrix / BlockStroke } { #1 }
7766 \pgfpicture
7767 \pgfrememberpicturepositiononpagetrue
7768 \pgf@relevantforpicturesizefalse
7769 \tl_if_empty:NF \l_@@_draw_tl
7770 {
```
If the user has used the key color of the command \Block without value, the color fixed by \arrayrulecolor is used.

```
\verb|77711| \td{t1_feq:NNTF \l1_00_draw_t1 \l0_0_default_t1}7772 { \CT@arc@ }
7773 { \@@_color:o \l_@@_draw_tl }
7774 }
7775 \pgfsetcornersarced
7776 {
7777 \pgfpoint
\label{eq:3} \qquad \qquad \{ \ \lq \_\texttt{sounded\_corners\_dim} \ \}_{7779} { \1 @Q rounded corners dim }
7780 }
7781 \@@_cut_on_hyphen:w #2 \q_stop
7782 \int_compare:nNnF \l_tmpa_tl > \c@iRow
7783 {
7784 \int_compare:nNnF \l_tmpb_tl > \c@jCol
7785 {
7786 \\GQ_qpoint:n { row - \l_tmpa_tl }
7787 \dim_set_eq:NN \l_tmpb_dim \pgf@y
```

```
7788 \@@_qpoint:n { col - \l_tmpb_tl }
7789 \dim_set_eq:NN \l_@@_tmpc_dim \pgf@x
7790 \@@_cut_on_hyphen:w #3 \q_stop
7791 \int_compare:nNnT \l_tmpa_tl > \c@iRow
_{7792} { \tl_set:No \l_tmpa_tl { \int_use:N \c@iRow } }
7793 \int_compare:nNnT \l_tmpb_tl > \c@jCol
_{7794} { \tl_set:No \l_tmpb_tl { \int_use:N \c@jCol } }
7795 \@@_qpoint:n { row - \int_eval:n { \l_tmpa_tl + 1 } }
7796 \dim_set_eq:NN \l_tmpa_dim \pgf@y
7797 \@@_qpoint:n { col - \int_eval:n { \l_tmpb_tl + 1 } }
7798 \dim_set_eq:NN \l_@@_tmpd_dim \pgf@x
7799 \pgfsetlinewidth { 1.1 \l_@@_line_width_dim }
7800 \pgfpathrectanglecorners
7801 { \pgfpoint \l_@@_tmpc_dim \l_tmpb_dim }
7802 { \pgfpoint \l_@@_tmpd_dim \l_tmpa_dim }
7803 \dim_compare:nNnTF \l_@@_rounded_corners_dim = \c_zero_dim
7804 { \pgfusepathqstroke }
7805 { \pgfusepath { stroke } }
7806 }
7807 }
7808 \endpgfpicture
7809 \group_end:
7810 }
```
Here is the set of keys for the command \@@\_stroke\_block:nnn.

```
7811 \keys_define:nn { NiceMatrix / BlockStroke }
7812 {
7813 color .tl_set:N = \l_@@_draw_tl ,
7814 draw .code:n =
7815 \exp_args:Ne \tl_if_empty:nF { #1 } { \tl_set:Nn \l_@@_draw_tl { #1 } },
7816 draw .default:n = default
7817 line-width .dim_set:N = \l_@@_line_width_dim ,
7818 rounded-corners .dim_set:N = \l_@@_rounded_corners_dim ,
7819 rounded-corners .default:n = 4 pt
7820 }
```
The first argument of  $\Diamond \otimes$  vlines block:nnn is a list of options for the rules that we will draw. The second argument is the upper-left cell of the block (with, as usual, the syntax  $i-j$ ) and the third is the last cell of the block (with the same syntax).

```
7821 \cs_new_protected:Npn \@@_vlines_block:nnn #1 #2 #3
7822 {
7823 \dim set eq:NN \l @@ line width dim \arrayrulewidth
7824 \keys set known:nn { NiceMatrix / BlockBorders } { #1 }
7825 \@@_cut_on_hyphen:w #2 \q_stop
7826 \tl_set_eq:NN \l_@@_tmpc_tl \l_tmpa_tl
7827 \tl_set_eq:NN \l_@@_tmpd_tl \l_tmpb_tl
7828 \@@_cut_on_hyphen:w #3 \q_stop
7829 \tl_set:Nx \l_tmpa_tl { \int_eval:n { \l_tmpa_tl + 1 } }
7830 \tl_set:Nx \l_tmpb_tl { \int_eval:n { \l_tmpb_tl + 1 } }
7831 \int_step_inline:nnn \l_@@_tmpd_tl \l_tmpb_tl
7832 {
7833 \use:e
7834 {
7835 \@@_vline:n
7836 \left\{ \begin{array}{c} \end{array} \right.7837 position = ##1,
7838 start = \lceil \frac{1}{0} \rceil ,
7839 end = \int_eval:n { \l_tmpa_tl - 1 } ,
7840 total-width = \dim_k: N \lQQ_linewidth_dim
7841 }
7842 }
7843 }
7844 }
```
```
7845 \cs_new_protected:Npn \@@_hlines_block:nnn #1 #2 #3
7846 {
7847 \dim_set_eq:NN \l_@@_line_width_dim \arrayrulewidth
7848 \keys_set_known:nn { NiceMatrix / BlockBorders } { #1 }
7849 \@@_cut_on_hyphen:w #2 \q_stop
7850 \tl_set_eq:NN \l_@@_tmpc_tl \l_tmpa_tl
7851 \tl_set_eq:NN \l_@@_tmpd_tl \l_tmpb_tl
7852 \@@_cut_on_hyphen:w #3 \q_stop
7853 \tl_set:Nx \l_tmpa_tl { \int_eval:n { \l_tmpa_tl + 1 } }
7854 \tl_set:Nx \l_tmpb_tl { \int_eval:n { \l_tmpb_tl + 1 } }
7855 \int_step_inline:nnn \l_@@_tmpc_tl \l_tmpa_tl
7856 {
7857 \use:e
7858 {
7859 \\GQ_hline:n
7860 \qquad \qquad \qquad \qquad \qquad \qquad \qquad \qquad \qquad \qquad \qquad \qquad \qquad \qquad \qquad \qquad \qquad \qquad \qquad \qquad \qquad \qquad \qquad \qquad \qquad \qquad \qquad \qquad \qquad \qquad \qquad \qquad \qquad \qquad \qquad \qquad \qquad7861 position = ##1 ,
7862 start = \lceil \text{QQ\_tmpd\_tl} \rceil,
7863 end = \int_eval:n { \l_tmpb_tl - 1 },
7864 total-width = \dim_k: N \lQQ_linewidth_dim
7865 }
7866 }
7867 }
7868 }
```
The first argument of  $\@$  stroke\_borders\_block:nnn is a list of options for the borders that you will stroke. The second argument is the upper-left cell of the block (with, as usual, the syntax  $i-j$ ) and the third is the last cell of the block (with the same syntax).

```
7869 \cs_new_protected:Npn \@@_stroke_borders_block:nnn #1 #2 #3
7870 {
7871 \dim_set_eq:NN \l_@@_line_width_dim \arrayrulewidth
7872 \keys_set_known:nn { NiceMatrix / BlockBorders } { #1 }
7873 \dim_compare:nNnTF \l_@@_rounded_corners_dim > \c_zero_dim
7874 { \@@_error:n { borders~forbidden } }
7875 {
7876 \tl_clear_new:N \l_@@_borders_tikz_tl
7877 \keys_set:nV
7878 { NiceMatrix / OnlyForTikzInBorders }
7879 \l_@@_borders_clist
7880 \@@_cut_on_hyphen:w #2 \q_stop
7881 \tl_set_eq:NN \l_@@_tmpc_tl \l_tmpa_tl
7882 \tl_set_eq:NN \l_@@_tmpd_tl \l_tmpb_tl
7883 \@@_cut_on_hyphen:w #3 \q_stop
7884 \tl_set:Nx \l_tmpa_tl { \int_eval:n { \l_tmpa_tl + 1 } }
7885 \tl_set:Nx \l_tmpb_tl { \int_eval:n { \l_tmpb_tl + 1 } }
7886 \@@_stroke_borders_block_i:
7887 }
7888 }
7889 \hook_gput_code:nnn { begindocument } { . }
7890 {
7891 \cs_new_protected:Npx \@@_stroke_borders_block_i:
7892 {
7893 \c_@@_pgfortikzpicture_tl
7894 \@@_stroke_borders_block_ii:
7895 \c_@@_endpgfortikzpicture_tl
7896 }
7897 }
7898 \cs_new_protected:Npn \@@_stroke_borders_block_ii:
7899 {
7900 \pgfrememberpicturepositiononpagetrue
7901 \pgf@relevantforpicturesizefalse
7902 \CT@arc@
```

```
7903 \pgfsetlinewidth { 1.1 \l_@@_line_width_dim }
7904 \clist_if_in:NnT \l_@@_borders_clist { right }
7905 { \@@_stroke_vertical:n \l_tmpb_tl }
7906 \clist_if_in:NnT \l_@@_borders_clist { left }
7907 { \@@_stroke_vertical:n \l_@@_tmpd_tl }
7908 \clist_if_in:NnT \l_@@_borders_clist { bottom }
7909 { \@@_stroke_horizontal:n \l_tmpa_tl }
7910 \clist_if_in:NnT \l_@@_borders_clist { top }
7911 { \@@_stroke_horizontal:n \l_@@_tmpc_tl }
7912 }
7913 \keys_define:nn { NiceMatrix / OnlyForTikzInBorders }
7914 {
7915 tikz .code:n =
7916 \cs_if_exist:NTF \tikzpicture
7917 { \tl_set:Nn \l_@@_borders_tikz_tl { #1 } }
7918 \{ \ \{ @\text{error:n} \ \{ \ \text{tikz-in}\text{-borders\text{-without}\text{-}\text{tikz} \ } \} \},7919 tikz .value_required:n = true ,
7920 top .code:n = ,
7921 bottom .code:n =
7922 left .code:n = ,
7923 right .code:n =
7924 unknown .code:n = \@@_error:n { bad~border }
7925 }
```
The following command is used to stroke the left border and the right border. The argument #1 is the number of column (in the sense of the col node).

```
7926 \cs_new_protected:Npn \@@_stroke_vertical:n #1
7027 {
7928 \@@_qpoint:n \l_@@_tmpc_tl
7929 \dim_set:Nn \l_tmpb_dim { \pgf@y + 0.5 \l_@@_line_width_dim }
7930 \@@_qpoint:n \l_tmpa_tl
7931 \dim_set:Nn \l_@@_tmpc_dim { \pgf@y + 0.5 \l_@@_line_width_dim }
7932 \@@_qpoint:n { #1 }
7933 \tl_if_empty:NTF \l_@@_borders_tikz_tl
7934 {
7935 \pgfpathmoveto { \pgfpoint \pgf@x \l_tmpb_dim }
7936 \pgfpathlineto { \pgfpoint \pgf@x \l_@@_tmpc_dim }
7937 \pgfusepathqstroke
7938 }
7939 {
7940 \use:e { \exp_not:N \draw [ \l_@@_borders_tikz_tl ] }
7941 ( \pgf@x, \lceil \mb{\tag{eq_tmpc\_dim}} \rceil7942 }
7943 }
```
The following command is used to stroke the top border and the bottom border. The argument #1 is the number of row (in the sense of the row node).

```
7944 \cs_new_protected:Npn \@@_stroke_horizontal:n #1
7945 {
7946 \@@_qpoint:n \l_@@_tmpd_tl
7947 \clist_if_in:NnTF \l_@@_borders_clist { left }
_{7948} { \dim_set:Nn \l_tmpa_dim { \pgf@x - 0.5 \l_@@_line_width_dim } }
_{7949} { \dim_set:Nn \l_tmpa_dim { \pgf@x + 0.5 \l_@@_line_width_dim } }
7950 \@@_qpoint:n \l_tmpb_tl
7951 \dim_set:Nn \l_tmpb_dim { \pgf@x + 0.5 \l_@@_line_width_dim }
7952 \@@_qpoint:n { #1 }
7953 \tl_if_empty:NTF \l_@@_borders_tikz_tl
7954 {
7955 \pgfpathmoveto { \pgfpoint \l_tmpa_dim \pgf@y }
7956 \pgfpathlineto { \pgfpoint \l_tmpb_dim \pgf@y }
7957 \pgfusepathqstroke
7958 }
7959 {
```

```
7960 \use:e { \exp_not:N \draw [ \l_@@_borders_tikz_tl ] }
7961 ( \l_tmpa_dim , \pgf@y ) -- ( \l_tmpb_dim , \pgf@y ) ;
7962 }
7963 }
```
Here is the set of keys for the command \@@\_stroke\_borders\_block:nnn.

```
7964 \keys_define:nn { NiceMatrix / BlockBorders }
7965 {
7966 borders .clist_set:N = \l_@@_borders_clist ,
7967 rounded-corners .dim_set:N = \l_@@_rounded_corners_dim ,
7968 rounded-corners .default:n = 4 pt ,
7969 line-width .dim_set:N = \l_@@_line_width_dim
7970 }
```
The following command will be used if the key tikz has been used for the command \Block. The arguments #1 and #2 are the coordinates of the first cell and #3 and #4 the coordinates of the last cell of the block. #5 is a comma-separated list of the Tikz keys used with the path. However, among those keys, you have added in nicematrix a special key offset (an offset for the rectangle of the block). That's why we have to extract that key first.

```
7971 \cs_new_protected:Npn \@@_block_tikz:nnnnn #1 #2 #3 #4 #5
7972 {
7973 \begin { tikzpicture }
7974 \@@_clip_with_rounded_corners:
7975 \clist_map_inline:nn { #5 }
7976 {
7977 \keys_set_known:nnN { NiceMatrix / SpecialOffset } { ##1 } \l_tmpa_tl
7978 \use:e { \exp_not:N \path [ \l_tmpa_tl ] }
7979 (
7980 [
7981 xshift = \dim_use:N \l\ldots\l\ldots\l\ldots\l7982 yshift = - \dim_use:N \l_@@_offset_dim
7983 ]
7984 #1 -| #2
7985 )
7986 rectangle
7987 (
7988 [
7989 xshift = - \dim use:N \1 @@ offset dim ,
7990 yshift = \dim_use:N \l_@@_offset_dim
7991 ]
7992 \int_eval:n { #3 + 1 } -| \int_eval:n { #4 + 1 }
7993 ) ;
7994 }
7995 \end { tikzpicture }
7006 }
7997 \cs_generate_variant:Nn \@@_block_tikz:nnnnn { n n n n V }
7998 \keys_define:nn { NiceMatrix / SpecialOffset }
7999 { offset .dim_set:N = \l_@@_offset_dim }
```
#### **How to draw the dotted lines transparently**

```
8000 \cs_set_protected:Npn \@@_renew_matrix:
8001 {
8002 \RenewDocumentEnvironment { pmatrix } { }
8003 { \pNiceMatrix }
8004 { \endpNiceMatrix }
8005 \RenewDocumentEnvironment { vmatrix } { }
8006 { \vNiceMatrix }
```

```
8007 { \endvNiceMatrix }
8008 \RenewDocumentEnvironment { Vmatrix } { }
8009 { \VNiceMatrix }
8010 { \endVNiceMatrix }
8011 \RenewDocumentEnvironment { bmatrix } { }
8012 { \bNiceMatrix }
8013 { \endbNiceMatrix }
8014 \RenewDocumentEnvironment { Bmatrix } { }
8015 { \BNiceMatrix }
8016 { \endBNiceMatrix }
8017 }
```
### **29 Automatic arrays**

We will extract some keys and pass the other keys to the environment {NiceArrayWithDelims}.

```
8018 \keys_define:nn { NiceMatrix / Auto }
8019 {
8020 columns-type .tl_set:N = \l_@@_columns_type_tl ,
8021 columns-type .value_required:n = true ,
8022 l .meta:n = { columns-type = 1 },
8023 r .meta:n = { columns-type = r } ,
8024 c .meta:n = { columns-type = c },
8025 delimiters / color .tl_set:N = \l_@@_delimiters_color_tl,
8026 delimiters / color .value_required:n = true,
8027 delimiters / max-width .bool_set: N = \l_@@_delimiters_max_width_bool ,
8028 delimiters / max-width .default:n = true,
8029 delimiters .code:n = \keys_set:nn { NiceMatrix / delimiters } { #1 },
8030 delimiters .value_required:n = true,
8031 rounded-corners .dim_set:N = \l_@@_tab_rounded_corners_dim ,
8032 rounded-corners .default:n = 4 pt
8033 }
8034 \NewDocumentCommand \AutoNiceMatrixWithDelims
8035 { m m 0 { } > { \SplitArgument { 1 } { - } } m 0 { } m ! 0 { } }
8036 { \@@_auto_nice_matrix:nnnnnn { #1 } { #2 } #4 { #6 } { #3 , #5 , #7 } }
8037 \cs_new_protected:Npn \@@_auto_nice_matrix:nnnnnn #1 #2 #3 #4 #5 #6
8038 {
```
The group is for the protection of the keys.

```
8039 \group begin:
8040 \keys_set_known:nnN { NiceMatrix / Auto } { #6 } \l_tmpa_tl
8041 \use:e
8042 {
8043 \exp_not:N \begin { NiceArrayWithDelims } { #1 } { #2 }
8044 \{ * \{ #4 \} \{ \text{exp\_not:} \ 0 \} \}8045 [ \exp_not:o \l_tmpa_tl ]
8046 }
8047 \int_if_zero:nT \l_@@_first_row_int
8048 {
\verb|3049| \label{thm:1}8050 \prg_replicate:nn { #4 - 1 } { & }
8051 \int_compare:nNnT \l_@@_last_col_int > { -1 } { & } \\
8052 }
8053 \prg_replicate:nn { #3 }
8054 {
8055 \int_if_zero:nT \l_@@_first_col_int { & }
```
We put  $\{\}$  before #6 to avoid a hasty expansion of a potential  $\arabla$ ing at the beginning of the row which would result in an incorrect value of that iRow (since iRow is incremented in the first cell of the row of the \halign).

```
8056 \prg_replicate:nn { #4 - 1 } { { } #5 & } #5
8057 \int_compare:nNnT \l_@@_last_col_int > { -1 } { & } \\
```

```
8058 }
8059 \int_{\text{compare:} nNnT \lvert 00_last_row_int > {-2}8060 {
8061 \int_if_zero:nT \l_@@_first_col_int { & }
8062 \prg_replicate:nn { #4 - 1 } { & }
8063 \int_compare:nNnT \l_@@_last_col_int > { -1 } { & } \\
8064 }
8065 \end { NiceArrayWithDelims }
8066 \group_end:
8067 }
8068 \cs_set_protected:Npn \@@_define_com:nnn #1 #2 #3
8069 {
8070 \cs_set_protected:cpn { #1 AutoNiceMatrix }
8071 \uparrow8072 \bool_gset_true:N \g_@@_delims_bool
8073 \str_gset:Nx \g_@@_name_env_str { #1 AutoNiceMatrix }
8074 \AutoNiceMatrixWithDelims { #2 } { #3 }
8075 }
8076 }
8077 \@@_define_com:nnn p ( )
8078 \@@_define_com:nnn b [ ]
8079 \@@_define_com:nnn v | |
8080 \@@_define_com:nnn V \| \|
8081 \@@_define_com:nnn B \{ \}
```
We define also a command **\AutoNiceMatrix** similar to the environment {NiceMatrix}.

```
8082 \NewDocumentCommand \AutoNiceMatrix { 0 { } m 0 { } m ! 0 { } }
8083 {
8084 \group_begin:
8085 \bool_gset_false:N \g_@@_delims_bool
8086 \AutoNiceMatrixWithDelims . . { #2 } { #4 } [ #1 , #3 , #5 ]
8087 \group_end:
8088 }
```
### **30 The redefinition of the command \dotfill**

```
8089 \cs_set_eq:NN \@@_old_dotfill \dotfill
8090 \cs_new_protected:Npn \@@_dotfill:
8091 {
```
First, we insert \@@\_dotfill (which is the saved version of \dotfill) in case of use of \dotfill "internally" in the cell (e.g. \hbox to 1cm {\dotfill}).

```
8092 \@@_old_dotfill
\verb|8093| \label{thm:2093} \verb|t1_gput_right:\verb|Mn \g_00_cell_after\_hook_L1 \verb|00_dotfill_i|;8094 }
```
Now, if the box if not empty (unfornately, we can't actually test whether the box is empty and that's why we only consider it's width), we insert  $\@$  dotfill (which is the saved version of  $\dot{\mathrm{dotfill}}$ ) in the cell of the array, and it will extend, since it is no longer in  $\lceil \cdot \rceil$   $\lll \lll$  cell box.

```
8095 \cs_new_protected:Npn \@@_dotfill_i:
8096 { \dim_compare:nNnT { \box_wd:N \l_@@_cell_box } = \c_zero_dim \@@_old_dotfill }
```
# **31 The command \diagbox**

The command \diagbox will be linked to \diagbox:nn in the environments of nicematrix. However, there are also redefinitions of \diagbox in other circonstancies.

```
8097 \cs_new_protected:Npn \@@_diagbox:nn #1 #2
8098 {
8099 \tl_gput_right:Nx \g_@@_pre_code_after_tl
8100 {
8101 \@@_actually_diagbox:nnnnnn
8102 { \int_use:N \c@iRow }
8103 { \int_use:N \c@jCol }
8104 { \int_use:N \c@iRow }
8105 { \int_use:N \c@jCol }
```
\g\_@@\_row\_style\_tl contains several instructions of the form:

\@@\_if\_row\_less\_than:nn { number } { instructions } The command  $\text{Q@if row}$  less:nn is fully expandable and, thus, the instructions will be inserted in the  $\gtrsim$   $@$  pre\_code\_after\_tl only if  $\diagdown$  diagbox is used in a row which is the scope of that chunck of instructions.

```
8106 { \g_00_row_style_tl \exp_not:n { #1 } }
8107 { \g_@@_row_style_tl \exp_not:n { #2 } }
8108 }
```
We put the cell with  $\diagdown$  diagbox in the sequence  $\gtrsim$   $@$  pos of blocks seq because a cell with \diagbox must be considered as non empty by the key corners.

```
8109 \seq_gput_right:Nx \g_@@_pos_of_blocks_seq
8110 \{8111 \{ \int_{} { \int_use:N \c@iRow }
8112 { \int_use:N \c@jCol }
8113 { \int_use:N \c@iRow }
8114 { \int_use:N \c@jCol }
```
The last argument is for the name of the block.

 $8115$   $\{ \}$ 8116 }  $8117$  }

The command \diagbox is also redefined locally when we draw a block.

The first four arguments of  $\@$  actually\_diagbox:nnnnnn correspond to the rectangle (=block) to slash (we recall that it's possible to use \diagbox in a \Block). The other two are the elements to draw below and above the diagonal line.

```
8118 \cs_new_protected:Npn \@@_actually_diagbox:nnnnnn #1 #2 #3 #4 #5 #6
8110 {
8120 \pgfpicture
8121 \pgf@relevantforpicturesizefalse
8122 \pgfrememberpicturepositiononpagetrue
8123 \@@ qpoint:n { row - #1 }
8124 \dim_set_eq:NN \l_tmpa_dim \pgf@y
8125 \@@_qpoint:n { col - #2 }
8126 \dim_set_eq:NN \l_tmpb_dim \pgf@x
8127 \pgfpathmoveto { \pgfpoint \l_tmpb_dim \l_tmpa_dim }
8128 \@@_qpoint:n { row - \int_eval:n { #3 + 1 } }
8129 \dim_set_eq:NN \l_@@_tmpc_dim \pgf@y
8130 \@@_qpoint:n { col - \int_eval:n { #4 + 1 } }
8131 \dim_set_eq:NN \l_@@_tmpd_dim \pgf@x
8132 \pgfpathlineto { \pgfpoint \l_@@_tmpd_dim \l_@@_tmpc_dim }
8133 {
```
The command \CT@arc@ is a command of colortbl which sets the color of the rules in the array. The package nicematrix uses it even if colortbl is not loaded.

```
8134 \CT@arc@
8135 \pgfsetroundcap
8136 \pgfusepathqstroke
8137 }
8138 \pgfset { inner~sep = 1 pt }
8139 \pgfscope
8140 \pgftransformshift { \pgfpoint \l_tmpb_dim \l_@@_tmpc_dim }
```

```
8141 \pgfnode { rectangle } { south~west }
8142 {
8143 \begin { minipage } { 20 cm }
8144 \@@_math_toggle: #5 \@@_math_toggle:
8145 \end { minipage }
8146 }
8147 { }
8148 { }
8149 \endpgfscope
8150 \pgftransformshift { \pgfpoint \l_@@_tmpd_dim \l_tmpa_dim }
8151 \pgfnode { rectangle } { north~east }
8152 \frac{1}{2}8153 \begin { minipage } { 20 cm }
8154 \raggedleft
8155 \@@_math_toggle: #6 \@@_math_toggle:
8156 \end { minipage }
8157 }
8158 { }
8159 { }
8160 \endpgfpicture
8161 }
```
## **32 The keyword \CodeAfter**

In fact, in this subsection, we define the user command **\CodeAfter** for the case of the "normal" syntax". For the case of "light-syntax", see the definition of the environment  $\{\texttt{@=light-syntax}\}$  on p. 83.

In the environments of nicematrix, \CodeAfter will be linked to \@@\_CodeAfter:. That macro must not be protected since it begins with **\omit.** 

8[162](#page-72-0) \cs\_new:Npn \@@\_CodeAfter: { \omit \@@\_CodeAfter\_ii:n }

However, in each cell of the environment, the command \CodeAfter will be linked to the following command  $\@0$  CodeAfter\_ii:n which begins with  $\\\.$ 

8163 \cs\_new\_protected:Npn \@@\_CodeAfter\_i: { \\ \omit \@@\_CodeAfter\_ii:n }

We have to catch everything until the end of the current environment (of nicematrix). First, we go until the next command \end.

```
8164 \cs_new_protected:Npn \@@_CodeAfter_ii:n #1 \end
8165 {
8166 \tl_gput_right:Nn \g_nicematrix_code_after_tl { #1 }
8167 \@@_CodeAfter_iv:n
8168 }
```
We catch the argument of the command **\end** (in #1).

```
8169 \cs_new_protected:Npn \@@_CodeAfter_iv:n #1
8170 {
```
If this is really the end of the current environment (of nicematrix), we put back the command \end and its argument in the TeX flow.

 $8171$  \str\_if\_eq:eeTF \@currenvir { #1 } 8172 { \end { #1 } }

If this is not the \end we are looking for, we put those tokens in \g\_nicematrix\_code\_after\_tl and we go on searching for the next command \end with a recursive call to the command \@@\_CodeAfter:n.

```
8173 {
8174 \tl_gput_right:Nn \g_nicematrix_code_after_tl { \end { #1 } }
8175 \@@_CodeAfter_ii:n
8176 }
8177 }
```
#### **33 The delimiters in the preamble**

The command  $\text{Q@}_\text{delimiter:nnn}$  will be used to draw delimiters inside the matrix when delimiters are specified in the preamble of the array. It does *not* concern the exterior delimiters added by {NiceArrayWithDelims} (and {pNiceArray}, {pNiceMatrix}, etc.).

A delimiter in the preamble of the array will write an instruction \@@\_delimiter:nnn in the \g\_@@\_pre\_code\_after\_tl (and also potentially add instructions in the preamble provided to \array in order to add space between columns).

The first argument is the type of delimiter  $((, \lceil, \setminus \{, \cdot \rangle, \rceil)$  or  $\})$ . The second argument is the number of colummn. The third argument is a boolean equal to  $\cct{true}$  bool (resp.  $\c{false}$  true) when the delimiter must be put on the left (resp. right) side.

```
8178 \cs_new_protected:Npn \@@_delimiter:nnn #1 #2 #3
8179 {
8180 \pgfpicture
8181 \pgfrememberpicturepositiononpagetrue
8182 \pgf@relevantforpicturesizefalse
```
\l\_@@\_y\_initial\_dim and \l\_@@\_y\_final\_dim will be the *y*-values of the extremities of the delimiter we will have to construct.

```
8183 \@@_qpoint:n { row - 1 }
\verb|8184| \label{thm:se} $$\dim_set_eq: NN \l_@y_initial_dim \pgf@y8185 \@@_qpoint:n { row - \int_eval:n { \c@iRow + 1 } }
8186 \dim_set_eq:NN \l_@@_y_final_dim \pgf@y
```
We will compute in  $\lceil \frac{1 \text{tmp}}{\text{tempa\_dim}} \rceil$  the *x*-value where we will have to put our delimiter (on the left side or on the right side).

```
8187 \bool if:nTF { #3 }
8188 { \dim_set_eq:NN \l_tmpa_dim \c_max_dim }
8189 { \dim_set:Nn \l_tmpa_dim { - \c_max_dim } }
8190 \int_step_inline:nnn \l_@@_first_row_int \g_@@_row_total_int
8191 {
8192 \cs_if_exist:cT
8193 { pgf @ sh @ ns @ \@@_env: - ##1 - #2 }
8194 {
8195 \pgfpointanchor
8196 \{ \qquad \qquad \{ \qquad \qquad \@_{\texttt{env}}: \> - \# \# \mathbb{1} \> - \# \mathbb{2} \}8197 <br> { \boldsymbol{\delta} \} \{ \boldsymbol{\delta} \} \{ \boldsymbol{\delta} \} \}8198 \dim_set:Nn \l_tmpa_dim
\{ \boldsymbol{\#3} \ \dim_{\min} \dim_{\max:nn} \lim_{\tau \to \theta} \}8200 }
8201 }
```
Now we can put the delimiter with a node of PGF.

```
8202 \pgfset { inner~sep = \c_zero_dim }
8203 \dim_zero:N \nulldelimiterspace
8204 \pgftransformshift
8205 \sqrt{250}8206 \pgfpoint
8207 { \l_tmpa_dim }
8208 { ( \l_@@_y_initial_dim + \l_@@_y_final_dim + \arrayrulewidth ) / 2 }
8209 }
8210 \pgfnode
8211 { rectangle }
8212 { \bool_if:nTF { #3 } { east } { west } }
8213 \frac{1}{2}
```
Here is the content of the pgf node, that is to say the delimiter, constructed with its right size.

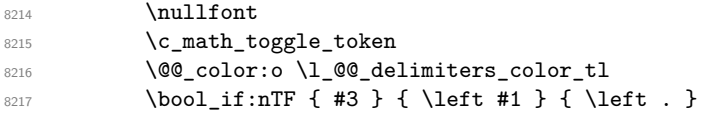

```
8218 \vcenter
8219 \qquad \qquad \qquad \qquad \qquad \qquad \qquad \qquad \qquad \qquad \qquad \qquad \qquad \qquad \qquad \qquad \qquad \qquad \qquad \qquad \qquad \qquad \qquad \qquad \qquad \qquad \qquad \qquad \qquad \qquad \qquad \qquad \qquad \qquad \qquad \qquad 8220 \nullfont
8221 \hrule \@height
8222 \dim-eval:n { \lceil \lceil \frac{00_y\_initial\_dim - \lceil \cdot \lceil} \rceil \rceil \lceil \frac{00_y\_initial\_dim - \lceil \cdot \rceil} \rceil8223 \@depth \c_zero_dim
8224 \@width \c_zero_dim
8225 }
8226 \bool_if:nTF { #3 } { \right . } { \right #1 }
8227 \c_math_toggle_token
8228 }
8229 { }
8230 { }
8231 \endpgfpicture
8232 }
```
### **34 The command \SubMatrix**

```
8233 \keys_define:nn { NiceMatrix / sub-matrix }
8234 {
8235 extra-height .dim_set:N = \l_@@_submatrix_extra_height_dim ,
8236 extra-height .value_required:n = true ,
8237 left-xshift .dim_set:N = \l_@@_submatrix_left_xshift_dim ,
8238 left-xshift .value_required:n = true,
8239 right-xshift .dim_set:N = \l_@@_submatrix_right_xshift_dim ,
8240 right-xshift .value_required:n = true,
8241 xshift .meta:n = { left-xshift = #1, right-xshift = #1 } ,
8242 xshift .value_required:n = true
8243 delimiters / color .tl_set:N = \l_@@_delimiters_color_tl ,
8244 delimiters / color .value_required:n = true ,
8245 slim .bool_set:N = \l_@@_submatrix_slim_bool ,
8246 slim .default:n = true
8247 hlines .clist_set:N = \l_@@_submatrix_hlines_clist ,
8248 hlines .default:n = all ,
8249 vlines .clist_set:N = \l_@@_submatrix_vlines_clist ,
8250 vlines .default:n = all ,
8251 hvlines .meta:n = { hlines, vlines },
8252 hvlines .value_forbidden:n = true
8253 }
8254 \keys_define:nn { NiceMatrix }
8255 \big\}8256 SubMatrix .inherit:n = NiceMatrix / sub-matrix
8257 NiceArray / sub-matrix .inherit:n = NiceMatrix / sub-matrix ,
8258 pNiceArray / sub-matrix .inherit:n = NiceMatrix / sub-matrix ,
8259 NiceMatrixOptions / sub-matrix .inherit:n = NiceMatrix / sub-matrix ,
8260 }
```
The following keys set is for the command \SubMatrix itself (not the tuning of \SubMatrix that can be done elsewhere).

```
8261 \keys_define:nn { NiceMatrix / SubMatrix }
8262 {
8263 delimiters / color .tl_set:N = \l_@@_delimiters_color_tl ,
8264 delimiters / color .value_required:n = true
8265 hlines .clist_set:N = \l_@@_submatrix_hlines_clist ,
8266 hlines .default:n = all,
_{\verb|8267|} vlines .clist_set:N = \1_@@_submatrix_vlines_clist ,
8268 vlines .default:n = all,
8269 hvlines .meta:n = { hlines, vlines },
8270 hvlines .value_forbidden:n = true ,
8271 name .code:n =
```

```
8272 \tl_if_empty:nTF { #1 }
 8273 { \@@_error:n { Invalid~name } }
 8274 \uparrow8275 \regex_match:nnTF { \A[A-Za-z][A-Za-z0-9]*\Z } { #1 }
 8276 \left\{ \begin{array}{ccc} 8 & 2 & 1 \\ 1 & 1 & 1 \\ 2 & 3 & 1 \end{array} \right\}8277 \seq_if_in:NnTF \g_@@_submatrix_names_seq { #1 }
 8278 \{ \ \ Q\mathbb{C}error:nn { Duplicate~name~for~SubMatrix } { #1 } }
 8279 \qquad \qquad \{8280 \str_set:Nn \l_@@_submatrix_name_str { #1 }
 8281 \seq_gput_right:Nn \g_@@_submatrix_names_seq { #1 }
 8282 }
 8283 }
 8284 \{ \ \{ \ @\text{error:n} \ \{ \ \ Invalid~\text{-name} \ \} \ \}8285 },
 8286 name .value_required:n = true,
 8287 rules .code:n = \keys_set:nn { NiceMatrix / rules } { #1 } ,
 8288 rules .value_required:n = true ,
 8289 code .tl_set:N = \l_@@_code_tl ,
 8290 code .value_required:n = true,
 8291 unknown .code:n = \@@_error:n { Unknown~key~for~SubMatrix }
 8292 }
 8293 \NewDocumentCommand \@@_SubMatrix_in_code_before { m m m m ! O { } }
 8294 {
 8295 \peek_remove_spaces:n
 8296 \left\{ \begin{array}{ccc} 8 & 2 & 3 \\ 3 & 4 & 5 \\ 5 & 6 & 5 \end{array} \right\}8297 \tl_gput_right:Nx \g_@@_pre_code_after_tl
 8298 \qquad \qquad \left. \right.8299 \SubMatrix { #1 } { #2 } { #3 } { #4 }
 8300 [
 8301 delimiters / color = \l_@@_delimiters_color_tl ,
 8302 hlines = l_{00}submatrix_hlines_clist ,
 8303 vlines = l \leq 0 submatrix_vlines_clist ,
 8304 extra-height = \dim_use:N \l_@@_submatrix_extra_height_dim ,
 8305 left-xshift = \dim_use:N \l_@@_submatrix_left_xshift_dim
 8306 right-xshift = \dim_use:N \l_@@_submatrix_right_xshift_dim ,
 8307 slim = \bool_to_str:N \l_@@_submatrix_slim_bool ,
 8308 #5
 8309 ]
 8310 \uparrow8311 \@@_SubMatrix_in_code_before_i { #2 } { #3 }
 8312 }
 8313 }
 8314 \NewDocumentCommand \@@_SubMatrix_in_code_before_i
 8315 \{ > \{\ \SplitArgument \ \{ 1 \ \} \ \{- \ \} \ \} \ m \}8316 { \@@_SubMatrix_in_code_before_i:nnnn #1 #2 }
 8317 \cs_new_protected:Npn \@@_SubMatrix_in_code_before_i:nnnn #1 #2 #3 #4
 8318 {
 8319 \seq_gput_right:Nx \g_@@_submatrix_seq
 8320 {
We use \text{str if }eq:\text{nnTF} because it is fully expandable.
 8321 { \str_if_eq:nnTF { #1 } { last } { \int_use:N \c@iRow } { #1 } }
 8322 \{ \strut \leftarrow \{ #2 } { last } {\int_{{\mathfrak L}} {\mathfrak L}} {\cal G}({\cal G}) } {\#2 }8323 { \str_if_eq:nnTF { #3 } { last } { \int_use:N \c@iRow } { #3 } }
 8324 { \str_if_eq:nnTF { #4 } { last } { \int_use:N \c@jCol } { #4 } }
 8325 }
 8326 }
```
In the pre-code-after and in the **\CodeAfter** the following command **\@@\_SubMatrix** will be linked to \SubMatrix.

• #1 is the left delimiter;

- #2 is the upper-left cell of the matrix with the format  $i-j$ ;
- #3 is the lower-right cell of the matrix with the format  $i-j$ ;
- #4 is the right delimiter;
- #5 is the list of options of the command;
- #6 is the potential subscript;
- #7 is the potential superscript.

For explanations about the construction with rescanning of the preamble, see the documentation for the user command \Cdots.

```
8327 \hook_gput_code:nnn { begindocument } { . }
8328 {
8329 \cs_set_nopar:Npn \l_@@_argspec_tl { m m m m 0 { } E { _ ^ } { { } { } } }
8330 \tl_set_rescan:Nno \l_@@_argspec_tl { } \l_@@_argspec_tl
8331 \exp_args:NNo \NewDocumentCommand \@@_SubMatrix \l_@@_argspec_tl
8332 \left\{ \begin{array}{c} 8332 \end{array} \right.8333 \peek_remove_spaces:n
8334 \left\{ \begin{array}{ccc} 8334 & & & \end{array} \right\}8335 \@@_sub_matrix:nnnnnnnn
8336 { #1 } { #2 } { #3 } { #4 } { #5 } { #6 } { #7 }
8337 }
8338 }
8339 }
```
The following macro will compute \l  $@$  first i tl, \l  $@$  first j tl, \l  $@$  last i tl and \l\_@@\_last\_j\_tl from the arguments of the command as provided by the user (for example 2-3 and 5-last).

```
8340 \NewDocumentCommand \@@_compute_i_j:nn
8341 { > { \SplitArgument { 1 } { - } } m > { \SplitArgument { 1 } { - } } m }
8342 { \@@_compute_i_j:nnnn #1 #2 }
8343 \cs_new_protected:Npn \@@_compute_i_j:nnnn #1 #2 #3 #4
8344 {
8345 \cs_set_nopar:Npn \l_@@_first_i_tl { #1 }
8346 \cs_set_nopar:Npn \l_@@_first_j_tl { #2 }
8347 \qquad \verb|\cs_set_nopar: Npn \l}_@_last_i_tl \{ #3 \}8348 \cs_set_nopar:Npn \l_@@_last_j_tl { #4 }
8349 \tl_if_eq:NnT \l_@@_first_i_tl { last }
8350 { \tl_set:NV \l_@@_first_i_tl \c@iRow }
8351 \tl_if_eq:NnT \l_@@_first_j_tl { last }
8352 { \tl_set:NV \l_@@_first_j_tl \c@jCol }
8353 \tl_if_eq:NnT \l_@@_last_i_tl { last }
8354 { \tl_set:NV \1_00_last_i_tl \c0iRow }
8355 \tl_if_eq:NnT \l_@@_last_j_tl { last }
8356 { \tl_set:NV \l_@@_last_j_tl \c@jCol }
8357 }
8358 \cs_new_protected:Npn \@@_sub_matrix:nnnnnnn #1 #2 #3 #4 #5 #6 #7
8359 {
8360 \group_begin:
```
The four following token lists correspond to the position of the \SubMatrix.

```
8361 \@@_compute_i_j:nn { #2 } { #3 }
8362 \int_compare:nNnT \l_@@_first_i_tl = \l_@@_last_i_tl
{\tt \$363} \qquad \verb+{ \cs_set_nopar: Npn \arraystretch { 1 } }8364 \bool_lazy_or:nnTF
8365 { \int_compare_p:nNn \l_@@_last_i_tl > \g_@@_row_total_int }
8366 { \int_compare_p:nNn \l_@@_last_j_tl > \g_@@_col_total_int }
8367 { \@@_error:nn { Construct~too~large } { \SubMatrix } }
8368 {
8369 \str_clear_new:N \l_@@_submatrix_name_str
8370 \keys_set:nn { NiceMatrix / SubMatrix } { #5 }
```

```
8371 \pgfpicture
 8372 \pgfrememberpicturepositiononpagetrue
 8373 \pgf@relevantforpicturesizefalse
 8374 \pgfset { inner~sep = \c_zero_dim }
 8375 \dim_set_eq:NN \1_@@_x_initial_dim \c_max_dim
 8376 \dim_set:Nn \lq.00_xfinal_dim { - \c_max_dim }The last value of \int \int_step_inline:nnn is provided by currifycation.
 8377 \bool_if:NTF \l_@@_submatrix_slim_bool
 8378 { \int_step_inline:nnn \l_@@_first_i_tl \l_@@_last_i_tl }
 8379 \{ \int\int_{0}^{\infty} \ldots \int_{0}^{\infty} \ldots \int_{0}^{\infty} \ldots8380 {
 8381 \cs if exist:cT
 8382 { pgf @ sh @ ns @ \@@_env: - ##1 - \l_@@_first_j_tl }
 8383 \qquad \qquad \qquad \qquad8384 \pgfpointanchor { \@@_env: - ##1 - \l_@@_first_j_tl } { west }
 8385 \dim_set:Nn \l_@@_x_initial_dim
 8386 \{ \dim_{\min:nn} \lceil \log_x\_initial\_dim \pceil@x \}8387 }
 8388 \cs_if_exist:cT
 8389 { pgf @ sh @ ns @ \@@_env: - ##1 - \l_@@_last_j_tl }
 8390 \qquad \qquad \text{ }\text{S391} \pgfpointanchor { \@@_env: - ##1 - \l_@@_last_j_tl } { east }
 8392 \dim_set:Nn \l_@@_x_final_dim
 _{8393} { \dim_max:nn \l_@@_x_final_dim \pgf@x }
 8394 }
 8395 }
 8396 \dim_{\text{compare}:nNnTF \l\q0_x_initial\_dim = \c_{max\_dim}8397 { \@@_error:nn { Impossible~delimiter } { left } }
 8398 {
 8399 \dim_{\text{compare}}:\text{NnTF }\1_\text{@x_final\_dim} = \{ - \c\_max\_dim \}8400 \{ \ \{ \@gen{\@{}l@{}}\} \8401 { \@@_sub_matrix_i:nnnn { #1 } { #4 } { #6 } { #7 } }
 8402 }
 8403 \endpgfpicture
 8404 }
 8405 \group_end:
 8406 }
```
#1 is the left delimiter, #2 is the right one, #3 is the subscript and #4 is the superscript.

```
8407 \cs_new_protected:Npn \@@_sub_matrix_i:nnnn #1 #2 #3 #4
8408 {
8409 \@@_qpoint:n { row - \l_@@_first_i_tl - base }
8410 \dim_set:Nn \l_@@_y_initial_dim
8411 {
8412 \fp_to_dim:n
8413 {
8414 \pgf @y
8415 + ( \box_ht:N \strutbox + \extrarowheight ) * \arraystretch
8416 }
8417 } % modified 6.13c
8418 \@@_qpoint:n { row - \l_@@_last_i_tl - base }
8419 \dim_set:Nn \l_@@_y_final_dim
8420 { \fp_to_dim:n { \pgf@y - ( \box_dp:N \strutbox ) * \arraystretch } }
8421 % modified 6.13c
8422 \int_step_inline:nnn \l_@@_first_col_int \g_@@_col_total_int
8423 {
8424 \cs if exist:cT
8425 { pgf @ sh @ ns @ \@@_env: - \l_@@_first_i_tl - ##1 }
8426 \left\{ \begin{array}{c} 8426 & \cdots & 8666 & \cdots & 8666 & \cdots & 8\begin{array}{rcl} \text{8427} & \text{943} \end{array}8428 \dim_set: Nn \1_@Q_y_initial_dim8429 { \dim_max:nn \l_@@_y_initial_dim \pgf@y }
```

```
8430 }
8431 \cs_if_exist:cT
8432 { pgf @ sh @ ns @ \@@_env: - \l_@@_last_i_tl - ##1 }
8433 \left\{ \begin{array}{ccc} 8433 & & & \end{array} \right\}\begin{array}{rcl}\n\text{8434} & \text{94 } \text{94} \quad \text{844} \\
\text{95 } \text{96} \quad \text{97 } \quad \text{98 } \quad \text{99 } \quad \text{19 } \quad \text{10 } \quad \text{11 } \quad \text{12 } \quad \text{13 } \quad \text{14 } \quad \text{15 } \quad \text{16 } \quad \text{17 } \quad \text{18 } \quad \text{18 } \quad \text{19 } \quad \text{19 } \quad \text{19 } \quad \text{10 } \quad \text{10 } \quad \text{11 } \quad \text{16 }8435 \dim_set:Nn \l_@@_y_final_dim
8436 \{ \dim_{\min:nn} \lceil \log_y_{final\_dim} \pgf@y \}8437 }
8438 }
8439 \dim_set:Nn \l_tmpa_dim
8440 \uparrow8441 \l_@@_y_initial_dim - \l_@@_y_final_dim +
8442 \l_@@_submatrix_extra_height_dim - \arrayrulewidth
8443 }
8444 \dim_zero:N \nulldelimiterspace
```
We will draw the rules in the **\SubMatrix.** 

```
8445 \group begin:
8446 \pgfsetlinewidth { 1.1 \arrayrulewidth }
8447 \@@_set_CT@arc@:o \l_@@_rules_color_tl
8448 \CT@arc@
```
Now, we draw the potential vertical rules specified in the preamble of the environments with the letter fixed with the key vlines-in-sub-matrix. The list of the columns where there is such rule to draw is in \g\_@@\_cols\_vlism\_seq.

```
8449 \seq_map_inline:Nn \g_@@_cols_vlism_seq
8450 \uparrow8451 \int \int \text{compare: nNnT \lln @first_i_t1 < { ##1 }8452 \left\{ \begin{array}{ccc} 8452 & & & \end{array} \right\}8453 \int_compare:nNnT
8454 \{ #1} < \{ \int_{eval: n} {\lceil} \ldots {\lceil} \} \}8455 \left\{ \begin{array}{c} 2 \end{array} \right\}
```
First, we extract the value of the abscissa of the rule we have to draw.

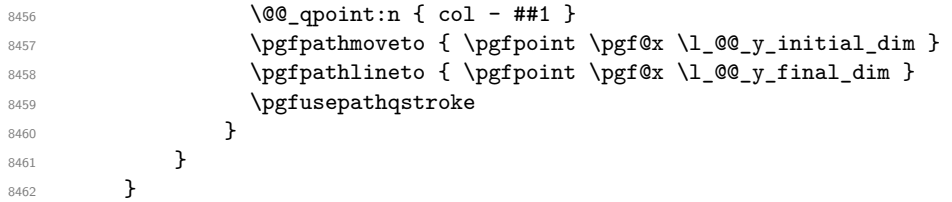

Now, we draw the vertical rules specified in the key vlines of \SubMatrix. The last argument of \int\_step\_inline:nn or \clist\_map\_inline:Nn is given by curryfication.

```
8463 \tl_if_eq:NNTF \l_@@_submatrix_vlines_clist \c_@@_all_tl
8464 \{ \int \text{step}_\text{inline:nn} \{ \lncos \text{last}_\text{t} \text{all } - \lncos \text{first}_\text{t} \} \}8465 { \clist_map_inline:Nn \l_@@_submatrix_vlines_clist }
8466 {
8467 \bool lazy and:nnTF
\verb| 8468 | | int\_compare\_p: nNn {  ##1 } > \c_zero\_int }8469 {
8470 \int_compare_p:nNn
8471 \{ \# \} \{ \{ \lceil \log_{\text{last}_j_t1} - \lceil \log_{\text{first}_j_t1} + 1 \rceil \} }
8472 {
8473 \sqrt{0Q}\text{-qpoint:} \{ col - \int \text{eval:} n \{ #41 + \lceil QQ\text{-first\_}j_t1 \} }8474 \pgfpathmoveto { \pgfpoint \pgf@x \l_@@_y_initial_dim }
8475 \pgfpathlineto { \pgfpoint \pgf@x \l_@@_y_final_dim }
8476 \pgfusepathqstroke
8477 }
8478 \{ \ \{ \@{error:nnn} \ \{ \ Wrong\text{-}line\text{-}in\text{-}SubMatrix} \ \} \ \{ \ \text{vertical} \ \} \ \{ \ \texttt{\#}\texttt{\#1} \ \} \ \}8479 }
```

```
Now, we draw the horizontal rules specified in the key hlines of \SubMatrix. The last argument of
\int_step_inline:nn or \clist_map_inline:Nn is given by curryfication.
```

```
8480 \tl_if_eq:NNTF \l_@@_submatrix_hlines_clist \c_@@_all_tl
 8481 { \int_step_inline:nn { \l_@@_last_i_tl - \l_@@_first_i_tl } }
 8482 { \clist_map_inline:Nn \l_@@_submatrix_hlines_clist }
 8483 {
 8484 \bool_lazy_and:nnTF
 8485 { \int_compare_p:nNn { ##1 } > \c_zero_int }
  8486 {
 8487 \int_compare_p:nNn
 8488 \{ #1\} < \{ \lceil \frac{00}{{\lfloor \frac{1}{00} \rfloor}} \rceil + 1 - \lceil \frac{00}{{\lfloor \frac{1}{00} \rfloor}} \rceil + 1 \}8489 f
 8490 \@@_qpoint:n { row - \int_eval:n { ##1 + \l_@@_first_i_tl } }
We use a group to protect \lceil \ln \pceil \cdot \rceil and \lceil \ln \pceil \cdot \rceil im.
 8491 \group_begin:
We compute in \lceil \ln \sqrt{1 - \ln \ln x} \rceil the x-value of the left end of the rule.
 8492 \dim_set:Nn \l_tmpa_dim
 \{ \lq \@\_x\_initial\_dim - \lq \@\_submatrix\_left\_xshift\_dim \}8494 \str_case:nn { #1 }
  8495 \left\{ \begin{array}{c} 1 \end{array} \right.8496 ( { \dim_sub:Nn \l_tmpa_dim { 0.9 mm } }
 8497 [ { \dim\_sub: Nn \l tmpa_dim { 0.2 mm } }
 8498 \{\{\ \dim\,sub: Nn \ l\_tmp\_dim f 0.9 mm \} \}8499 }
 8500 \pgfpathmoveto { \pgfpoint \l_tmpa_dim \pgf@y }
We compute in \lvert \mathcal{L}_{\bot} \rvert = \lvert \mathcal{L}_{\bot} \rvert and \mathcal{L}_{\bot} the x-value of the right end of the rule.
 \verb|\dim_set:Nn \ \lVert \ \text{tmpb\_dim}8502 { \l_QQ_x_final_dim + \l_QQ_submatrix_right_xshift_dim }
 8503 \str_case:nn { #2 }
  8504 \left\{ \begin{array}{c} 3504 & 200 \\ 200 & 200 \\ 200 & 200 \end{array} \right.8505 ) { \dim_add:Nn \l_tmpb_dim { 0.9 mm } }
                          \label{thm:main} \begin{array}{c} \texttt{if} \qquad \texttt{if} \qquad \texttt{if} \8507 \} { \dim_add:Nn \l_tmpb_dim { 0.9 mm } }
  8508 }
 8509 \pgfpathlineto { \pgfpoint \l_tmpb_dim \pgf@y }
 8510 \pgfusepathqstroke
 8511 \group_end:
 8512 }
 8513 { \@@_error:nnn { Wrong~line~in~SubMatrix } { horizontal } { ##1 } }
 8514 }
```
If the key name has been used for the command \SubMatrix, we create a PGF node with that name for the submatrix (this node does not encompass the delimiters that we will put after).

```
8515 \tr_if_empty:NF \l_@@_submatrix_name_str
8516 {
8517 \@@_pgf_rect_node:nnnnn \l_@@_submatrix_name_str
8518 \l_@@_x_initial_dim \l_@@_y_initial_dim
8519 \l_@@_x_final_dim \l_@@_y_final_dim
8520 }
8521 \group end:
```
The group was for **\CT@arc@** (the color of the rules).

Now, we deal with the left delimiter. Of course, the environment {pgfscope} is for the \pgftransformshift.

```
8522 \begin { pgfscope }
8523 \pgftransformshift
8524 {
8525 \pgfpoint
8526 { \l_@@_x_initial_dim - \l_@@_submatrix_left_xshift_dim }
8527 { ( \l_@@_y_initial_dim + \l_@@_y_final_dim ) / 2 }
\overline{3}
```

```
8529 \str_if_empty:NTF \l_@@_submatrix_name_str
8530 { \@@_node_left:nn #1 { } }
8531 { \@@_node_left:nn #1 { \@@_env: - \l_@@_submatrix_name_str - left } }
8532 \end { pgfscope }
```
Now, we deal with the right delimiter.

```
8533 \pgftransformshift
8534 {
8535 \pgfpoint
8536 { \l_@@_x_final_dim + \l_@@_submatrix_right_xshift_dim }
8537 { ( \l_@@_y_initial_dim + \l_@@_y_final_dim ) / 2 }
8538 \frac{3}{2}8539 \str_if_empty:NTF \l_@@_submatrix_name_str
8540 { \@@_node_right:nnnn #2 { } { #3 } { #4 } }
8541 {
8542 \@@_node_right:nnnn #2
8543 { \@@_env: - \l_@@_submatrix_name_str - right } { #3 } { #4 }
8544 }
8545 \cs_set_eq:NN \pgfpointanchor \@@_pgfpointanchor:n
8546 \flag_clear_new:n { nicematrix }
8547 \l_@@_code_tl
8548 }
```
In the key code of the command \SubMatrix there may be Tikz instructions. We want that, in these instructions, the *i* and *j* in specifications of nodes of the forms  $i-j$ , row-*i*, col-*j* and  $i-|j$  refer to the number of row and columm *relative* of the current **\SubMatrix**. That's why we will patch (locally in the \SubMatrix) the command \pgfpointanchor.

8549 \cs\_set\_eq:NN \@@\_old\_pgfpointanchor \pgfpointanchor

The following command will be linked to \pgfpointanchor just before the execution of the option code of the command \SubMatrix. In this command, we catch the argument #1 of \pgfpointanchor and we apply to it the command  $\Qe$ -pgfpointanchor<sub>i</sub>:nn before passing it to the original \pgfpointanchor. We have to act in an expandable way because the command \pgfpointanchor is used in names of Tikz nodes which are computed in an expandable way.

```
8550 \cs_new_protected:Npn \@@_pgfpointanchor:n #1
8551 {
8552 \use:e
8553 { \exp_not:N \@@_old_pgfpointanchor { \@@_pgfpointanchor_i:nn #1 } }
8554 }
```
In fact, the argument of  $\pgfpointanchor$  is always of the form  $\acompan{ name_of-node }$ where "name\_of\_node" is the name of the Tikz node without the potential prefix and suffix. That's why we catch two arguments and work only on the second by trying (first) to extract an hyphen -.

```
8555 \cs_new:Npn \@@_pgfpointanchor_i:nn #1 #2
8556 { #1 { \@@_pgfpointanchor_ii:w #2 - \q_stop } }
```
Since \seq\_if\_in:NnTF and \clist\_if\_in:NnTF are not expandable, we will use the following token list and \str\_case:nVTF to test whether we have an integer or not.

```
8557 \tl_const:Nn \c_@@_integers_alist_tl
8558 {
8559 { 1 } { } { 2 } { } { 3 } { } { 4 } { } { 5 } { }
8560 { 6 } { } { 7 } { } { 8 } { } { 9 } { } { 10 } { }
8561 { 11 } { } { 12 } { } { 13 } { } { 14 } { } { 15 } { }
8562 { 16 } { } { 17 } { } { 18 } { } { 19 } { } { 20 } { }
8563 }
```

```
8564 \cs_new:Npn \@@_pgfpointanchor_ii:w #1-#2\q_stop
8565 {
```
If there is no hyphen, that means that the node is of the form of a single number (ex.: 5 or 11). In that case, we are in an analysis which result from a specification of node of the form *i*-|*j*. In that case, the *i* of the number of row arrives first (and alone) in a \pgfpointanchor and, the, the *j* arrives (alone) in the following \pgfpointanchor. In order to know whether we have a number of row or a number of column, we keep track of the number of such treatments by the expandable flag called nicematrix.

```
8566 \tl_if_empty:nTF { #2 }
8567 {
8568 \str_case:nVTF { #1 } \c_@@_integers_alist_tl
8569 f
8570 \flag_raise:n { nicematrix }
8571 \int_if_even:nTF { \flag_height:n { nicematrix } }
8572 \{ \int_{\text{eval:n}} \{ #1 + \lceil \frac{00_{\text{first}_i_t} - 1}{} \} \}8573 \{ \int_{eval:n} \{ #1 + \lceil \frac{00}{1} \rceil} t1 - 1 \} \}8574 }
8575 { #1 }
8576 }
```
If there is an hyphen, we have to see whether we have a node of the form  $i-j$ , row-*i* or col-*j*.

```
8577 { \@@_pgfpointanchor_iii:w { #1 } #2 }
8578 }
```
There was an hyphen in the name of the node and that's why we have to retrieve the extra hyphen we have put (cf.  $\@$  pgfpointanchor\_i:nn).

```
8579 \cs_new:Npn \@@_pgfpointanchor_iii:w #1 #2 -
8580 {
8581 \str_case:nnF { #1 }
8582 {
8583 { row } { row - \int_eval:n { #2 + \l_@@_first_i_tl - 1 } }
8584 { col } { col - \int_eval:n { \#2 + \lceil \mathbb{Q}_\text{first}_\text{1} - 1 \rceil } }
8585 }
```
Now the case of a node of the form *i*-*j*.

```
8586 {
8587 \int_eval:n { #1 + \l_@@_first_i_tl - 1 }
8588 - \int_eval:n { #2 + \l_@@_first_j_tl - 1 }
8589 }
8590 }
```
The command  $\@0$  node\_left:nn puts the left delimiter with the correct size. The argument #1 is the delimiter to put. The argument #2 is the name we will give to this PGF node (if the key name has been used in \SubMatrix).

```
8591 \cs_new_protected:Npn \@@_node_left:nn #1 #2
8592 {
8593 \pgfnode
8594 { rectangle }
8595 { east }
8596 {
8597 \nullfont
8598 \c_math_toggle_token
8599 \@@_color:o \l_@@_delimiters_color_tl
8600 \left #1
8601 \vcenter
8602 {
8603 \nullfont
8604 \hrule \@height \l_tmpa_dim
8605 \@depth \c_zero_dim
8606 \@width \c_zero_dim
8607 }
8608 \right .
8609 \c_math_toggle_token
8610 }
8611 { #2 }
```
8612 **{ }** <sup>8613</sup> }

The command  $\text{Q@ node\_right:}$  m puts the right delimiter with the correct size. The argument #1 is the delimiter to put. The argument #2 is the name we will give to this PGF node (if the key name has been used in  $\SubMatrix)$ . The argument #3 is the subscript and #4 is the superscript.

```
8614 \cs_new_protected:Npn \@@_node_right:nnnn #1 #2 #3 #4
```

```
8615 {
8616 \pgfnode
8617 { rectangle }
8618 { west }
8619 {
8620 \nullfont
8621 \c_math_toggle_token
8622 \@@_color:o \l_@@_delimiters_color_tl
8623 \left .
8624 \vcenter
8625 f
8626 \nullfont
8627 \hrule \@height \l_tmpa_dim
8628 \@depth \c_zero_dim
8629 \\@width \c_zero_dim
8630 }
8631 \right #1
8632 \tl_if_empty:nF { #3 } { _ { \smash { #3 } } }
8633 			 				 		 { \smash { #4 } }
8634 \c_math_toggle_token
8635 }
8636 { #2 }
8637 { }
8638 }
```
## **35 Les commandes \UnderBrace et \OverBrace**

The following commands will be linked to \UnderBrace and \OverBrace in the \CodeAfter.

```
8639 \NewDocumentCommand \@@_UnderBrace { 0 { } m m m 0 { } }
8640 {
8641 \peek_remove_spaces:n
8642 { \@@_brace:nnnnn { #2 } { #3 } { #4 } { #1 , #5 } { under } }
8643 }
8644 \NewDocumentCommand \@@_OverBrace { O { } m m m O { } }
8645 {
8646 \peek_remove_spaces:n
8647 { \@@_brace:nnnnn { #2 } { #3 } { #4 } { #1 , #5 } { over } }
8648 }
8649 \keys_define:nn { NiceMatrix / Brace }
8650 {
8651 left-shorten .bool_set:N = \l_@@_brace_left_shorten_bool ,
8652 left-shorten .default:n = true
8653 right-shorten .bool_set:N = \l_@@_brace_right_shorten_bool ,
8654 shorten .meta:n = { left-shorten , right-shorten } ,
8655 right-shorten .default:n = true
8656 yshift .dim_set:N = \l_@@_brace_yshift_dim ,
8657 yshift .value_required:n = true ,
8658 yshift .initial:n = \c_zero_dim ,
8659 color .tl_set:N = \l_tmpa_tl ,
8660 color .value_required:n = true
```
8661 unknown .code:n = \@@\_error:n { Unknown~key~for~Brace } <sup>8662</sup> }

#1 is the first cell of the rectangle (with the syntax  $i-|j;$  #2 is the last cell of the rectangle; #3 is the label of the text; #4 is the optional argument (a list of *key*-*value* pairs); #5 is equal to under or over.

```
8663 \cs_new_protected:Npn \@@_brace:nnnnn #1 #2 #3 #4 #5
```

```
8664 {
```
8665 \group\_begin:

The four following token lists correspond to the position of the sub-matrix to which a brace will be attached.

```
8666 \@@_compute_i_j:nn { #1 } { #2 }
8667 \bool_lazy_or:nnTF
8668 { \int_compare_p:nNn \l_@@_last_i_tl > \g_@@_row_total_int }
8669 {\int_compare_p:nNn \l_@@_last_j_tl > \g_@@_col_total_int }
8670 {
8671 \str_if_eq:nnTF { #5 } { under }
8672 \{ \@q\text{error:nn} \& Constantact\_too\_large \} \{ \UnderBrace \} \}8673 \{ \@Q\text{error:nn} \& \text{Construct*too-large} \& \& \text{OverBrace} \}8674 }
8675 {
8676 \tl_clear:N \l_tmpa_tl
8677 \keys_set:nn { NiceMatrix / Brace } { #4 }
8678 \tl_if_empty:NF \l_tmpa_tl { \color { \l_tmpa_tl } }
8679 \pgfpicture
8680 \pgfrememberpicturepositiononpagetrue
8681 \pgf@relevantforpicturesizefalse
8682 \bool_if:NT \l_@@_brace_left_shorten_bool
8683 f
8684 \dim set_eq:NN \1_00_x_initial_dim \c_max_dim
8685 \int_step_inline:nnn \l_@@_first_i_tl \l_@@_last_i_tl
8686 \left\{ \begin{array}{c} 8686 \end{array} \right.8687 \cs_if_exist:cT
8688 <br>8688 { pgf @ sh @ ns @ \@@_env: - ##1 - \l_@@_first_j_tl }
8689 \qquad \qquad \qquad \qquad \qquad \qquad \qquad \qquad \qquad \qquad \qquad \qquad \qquad \qquad \qquad \qquad \qquad \qquad \qquad \qquad \qquad \qquad \qquad \qquad \qquad \qquad \qquad \qquad \qquad \qquad \qquad \qquad \qquad \qquad \qquad \qquad \qquad \qquad 8690 \pgfpointanchor { \@@_env: - ##1 - \l_@@_first_j_tl } { west }
8691 \dim_set:Nn \l_@@_x_initial_dim
\{ \dim min:nn \lvert 00 \rvert x\rfloor \text{dim } \text{pgfQx } \}8693 }
8694 }
8695 }
8696 \bool_lazy_or:nnT
8697 { \bool_not_p:n \l_@@_brace_left_shorten_bool }
                \{ \dim\_compare\_p:nNn \lq\lq\_equation = \c_{max\_dim} \}8699 {
8700 \@@_qpoint:n { col - \l_@@_first_j_tl }
8701 \dim_set_eq:NN \l_@@_x_initial_dim \pgf@x
8702 }
8703 \bool_if:NT \l_@@_brace_right_shorten_bool
8704 \uparrow8705 \dim set:Nn \1 QQ x final dim { - \c_max_dim }
8706 \int_step_inline:nnn \l_@@_first_i_tl \l_@@_last_i_tl
8707 \{8708 \cs_if_exist:cT
8709 <br>8709 { pgf @ sh @ ns @ \@@_env: - ##1 - \l_@@_last_j_tl }
8710 \left\{ \begin{array}{c} 8710 & 2000 \\ 2000 & 2000 \\ 2000 & 2000 \end{array} \right.8711 \pgfpointanchor { \@@_env: - ##1 - \l_@@_last_j_tl } { east }
8712 \dim_set:Nn \lqQ_xfnal_dim8713 \{\dim \max: nn \lceil Q@ \rceil x \cdot final \dim \pceil Qx \}8714 }
8715 }
8716 }
8717 \bool_lazy_or:nnT
8718 \{ \boldsymbol{\delta}_p: n \lq \lq \delta_p: \lq \lq \delta_p \text{ for all } p \text{ and } p \text{ for all } p \text{ for all
```

```
8719 { \dim_{compare\_p:nNn \lq\lq x_final\_dim = { - \c_max\_dim } }87208721 \@@_qpoint:n { col - \int_eval:n { \l_@@_last_j_tl + 1 } }
8722 \dim_set_eq:NN \l_@@_x_final_dim \pgf@x
8723 }
8724 \pgfset { inner~sep = \c_zero_dim }
8725 \str_if_eq:nnTF { #5 } { under }
8726 { \qquad \qquad \{ \ Q\_underbrace \text{ in } \{ \#3 \} \} }8727 { \@@_overbrace_i:n { #3 } }
8728 \endpgfpicture
8729 }
8730 \group_end:
8731 }
```
The argument is the text to put above the brace.

```
8732 \cs_new_protected:Npn \@@_overbrace_i:n #1
8733 {
8734 \@@_qpoint:n { row - \l_@@_first_i_tl }
8735 \pgftransformshift
8736 {
8737 \pgfpoint
8738 { ( \l_@@_x_initial_dim + \l_@@_x_final_dim) / 2 }
8739 { \pgf@y + \l_@@_brace_yshift_dim - 3 pt}
8740 }
8741 \pgfnode
8742 { rectangle }
8743 { south }
8744 {
8745 \vtop
8746 \left\{ \begin{array}{ccc} 8746 & 2746 \\ 2746 & 2746 \end{array} \right.8747 \group_begin:
8748 \everycr { }
8749 \halign
8750 \left\{ \begin{array}{c} 8750 \end{array} \right.8751 \hbar \hbar \hbar \hbar \hbar8752 \@@_math_toggle: #1 \@@_math_toggle: \cr
8753 \noalign { \skip_vertical:n { 3 pt } \nointerlineskip }
8754 \c_math_toggle_token
8755 \overbrace
8756 \qquad \qquad \text{ }8757 \hbox_to_wd:nn
\label{eq:3.1} \begin{array}{l} \text{\rm{8758}}\\ \text{\rm{8758}} \end{array}8759 { }
8760 }8761 \c_math_toggle_token
8762 \sqrt{cr}8763 }
8764 \group_end:
8765 }
8766 }
8767 { }
8768 { }
```
The argument is the text to put under the brace.

<sup>8769</sup> }

```
8770 \cs_new_protected:Npn \@@_underbrace_i:n #1
8771 {
8772 \@@_qpoint:n { row - \int_eval:n { \l_@@_last_i_tl + 1 } }
8773 \pgftransformshift
8774 {
8775 \pgfpoint
8776 \{ (\lceil \text{QQ_x}_\text{initial\_dim} + \lceil \text{QQ_x}_\text{final\_dim}) / 2 \}8777 { \pgf@y - \l_@@_brace_yshift_dim + 3 pt }
```

```
8778 }
8779 \pgfnode
8780 { rectangle }
8781 { north }
8782 {
8783 \group_begin:
8784 \everycr { }
8785 \vbox
8786 {
8787 \halign
8788 {
8789 \h{fill ## \h{fill} \c{rcr}8790 \c_math_toggle_token
8791 \underbrace
8792 \left\{ \begin{array}{c} \end{array} \right.8793 \hbox_to_wd:nn
\label{eq:3.1} \begin{array}{rcl} \text{\bf{8794}} & \text{\bf{8794}}\\ \text{\bf{8794}} & \text{\bf{8794}}\\ \text{\bf{8794}} & \text{\bf{8794}}\\ \text{\bf{8794}} & \text{\bf{8794}}\\ \text{\bf{8794}} & \text{\bf{8794}}\\ \text{\bf{8794}} & \text{\bf{8794}}\\ \text{\bf{8794}} & \text{\bf{8794}}\\ \text{\bf{8794}} & \text{\bf{8794}}\\ \text{\bf{8794}} & \text{\bf{8794}}\\ \text{\bf{8795 \{ \}8796 }8797 \c_math_toggle_token
8798 \cr
8799 \noalign { \skip_vertical:n { 3 pt } \nointerlineskip }
8800 \@@_math_toggle: #1 \@@_math_toggle: \cr
8801 }
8802 }
8803 \group_end:
8804 }
8805 { }
8806 { }
8807 }
```
### **36 The command TikzEveryCell**

```
8808 \bool_new:N \l_@@_not_empty_bool
8809 \bool_new:N \l_@@_empty_bool
8810
8811 \keys_define:nn { NiceMatrix / TikzEveryCell }
8812 {
8813 not-empty .code:n =
8814 \bool lazy or:nnTF
8815 \l_@@_in_code_after_bool
8816 \g_@@_recreate_cell_nodes_bool
8817 { \bool set true:N \l @@ not empty bool }
8818 { \@@_error:n { detection~of~empty~cells } },
8819 not-empty .value_forbidden:n = true ,
8820 empty .code:n =
8821 \bool_lazy_or:nnTF
8822 \l_@@_in_code_after_bool
8823 \g_@@_recreate_cell_nodes_bool
8824 { \bool_set_true:N \l_@@_empty_bool }
8825 { \@@_error:n { detection~of~empty~cells } } ,
8826 empty .value_forbidden:n = true
8827 unknown .code:n = \@@_error:n { Unknown~key~for~TikzEveryCell }
8828 }
8829
8830
8831 \NewDocumentCommand { \@@_TikzEveryCell } { 0 { } m }
8832 {
8833 \IfPackageLoadedTF { tikz }
```

```
8834 {
8835 \group_begin:
8836 \keys_set:nn { NiceMatrix / TikzEveryCell } { #1 }
```
The inner pair of braces in the following line is mandatory because, the last argument of \@@\_tikz:nnnnn is *a list of lists* of TikZ keys.

```
8837 \tl_set:Nn \l_tmpa_tl { { #2 } }
8838 \seq_map_inline:Nn \g_@@_pos_of_blocks_seq
8839 { \@@_for_a_block:nnnnn ##1 }
8840 \@@_all_the_cells:
8841 \group_end:
8842 }
8843 { \@@_error:n { TikzEveryCell~without~tikz } }
8844 }
8845
8846 \tl new:N \@@ i tl
8847 \tl_new:N \@@_j_tl
8848
8849 \cs_new_protected:Nn \@@_all_the_cells:
8850 {
8851 \int_step_variable:nNn { \int_use:c { c@iRow } } \@@_i_tl
\overline{\mathcal{S}}8853 \int_step_variable:nNn { \int_use:c { c@jCol } } \@@_j_tl
8854 {
8855 \cs_if_exist:cF { cell - \@@_i_tl - \@@_j_tl }
8856 {
8857 \exp_args:NNe \seq_if_in:NnF \l_@@_corners_cells_seq
8858 { \@@_i_tl - \@@_j_tl }
8859 \qquad \qquad \bullet8860 \bool_set_false:N \l_tmpa_bool
8861 \cs_if_exist:cTF
8862 <br>{ pgf @ sh @ ns @ \@@_env: - \@@_i_tl - \@@_j_tl }
8863 \left\{8864 \bool_if:NF \l_@@_empty_bool
8865 <br>8865 <br>{ \bool_set_true:N \l_tmpa_bool }
8866 }
8867 \left\{8868 \bool_if:NF \l_@@_not_empty_bool
8869 <br>
8869 <br>
\{ \text{bool\_set\_true: N \l\_tmpa\_bool } \}8870 }
8871 \bool_if:NT \l_tmpa_bool
8872 \left\{ \begin{array}{c} \end{array} \right.8873 \@@_block_tikz:nnnnV
8874 \@@_i_tl \@@_j_tl \@@_j_tl \@@_j_tl \l_tmpa_tl
8875 }
8876 }8877 }
8878 }
8879 }
8880 }
8881
8882 \cs_new_protected:Nn \@@_for_a_block:nnnnn
8883 {
8884 \bool_if:NF \l_@@_empty_bool
8885 {
8886 \@@_block_tikz:nnnnV
8887 { #1 } { #2 } { #3 } { #4 } \l_tmpa_tl
8888 }
8889 \@@_mark_cells_of_block:nnnn { #1 } { #2 } { #3 } { #4 }
8890 }
8891
8892 \cs_new_protected:Nn \@@_mark_cells_of_block:nnnn
8893 {
8894 \int_step_inline:nnn { #1 } { #3 }
```

```
8895 {
8896 \int_step_inline:nnn { #2 } { #4 }
8897 { \cs_set:cpn { cell - ##1 - ####1 } { } }
8898 }
8899 }
```
# **37 The command \ShowCellNames**

```
8900 \NewDocumentCommand \@@_ShowCellNames_CodeBefore { }
8901 {
8902 \dim_zero_new:N \g_@@_tmpc_dim
8903 \dim_zero_new:N \g_@@_tmpd_dim
8904 \dim_zero_new:N \g_@@_tmpe_dim
8905 \int_step_inline:nn \c@iRow
8906 {
8907 \begin { pgfpicture }
8908 \@@_qpoint:n { row - ##1 }
8909 \dim_set_eq:NN \l_tmpa_dim \pgf@y
8910 \@@_qpoint:n { row - \int_eval:n { ##1 + 1 } }
8911 \dim_gset:Nn \g_tmpa_dim { ( \l_tmpa_dim + \pgf@y ) / 2 }
8912 \dim_gset:Nn \g_tmpb_dim { \l_tmpa_dim - \pgf@y }
8913 \bool_if:NTF \l_@@_in_code_after_bool
8914 \end { pgfpicture }
8915 \int_step_inline:nn \c@jCol
8916 {
8917 \hbox_set:Nn \l_tmpa_box
8918 { \normalfont \Large \color { red ! 50 } ##1 - ####1 }
8919 \begin { pgfpicture }
8920 \@@_qpoint:n { col - ####1 }
8921 \dim_gset_eq:NN \g_@@_tmpc_dim \pgf@x
8922 \\GQ_qpoint:n { col - \int_eval:n { ####1 + 1 } }
8923 \dim_gset:Nn \g_@@_tmpd_dim { \pgf@x - \g_@@_tmpc_dim }
8924 \dim_gset_eq:NN \g_@@_tmpe_dim \pgf@x
8925 \endpgfpicture
8926 \end { pgfpicture }
8927 \fp_set:Nn \l_tmpa_fp
8928 \qquad \qquad \qquad \qquad8929 \fp_min:nn
8930 \qquad \qquad \text{S}\{sp\_min: nm\}8932 \left\{ \begin{array}{c} 1 \end{array} \right.8933 \dim ratio:nn
8934 { \g_@@_tmpd_dim }
8935 <br>{ \box_wd:N \l_tmpa_box }
8936 }
8937 \{8938 \dim_ratio:nn
8939 { \g_tmpb_dim }
8940 { \box_ht_plus_dp:N \l_tmpa_box }
8941 }
8942 }
8943 { 1.0 }
8944 }
8945 \box_scale:Nnn \l_tmpa_box
8946 <br>
{ \fp_use:N \l_tmpa_fp }
8947 { \fp\_use:N \l1\_tmpa_fp }
8948 \pgfpicture
8949 \pgfrememberpicturepositiononpagetrue
8950 \pgf@relevantforpicturesizefalse
8951 \pgftransformshift
8952 \left\{ \begin{array}{c} 1 \end{array} \right.8953 \pgfpoint
```

```
8954 { 0.5 * ( \gQ\tempc\_dim + \gQ\Q\tmpedim ) }\label{eq:3.1} $$8956 }
8957 \pgfnode
8958 { rectangle }
8959 { center }
\label{thm:bound} \begin{array}{ll} \text{8960} & \text{for} \quad \text{if} \quad \text{if} \quad8961 { }
8962 { }
8963 \endpgfpicture
8964 }
8965 }
8966 }
8967 \NewDocumentCommand \@@_ShowCellNames { }
8968 {
8969 \bool_if:NT \l_@@_in_code_after_bool
8970 {
8971 \pgfpicture
8972 \pgfrememberpicturepositiononpagetrue
8973 \pgf@relevantforpicturesizefalse
8974 \pgfpathrectanglecorners
8975 { \@@_qpoint:n { 1 } }
8976 {
8977 \\CQ_qpoint:n
8978 \{ \int_{eval:n} {\int_{max:nn} \c@iRow \c@jCol + 1 } \}8979 }
8980 \pgfsetfillopacity { 0.75 }
8981 \pgfsetfillcolor { white }
8982 \pgfusepathqfill
8983 \endpgfpicture
8984 }
8985 \dim_zero_new:N \g_@@_tmpc_dim
8986 \dim_zero_new:N \g_@@_tmpd_dim
8987 \dim_zero_new:N \g_@@_tmpe_dim
8988 \int_step_inline:nn \c@iRow
8989 {
8990 \bool_if:NTF \l_@@_in_code_after_bool
8991 {
8992 \pgfpicture
8993 \pgfrememberpicturepositiononpagetrue
8994 \pgf@relevantforpicturesizefalse
8995 }
8996 { \begin{array}{c} } \end{array}8997 \@@_qpoint:n { row - ##1 }
8998 \dim_set_eq:NN \l_tmpa_dim \pgf@y
8999 \@@_qpoint:n { row - \int_eval:n { ##1 + 1 } }
9000 \dim_gset:Nn \g_tmpa_dim { ( \l_tmpa_dim + \pgf@y ) / 2 }
9001 \dim_gset: Nn \gtrsim Lmpb\_dim { \ltrsimpa\_dim - \pgf@y }9002 \bool_if:NTF \l_@@_in_code_after_bool
9003 { \endpgfpicture }
9004 { \end { pgfpicture } }
9005 \int_step_inline:nn \c@jCol
9006 f
9007 \hbox_set:Nn \l_tmpa_box
9008 \uparrow9009 \normalfont \Large \sffamily \bfseries
9010 \bool if:NTF \l @0 in code after bool
9011 \{ \color{red} \cdot \color{red} \cdot \color{red9012 { \cdot \text{color } f \text{ red } ! \text{ } 50 \} }9013 \text{#} \# \text{1} - \text{#} \# \text{#} \text{1}9014 }
9015 \bool_if:NTF \l_@@_in_code_after_bool
9016 \left\{ \begin{array}{ccc} 0 & 0 & 0 \\ 0 & 0 & 0 \\ 0 & 0 & 0 \\ 0 & 0 & 0 \\ 0 & 0 & 0 \\ 0 & 0 & 0 \\ 0 & 0 & 0 \\ 0 & 0 & 0 \\ 0 & 0 & 0 \\ 0 & 0 & 0 \\ 0 & 0 & 0 \\ 0 & 0 & 0 \\ 0 & 0 & 0 & 0 \\ 0 & 0 & 0 & 0 \\ 0 & 0 & 0 & 0 \\ 0 & 0 & 0 & 0 & 0 \\ 0 & 0 & 0 & 0 & 0 \\ 0 & 0 & 0 & 0 & 0 \\ 0 & 0 & 0 & 0 & 0 \\
```

```
9017 \pgfpicture
9018 \pgfrememberpicturepositiononpagetrue
9019 \pgf@relevantforpicturesizefalse
9020 }
9021 { \begin{array}{c} \qquad \qquad } \qquad \qquad }9022 \@@_qpoint:n { col - ####1 }
9023 \dim_gset_eq:NN \g_@@_tmpc_dim \pgf@x
9024 \@@_qpoint:n { col - \int_eval:n { ####1 + 1 } }
9025 \dim_gset:Nn \g_@@_tmpd_dim { \pgf@x - \g_@@_tmpc_dim }
9026 \dim_gset_eq:NN \g_@@_tmpe_dim \pgf@x
9027 \bool_if:NTF \l_@@_in_code_after_bool
9028 { \endpgfpicture }
9029 { \end { pgfpicture } }
9030 \fp_set:Nn \l_tmpa_fp
9031 \{9032 \fp_min:nn
9033 \left\{ \begin{array}{c} \end{array} \right\}9034 \qquad \qquad \qquad \qquad \qquad \qquad \qquad \qquad \qquad \qquad \qquad \qquad \qquad \qquad \qquad \qquad \qquad \qquad \qquad \qquad \qquad \qquad \qquad \qquad \qquad \qquad \qquad \qquad \qquad \qquad \qquad \qquad \qquad \qquad \qquad \qquad \qquad \qquad \qquad \qquad 9035 \{ \dim_{ratio:nn} \gQC_tmpd\_dim f \boxtimes_N! N \l_tmpa_box \} \}9036 \{ \dim\_ratio: nn \g_tmpb\_dim \{ \boxtimes_dp: N \l_tmpa\_box \} \}9037 }
9038 { 1.0 }
9039 }
             \box_scale:Nnn \l_tmpa_box { \fp_use:N \l_tmpa_fp } { \fp_use:N \l_tmpa_fp }
9041 \pgfpicture
9042 \pgfrememberpicturepositiononpagetrue
9043 \pgf@relevantforpicturesizefalse
9044 \pgftransformshift
9045 \left\{ \right.9046 \pgfpoint
9047 \{ 0.5 * ( \gmod \t{mpc\_dim} + \gmod \t{mpc\_dim}) \}9048 { \dim_use:N \gtrsim \mathbb{F} \} }9049 }
9050 \pgfnode
9051 { rectangle }
9052 { center }
9053 { \box_use:N \l_tmpa_box }
9054 { }
9055 { }
9056 \endpgfpicture
9057 }
9058 }
9059 }
```
### **38 We process the options at package loading**

We process the options when the package is loaded (with \usepackage) but we recommend to use \NiceMatrixOptions instead.

We must process these options after the definition of the environment {NiceMatrix} because the option renew-matrix executes the code \cs\_set\_eq:NN \env@matrix \NiceMatrix.

Of course, the command \NiceMatrix must be defined before such an instruction is executed.

The boolean  $\gtrsim$   $@$  footnotehyper\_bool will indicate if the option footnotehyper is used.

<sup>9060</sup> \bool\_new:N \g\_@@\_footnotehyper\_bool

The boolean  $\gtrsim$  @@\_footnote\_bool will indicate if the option footnote is used, but quicky, it will also be set to true if the option footnotehyper is used.

<sup>9061</sup> \bool\_new:N \g\_@@\_footnote\_bool

```
9062 \msg_new:nnnn { nicematrix } { Unknown~key~for~package }
```

```
9063 {
```

```
9064 The~key~'\l_keys_key_str'~is~unknown. \\
```

```
9065 That~key~will~be~ignored. \\
9066 For~a~list~of~the~available~keys,~type~H~<return>.
9067 }
9068 {
9069 The~available~keys~are~(in~alphabetic~order):~
9070 footnote.
9071 footnotehyper, ~
9072 messages-for-Overleaf,
9073 no-test-for-array,
9074 renew-dots, ~and~
9075 renew-matrix.
9076 }
9077 \keys_define:nn { NiceMatrix / Package }
9078 {
9079 renew-dots .bool_set:N = \l_@@_renew_dots_bool ,
9080 renew-dots .value_forbidden:n = true ,
9081 renew-matrix .code:n = \@@_renew_matrix:
9082 renew-matrix .value_forbidden:n = true ,
9083 messages-for-Overleaf .bool_set:N = \g_@@_messages_for_Overleaf_bool ,
9084 footnote .bool_set:N = \g_@@_footnote_bool,
9085 footnotehyper .bool_set:N = \g_@@_footnotehyper_bool ,
9086 no-test-for-array .bool_set:N = \g_@@_no_test_for_array_bool ,
9087 no-test-for-array .default:n = true
9088 unknown .code:n = \@@_error:n { Unknown~key~for~package }
9089 }
9090 \ProcessKeysOptions { NiceMatrix / Package }
9091 \@@ msg_new:nn { footnote~with~footnotehyper~package }
9092 {
9093 You~can't~use~the~option~'footnote'~because~the~package~
9094 footnotehyper~has~already~been~loaded.~
9095 If~you~want,~you~can~use~the~option~'footnotehyper'~and~the~footnotes~
9096 within~the~environments~of~nicematrix~will~be~extracted~with~the~tools~
9097 of~the~package~footnotehyper.\\
9098 The~package~footnote~won't~be~loaded.
9099 }
9100 \@@_msg_new:nn { footnotehyper~with~footnote~package }
9101 \sim9102 You~can't~use~the~option~'footnotehyper'~because~the~package~
9103 footnote~has~already~been~loaded.~
9104 If~you~want,~you~can~use~the~option~'footnote'~and~the~footnotes~
9105 within~the~environments~of~nicematrix~will~be~extracted~with~the~tools~
9106 of~the~package~footnote.\\
9107 The~package~footnotehyper~won't~be~loaded.
9108 }
```
9109 \bool\_if:NT \g\_@@\_footnote\_bool 9110 **{** 

The class beamer has its own system to extract footnotes and that's why we have nothing to do if beamer is used.

```
9111 \IfClassLoadedTF { beamer }
9112 { \bool_set_false:N \g_@@_footnote_bool }
9113 {
9114 \IfPackageLoadedTF { footnotehyper }
9115 \{ \begin{array}{c} \downarrow \text{@error:n} \end{array} footnote~with~footnotehyper~package } }
9116 { \usepackage { footnote } }
9117 }
9118 }
9119 \bool_if:NT \g_@@_footnotehyper_bool
9120 {
```
The class beamer has its own system to extract footnotes and that's why we have nothing to do if beamer is used.

```
9121 \IfClassLoadedTF { beamer }
9122 { \bool_set_false:N \g_@@_footnote_bool }
9123 {
9124 \IfPackageLoadedTF { footnote }
9125 { \@@_error:n { footnotehyper~with~footnote~package } }
9126 { \usepackage { footnotehyper } }
9127 }
9128 \bool_set_true:N \g_@@_footnote_bool
9129 }
```
The flag  $\gtrsim$  @@\_footnote\_bool is raised and so, we will only have to test  $\gtrsim$  @@\_footnote\_bool in order to know if we have to insert an environment {savenotes}.

#### **39 About the package underscore**

If the user loads the package underscore, it must be loaded *before* the package nicematrix. If it is loaded after, we raise an error.

```
9130 \bool_new:N \l_@@_underscore_loaded_bool
9131 \IfPackageLoadedTF { underscore }
9132 { \bool_set_true:N \l_@@_underscore_loaded_bool }
9133 { }
9134 \hook_gput_code:nnn { begindocument } { . }
9135 \{9136 \bool_if:NF \l_@@_underscore_loaded_bool
9137 {
9138 \IfPackageLoadedTF { underscore }
9139 \{ \begin{array}{c} \downarrow \emptyset error:n { underscore~after~nicematrix } }
9140 { }
9141 }
9142 }
```
### **40 Error messages of the package**

```
9143 \bool_if:NTF \g_@@_messages_for_Overleaf_bool
9144 { \str_const:Nn \c_@@_available_keys_str { } }
9145 {
9146 \str_const:Nn \c_@@_available_keys_str
9147 { For~a~list~of~the~available~keys,~type~H~<return>. }
0148 }
9149 \seq_new:N \g_@@_types_of_matrix_seq
9150 \seq_gset_from_clist:Nn \g_@@_types_of_matrix_seq
9151 {
9152 NiceMatrix,
9153 pNiceMatrix , bNiceMatrix , vNiceMatrix, BNiceMatrix, VNiceMatrix
9154 }
9155 \seq_gset_map_x:NNn \g_@@_types_of_matrix_seq \g_@@_types_of_matrix_seq
9156 { \tl_to_str:n { #1 } }
```
If the user uses too much columns, the command  $\textcircled{@error}$  too much cols: is triggered. This command raises an error but also tries to give the best information to the user in the error message.

```
The command \seq_i f_in:NOTF is not expandable and that's why we can't put it in the error message
itself. We have to do the test before the \@@_fatal:n.
```

```
9157 \cs_new_protected:Npn \@@_error_too_much_cols:
9158 {
9159 \seq_if_in:NoTF \g_@@_types_of_matrix_seq \g_@@_name_env_str
9160 {
9161 \int \int \text{compare: nNnTF } l_@Q_last_{col_int} = \{-2\}9162 { \@@_fatal:n { too~much~cols~for~matrix } }
9163 \left\{ \begin{array}{ccc} 9 & 163 \\ 1 & 162 \\ 1 & 162 \\ 1 & 162 \\ 1 & 162 \\ 1 & 162 \\ 1 & 162 \\ 1 & 162 \\ 1 & 162 \\ 1 & 162 \\ 1 & 162 \\ 1 & 162 \\ 1 & 162 \\ 1 & 162 \\ 1 & 162 \\ 1 & 162 \\ 1 & 162 \\ 1 & 162 \\ 1 & 162 \\ 1 & 162 \\ 1 & 162 \\ 1 & 162 \\ 1 & 162 \\ 1 & 162 \\ 1 & 162 \\ 19164 \int_{\text{compare: nNnTF} \lhd\text{Q}_last_{col\_int} = \{-1\}9165 \{ \@{0} \ fatal:n { too~much~cols~for~matrix } }
9166 \{9167 \bool_if:NF \l_@@_last_col_without_value_bool
9168 \{ \langle \mathbb{Q}_\text{[stat1:n} \{ too-much-cols-for-matrix-with-last 2st-col } \} \}9169 }
9170 }
9171 }
9172 { \@@_fatal:nn { too~much~cols~for~array } }
0173 }
```
The following command must *not* be protected since it's used in an error message. 9174 \cs\_new:Npn \@@\_message\_hdotsfor:

```
9175 {
9176 \tl_if_empty:oF \g_@@_HVdotsfor_lines_tl
9177 \{ \ \text{~Maybe~your~use~of~\token\_to\_str:N \ Hdotstor\ is~incorrect.} \}9178 }
9179 \@@_msg_new:nn { hvlines,~rounded-corners~and~corners }
9180 \frac{1}{20}9181 Incompatible~options.\\
9182 You~should~not~use~'hvlines',~'rounded-corners'~and~'corners'~at~this~time.\\
9183 The~output~will~not~be~reliable.
9184 }
9185 \@@_msg_new:nn { negative~weight }
9186 {
9187 Negative~weight.
9188 The~weight~of~the~'X'~columns~must~be~positive~and~you~have~used~
9189 the~value~'\int_use:N \l_@@_weight_int'.\\
9190 The~absolute~value~will~be~used.
9191 }
9192 \@@_msg_new:nn { last~col~not~used }
9193 {
\text{Colump} \text{mmin} \text{mmin}9195 The~key~'last-col'~is~in~force~but~you~have~not~used~that~last~column~
9196 in~your~\@@_full_name_env:.~However,~you~can~go~on.
9197 }
9198 \@@_msg_new:nn { too~much~cols~for~matrix~with~last~col }
9199 {
9200 Too~much~columns.\\
9201 In~the~row~\int_eval:n { \c@iRow },~
9202 you~try~to~use~more~columns~
9203 than~allowed~by~your~\@@_full_name_env:.\@@_message_hdotsfor:\
9204 The~maximal~number~of~columns~is~\int_eval:n { \l_@@_last_col_int - 1 }~
9205 (plus~the~exterior~columns).~This~error~is~fatal.
9206 }
9207 \@@_msg_new:nn { too~much~cols~for~matrix }
\mathcal{F}9209 Too~much~columns.\\
9210 In~the~row~\int_eval:n { \c@iRow },~
9211 you~try~to~use~more~columns~than~allowed~by~your~
9212 \@@_full_name_env:.\@@_message_hdotsfor:\ Recall~that~the~maximal~
9213 number~of~columns~for~a~matrix~(excepted~the~potential~exterior~
9214 columns)~is~fixed~by~the~LaTeX~counter~'MaxMatrixCols'.~
```

```
9215 Its~current~value~is~\int_use:N\c@MaxMatrixCols\ (use~
9216 \token_to_str:N \setcounter\ to~change~that~value).
9217 This~error~is~fatal.
9218 }
9219 \@@_msg_new:nn { too~much~cols~for~array }
9220 {
9221 Too~much~columns.\\
9222 In~the~row~\int eval:n { \c@iRow },~
9223 ~you~try~to~use~more~columns~than~allowed~by~your~
9224 \@@_full_name_env:.\@@_message_hdotsfor:\ The~maximal~number~of~columns~is~
9225 \int_use:N \g_@@_static_num_of_col_int\
9226 ~(plus~the~potential~exterior~ones).
9227 This~error~is~fatal.
9228 }
9229 \@@_msg_new:nn { columns~not~used }
9230 {
9231 Columns~not~used.\\
9232 The~preamble~of~your~\@@_full_name_env:\ announces~\int_use:N
9233 \g_@@_static_num_of_col_int\ columns~but~you~use~only~\int_use:N \c@jCol.\\
9234 The~columns~you~did~not~used~won't~be~created.\\
9235 You~won't~have~similar~error~till~the~end~of~the~document.
936 }
9237 \@@_msg_new:nn { in~first~col }
9238 {
9239 Erroneous~use.\\
9240 You~can't~use~the~command~#1 in~the~first~column~(number~0)~of~the~array.\\
9241 That~command~will~be~ignored.
9242 }
9243 \@@_msg_new:nn { in~last~col }
9244 {
9245 Erroneous~use.\\
9246 You~can't~use~the~command~#1 in~the~last~column~(exterior)~of~the~array.\\
9247 That~command~will~be~ignored.
9248 }
9249 \@@_msg_new:nn { in~first~row }
9250 \big\}9251 Erroneous~use. \\
9252 You~can't~use~the~command~#1 in~the~first~row~(number~0)~of~the~array.\\
9253 That~command~will~be~ignored.
9254 }
9255 \@@_msg_new:nn { in~last~row }
9256 {
9257 You~can't~use~the~command~#1 in~the~last~row~(exterior)~of~the~array.\\
9258 That~command~will~be~ignored.
9259 }
9260 \@@_msg_new:nn { caption~outside~float }
9261 \sim9262 Key~caption~forbidden.\\
9263 You~can't~use~the~key~'caption'~because~you~are~not~in~a~floating~
9264 environment.~This~key~will~be~ignored.
9265 }
9266 \@@_msg_new:nn { short-caption~without~caption }
9267 {
9268 You~should~not~use~the~key~'short-caption'~without~'caption'.~
9269 However,~your~'short-caption'~will~be~used~as~'caption'.
9270 }
9271 \@@_msg_new:nn { double~closing~delimiter }
9272 {
9273 Double~delimiter.\\
```

```
9274 You~can't~put~a~second~closing~delimiter~"#1"~just~after~a~first~closing~
9275 delimiter.~This~delimiter~will~be~ignored.
9276 }
9277 \@@_msg_new:nn { delimiter~after~opening }
9278 {
9279 Double~delimiter.\\
9280 You~can't~put~a~second~delimiter~"#1"~just~after~a~first~opening~
9281 delimiter.~That~delimiter~will~be~ignored.
9282 }
9283 \@@_msg_new:nn { bad~option~for~line-style }
92849285 Bad~line~style.\\
9286 Since~you~haven't~loaded~Tikz,~the~only~value~you~can~give~to~'line-style'~
9287 is~'standard'.~That~key~will~be~ignored.
9288 }
9289 \@@_msg_new:nn { Identical~notes~in~caption }
9290 {
9291 Identical~tabular~notes.\\
9292 You~can't~put~several~notes~with~the~same~content~in~
9293 \token_to_str:N \caption\ (but~you~can~in~the~main~tabular).\\
9294 If~you~go~on,~the~output~will~probably~be~erroneous.
9295 }
9296 \@@_msg_new:nn { tabularnote~below~the~tabular }
9297 \sim9298 \token_to_str:N \tabularnote\ forbidden\\
9299 You~can't~use~\token_to_str:N \tabularnote\ in~the~caption~
9300 of~your~tabular~because~the~caption~will~be~composed~below~
9301 the~tabular.~If~you~want~the~caption~above~the~tabular~use~the~
9302 key~'caption-above'~in~\token_to_str:N \NiceMatrixOptions.\\
9303 Your~\token to str:N \tabularnote\ will~be~discarded~and~
9304 no~similar~error~will~raised~in~this~document.
9305 }
9306 \@@_msg_new:nn { Unknown~key~for~rules }
9307 {
9308 Unknown~key.
9309 There~is~only~two~keys~available~here:~width~and~color.\\
9310 Your~key~'\l_keys_key_str'~will~be~ignored.
9311 }
9312 \@@_msg_new:nn { Unknown~key~for~TikzEveryCell }
9313 \sim9314 Unknown~key.
9315 There~is~only~two~keys~available~here:~
9316 'empty'~and~'not-empty'.\\
9317 Your~key~'\l_keys_key_str'~will~be~ignored.
0318 }
9319 \@@_msg_new:nn { Unknown~key~for~rotate }
9320 \sim9321 Unknown~key.
9322 The~only~key~available~here~is~'c'.\\
9323 Your~key~'\l_keys_key_str'~will~be~ignored.
9324 }
9325 \@@ msg_new:nnn { Unknown~key~for~custom-line }
9326 {
9327 Unknown~key.
9328 The~key~'\l_keys_key_str'~is~unknown~in~a~'custom-line'.~
9329 It~you~go~on,~you~will~probably~have~other~errors. \\
9330 \c_@@_available_keys_str
9331 }
9332 {
9333 The~available~keys~are~(in~alphabetic~order):
```

```
9334 ccommand,
9335 color,~
9336 command.
9337 dotted.~
9338 letter.
9339 multiplicity,~
9340 sep-color,
9341 tikz, ~and~total-width.
9342 }
9343 \@@_msg_new:nnn { Unknown~key~for~xdots }
9344 \sim9345 Unknown~key.
9346 The~key~'\l_keys_key_str'~is~unknown~for~a~command~for~drawing~dotted~rules.\\
9347 \c_@@_available_keys_str
9348 }
9349 {
9350 The~available~keys~are~(in~alphabetic~order):
9351 'color', ~
9352 'horizontal-labels',
9353 'inter', ~
9354 'line-style',
9355 'radius', ~
9356 'shorten', ~
9357 'shorten-end'~and~'shorten-start'.
9358 }
9359 \@@_msg_new:nn { Unknown~key~for~rowcolors }
9360 {
9361 Unknown~key.
9362 As~for~now,~there~is~only~two~keys~available~here:~'cols'~and~'respect-blocks'~
9363 (and~you~try~to~use~'\l_keys_key_str')\\
9364 That~key~will~be~ignored.
9365 }
9366 \@@_msg_new:nn { label~without~caption }
9367 {
9368 You~can't~use~the~key~'label'~in~your~'{NiceTabular}'~because~
9369 you~have~not~used~the~key~'caption'.~The~key~'label'~will~be~ignored.
9370 }
9371 \@@_msg_new:nn { W~warning }
9372 \sim9373 Line~\msg_line_number:.~The~cell~is~too~wide~for~your~column~'W'~
9374 (row~\int_use:N \c@iRow).
9375 }
9376 \@@_msg_new:nn { Construct~too~large }
9377 \sim f
9378 Construct~too~large.\\
9379 Your~command~\token_to_str:N #1
9380 can't~be~drawn~because~your~matrix~is~too~small.\\
9381 That~command~will~be~ignored.
9382 }
9383 \@@ msg_new:nn { underscore~after~nicematrix }
9384 {
9385 Problem~with~'underscore'.\\
9386 The~package~'underscore'~should~be~loaded~before~'nicematrix'.~
9387 You~can~go~on~but~you~won't~be~able~to~write~something~such~as:\\
9388 '\token_to_str:N \Cdots\token_to_str:N _{n~\token_to_str:N \text{~times}}'.
9389 }
9390 \@@_msg_new:nn { ampersand~in~light-syntax }
9391 \sim9392 Ampersand~forbidden.\\
9393 You~can't~use~an~ampersand~(\token_to_str:N &)~to~separate~columns~because~
9394 ~the~key~'light-syntax'~is~in~force.~This~error~is~fatal.
```

```
9396 \@@_msg_new:nn { double-backslash~in~light-syntax }
9397 \{9398 Double~backslash~forbidden.\\
9399 You~can't~use~\token_to_str:N
9400 \\~to~separate~rows~because~the~key~'light-syntax'~
9401 is~in~force.~You~must~use~the~character~'\l_@@_end_of_row_tl'~
9402 (set~by~the~key~'end-of-row').~This~error~is~fatal.
9403 }
9404 \@@_msg_new:nn { hlines~with~color }
0A05 \uparrow9406 Incompatible~keys.
{\tt You\times can't\times use\times the\times keys\times'hlines',\sim'vlines'\sim or\sim'hvlines'\sim for\sim a\sim}9408 '\token_to_str:N \Block'~when~the~key~'color'~or~'draw'~is~used.\\
9409 Maybe~it~will~possible~in~future~version.\\
9410 Your~key~will~be~discarded.
9411 }
9412 \@@_msg_new:nn { bad~value~for~baseline }
9413 {
9414 Bad~value~for~baseline.\\
9415 The~value~given~to~'baseline'~(\int_use:N\l_tmpa_int)~is~not~
9416 valid.~The~value~must~be~between~\int_use:N \l_@@_first_row_int\ and~
9417 \int_use:N \g_@@_row_total_int\ or~equal~to~'t',~'c'~or~'b'~or~of~
9418 the~form~'line-i'.\\
9419 A~value~of~1~will~be~used.
9420 }
9421 \@@_msg_new:nn { detection~of~empty~cells }
9422 \frac{1}{2}9423 Problem~with~'not-empty'\\
9424 For~technical~reasons,~you~must~activate~
9425 'create-cell-nodes'~in~\token_to_str:N \CodeBefore\
9426 in~order~to~use~the~key~'\l_keys_key_str'.\\
9427 That~key~will~be~ignored.
9428 }
9429 \@@_msg_new:nn { siunitx~not~loaded }
9430 {
9431 siunitx~not~loaded\\
9432 You~can't~use~the~columns~'S'~because~'siunitx'~is~not~loaded.\\
9433 That~error~is~fatal.
9434 }
9435 \@@_msg_new:nn { ragged2e~not~loaded }
0.136 \{9437 You~have~to~load~'ragged2e'~in~order~to~use~the~key~'\l_keys_key_str'~in~
9438 your~column~'\l_@@_vpos_col_str'~(or~'X').~The~key~'\str_lowercase:V
9439 \l_keys_key_str'~will~be~used~instead.
9440 }
9441 \@@_msg_new:nn { Invalid~name }
9442 {
9443 Invalid~name.\\
9444 You~can't~give~the~name~'\l_keys_value_tl'~to~a~\token_to_str:N
9445 \SubMatrix\ of~your~\@@_full_name_env:.\\
9446 A~name~must~be~accepted~by~the~regular~expression~[A-Za-z][A-Za-z0-9]*.\\
9447 This~key~will~be~ignored.
9448 }
9449 \@@_msg_new:nn { Wrong~line~in~SubMatrix }
9450 {
9451 Wrong~line.
9452 You~try~to~draw~a~#1~line~of~number~'#2'~in~a~
9453 \token_to_str:N \SubMatrix\ of~your~\@@_full_name_env:\ but~that~
9454 number~is~not~valid.~It~will~be~ignored.
```
<sup>9395</sup> }

```
9456 \@@_msg_new:nn { Impossible~delimiter }
9457 {
9458 Impossible~delimiter.\\
9459 It's~impossible~to~draw~the~#1~delimiter~of~your~
9460 \token_to_str:N \SubMatrix\ because~all~the~cells~are~empty~
9461 in~that~column.
9462 \bool_if:NT \l_@@_submatrix_slim_bool
9463 { ~Maybe~you~should~try~without~the~key~'slim'. } \\
9464 This~\token_to_str:N \SubMatrix\ will~be~ignored.
9465 }
9466 \@@_msg_new:nnn { width~without~X~columns }
9467 \uparrow9468 You~have~used~the~key~'width'~but~you~have~put~no~'X'~column.~
9469 That~key~will~be~ignored.
9470 }
9471 {
9472 This~message~is~the~message~'width~without~X~columns'~
9473 of~the~module~'nicematrix'.
9474 The~experimented~users~can~disable~that~message~with~
9475 \token_to_str:N \msg_redirect_name:nnn.\\
9476 }
9477
9478 \@@_msg_new:nn { key~multiplicity~with~dotted }
9479 {
9480 Incompatible~keys. \\
9481 You~have~used~the~key~'multiplicity'~with~the~key~'dotted'~
9482 in~a~'custom-line'.~They~are~incompatible. \\
9483 The~key~'multiplicity'~will~be~discarded.
9484 }
9485 \@@_msg_new:nn { empty~environment }
9486 {
9487 Empty~environment.
9488 Your~\@@_full_name_env:\ is~empty.~This~error~is~fatal.
0489 }
9490 \@@_msg_new:nn { No~letter~and~no~command }
9491 {
9492 Erroneous~use.\\
9493 Your~use~of~'custom-line'~is~no-op~since~you~don't~have~used~the~
9494 key~'letter'~(for~a~letter~for~vertical~rules)~nor~the~keys~'command'~or~
9495 ~'ccommand'~(to~draw~horizontal~rules).\\
9496 However, ~you~can~go~on.
9497 }
9498 \@@_msg_new:nn { Forbidden~letter }
94999500 Forbidden~letter.\\
9501 You~can't~use~the~letter~'#1'~for~a~customized~line.\\
9502 It~will~be~ignored.
9503 }
9504 \@@_msg_new:nn { Several~letters }
9505 {
9506 Wrong~name.
9507 You~must~use~only~one~letter~as~value~for~the~key~'letter'~(and~you~
9508 have~used~'\l_@@_letter_str').\\
9509 It~will~be~ignored.
9510 }
9511 \@@_msg_new:nn { Delimiter~with~small }
0512 {
9513 Delimiter~forbidden.\\
9514 You~can't~put~a~delimiter~in~the~preamble~of~your~\@@_full_name_env:\
```
<sup>9455</sup> }

```
9515 because~the~key~'small'~is~in~force.\\
9516 This~error~is~fatal.
9517 }
9518 \@@_msg_new:nn { unknown~cell~for~line~in~CodeAfter }
9519 {
9520 Unknown~cell.\\
9521 Your~command~\token_to_str:N\line\{#1\}\{#2\}~in~
9522 the~\token_to_str:N \CodeAfter\ of~your~\@@_full_name_env:\
9523 can't~be~executed~because~a~cell~doesn't~exist.\\
9524 This~command~\token_to_str:N \line\ will~be~ignored.
9525 }
9526 \@@_msg_new:nnn { Duplicate~name~for~SubMatrix }
9527 \bigcup9528 Duplicate~name.\\
9529 The~name~'#1'~is~already~used~for~a~\token_to_str:N \SubMatrix\
9530 in~this~\@@_full_name_env:.\\
9531 This~key~will~be~ignored.\\
9532 \bool_if:NF \g_@@_messages_for_Overleaf_bool
9533 { For~a~list~of~the~names~already~used,~type~H~<return>. }
9534 }
9535 {
9536 The~names~already~defined~in~this~\@@_full_name_env:\ are:~
9537 \seq_use:Nnnn \g_@@_submatrix_names_seq { \sim and\sim } { \sim } { \sim and\sim }.
9538 }
9539 \@@_msg_new:nn { r~or~l~with~preamble }
9540 {
9541 Erroneous~use.\\
9542 You~can't~use~the~key~'\l_keys_key_str'~in~your~\@@_full_name_env:.~
9543 You~must~specify~the~alignment~of~your~columns~with~the~preamble~of~
_{9544} your~\@@_full_name_env:.\\
9545 This~key~will~be~ignored.
9546 }
9547 \@@_msg_new:nn { Hdotsfor~in~col~0 }
0548 {
9549 Erroneous~use. \\
9550 You~can't~use~\token_to_str:N \Hdotsfor\ in~an~exterior~column~of~
9551 the~array.~This~error~is~fatal.
9552 }
9553 \@@_msg_new:nn { bad~corner }
0554 {
9555 Bad~corner.\\
9556 #1~is~an~incorrect~specification~for~a~corner~(in~the~key~
9557 'corners').~The~available~values~are:~NW,~SW,~NE~and~SE.\\
9558 This~specification~of~corner~will~be~ignored.
9559 }
9560 \@@_msg_new:nn { bad~border }
9561 {
9562 Bad~border.\\
9563 \l_keys_key_str\space~is~an~incorrect~specification~for~a~border~
9564 (in~the~key~'borders'~of~the~command~\token_to_str:N \Block).~
9565 The~available~values~are:~left,~right,~top~and~bottom~(and~you~can~
9566 also~use~the~key~'tikz'
9567 \IfPackageLoadedTF { tikz }
9568 { }
9569 \{ ~if ~you~load~the~LaTeX~package~'tikz'}).
9570 This~specification~of~border~will~be~ignored.
9571 }
9572 \@@_msg_new:nn { TikzEveryCell~without~tikz }
9573 {
9574 TikZ~not~loaded.\\
9575 You~can't~use~\token_to_str:N \TikzEveryCell\
```

```
9576 because~you~have~not~loaded~tikz.~
9577 This~command~will~be~ignored.
9578 }
9579 \@@_msg_new:nn { tikz~key~without~tikz }
9580 {
9581 TikZ~not~loaded.\\
9582 You~can't~use~the~key~'tikz'~for~the~command~'\token_to_str:N
9583 \Block'~because~you~have~not~loaded~tikz.~
9584 This~key~will~be~ignored.
9585 }
9586 \@@_msg_new:nn { last-col~non~empty~for~NiceArray }
0587 {
9588 Erroneous~use.\\
9589 In~the~\@@_full_name_env:,~you~must~use~the~key~
9590 'last-col'~without~value.\\
9591 However,~you~can~go~on~for~this~time~
9592 (the~value~'\l_keys_value_tl'~will~be~ignored).
9593 }
9594 \@@_msg_new:nn { last-col~non~empty~for~NiceMatrixOptions }
9595 {
9596 Erroneous~use.\\
9597 In~\token_to_str:N \NiceMatrixOptions,~you~must~use~the~key~
9598 'last-col'~without~value.\\
9599 However,~you~can~go~on~for~this~time~
9600 (the~value~'\l_keys_value_tl'~will~be~ignored).
9601 }
9602 \@@_msg_new:nn { Block~too~large~1 }
9603 {
9604 Block~too~large.\\
9605 You~try~to~draw~a~block~in~the~cell~#1-#2~of~your~matrix~but~the~matrix~is~
9606 too~small~for~that~block. \\
9607 This~block~and~maybe~others~will~be~ignored.
9608 }
9609 \@@_msg_new:nn { Block~too~large~2 }
9610 {
9611 Block~too~large.\\
9612 The~preamble~of~your~\@@_full_name_env:\ announces~\int_use:N
9613 \g_@@_static_num_of_col_int\
9614 columns~but~you~use~only~\int_use:N \c@jCol\ and~that's~why~a~block~
9615 specified~in~the~cell~#1-#2~can't~be~drawn.~You~should~add~some~ampersands~
9616 (&)~at~the~end~of~the~first~row~of~your~\@@_full_name_env:.\\
9617 This~block~and~maybe~others~will~be~ignored.
9618 }
9619 \@@_msg_new:nn { unknown~column~type }
\epsilon9621 Bad~column~type.\\
9622 The~column~type~'#1'~in~your~\@@_full_name_env:\
9623 is~unknown. \\
9624 This~error~is~fatal.
9625 }
9626 \@@_msg_new:nn { unknown~column~type~S }
9627 {
9628 Bad~column~type.\\
9629 The~column~type~'S'~in~your~\@@_full_name_env:\ is~unknown. \\
9630 If~you~want~to~use~the~column~type~'S'~of~siunitx,~you~should~
9631 load~that~package. \\
9632 This~error~is~fatal.
9633 }
9634 \@@_msg_new:nn { tabularnote~forbidden }
9635 \sqrt{2}
```

```
9636 Forbidden~command.\\
9637 You~can't~use~the~command~\token_to_str:N\tabularnote\
9638 ~here.~This~command~is~available~only~in~
9639 \{NiceTabular\},~\{NiceTabular*\}~and~\{NiceTabularX\}~or~in~
9640 the~argument~of~a~command~\token_to_str:N \caption\ included~
9641 in~an~environment~{table}. \\
9642 This~command~will~be~ignored.
9643 }
9644 \@@_msg_new:nn { borders~forbidden }
9645 {
9646 Forbidden~key.\\
9647 You~can't~use~the~key~'borders'~of~the~command~\token_to_str:N \Block\
9648 because~the~option~'rounded-corners'~
9649 is~in~force~with~a~non-zero~value.\\
9650 This~key~will~be~ignored.
9651 }
9652 \@@_msg_new:nn { bottomrule~without~booktabs }
9653 \bigcup9654 booktabs~not~loaded.\\
9655 You~can't~use~the~key~'tabular/bottomrule'~because~you~haven't~
9656 loaded~'booktabs'.\\
9657 This~key~will~be~ignored.
9658 }
9659 \@@_msg_new:nn { enumitem~not~loaded }
9660 {
9661 enumitem~not~loaded.\\
9662 You~can't~use~the~command~\token_to_str:N\tabularnote\
9663 ~because~you~haven't~loaded~'enumitem'.\\
9664 All~the~commands~\token_to_str:N\tabularnote\ will~be~
9665 ignored~in~the~document.
9666 }
9667 \@@_msg_new:nn { tikz~without~tikz }
9668 {
9669 Tikz~not~loaded.\\
9670 You~can't~use~the~key~'tikz'~here~because~Tikz~is~not~
9671 loaded.~If~you~go~on,~that~key~will~be~ignored.
9672 }
9673 \@@_msg_new:nn { tikz~in~custom-line~without~tikz }
9674 {
9675 Tikz~not~loaded.\\
9676 You~have~used~the~key~'tikz'~in~the~definition~of~a~
9677 customized~line~(with~'custom-line')~but~tikz~is~not~loaded.~
9678 You~can~go~on~but~you~will~have~another~error~if~you~actually~
9679 use~that~custom~line.
9680 }
9681 \@@_msg_new:nn { tikz~in~borders~without~tikz }
9682 {
9683 Tikz~not~loaded.\\
9684 You~have~used~the~key~'tikz'~in~a~key~'borders'~(of~a~
9685 command~'\token_to_str:N\Block')~but~tikz~is~not~loaded.~
9686 That~key~will~be~ignored.
9687 }
9688 \@@_msg_new:nn { without~color-inside }
9689 {
9690 If~order~to~use~\token_to_str:N \cellcolor,~\token_to_str:N \rowcolor,~
9691 \token_to_str:N \rowcolors\ or~\token_to_str:N \rowlistcolors\
9692 outside~\token_to_str:N \CodeBefore,~you~
9693 should~have~used~the~key~'color-inside'~in~your~\@@_full_name_env:.\\
9694 You~can~go~on~but~you~may~need~more~compilations.
9695 }
```

```
9696 \@@_msg_new:nn { color~in~custom-line~with~tikz }
9697 {
9698 Erroneous~use.\\
9699 In~a~'custom-line',~you~have~used~both~'tikz'~and~'color',~
9700 which~is~forbidden~(you~should~use~'color'~inside~the~key~'tikz').~
9701 The~key~'color'~will~be~discarded.
9702 }
9703 \@@_msg_new:nn { Wrong~last~row }
9704 {
9705 Wrong~number.
9706 You~have~used~'last-row=\int_use:N\l_@@_last_row_int'~but~your~
9707 \@@_full_name_env:\ seems~to~have~\int_use:N \c@iRow \ rows.~
9708 If~you~go~on,~the~value~of~\int_use:N\c@iRow\will~be~used~for~
9709 last~row.~You~can~avoid~this~problem~by~using~'last-row'~
9710 without~value~(more~compilations~might~be~necessary).
9711 }
9712 \@@_msg_new:nn { Yet~in~env }
9713 \sim\frac{1}{2714} Nested~environments \lambda9715 Environments~of~nicematrix~can't~be~nested.\\
9716 This~error~is~fatal.
9717 }
9718 \@@_msg_new:nn { Outside~math~mode }
9719 {
9720 Outside~math~mode.
9721 The~\@@_full_name_env:\ can~be~used~only~in~math~mode~
9722 (and~not~in~\token_to_str:N \vcenter).\\
9723 This~error~is~fatal.
9724 }
9725 \@@_msg_new:nn { One~letter~allowed }
9726 {
9727 Bad~name.\\
9728 The~value~of~key~'\l_keys_key_str'~must~be~of~length~1.\\
9729 It~will~be~ignored.
9730 }
9731 \@@_msg_new:nn { TabularNote~in~CodeAfter }
9732 {
9733 Environment~{TabularNote}~forbidden.\\
9734 You~must~use~{TabularNote}~at~the~end~of~your~{NiceTabular}~
9735 but~*before*~the~\token_to_str:N \CodeAfter.\\
9736 This~environment~{TabularNote}~will~be~ignored.
9737 }
9738 \@@_msg_new:nn { varwidth~not~loaded }
9739 {
9740 varwidth~not~loaded.\\
9741 You~can't~use~the~column~type~'V'~because~'varwidth'~is~not~
_{9742} loaded. \\
9743 Your~column~will~behave~like~'p'.
9744 }
9745 \@@_msg_new:nnn { Unknow~key~for~RulesBis }
9746 {
9747 Unkown~key.
9748 Your~key~'\l_keys_key_str'~is~unknown~for~a~rule.\\
9749 \c_@@_available_keys_str
0750 }
9751 {
9752 The~available~keys~are~(in~alphabetic~order):
9753 color, ~
9754 dotted,
9755 multiplicity,~
9756 sep-color,~
```
```
9757 tikz, ~and~total-width.
9758 }
9759
9760 \@@_msg_new:nnn { Unknown~key~for~Block }
9761 {
9762 Unknown~key.
9763 The~key~'\l_keys_key_str'~is~unknown~for~the~command~\token_to_str:N
9764 \Block.\\ It~will~be~ignored. \\
9765 \c_@@_available_keys_str
9766 }
9767 {
9768 The~available~keys~are~(in~alphabetic~order):~b,~B,~borders,~c,~draw,~fill,~
9769 hlines,~hvlines,~l,~line-width,~name,~opacity,~rounded-corners,~r,~
9770 respect-arraystretch, ~t, ~T, ~tikz, ~transparent~and~vlines.
9771 }
9772 \@@_msg_new:nnn { Unknown~key~for~Brace }
0772 \sqrt{2}9774 Unknown~key.
9775 The~key~'\l_keys_key_str'~is~unknown~for~the~commands~\token_to_str:N
9776 \UnderBrace\ and~\token_to_str:N \OverBrace.\\
9777 It~will~be~ignored. \\
9778 \c_@@_available_keys_str
9779 }
9780 {
9781 The~available~keys~are~(in~alphabetic~order):~color,~left-shorten,~
9782 right-shorten, ~shorten~(which~fixes~both~left-shorten~and~
9783 right-shorten)~and~yshift.
0784 }
9785 \@@_msg_new:nnn { Unknown~key~for~CodeAfter }
9786 {
9787 Unknown~key.
9788 The~key~'\l_keys_key_str'~is~unknown.\\
9789 It~will~be~ignored. \\
9790 \c_@@_available_keys_str
9791 }
9792 \sim9793 The~available~keys~are~(in~alphabetic~order):
9794 delimiters/color,~
9795 rules~(with~the~subkeys~'color'~and~'width'),~
9796 sub-matrix~(several~subkeys)~
9797 and~xdots~(several~subkeys).~
9798 The~latter~is~for~the~command~\token_to_str:N \line.
9799 }
9800 \@@_msg_new:nnn { Unknown~key~for~CodeBefore }
9801 {
9802 Unknown~key.
9803 The~key~'\l_keys_key_str'~is~unknown.\\
9804 It~will~be~ignored. \\
9805 \c_@@_available_keys_str
9806 }
9807 {
9808 The~available~keys~are~(in~alphabetic~order):~
9809 create-cell-nodes, ~
9810 delimiters/color~and~
9811 sub-matrix~(several~subkeys).
9812 }
9813 \@@_msg_new:nnn { Unknown~key~for~SubMatrix }
9814 {
9815 Unknown~key.
9816 The~key~'\l_keys_key_str'~is~unknown.\\
9817 That~key~will~be~ignored. \\
9818 \c_@@_available_keys_str
```

```
9819 }
9820 {
9821 The~available~keys~are~(in~alphabetic~order):
9822 'delimiters/color', ~
9823 'extra-height', ~
9824 'hlines',~
9825 'hvlines',
9826 'left-xshift', ~
9827 'name',~
9828 'right-xshift', ~
9829 'rules'~(with~the~subkeys~'color'~and~'width'),~
9830 'slim',~
9831 'vlines'~and~'xshift'~(which~sets~both~'left-xshift'~
9832 and~'right-xshift').
9833 }
9834 \@@_msg_new:nnn { Unknown~key~for~notes }
9835 {
9836 Unknown~key.\\
9837 The~key~'\l_keys_key_str'~is~unknown.\\
9838 That~key~will~be~ignored. \\
9839 \c_@@_available_keys_str
9840 }
9841 {
9842 The~available~keys~are~(in~alphabetic~order):
9843 bottomrule, ~
9844 code-after, ~
9845 code-before,
9846 detect-duplicates, ~
9847 enumitem-keys,
9848 enumitem-keys-para,
9849 para,~
9850 label-in-list,~
9851 label-in-tabular~and~
9852 style.
9853 }
9854 \@@_msg_new:nnn { Unknown~key~for~RowStyle }
9855 {
9856 Unknown~key.
9857 The~key~'\l_keys_key_str'~is~unknown~for~the~command~
9858 \token_to_str:N \RowStyle. \\
9859 That~key~will~be~ignored. \\
9860 \c_@@_available_keys_str
9861 }
9862 {
9863 The~available~keys~are~(in~alphabetic~order):~
9864 'bold', ~
9865 'cell-space-top-limit', ~
9866 'cell-space-bottom-limit',
9867 'cell-space-limits', ~
9868 'color', ~
9869 'nb-rows'~and~
9870 'rowcolor'.
9871 }
9872 \@@_msg_new:nnn { Unknown~key~for~NiceMatrixOptions }
9873 {
9874 Unknown~key.
9875 The~key~'\l_keys_key_str'~is~unknown~for~the~command~
9876 \token_to_str:N \NiceMatrixOptions. \\
9877 That~key~will~be~ignored. \\
9878 \c_@@_available_keys_str
9879 }
9880 {
9881 The~available~keys~are~(in~alphabetic~order):
```

```
9882 allow-duplicate-names,
9883 caption-above, ~
9884 cell-space-bottom-limit,~
9885 cell-space-limits, ~
9886 cell-space-top-limit,
9887 code-for-first-col,-
9888 code-for-first-row,~
9889 code-for-last-col,~
9890 code-for-last-row.
9891 corners, ~
9892 custom-key, ~
9893 create-extra-nodes, ~
9894 create-medium-nodes,
9895 create-large-nodes,
9896 delimiters~(several~subkeys),~
9897 end-of-row, ~
9898 first-col,~
9899 first-row.~
9900 hlines,~
9901 hvlines,
9902 hvlines-except-borders, ~
9903 last-col,
9904 last-row,
9905 left-margin, ~
9906 light-syntax,
9907 matrix/columns-type,~
9908 no-cell-nodes,~
9909 notes~(several~subkeys),~
9910 nullify-dots,~
9911 pgf-node-code,-
9912 renew-dots, ~
9913 renew-matrix,
9914 respect-arraystretch,
9915 rounded-corners,
9916 right-margin,~
9917 rules~(with~the~subkeys~'color'~and~'width'),~
9918 small,
9919 sub-matrix~(several~subkeys),~
9920 vlines,~
9921 xdots~(several~subkeys).
9922 }
```
For '{NiceArray}', the set of keys is the same as for {NiceMatrix} excepted that there is no l and r.

```
9923 \@@_msg_new:nnn { Unknown~key~for~NiceArray }
9924 {
9925 Unknown~key.
9926 The~key~'\l_keys_key_str'~is~unknown~for~the~environment~
9927 \{NiceArray\}. \\
9928 That~key~will~be~ignored. \\
9929 \c_@@_available_keys_str
9930 }
9931 {
9932 The~available~keys~are~(in~alphabetic~order):~
9933 b ~
9934 baseline,~
9935 c, \sim9936 cell-space-bottom-limit,~
9937 cell-space-limits, ~
9938 cell-space-top-limit, ~
9939 code-after, ~
9940 code-for-first-col,
9941 code-for-first-row,~
9942 code-for-last-col,~
```
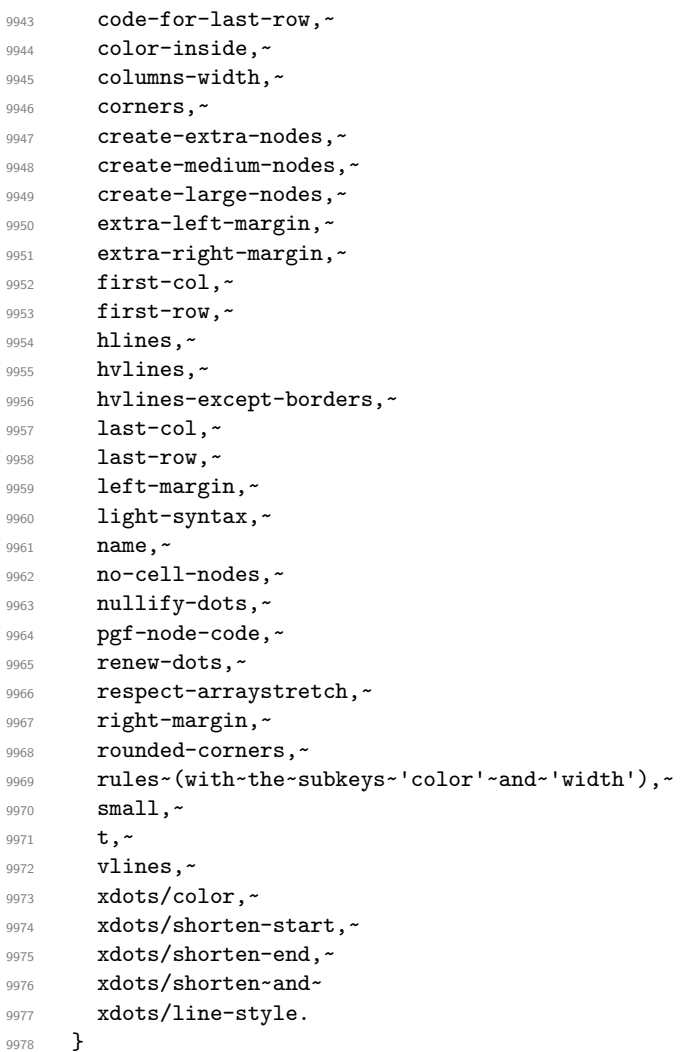

This error message is used for the set of keys NiceMatrix/NiceMatrix and NiceMatrix/pNiceArray (but not by NiceMatrix/NiceArray because, for this set of keys, there is no l and r).

```
9979 \@@_msg_new:nnn { Unknown~key~for~NiceMatrix }
```

```
9980 {
9981 Unknown~key.
9982 The~key~'\l_keys_key_str'~is~unknown~for~the~
9983 \@@_full_name_env:. \\
9984 That~key~will~be~ignored. \\
9985 \c_@@_available_keys_str
9986 }
9987 {
9988 The~available~keys~are~(in~alphabetic~order):~
9989 b, ~
9990 baseline,~
9991 c, \sim9992 cell-space-bottom-limit,
9993 cell-space-limits, ~
9994 cell-space-top-limit,
9995 code-after, ~
9996 code-for-first-col,~
9997 code-for-first-row,~
9998 code-for-last-col,~
9999 code-for-last-row,~
10000 color-inside,~
10001 columns-type,
10002 columns-width, ~
10003 corners,
```

```
10004 create-extra-nodes,
10005 create-medium-nodes,
10006 create-large-nodes,
10007 extra-left-margin,
10008 extra-right-margin,
10009 first-col,~
10010 first-row,
10011 hlines, ~
10012 hvlines, ~
10013 hvlines-except-borders,~
10014 1,10015 last-col,
10016 last-row,
10017 left-margin,
10018 light-syntax,~
10019 name, ~
10020 no-cell-nodes, ~
10021 nullify-dots, ~
10022 pgf-node-code,~
10023 r,~10024 renew-dots, ~
10025 respect-arraystretch,
10026 right-margin,
10027 rounded-corners,
10028 rules~(with~the~subkeys~'color'~and~'width'),~
10029 small, ~
10030 t, \sim10031 vlines, ~
10032 xdots/color,~
10033 xdots/shorten-start,~
10034 xdots/shorten-end,~
10035 xdots/shorten~and~
10036 xdots/line-style.
10037 }
10038 \@@_msg_new:nnn { Unknown~key~for~NiceTabular }
10039 \{10040 Unknown~key.\\
10041 The~key~'\l_keys_key_str'~is~unknown~for~the~environment~
10042 \{NiceTabular\}. \\
10043 That~key~will~be~ignored. \\
10044 \c_@@_available_keys_str
10045 }
10046 {
10047 The~available~keys~are~(in~alphabetic~order):
10048 b,~
10049 baseline,
10050 c, \sim10051 caption, ~
10052 cell-space-bottom-limit,~
10053 cell-space-limits,~
10054 cell-space-top-limit,~
10055 code-after, ~
10056 code-for-first-col,~
10057 code-for-first-row,~
10058 code-for-last-col,~
10059 code-for-last-row,~
10060 color-inside,~
10061 columns-width,
10062 corners,
10063 custom-line,~
10064 create-extra-nodes, ~
10065 create-medium-nodes, ~
10066 create-large-nodes,~
```

```
10067 extra-left-margin,
10068 extra-right-margin,
10069 first-col,
10070 first-row,
10071 hlines \sim10072 hvlines, ~
10073 hvlines-except-borders,
10074 label,
10075 last-col,
10076 last-row,
10077 left-margin,
10078 light-syntax,
10079 name, ~
10080 no-cell-nodes, ~
10081 notes~(several~subkeys),~
10082 nullify-dots,~
10083 pgf-node-code,~
10084 renew-dots.
10085 respect-arraystretch,~
10086 right-margin, ~
10087 rounded-corners,
10088 rules~(with~the~subkeys~'color'~and~'width'),~
10089 short-caption, ~
10090 t,~
10091 tabularnote,
10092 vlines, \sim10093 xdots/color,~
10094 xdots/shorten-start,~
10095 xdots/shorten-end,~
10096 xdots/shorten~and~
10097 xdots/line-style.
10098 }
10099 \@@_msg_new:nnn { Duplicate~name }
10100 \frac{f}{f}10101 Duplicate~name.\\
10102 The~name~'\l_keys_value_tl'~is~already~used~and~you~shouldn't~use~
10103 the~same~environment~name~twice.~You~can~go~on,~but,~
10104 maybe.~vou~will~have~incorrect~results~especially~
10105 if~you~use~'columns-width=auto'.~If~you~don't~want~to~see~this~
10106 message~again, ~use~the~key~'allow-duplicate-names'~in~
10107 '\token_to_str:N \NiceMatrixOptions'.\\
10108 \bool_if:NF \g_@@_messages_for_Overleaf_bool
10109 { For~a~list~of~the~names~already~used,~type~H~<return>. }
10110 }
10111 {
10112 The~names~already~defined~in~this~document~are:~
10113 \seq_use:Nnnn \g_@@_names_seq { ~and~ } { ,~ } { ~and~ }.
10114 }
10115 \@@_msg_new:nn { Option~auto~for~columns-width }
10116 {
10117 Erroneous~use.\\
10118 You~can't~give~the~value~'auto'~to~the~key~'columns-width'~here.~
10119 That~key~will~be~ignored.
10120 }
10121 \@@ msg_new:nn { NiceTabularX~without~X }
10122 {
10123 NiceTabularX~without~X.\\
10124 You~should~not~use~{NiceTabularX}~without~X~columns.\\
10125 However, ~you~can~go~on.
10126 }
10127 \@@_msg_new:nn { Preamble~forgotten }
10128 {
```

```
10129 Preamble~forgotten.\\
10130 You~have~probably~forgotten~the~preamble~of~your~
10131 \@@_full_name_env:. \\
10132 This~error~is~fatal.
10133 }
```
## **Contents**

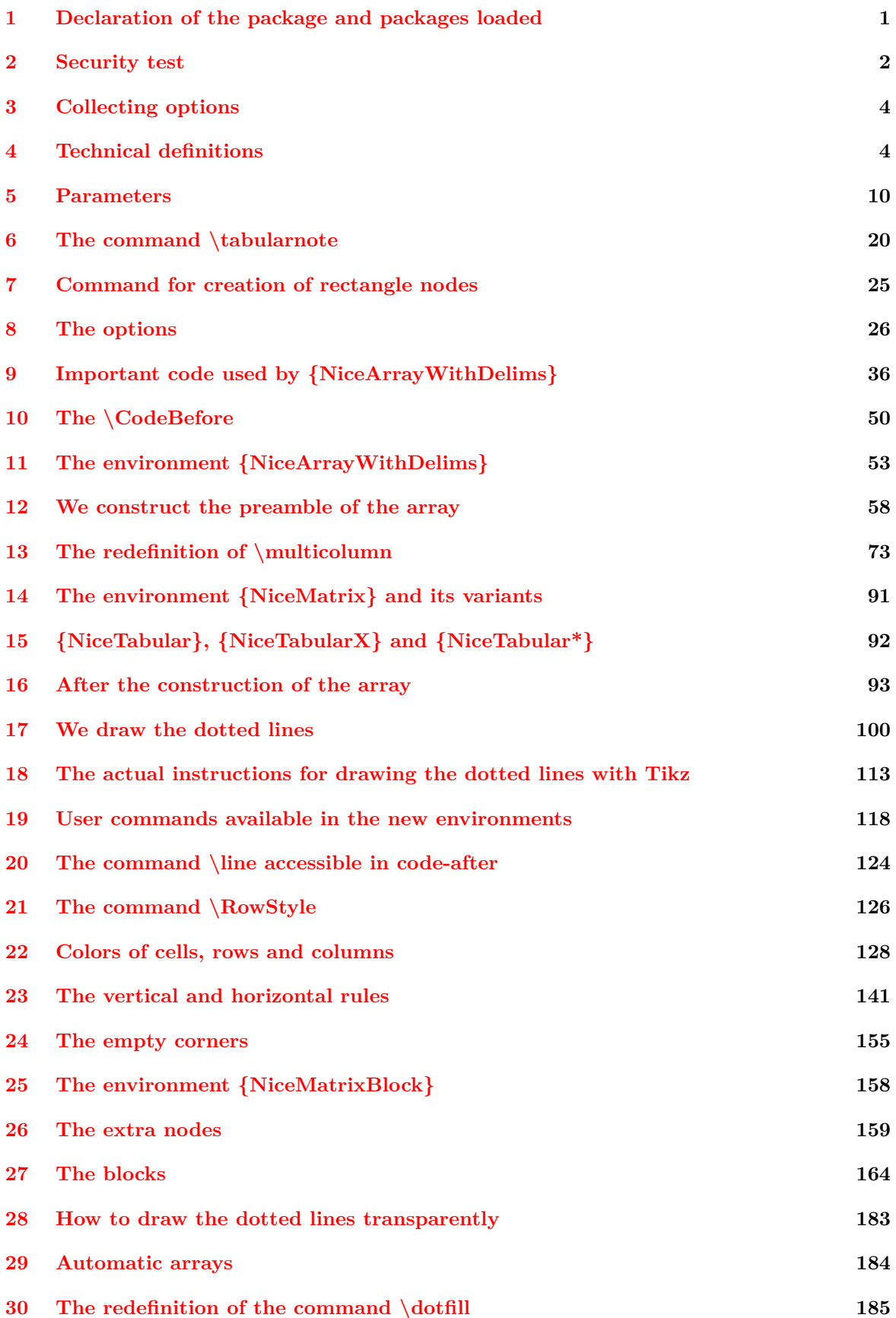

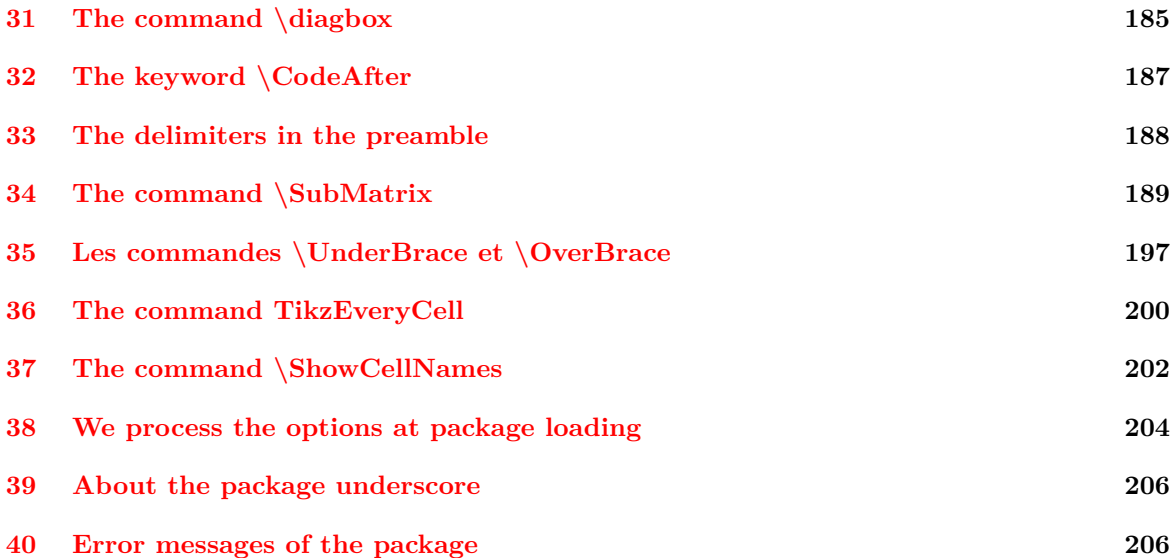